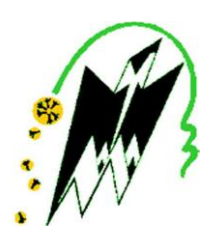

**REPUBLIQUE ALGERIENNE DEMOCRATIQUE ET POPULAIRE**

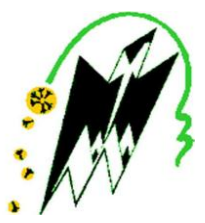

**Ministère de l'Enseignement Supérieur et de la Recherche Scientifique**

**Ministère de l'enseignement supérieur et de la recherche scientifique Université MOULOUD MAMMERI de TIZI-OUZOU Faculté de génie de la construction Département du génie civil**

# **Mémoire**

**En vue de l'obtention du Diplôme de master en génie civil Option : construction civile et industrielle**

# **Thème**

# *Calcul d'un bâtiment (R+8) à usage commercial*

*et d'habitation a contreventement mixte.*

**Réalisé par : M<sup>r</sup> BOUAFIA KARIM Mlle LARIBI FATTIMA**

**Directeur de travail :** 

 **M<sup>r</sup> IDDIR ABDLKADER**

**Promotion : 2018/2019**

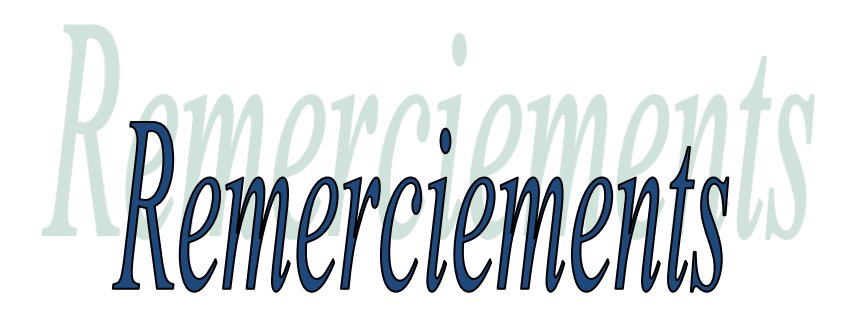

 *Je remercie, tout d'abord, l'unique ALLAH de nous avoir donné le courage et la patience pour bien mener ce travail.*

 *Je présente mes remerciements les plus sincères à notre promoteur Mr IDDIR pour ces orientations et conseils tous le longs de notre travail.*

 *Ainsi que l'ensemble des enseignants qui ont contribué à notre formation et le personnel de l'institut de génie civil.*

 *Nous tenons à remercier aussi le personnel de la bibliothèque de Génie Civil pour leur disponibilité.*

 *Je tiens également à remercier toutes les personnes qui ont participé de près ou de loin à la réalisation de ce projet.*

 *Mes vifs remerciements iront aussi aux membres de jury qui me feront l'honneur de juger ce travail et de l'enrichir par leur proposition.* 

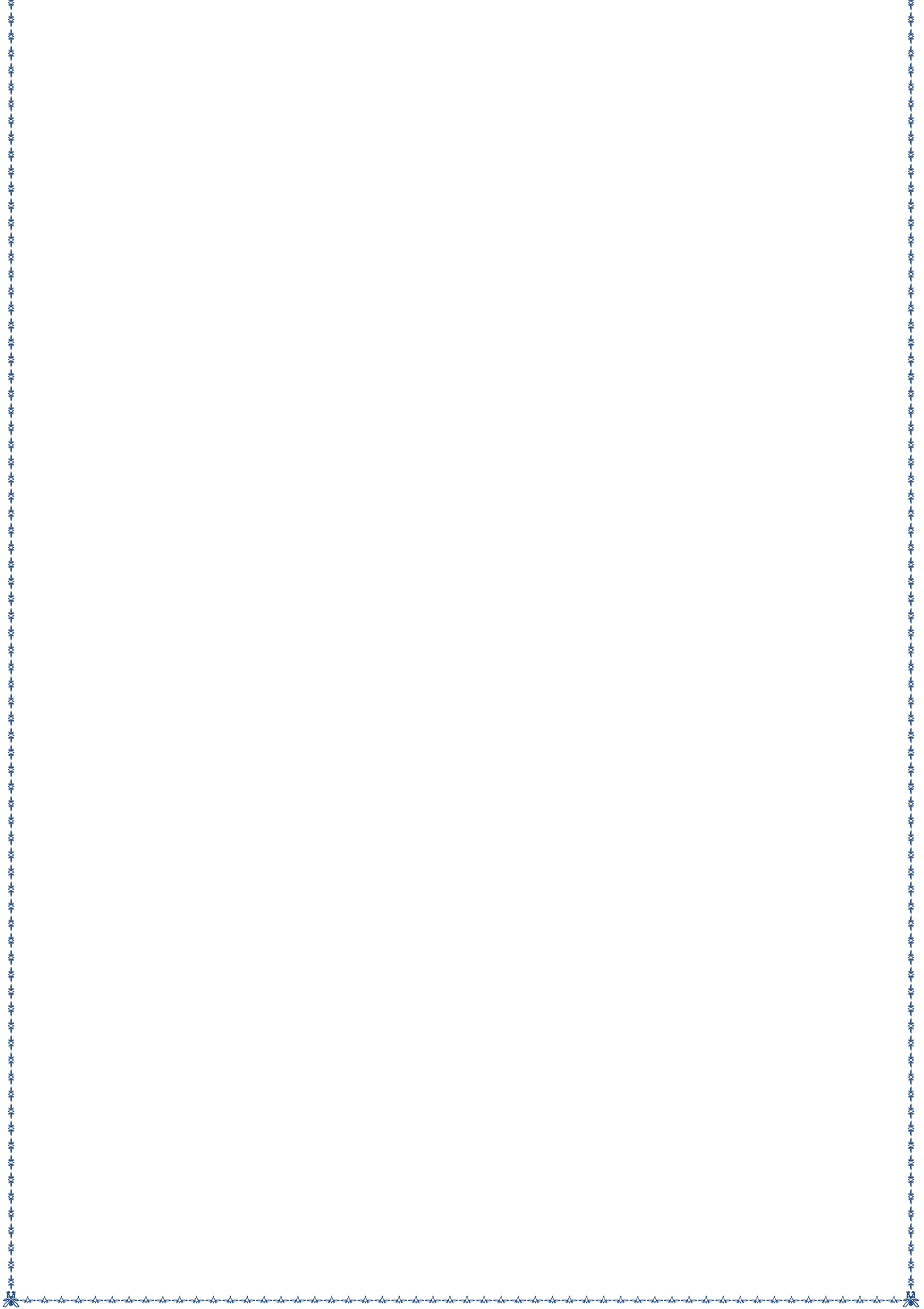

▓<br>▓<sub></sub><sub></sub><sub></sub><sub></sub><sub></sub><sub></sub>

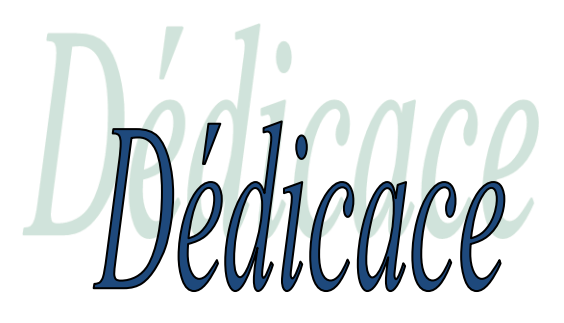

*Je dédie ce travail à :*

*A mes très chers parents qui m'ont toujours soutenu tout au long de ma vie, qui m'ont orienté dans le bon chemin et qui' ont tout fait pour que je réussisse, que Dieu vous bénisse et vous garde.*

*A mes chers frères*

*A mes chères sœurs*

*A toute ma famille* 

*A tous mes amis(es)* 

*A toute la promotion 2018 /2019*

*A toutes les personnes qui ont contribué de près ou de loin à la réalisation de ce travail.*

 *KARIM.*

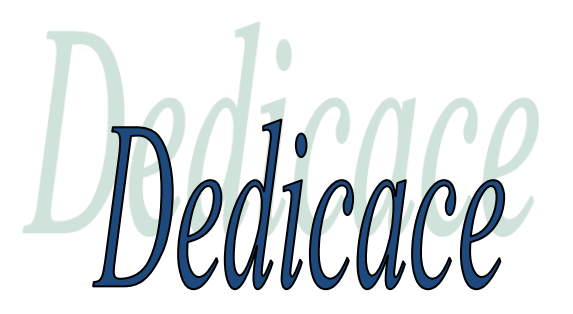

*Je dédie ce modeste travail a mes parents qui m'ont soutenue et encouragée a toute ma famille,*

*A mes sœurs (KAHINA, MALHA, SANDRA)* 

*A mes deux grandes mères et à mes oncles et tantes* 

 *A mes cousin et cousin OUARDIA et SELINA et HECEN* 

*A tous mes chers amis* 

*A tous ce qui ont contribué a l'élaboration de ce mémoire.* 

*A tous les personnes que j'aime et a toute personne que j connais.*

 *Dalila* 

# **Liste des figures**

#### **Chapitre I : Description de l'ouvrage**

Figure I-1 : Les murs intérieurs et extérieurs.

Figure I-2 : Principaux termes relatifs à un escalier.

Figure I-3 : Diagramme contraintes- déformations (ELU).

Figure I-4 : Diagramme des contraintes- déformations (ELS).

Figure I-5 : Diagramme contrainte –déformation d'acier.

#### **Chapitre II : Pré-dimensionnement des éléments**

Figure II-1 : Coupe d'un plancher en corps creux.

Figure II-2 : Poutre principale et secondaire.

- Figure II-3 : Surface d'influence.
- Figure II-4 : Coupe verticale d'un plancher terrasse inaccessible.
- Figure II-5 : Présentation du plancher étage courant.
- Figure II-6 : Présentation du mur extérieur.

Figure II-7 **:** Présentation du mur intérieur.

Figure II-8 : Coupe verticale de l'acrotère.

Figure II-9 **:** Coupes de voiles en plan.

#### **Chapitre III : calcul des éléments**

Figure III-1-1: Coupe transversale de l'acrotère.

Figure II-1-2 : Diagramme des efforts internes.

Figure III-1-3 : ferraillage de l'acrotère en flexion composée.

Figure III-2-1 : Surfaces revenant aux poutrelles

Figure III-2-2 : Corps creux

Figure III-2-3 : Schéma statique du treillis soudé.

Figure III-2-4 : Schéma statique de la poutrelle.

Figure III-2-5 : Schéma de la table de compression.

Figure III-2-6 : Diagramme des moments fléchissant l'ELU.

Figure III-2-7 : Diagramme des efforts tranchants l'ELU.

Figure III-2-8 : Diagramme des moments fléchissant l'ELU.

Figure III-2-9 : Diagramme des efforts tranchants l'ELU.

Figure III-2-10 : Dimension de la section en Té.

- Figure III-2-11 : Diagramme des moments fléchissant a L'ELS.
- Figure III-2-12 : Diagramme des efforts tranchants l'ELS.

Figure III-3-1 : Schéma statique du balcon.

Figure III-3-2 : Schéma statique de calcul à l'ELU.

Figure III-3-3 : Schéma statique de calcul à l'ELS.

Figure III-3-4 : Schéma statique de calcul du balcon. .

Figure III-4-1 : Schéma représentatif d'un escalier.

Figure III-4-2 : Schéma statique à l'ELU.

Figure III-4-3 : Diagramme corrigé moment fléchissant.

Figure III-4-4 : Schéma de ferraillage pour une bande de 1 m.

Figure III-4-5 : Diagramme corrigé moment fléchissant.

Figure III-5-1 : Poutre palière.

Figure III-5-2 : Diagrammes des efforts internes à l'ELU.

Figure III-5-3 : Diagrammes des efforts internes à l'ELS.

Figure III-6-1 : Schéma de l'ascenseur.

Figure III-6-2 : Schéma statique de la Salle machine.

Figure III-6-3 : Schéma de ferraillage de la dalle de la salle machine.

#### **Chapitre IV : Présentation d'ETABS, modification et vérification de RPA**

Figure IV-1 : Interface d'initialisation du modèle.

Figure IV-2 : Interface d'introduction des données générales.

Figure IV-3 : Interface de modification des entre-axes.

Figure IV-4 : Interface de modification des hauteurs d'étages.

Figure IV-5 : Interface d'introduction des caractéristiques du béton et des aciers.

Figure IV-6 : Interface d'introduction des caractéristiques des éléments linéaires.

Figure IV-7 : Interfaces d'introduction des données des voiles et des dalles.

Figure IV-8 : Interface d'introduction des charges pour les poutres.

Figure IV-9 : Interface d'introduction des charges pour les dalles.

Figure IV-10 : Interface d'introduction des données de spectre dans le logiciel RPA99.

- Figure IV-11 : Interface d'introduction du spectre
- Figure IV-12 : Interface de définition des caractéristiques du spectre.

Figure IV-13 : Interface d'introduction des types d'appuis.

Figure IV-14 : Interface d'introduction des coefficients définissant la masse sismique

Figure IV-15 : Interface d'introduction des diaphragmes.

Figure IV-16 : Interfaces d'introduction des combinaisons d'action.

Figure IV-17 : Vue en 3D de la structure.

Figure IV-18 : Vue en plan de la structure

Figure IV-19 : Tableaux des efforts.

Figure IV-20 : Déplacement maximal selon x-x et y-*y.*

#### **Chapitre V : Ferraillage des éléments structuraux**

Figure V-1-1 : Section d'un poteau **SPC.**

- Figure V-1-2 : Section d'un poteau.
- Figure V-1-3 : Caractéristiques et sollicitation de la section.
- Figure V-1-4 : Affichage des résultats.
- Figure V-2-1 : Disposition des armatures tendus S.S.A

Figure V-2-2 : Disposition des armatures S.D.A

Figure V-3-1 : Disposition des armatures verticales dans les voiles

#### **Chapitre VI : Etude de l'infrastructure**

Figure VI-1 : Diagramme des contraintes sous le radier

Figure VI -2 : Périmètre utile des voiles et des poteaux.

Figure VI-3 : Schéma statique du débord.

Figure VI-4 : Répartition trapézoïdale.

Figure VI-5 : Présentation du chargement simplifié

Figure VI-6 : Répartition triangulaire.

 Figure VI-7 : Schéma statique de la nervure à l'ELU (utilisée pour le calcul des moments fléchissant) (sens x-x).

Figure VI-8 : Diagramme des moments fléchissant à l'ELU (sens x-x).

 Figure VI-9 : Schéma statique de la nervure ELU (utilisée pour le calcul des efforts tranchants) (sens x-x).

Figure VI-10 : Diagramme des efforts tranchants à l'ELU (sens x-x).

 Figure VI-11 : Schéma statique de la nervure ELS (utilisée pour le calcul des moments fléchissant) (sens x-x).

Figure VI-12 : Diagramme des moments fléchissant à l'ELS (sens x-x).

 Figure VI-13 : Schéma statique de la nervure ELS (utilisée pour le calcul des efforts tranchants) (sens x-x).

Figure VI-14 : Diagramme des efforts tranchants à l'ELS (sens x-x).

 Figure VI-15 : Schéma statique de la nervure ELU (utilisée pour le calcul des moments fléchissant) (sens y-y).

Figure VI-16 : Diagramme des moments fléchissant à l'ELU (sens y-y)..

 Figure VI-17 : Schéma statique de la nervure ELU (utilisée pour le calcul des efforts tranchants) (sens y-y).

Figure VI-18 : Diagramme des efforts tranchants à l'ELU (sens y-y).

 Figure VI-19 : Schéma statique de la nervure (utilisée pour le calcul des moments fléchissant) (sens y-y).

Figure VI-20 : Diagramme des moments fléchissant à l'ELS (sens y-y).

 Figure VI-21 : Schéma statique de la nervure ELS (utilisée pour le calcul des efforts tranchants) (sens y-y).

Figure VI-22 : Diagramme des efforts tranchants à l'ELS (sens y-y).

## **Liste des tableaux**

#### **Chapitre I : Description de l'ouvrage**

Tableau I.1 : coefficient de sécurité  $\gamma b$  en fonction de la situation de l'action.

Tableau I.2 **:** Coefficient  $\theta$  en fonction de la durée **(T)** de l'application des actions.

Tableau 1.3 : coefficient de sécurité  $\gamma s$  en fonction de la situation de l'action.

Tableau 1.4 : limites d'élasticité des aciers utilisés.

#### **Chapitre II : Pré-dimensionnement des éléments**

Tableau II.1 : Vérification des résultats.

Tableau II.2 : charge permanente de la terrasse.

Tableau II.3 : charge permanente de l'étage courant.

Tableau II.4 : charge permanente du balcon.

Tableau II.5 : charge permanente du Mur extérieur.

Tableau II.6 : charge Permanente du Mur intérieur.

Tableau II.7 **:** charges exploitation de tous les éléments.

Tableau II.8 : recapitulative de la descente de charges sur le Poteau le plus sollicité.

Tableau II.9**:** Verification des sections des Poteau aux recommendations de RPA pour la zone IIa.

Tableau II.10 **:** détermination de l'épaisseur du voile.

Tableau II.11**:** récapitulatif des sections des poteaux selon les niveaux.

#### **Chapitre III : calcul des éléments**

Tableau III.3.1 : Evaluation des charges du garde-corps

Tableau III.3.2 : ferraillage des balcons.

Tableau III.4.1 : Evaluation des charges sur la paillasse.

Tableau III.4.2 : Evaluation des charges sur le palier.

Tableau. III.5.1 : Calcul des armatures longitudinales à l'ELU.

Tableau. III.5.2: Calcul des armatures longitudinales à l'ELS.

#### **Chapitre IV : Présentation ETABS et vérification de RPA**

Tableau IV.1 : Justification du système de contreventement.

Tableau IV.2 : Justification de la période les modes de vibration et les masses participantes

Tableau IV.3: Valeurs de pénalités Pq.

Tableau IV.4: Récapitulatif des valeurs de A, D, R, T et Wt.

Tableau IV.5: Déplacements relatifs sous l'action Ex et Ey.

Tableau IV.6: Vérification de l'effet P-Delta.

Tableau IV.7 : Résumé de calcul du paramètre *ʋ***.**

#### **Chapitre V: Ferraillage des éléments structuraux**

Tableau V.1.1: caractéristiques mécanique des matériaux.

Tableau. V.1.2: les sections des armatures longitudinales

Tableau V.1.3**:** Ferraillage des poteaux à l'ELU dans le Sens longitudinal.

Tableau V.1.4**:** Détermination des armatures.

Tableau.V.1.5**:** Vérification au cisaillement dans les poteaux.

Tableau.V.1.6 **:** Vérification des ferraillages à l'ELS dans le Sens longitudinal.

- Tableau.V.1.7 : Vérification des contraintes.
- Tableau V.2.1 **:** Résumé de calcul des poutres principales.
- Tableau V.2.2 **:** Résumé de calcul des poutres secondaires.
- Tableau V.2.3 **:** Vérifications armatures transversales à l'ELU.
- Tableau V.2.4 **:** Condition de non fragilité du béton de la section minimale.
- Tableau V.2.5 **:** Vérification du ferraillage des poutres principales l'ELS.
- Tableau V.2.6 **:** Vérification du ferraillage des poutres secondaires à l'ELS.
- Tableau V.3.1 **:** Tableau des efforts normaux.
- Tableau V.3.2 **:** Ferraillage adopté.
- Tableau VI.3.4 : Ferraillage des voiles VL1.
- Tableau V.3.5 : Ferraillage des voiles VT1.
- Tableau V.3.6 : Ferraillage des voiles VLS.
- Tableau V.3.7 : Ferraillage des voiles VTS.

#### **Chapitre VI : Etude de l'infrastructure**

- Tableau VI.1 : Surface de semelles filantes sous voiles (sens longitudinal).
- Tableau VI.2 : Surface de semelles filantes sous voiles (sens transversal).
- Tableau VI.3 : Surface de semelles filantes sous poteaux.
- Tableau VI.4 : vérification de la section minimale.
- Tableau VI.5 : Charges revenant à la nervure la plus sollicitée (sens longitudinale).
- Tableau VI.6 : Charges revenant à la nervure la plus sollicitée (sens transversal).
- Tableau VI.7 : Les efforts internes dans les nervures.
- Tableau VI.8 : Le ferraillage adopté pour la nervure.
- Tableau VI.9 : Vérification des contraintes à l'ELS.

## *Introduction générale*

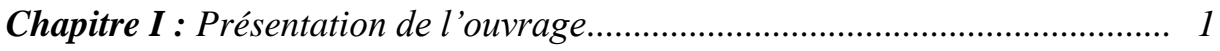

*Chapitre II : Pré dimensionnement des éléments............................................. 16*

## *Chapitre III : Calcul des éléments secondaires*

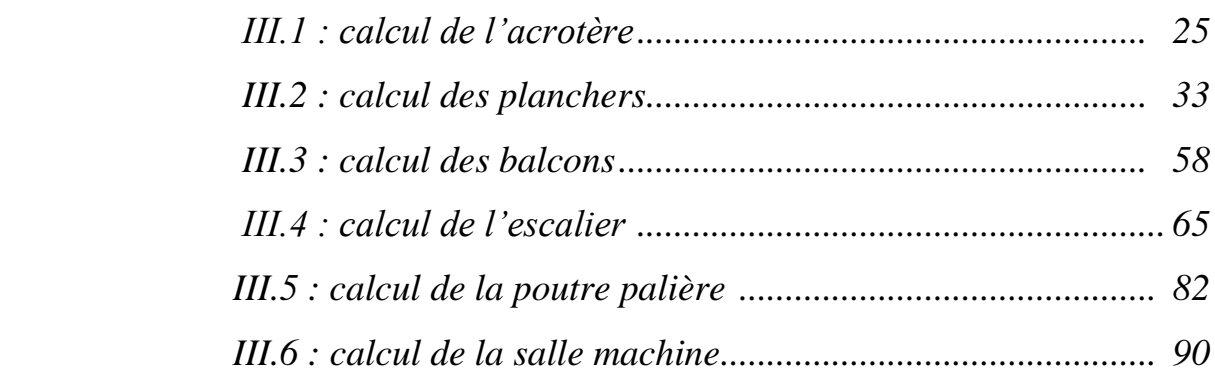

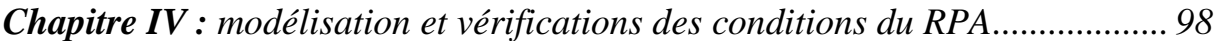

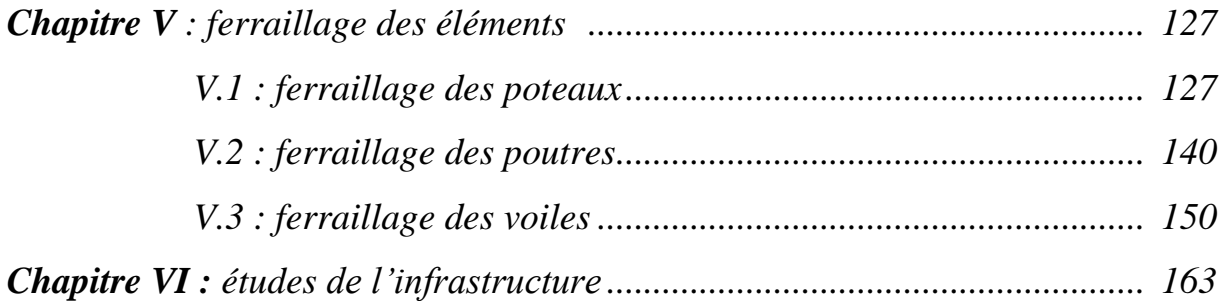

*Conclusion générale*

*Bibliographies*

# Introduction générale

L'étude des ouvrages en Génie Civil nous incite à faire un calcul de manière à assurer la stabilité de l'ouvrage étudié pendant et après la réalisation. En fonction de la nature et des caractéristiques des matériaux utilisés et du terrain d'implantation et d'autres facteurs, tout en minimisant le coût et cela est acquis seulement en respectant les règlements de construction qui sont en vigueur. A cet effet, et à travers le monde, on a créé et imposé des règlements visant à cadrer les constructions en zones sismiques et à les classer, afin de mieux les concevoir et les réaliser. Dans notre pays, on utilise le RPA99 révisé en 2003 comme règlement parasismique. Ce règlement vise à assurer un niveau de sécurité acceptable des vies humaines et des biens vis-à-vis des actions sismiques par une conception et un dimensionnement appropriés.

Cependant, le chalenge à relever reste toujours de sortir du style de conception classique et de proposer des ouvrages qui présentent des particularités diverses telles que des irrégularités géométriques, des éléments porteurs plus diversifiés et plus fiables et c'est dans cette optique que s'inscrit notre projet qui portera sur l'étude d'un bâtiment à usage commercial et d'habitation en ( R+8).

# CHAPITRE I :

# Présentation de l'ouvrage

#### **I. Introduction :**

 L'étude d'un bâtiment en béton armé nécessite des connaissances de base sur lesquelles l'ingénieur prend appuis, et cela pour obtenir une structure à la fois sécurisée et économique. A cet effet, on consacre ce chapitre pour donner quelques rappels et des descriptions du projet à étudier.

#### **I.1. Présentation de l'ouvrage :**

 Notre projet consiste en l'étude et calcul d'un bâtiment à usage commercial et d'habitation en (R+8).

Cet ouvrage est d'importance moyenne (groupe d'usage 2), il sera implanté à **DBK**, une région de moyenne sismicité classée selon le Règlement Parasismique Algérien (RPA99 version 2003) en zone IIa.

Ce bâtiment à une forme régulière (en plan et élévation) et composé de :

- 01 rez-de-chaussée utilisé pour des locaux commerciaux.
- 08 étages courants.
- une terrasse inaccessible.
- une cage d'escalier.
- une cage d'ascenseur.

#### **I.1.1. Caractéristiques géométrique de l'ouvrage :**

L'ingénieur en génie civil est tenu à respecter au mieux la conception de l'architecte, autrement dit, à ne pas modifier les caractéristiques géométriques de l'ouvrage qui sont les suivantes :

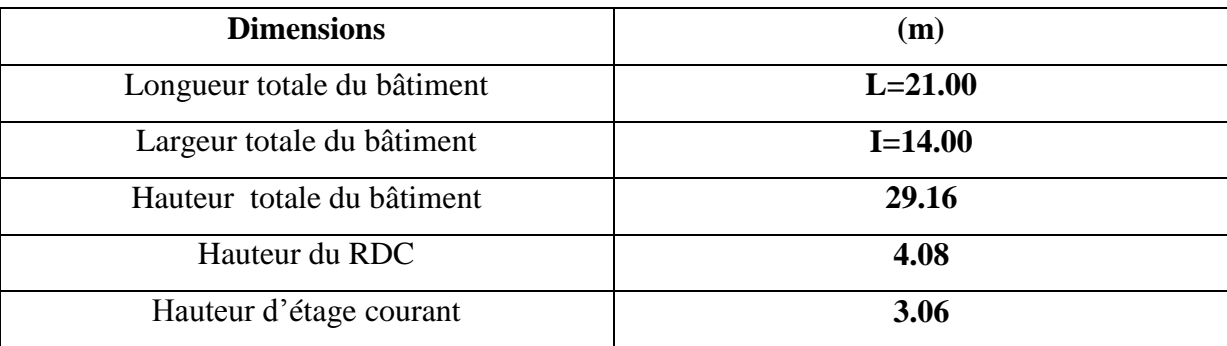

#### **I.1.2. Eléments constitutifs de l'ouvrage :**

#### **I.1.2.1. Ossature :**

Le contreventement du bâtiment est assuré par un système composé de :

 Poteaux et poutres, formant un système de portiques dans les deux sens, longitudinal et transversal, destinés à reprendre les charges et surcharges verticales et horizontales.

Voiles en béton armé disposés dans les deux sens, longitudinal et transversal, constituent un

système de contreventement pour reprendre les charges horizontales dues au séisme.

#### **I.1.2.2. Plancher :**

#### **Plancher en corps creux :**

Les planchers ont pour fonctions essentielles :

- $\checkmark$  La séparation des différents étages d'une structure.
- La résistance aux charges permanentes et surcharges d'exploitation sur Les étages.
- $\checkmark$  Transmission des efforts horizontaux aux différents éléments porteurs.
- $\checkmark$  Support des plafonds et revêtements.

#### **Dalle pleine en béton armé :**

Des dalles pleines sont prévues dans escaliers et l'ascenseur.

#### **I.1.2.3. Maçonnerie :**

#### **Murs extérieurs :**

Ils seront réalisés avec de brique creuse en double cloisons de 10 cm d'épaisseur séparés par une lame d'air de 5 cm.

#### **Murs intérieurs :**

Ils seront réalisés en simple cloison de briques creuses de 10 cm d'épaisseur.

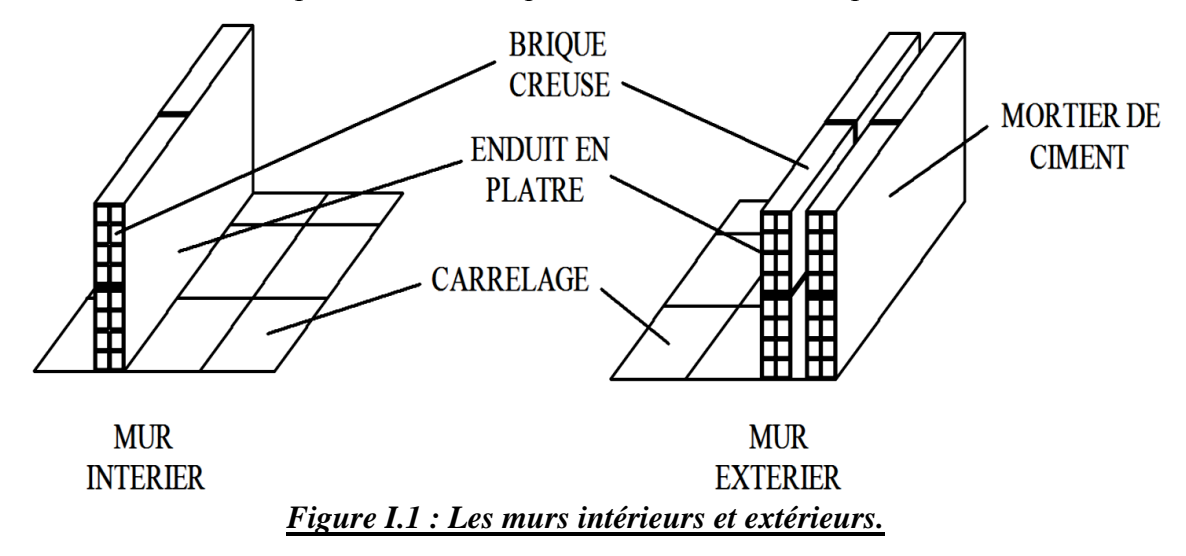

#### **I.1.2.4. Escaliers :**

L'escalier est une succession de gradins permettant le passage a pied entre les différents niveaux d'un batiment.

-Notre batiment comporte une seule cage d'escalier desservant la totalité des niveaux .

-Notre type d'escalier a deux volées qui sera réalisé en béton armé coulé sur place .

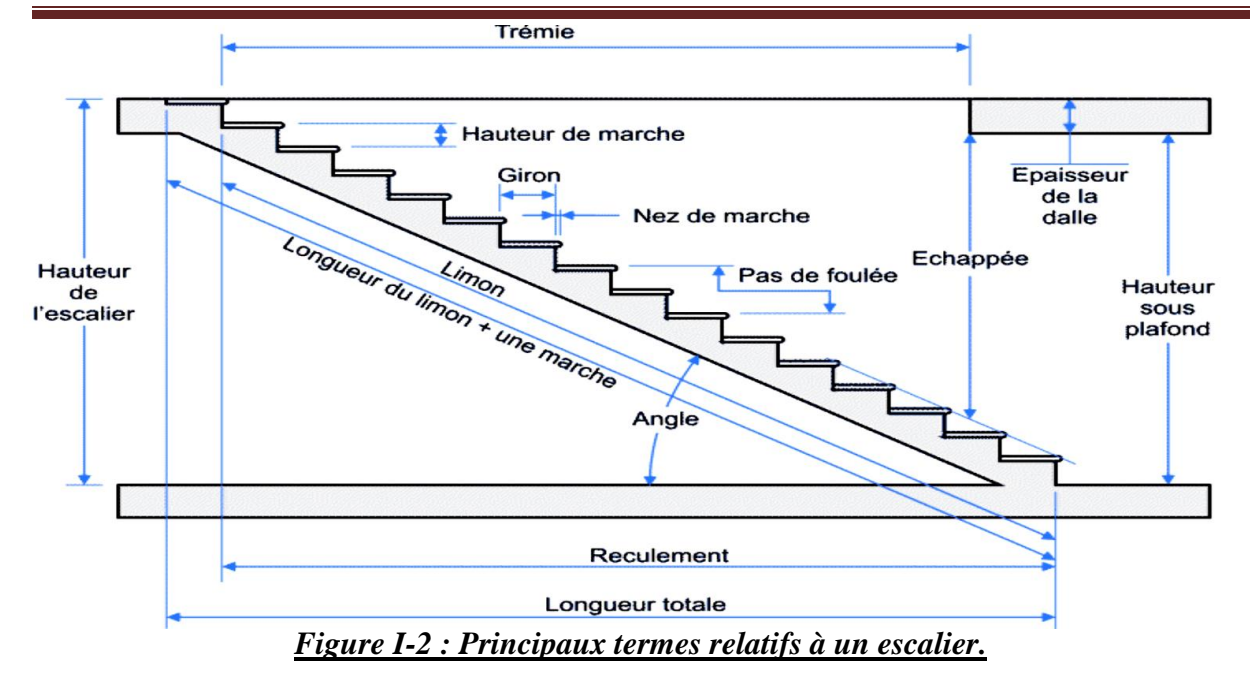

#### **I.1.2.5. Cage d'ascenseur :**

Notre bâtiment est muni d'une cage d'ascenseur qui sera réalisée en voiles, coulée sur place.

#### **I.1.2.6. Balcons :**

Le bâtiment comporte un seul type de balcon en dalle pleine.

#### **I .1.2.7. Revêtements :**

Ils seront réalisés en :

- $\checkmark$  Céramique pour les salles d'eau.
- $\checkmark$  Dalle de sol pour les planchers et les escaliers.
- $\checkmark$  Mortier de ciment pour les murs de façade et cages d'escaliers.
- $\checkmark$  Enduit de plâtre pour les cloisons intérieures et les plafonds.

### **I.1.2.8. Système de coffrage :**

On utilise un coffrage classique en bois et un coffrage métallique de façon à limiter le temps d'exécution.

#### **I.1.2.9. Terrasse :**

Notre bâtiment sera menu d'une terrasse inaccessible réalisée en corps creux et d'une dalle de compression avec un revêtement composé de :

- Forme de pente de 1% pour faciliter l'écoulement des eaux.

- Isolant thermique protégeant l'élément porteur à des chocs thermiques et limitant les déperditions, la nature isolant peut-être en polyptère, liège ou en mousse de verre.

- Revêtement d'étanchéité.
- Protection lourde (gravier roulé).

#### **I.1.2.10. Acrotère :**

La terrasse sera entourée d'un acrotère de 0,60 m de hauteur réalisé en béton armé coulé sur place.

#### **I.1.2.11. Fondations :**

Ces éléments sont destinés à transmettre au sol de fondation, les efforts apportés par la structure.

Les fondations peuvent être superficielles (semelles isolées, filantes ou radier général, fondations semi profondes (fondations sur puits) ou profondes (fondations sur pieux ou sur barrettes).

On appelle fondation la partie d'un ouvrage reposant sur terrain d'assise auquel sont transmises toutes les charges permanentes et variables (charges d'exploitations) supportées par cet ouvrage.

#### **- Choix de type de fondation :**

Le choix de type de fondations pour une structure est déterminé en fonction de :

- **1-** Toutes les charges permanentes (G) et les surcharges d'exploitations (Q) de la super structure.
- 2- La contrainte de sol  $\sigma$ s (capacité portante du sol)

#### **I.1.3. Etude géotechnique du sol :**

Les essais réalisés par laboratoire géotechnique spécialisé ont évalué :

-La contrainte admissible du sol tirée de la portance : 2 bar.

-La nature du sol : sol meuble de catégorie (S3).

#### **I.2. Caractéristiques mécaniques des matériaux :**

La construction sera réalisée par deux types de matériaux, à savoir le béton et l'acier, qui doivent répondre aux normes du RPA modifier 2003, ainsi que les règles de béton armé aux états limites (BAEL 91modifier 99).

#### **I.2.1. Béton :**

Le béton est un matériau de construction hétérogène constitué d'un mélange de liant hydraulique (ciment) des granulats (sable, gravier), d'eau de gâchage et éventuellement d'adjuvants. Il présente des résistances à la compression assez élevée, mais sa résistance à la traction est faible.

 **Ciment** : Le CPA325 (ciment portland artificiel de classe 325) actuellement appelle CPA 42.5, est le liant le plus couramment utilisé, il sert à assurer une bonne liaison de granulats entre eux.

 **Granulats** : Deux types de granulats participent dans la constitution du béton : Sable de dimension ( $DS < 5$ ) mm

Graviers de dimension ( $5 \leq$  Dg  $\leq$  25) mm

 **Eau de gâchage** : elle met en réaction le ciment en provoquant son hydratation, elle doit être propre et dépourvue de tous produits pouvant nuire aux caractéristiques mécaniques du béton.

#### **-Formulation du béton :**

Pour la préparation d'un béton destiné à la construction on peut utiliser les abaques de *DREUX GORISSE*, et pour les dosages des éléments on prend compte de plusieurs facteurs (la résistance visée, la qualité des matériaux, l'humidité des matériaux pour savoir le dosage en eau, et enfin l'utilisation ou non des adjuvants).

Alors pour la préparation des bétons chaque élément a sa propre influence sur les caractéristiques finales de ce dernier.

#### **I.2.1.1. La résistance caractéristique du béton à la compression :**

Le béton est défini par la valeur de sa résistance mécanique à la compression à l'âge de 28 jours notée f<sub>c28</sub>. Cette valeur est déterminée par des essais réalisée sur des éprouvettes normalisées de forme cylindrique de 32 cm de hauteur et 16cm de diamètre. Lorsque les sollicitations s'exercent sur un béton dont l'âge de « **j** » jours est inférieur à 28 jours, on se réfère à la résistance fc**<sup>j</sup>** obtenu au jour considéré, qui est évaluée par les formules suivant :

- Pour des résistances :

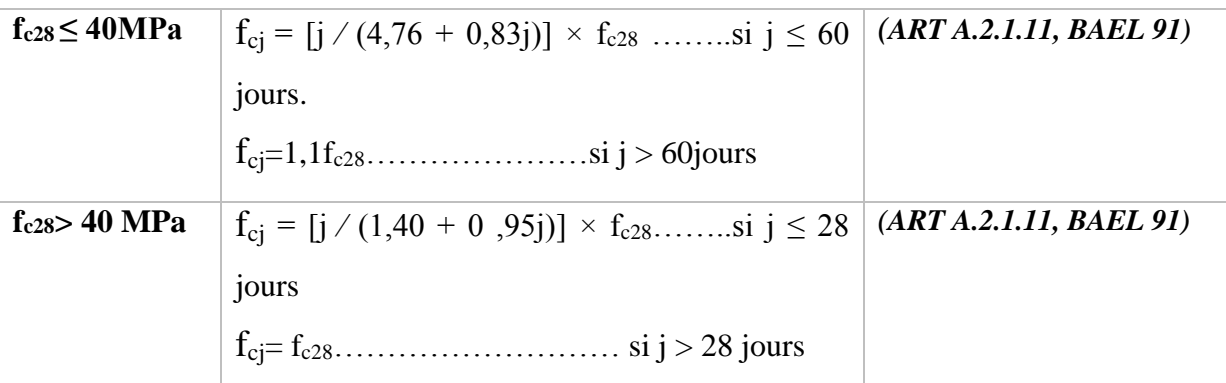

#### **Commentaire :**

Notre structure elle est à usage d'habitation et commercial donc on prend une résistance du béton a la compression fc<sub>28</sub> = 25 MPa. (Art. A.2.11-BAEL91 modifié99).

#### **I.2.1.2. Résistance caractéristique du béton à la traction :**

La résistance caractéristique à la traction du béton à j jours, notée  $f_{ti}$  est conventionnellement définie par les relations :

 $f_{ti}$ = 0, 6 + 0, 06  $f_{cj}$ ............... si  $f_{c28}$   $\leq$  60MPa (Art A.2.1. 12, BAEL 91)

ftj= 0,275 (fcj) 2/3…………..... Si fc28> 60MPa (Annexe F)

- Ainsi pour notre cas on aura :

 $f_{ti} = 0.6 + 0.06 f_{ci}$ 

 $f_{t28}= 0.6 + 0.06 f_{c28}$ 

 $f_{t28}= 0.6 + 0.06 \times 25 = 2.1$  MPa.

#### **I.2.1.3. Module de déformation longitudinale du béton :**

Ce module est connu sous le nom de module de Young ou de module d'élasticité longitudinal, il est défini sous l'action des contraintes normale à courte et à longue durée.

#### **Module de déformation longitudinal instantané du béton :**

Le module instantané est utilisé pour les calculs sous chargement verticale de durée inférieure à 24heures.

 $E_{ij} = 11000 \frac{3\sqrt{f_{ci}(MPa)}}{2}$  (ART A.2.1.21, BAEL 90).

Pour  $f_{c28} = 25(MPa)$  On a :  $E_{i28} = 32164.2$  MPa.

#### **Module de déformation longitudinale différé du béton :**

Définie lorsque les contraintes normales sont appliquées pour une longue durée, en tenant compte de retrait et de fluage de béton, il est égal à 1/3du module de déformation instantané et donnée par :

 $E_{\rm vi} = 1/3 E_{\rm ii}$ .

Le module de Young différé du béton dépend de la résistance caractéristique a la compression de béton :

 $E_{\text{vj}} = 3700(f_{\text{cj}})^{1/3}$ ............ si  $f_{\text{c28}} \le 60$  MPa (Art -2.1, 2, BAEL91)  $E_{\text{vj}} = 4400(f_{\text{cj}})^{1/3}$ ...........si  $f_{\text{c28}} > 60 \text{ MPa}$ , sans fumée de silice (annexe F)  $E_{vi} = 6100 f_{ci}$ …………si  $f_{c28} > 60 MPa$ , avec fumée de silice (annexe F) Pour notre cas :  $E_{\text{vj}} = 3700(f_{\text{cj}})^{1/3}$  $E_{\rm v28} = 3700 (f_{\rm c28})^{1/3}$  $E_{v28} = 3700(25)^{1/3}$ 

 $E_{v28} = 10818, 86563 \text{ MPa}$ 

#### **I.2.1.4. Module de déformation transversale :**

Le module d'élasticité transversale G caractérise la déformation du matériau, il est donné par la relation suivante :

 $G = E / 2(1 + v)$  (MPa)

Avec :

E : Module de Young (module d'élasticité)

ν : Coefficient de poisson  $v = (\Delta d/d)/(\Delta l/l)$ 

Δd ⁄d : Déformation relative transversale

Δl ⁄ l : Déformation relative longitudinale

#### **I.2.1.5. Coefficient de poisson :**

C'est le rapport entre la déformation relative transversale Δd/d et la déformation relative longitudinale Δl/l

$$
\mathbf{V} = \frac{\Delta d/d}{\Delta l/l}
$$

Il est pris égal à :

**V= 0** : à l'ELU, pour le calcul des sollicitations. (ART-2.1.3, BAEL 91).

**V= 0,2** : à l'ELS, pour le calcul des déformations**. (**ART-2.1.3, BAEL 91).

#### **I.2.1.6. Etat limite de contrainte de béton :**

On appelle l'état limite un état particulier d'une structure pour lequel cette structure satisfait une condition exigée par le concepteur. On distingue deux types de l'état limite :

#### **Les états limites ultimes (E.L.U) :**

Il se traduit par la perte d'équilibre, c'est-à-dire basculement ou glissement sous les charges qui lui sont appliquées, la perte de la stabilité de forme (flambement des pièces élancées) et la perte de la résistance mécanique (rupture de l'ouvrage).

$$
F_{bu} = \frac{0.85fcj}{\theta \cdot yb}
$$
 (BAEL91~~modific99/A.4.3~~, 41)

Avec :

γb : Coefficient de sécurité partiel qui a pour valeur :

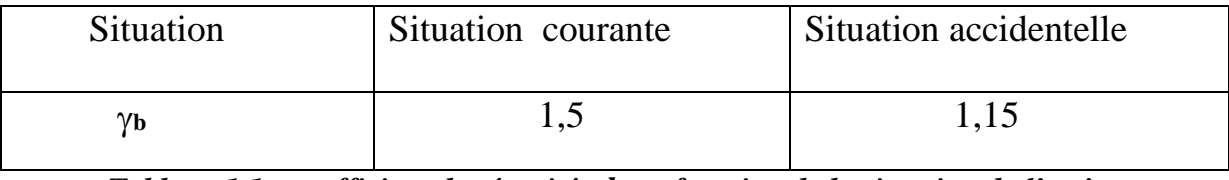

*Tableau 1.1 : coefficient de sécurité en fonction de la situation de l'action*.

: Coefficient qui est en fonction de la durée d'application des charges qui a pour valeurs :

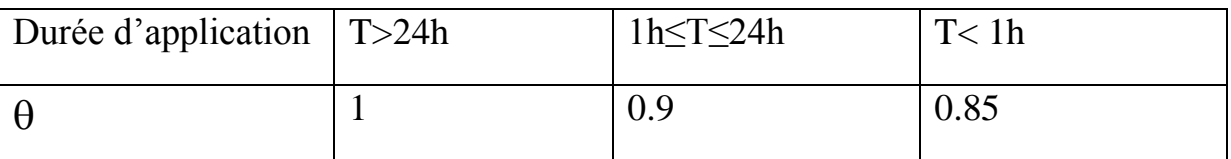

*Tableau I.2 : Coefficient*  $\theta$  *en fonction de la durée (T) de l'application des actions.* 

#### **Dans notre cas :**

 $\rightarrow$  Pour fc<sub>28</sub> = 25MPa

Dans le cas d'une situation courante :

On a :  $yb = 1.5$  et  $\theta = 1 \rightarrow$  f<sub>bu</sub> = 14,2 MPa

Dans le cas d'une situation accidentelle :

 $\gamma b = 1.15$  et  $\theta = 1 \rightarrow f_{bu} = 18.5 \text{ MPa.}$ 

#### - **Le diagramme des contraintes- déformations du béton (ELU) :**

Le raccourcissement maximal du béton est limité à 3,5‰

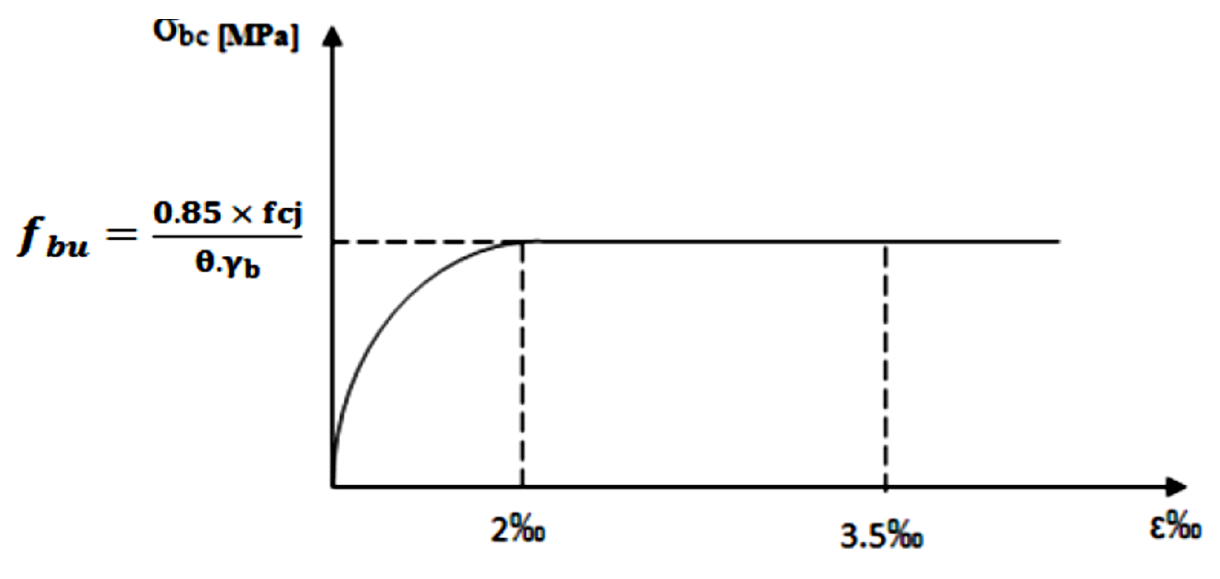

*Figure I.3: Diagramme contraintes- déformations (ELU).*

Pour  $\epsilon_{bc} < 2 \%$  on applique la loi de Hooke qui dit :  $\sigma_{bc} = E_b$ .  $\epsilon_{bc}$ 

**εbc** : Déformation du béton en compression.

**E<sup>b</sup> :** Module de Young

#### **Etat limite de service (E.L.S) :**

C'est l'état au-delà duquel les conditions normales d'exploitation et de durabilité qui comprennent les états limites de fissurations et de déformation ne sont plus satisfaites.

#### **La valeur de la contrainte admissible de compression du béton est :**

**bc**= **0,6 fc28 (BAEL91modifie/A.4.5 ,2)**

Pour fc<sub>28</sub> = 25 MPa  $\rightarrow$   $\sigma_{bc}$  = 0,6 x 25 = 15  $\rightarrow$   $\sigma_{bc}$  = 15 MPa

#### **Contrainte ultime de cisaillement : (BAEL91modifie/A.5.1 ,1)**

$$
\tau_{\mathrm{u}} = \frac{V_{\mathrm{u}}}{b_{\mathrm{0}}.d}
$$

Avec :

Vu : effort tranchant

b0 : largeur de la section considérée.

d **:** hauteur utile

Cette contrainte ne doit pas dépasser les valeurs suivantes :

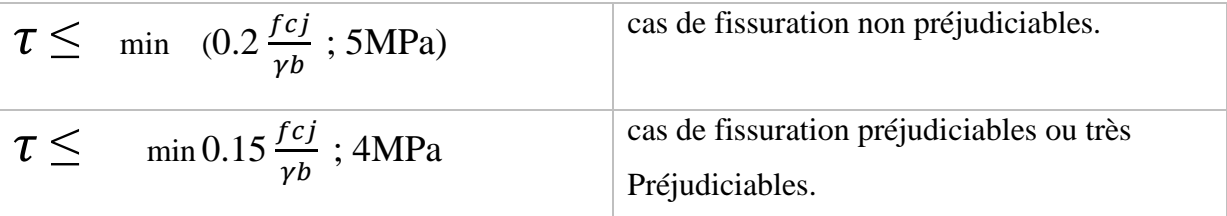

#### **Le diagramme des contraintes- déformations du béton (ELS) :**

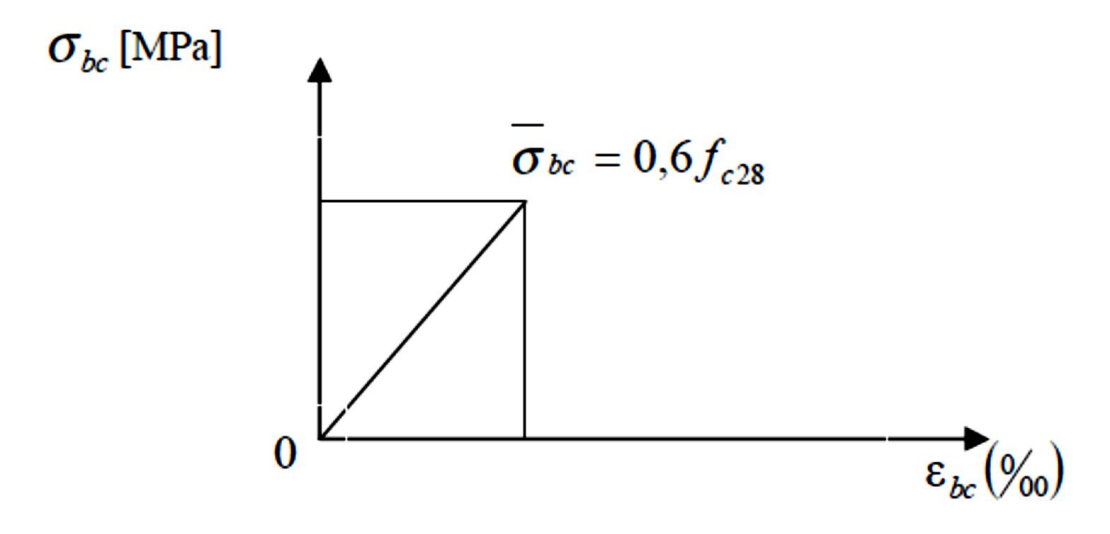

*Figure I.4 : Diagramme des contraintes- déformations (ELS).*

#### **I.2.2. Aciers :**

Les aciers enrobés dans le béton portent le nom d'armatures, les armatures sont disposées de manière à équilibrer les efforts auxquels le béton résiste mal par lui-même –c'est –à-dire les efforts de traction en général, comme elles peuvent être disposées également dans les zones de compression lorsque le béton seul ne peut remplacer ce vide.

Pour la réalisation de cet ouvrage, on a besoin de trois types d'acier :

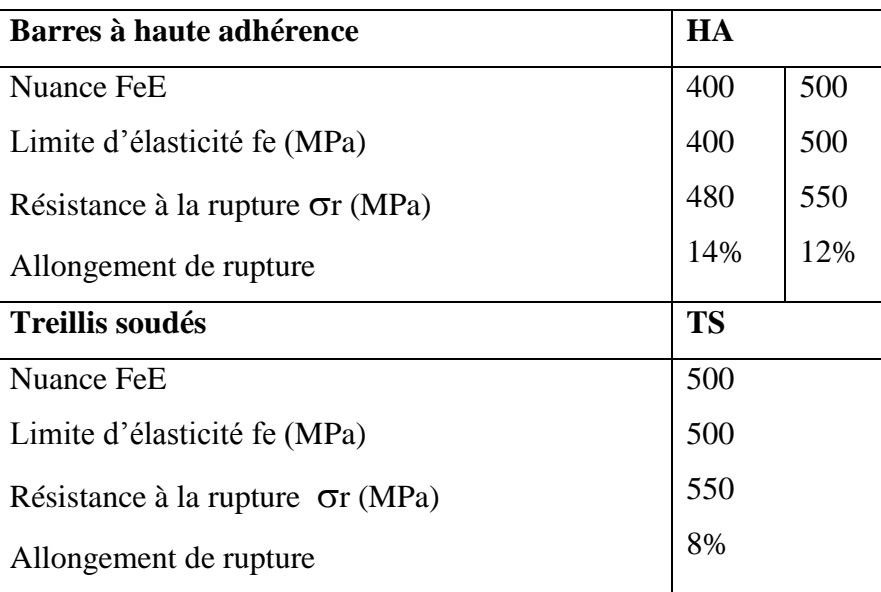

### **I.2.2.2. Module d'élasticité :**

A L'E.L.S on suppose que les aciers travaillent dans le domaine élastique.

-On utilise donc la loi de Hooke de l'élasticité, on adopte une valeur de module de Young. Le module d'élasticité longitudinal Es égal à :

**Es = 2.10<sup>5</sup> MPa**. (Art -2.2.1, BAEL 91).

**Contrainte limite de l'acier :**

**Contrainte limite ultime :**

$$
\sigma = \frac{fe}{\gamma s} \text{ (Art.4.3, 2, BAEL 91)}
$$

Avec :

fe : Limite d'élasticité garantie ;

**s :** coefficient de sécurité.

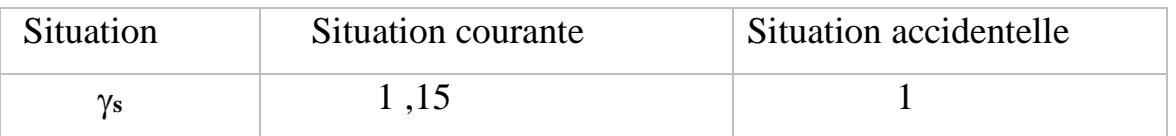

*Tableau 1.3 : coefficient de sécurité s en fonction de la situation de l'action.*

| Nuance de l'acier | Situation courante   | Situation accidentelle |
|-------------------|----------------------|------------------------|
| $fe = 400MPa$     | $\sigma$ st= 348 MPa | $\sigma$ st=400 MPa    |
| $fe = 500MPa$     | $\sigma$ st= 452 MPa | $\sigma$ st= 500 MPa   |

*Tableau 1.4 : limites d'élasticité des aciers utilisés.*

#### **Contrainte limite service (ELS) :**

Dans L'E.L. S on suppose que :

- L'acier reste dans son domaine élastique.

- On limite la contrainte dans les barres d'aciers afin de réduire le risque d'apparition des fissures dans le béton.

Les vérifications à effectuer vis à vis de l'ouverture des fissures sont :

#### $\sigma_s \leq \sigma_s$ <sup>–</sup>

La contrainte limite de service de l'acier est :

#### **Fissuration peu nuisible :**

Cas des éléments situés dans les locaux couverts (fermés), dans ce cas il n'y a pas de vérification à effectuer donc :

#### $\sigma$ <sub>s</sub>= fe

#### **Fissuration préjudiciable :**

La fissuration est considérée comme **préjudiciable** lorsque les éléments en cause sont exposés aux intempéries ou à des condensations, ou peuvent être alternativement émergés ou noyés en eau douce

Dans ce cas, la règle est la suivante :

#### $\sigma$  s = min {2/3 fe ; max (0,5 fe ; 110 ( $\eta$ .  $f_{c28}$ )<sup>1/2</sup>)}

#### **Fissuration très préjudiciable :**

La fissuration est considérée comme **très préjudiciable** lorsque les éléments en cause sont exposés à un milieu agressif ou doivent assurer une étanchéité.

Dans ce cas, on observe les règles suivantes :

$$
\sigma
$$
 s = min 0,8{2/3 fe ; max (0,5 fe ; 110 ( $\eta$ ,  $f_{c28}$ )<sup>1/2</sup> )}

**η**: Coefficient de fissuration

 $\eta = 1$  pour les ronds lisses (RL).

 $\eta$  = 1,6 pour les aciers hautes adhérence(HA) et les treillis soudés de  $\phi \ge 6$  mm.

 $\eta$  = 1,3 pour les aciers hautes adhérence de Ø < 6 mm

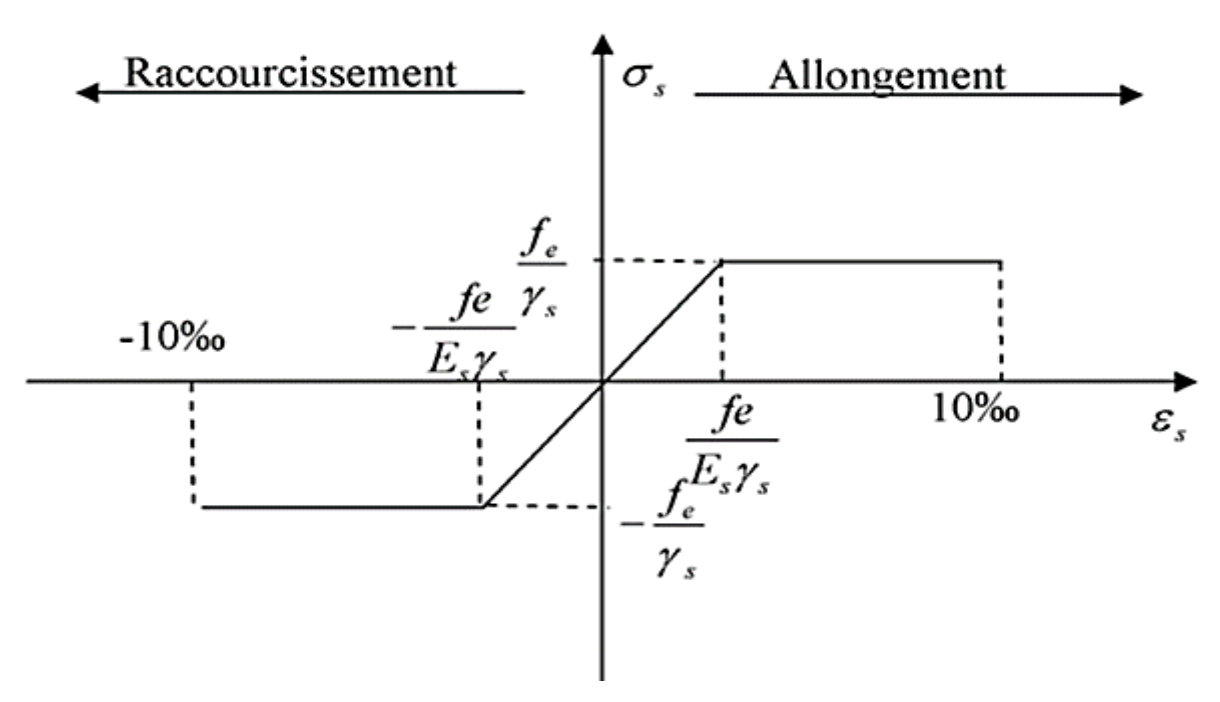

*Figure I-4 : Diagramme des contraintes- déformations d'acier.*

#### **I.2.2.4. Protection des armatures :**

Dans le but d'avoir un bétonnage correct et prémunir les armatures des effets intempéries et des agents agressifs. On doit veiller à ce que l'enrobage (C) des armatures soit conforme aux prescriptions suivantes :

Pour éviter les problèmes de corrosion des aciers, il est nécessaire de les enrober par une épaisseur de béton suffisante qui dépend des conditions d'exploitation de l'ouvrage.

On adopte les valeurs suivantes (A-7.1) :

*-* C ≥ *5cm :* → Pour les ouvrages exposés à la mer, aux embruns ou aux atmosphères très agressives (industrie chimique).

*-* C ≥ *3cm :* → Pour les parois soumises à des actions agressives ou à des intempéries ou des condensations.

*-* C ≥ *1cm :* → Pour les parois situées dans un local couvert et clos et qui ne sont pas exposées aux condensations.

En outre l'enrobage de chaque armature est au moins égal à son diamètre si elle est isolée, ou à la largeur de paquet dont elle fait partie (A-7.2, 4) afin de permettre le passage de l'aiguille vibrante, il convient de laisser des espacements d'au moins 5cm (A-7.2, 8).

**CHAPITRE II:** Pré-dimensionnement des éléments

#### **II. Introduction :**

Après avoir présenté l'ouvrage et défini les caractéristiques des matériaux, nous procédons au pré dimensionnement des éléments de notre projet (planchers, poutres, poteaux et voiles), tout en respectant la réglementation en vigueur **(RPA2003, BAEL91 et le DTR)** afin d'assurer une bonne résistance de la construction.

#### **II.1. Les planchers en corps creux :**

Les planchers sont des éléments porteurs horizontaux qui séparent deux étages consécutifs d'un bâtiment. Ils sont réalisés en corps creux (hourdis + une dalle de compression), qui reposent sur les poutrelles préfabriquées disposées suivant le sens de la petite portée.

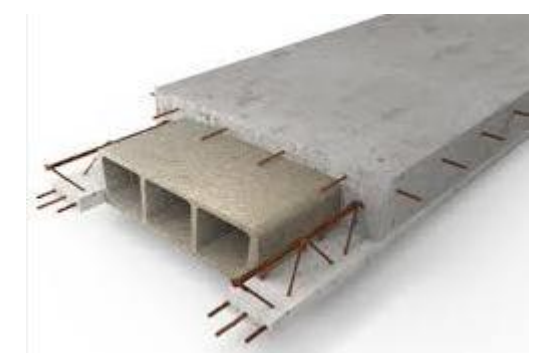

*Figure II.1 : Coupe d'un plancher en corps creux.*

La hauteur h<sub>t</sub> du plancher en corps creux est donnée par la relation du **(BAEL91 Art B.6.8, 424)** 

$$
h_t = \frac{L_{\text{max}}}{22.5}
$$

**Lmax** : Longueur maximale entre nus d'appuis dans le sens des poutrelles.

$$
L_{\text{max}} = 310 - 25 = 285 \text{ cm}
$$

$$
h_{t=\frac{265}{22.5}}=12.66
$$

On opte pour un plancher h  $t = 20$  cm, soit un plancher de  $(16+4)$  cm tel que :

-l'épaisseur du corps creux : **16 cm.**

-l'épaisseur de la dalle de compression : **4cm**

#### **II.2. Dalle pleine :**

Les dalles pleines sont des plaques minces dont l'épaisseur est faible par rapport aux autres dimensions. Leur épaisseur est déterminée en fonction de leur portée.

#### **a. Résistance à la flexion :**

L'épaisseur de la dalle pleine sera déterminée par la condition de la résistance à la flexion. Dans notre cas, la dalle est considérée comme une console encastrée.

$$
e_p\ \geq \frac{L}{10}
$$

Avec :

L : étant la largeur de la console, égale à 120 cm.

Ce qui donne :  $e_p \ge 12$  cm Nous adoptons pour  $ep=15$  cm

#### **b. Isolation acoustique :**

L'épaisseur minimale de la dalle est donné par :  $h_0 = \frac{M}{I}$ ρ

M : masse surfacique minimale, égale à 350 Kg/m<sup>2</sup>

ρ: Masse volumique du béton

Ce qui donne  $h_0 = \frac{M}{I}$  $\frac{M}{\rho} = \frac{350}{2500} = 14$  cm.

#### **c. Résistance au feu :**

Pour deux heures d'exposition au feu, le **(DTU, Norme P92-701)** préconise une épaisseur minimale de la dalle pleine supérieure à 11 cm.

Enfin:  $e_p = max(15, 14, 5) = 15$  cm.

#### **II.3. Poutres :**

Ce sont des éléments en béton armé coulés sur place. Leur rôle est l'acheminement des charges et surcharges des planchers aux éléments verticaux (poteaux et voiles).

Les dimensions doivent respecter les conditions de **RPA 99** (**version 2003) (Art 7.5.1)** :

- $$
- $\bullet$  **h**  $\geq$  30cm
- $h/b \leq 4$

Dans les constructions en béton armé, nous distinguons deux types de poutres :

#### **Poutres principales PP :**

**\*Hauteur « h » :**

$$
\frac{L_{max}}{15} \le h \le \frac{L_{max}}{10}
$$

Avec :

Lmax **:** distance maximale entre nus d'appuis dans le sens considéré.

$$
Lmax = 490 - 25 = 465 \text{ cm}
$$

 $465/15 \le h \le 465/10 \Rightarrow 31cm \le h \le 46.5cm$ 

On prend :  $h = 40$  cm.  $h \geq 30$  (condition vérifiée).

**\*La largeur « b » :**

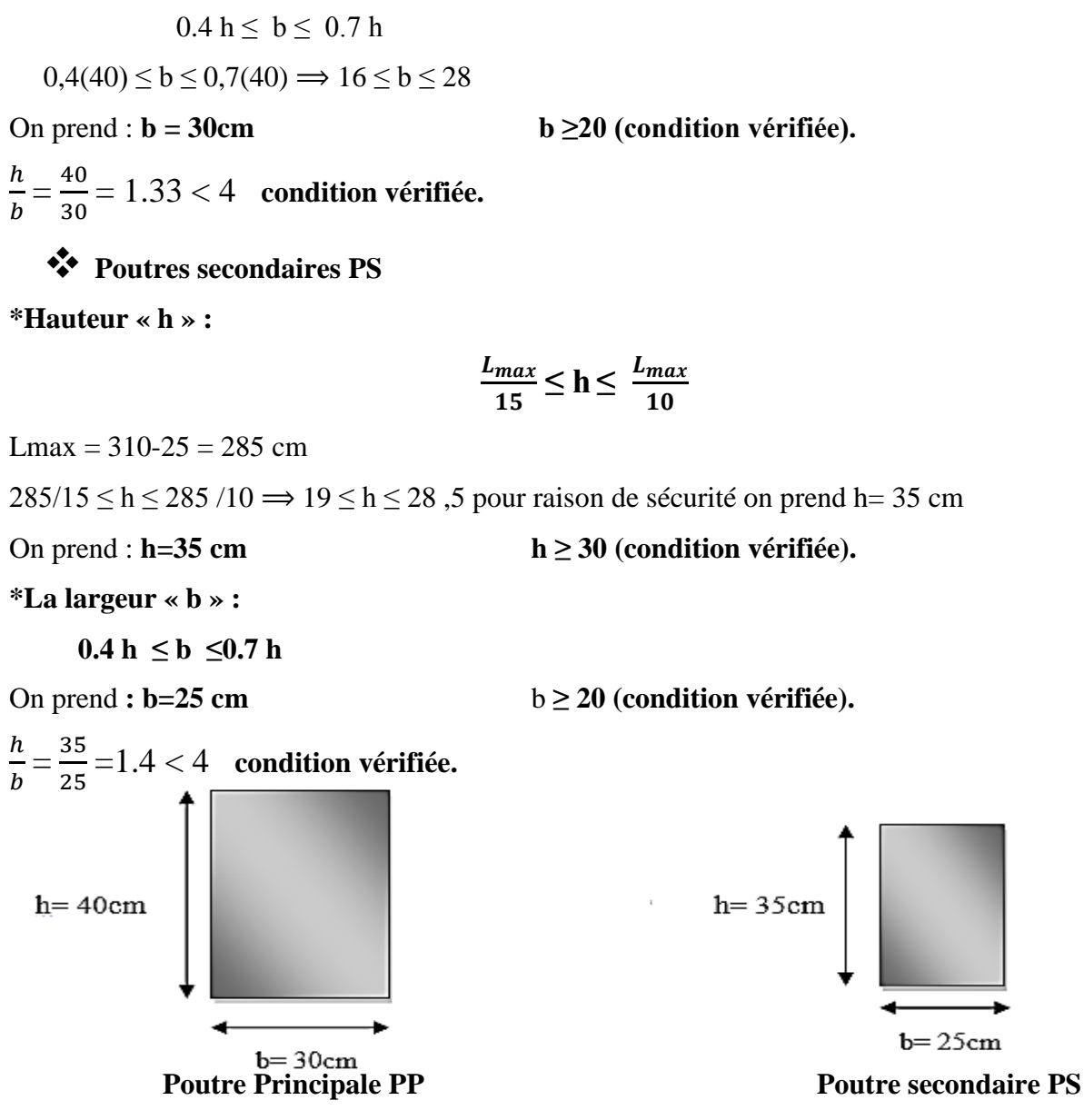

*Figure II.2 : poutre principale et secondaire.*

|                                           | <b>Poutres principales</b> | <b>Poutres secondaires</b> | Vérifié oui/non |  |  |  |  |  |
|-------------------------------------------|----------------------------|----------------------------|-----------------|--|--|--|--|--|
| Hauteur (cm)                              | $40 \ge 30$                | $35 \ge 30$                | Oui             |  |  |  |  |  |
| Largeur (cm)                              | $30 \ge 20$                | $25 \ge 20$                | Oui             |  |  |  |  |  |
| Hauteur/largeur                           | 1,33≤4                     | 1,4≤4                      | Oui             |  |  |  |  |  |
| Tablogu II 1 . Vérification des résultats |                            |                            |                 |  |  |  |  |  |

*Tableau II-1 : Vérification des résultats.*

#### **II.4. Poteaux :**

Le pré dimensionnement des poteaux se fera à l'état limite de service (ELS), en compression simple, sous l'effort normal Ns. Nous procéderons alors au calcul de la descente de charge sur le poteau le plus sollicité, en tenant compte de la dégression des surcharges. La section du poteau est

donnée par la formule :  $S_p \geq \frac{N_s}{2}$  $\sigma_{bc}$ 

 $Avec$  :  $Ns = G+Q$ .

S<sup>p</sup> : section transversale du poteau,

Ns : effort normal de compression à l'ELS à la base du poteau, avec :  $N_s = G+Q$ 

 $\sigma_{bc}$ : contrainte limite à la compression du béton donnée par **:**  $\sigma_{bc} = 0.6 \times f_{C28}$ 

 $\sigma_{bc}$  = 0.6 x 25 = 15 MPa.

Les dimensions de la section transversale du poteau doivent satisfaire les conditions suivantes, en zone IIa :

 $-$  min (b, h)  $\geq$  25 cm,

**-** min (b, h)  $\geq \frac{h_e}{20}$ 

$$
-\frac{1}{4} \leqslant \frac{b}{h} < 4
$$

#### **II.5. Descente de charge :**

#### **Surface d'influence**

Le calcul est effectué pour le poteau le plus sollicité « D3 » (voir plan).

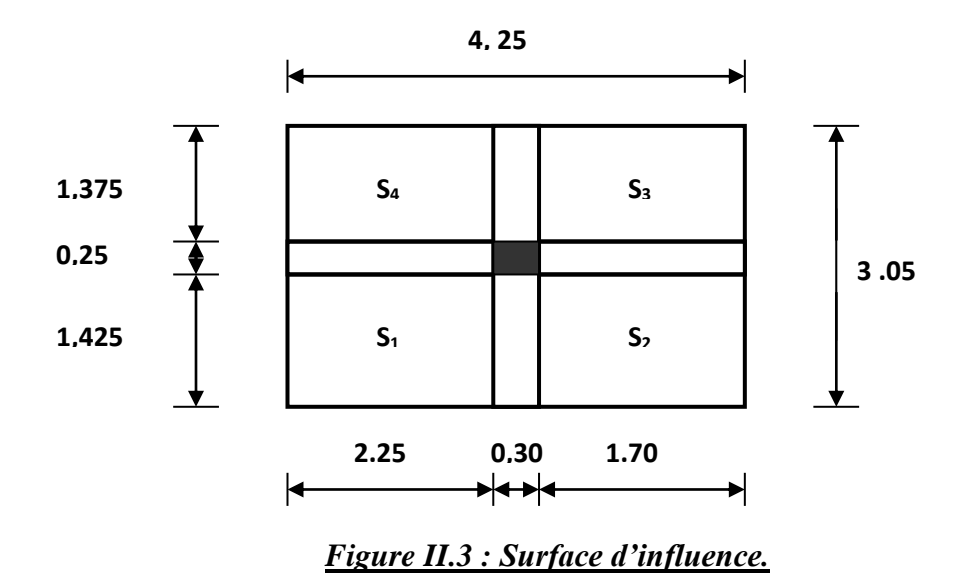

Surface du plancher revenant au poteau le plus sollicité :

 $S = S_1 + S_2 + S_3 + S_4$ 

S1=2.25x1.425=3.21m². S2=1.70x1.425=2.42m². S3=1.70x1.375=2.34m². S<sup>4</sup> = 2.25 x 1.375= 3.09 m². **S = 11.06 m2**

#### **II.6. Détermination des charges et surcharges :**

#### **II.6.1. Charges permanentes :**

**a. Plancher terrasse (inaccessible)**

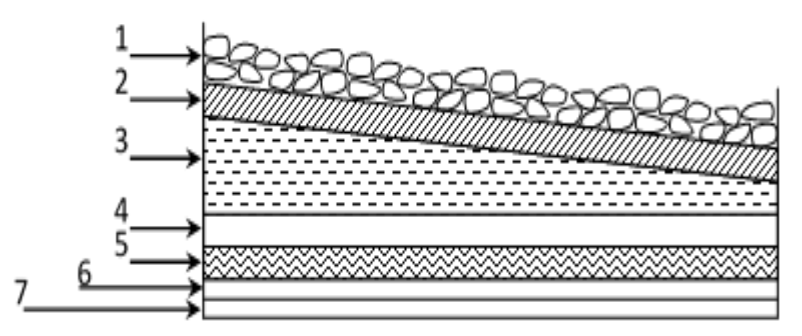

*Figure II-4 : Coupe verticale d'un plancher terrasse inaccessible.*

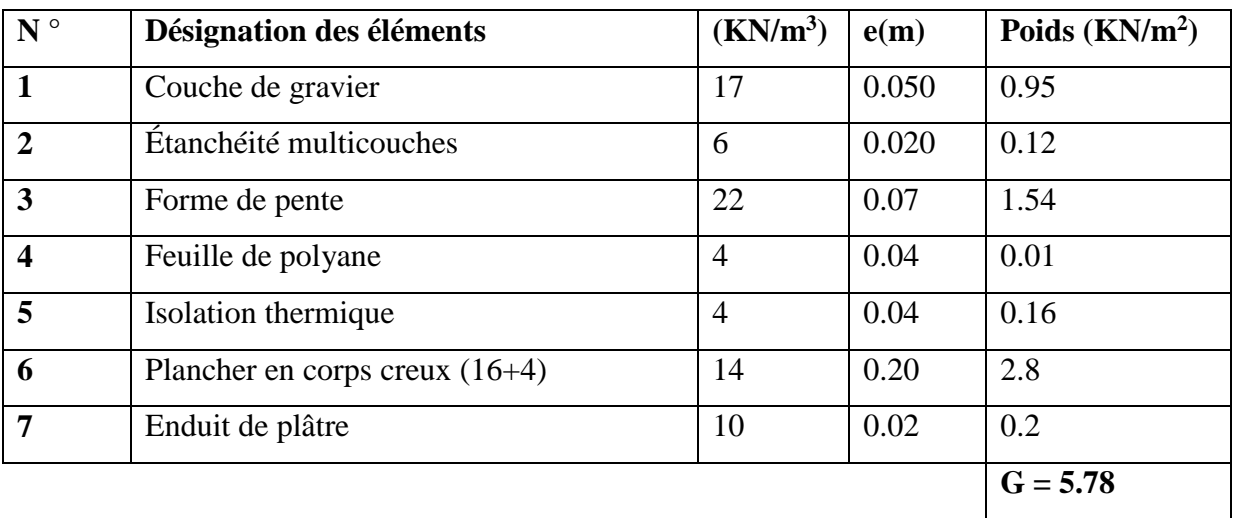

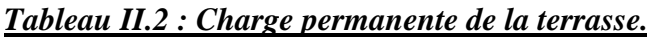

#### **b. Etage courant, RDC**

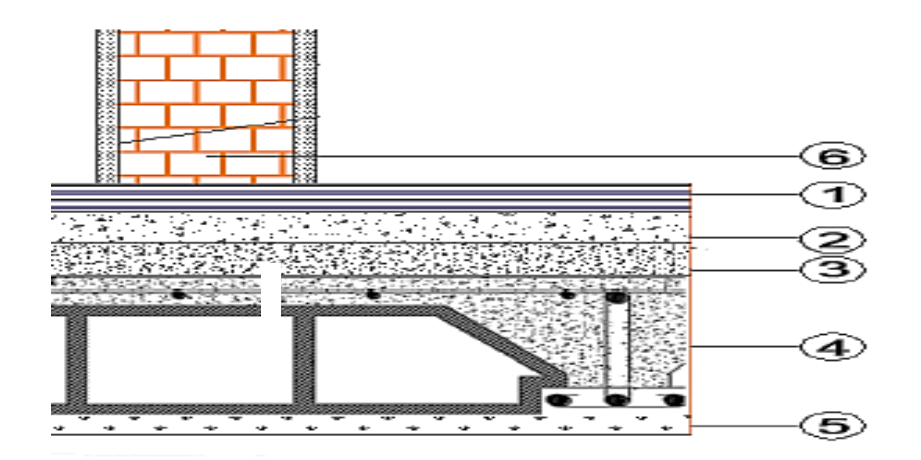

*Figure II-5 : Présentation du plancher étage courant.*

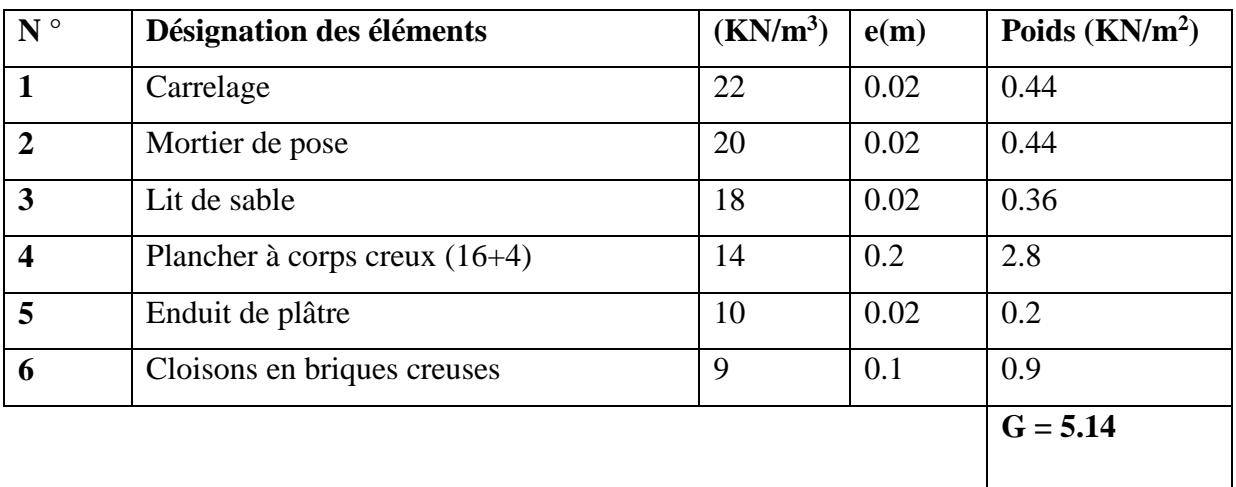

#### *Tableau II.3 : Charge permanente de l'étage courant*

#### **c. Dalle pleine (balcons)**

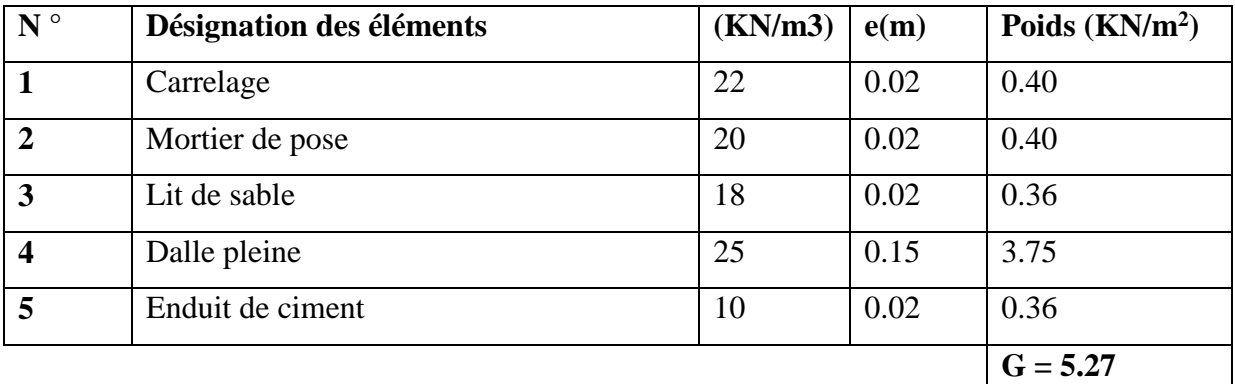

*Tableau II.4: Charge permanente du balcon.*

#### **d. Murs extérieurs :**

Ils seront en double parois en briques creuses.

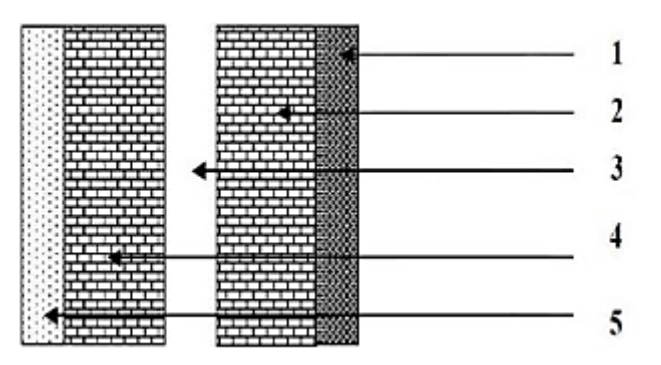

*Figure II-6 : Présentation du mur extérieur.*

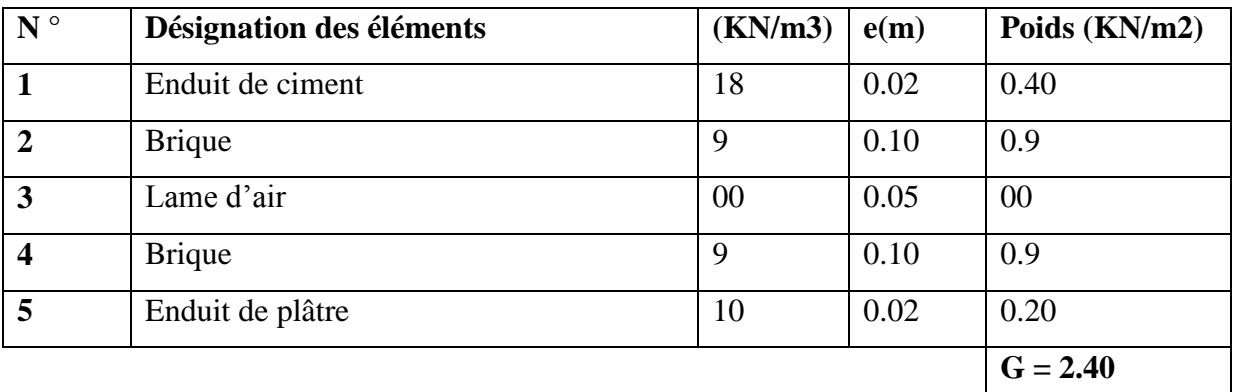

#### *Tableau II.5 : Charge permanente du mur extérieur.*

#### **e. Mur intérieur**

.

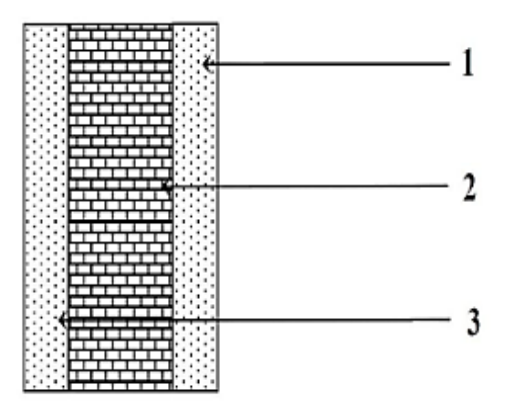

*Figure II-7 : Présentation du mur intérieur.*

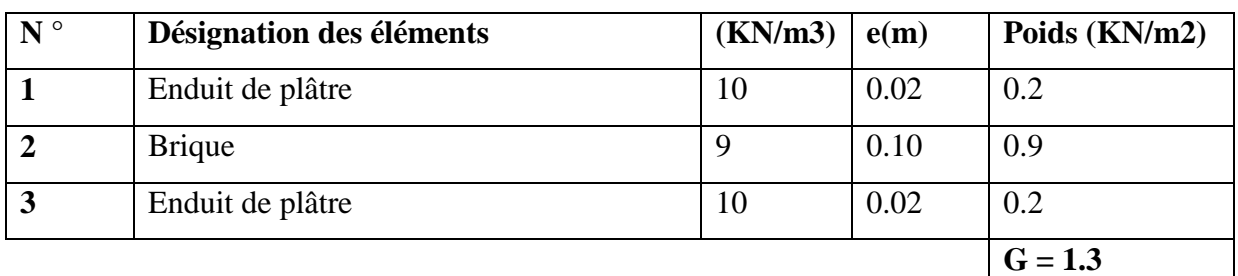

*Tableau II.6: Charge permanente du mur intérieur.*

#### **f. L'acrotère**

 $G = 25[(0.6 \times 0.1) + (0.07 \times 0.1) + (0.03 \times 0.1 / 2)]$ 

**G = 1.71 KN /m.**

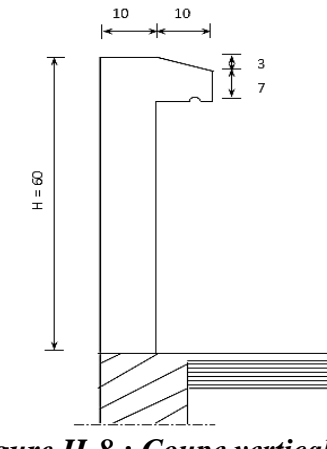

*Figure II-8 : Coupe verticale de l'acrotère.*

### **II.6.2. Charges d'exploitation :**

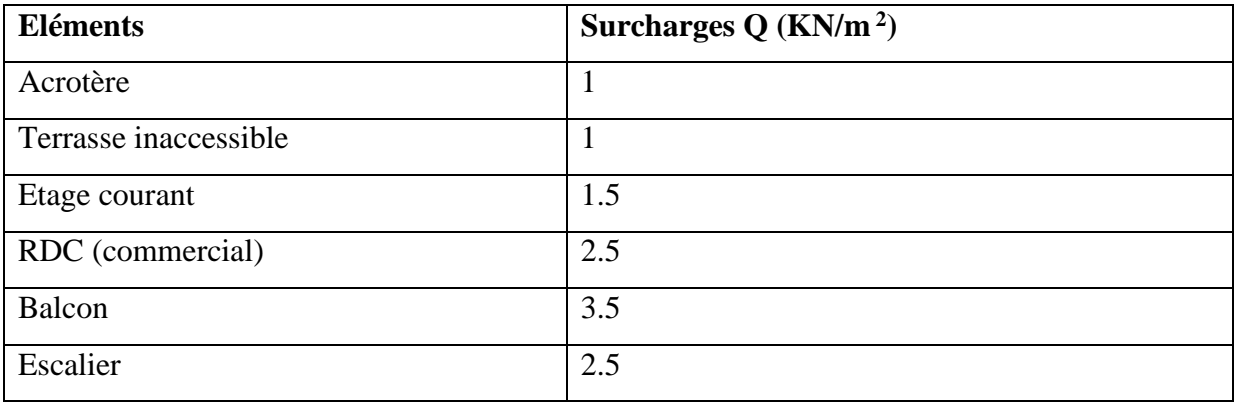

*Tableau II.7: charges d'exploitation de tous les éléments.*

## **II.6.3. Calcul du poids propre et des surcharges d'exploitations des éléments :**

#### **Planchers**

**Plancher terrasse**

 $G = 11.06x$  5.78 = 63.93 KN

 $Q = 11.06x$  1 = 11.06 KN.

#### **Plancher étage courant**

 $G = 11.06$  x  $5.14 = 56.85$  KN

 $Q = 11.06$  x  $1.5 = 16.59$  KN

#### **Plancher RDC**

 $G = 11.06$  x  $5.14 = 56.85$  KN  $Q = 11.06$  x  $2.5 = 27.65$  KN

#### **Poutres**

Poutres Principales (30x40) **Gpp** = (0.30x 0.40 x 4.25) x 25 = 12.75 KN Poutres Secondaires ((25x35) : **Gps** = (0.25 x 0.35 x 3.05) x 25 = 6.71 KN  $G = G_{pp} + G_{ps} = 12.75 + 6.71 = 17.82$  KN

#### **<sup>❖</sup>** Poteaux

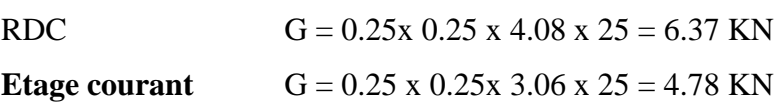

#### **II.7. Dégression verticale des charges d'exploitations :**

Le document technique réglementaire **(DTR-BC, 22)** nous impose une dégression des charges d'exploitation et ceci pour tenir compte du non simultanéité d'application des surcharges sur tout le plancher. Cette loi s'applique au bâtiment très élancé, dont le nombre de niveaux est supérieur à 5.La loi de dégression des surcharges est comme suit :

> $\frac{3+n}{2n}\sum_{i=1}^n Q_i$  $i=1$

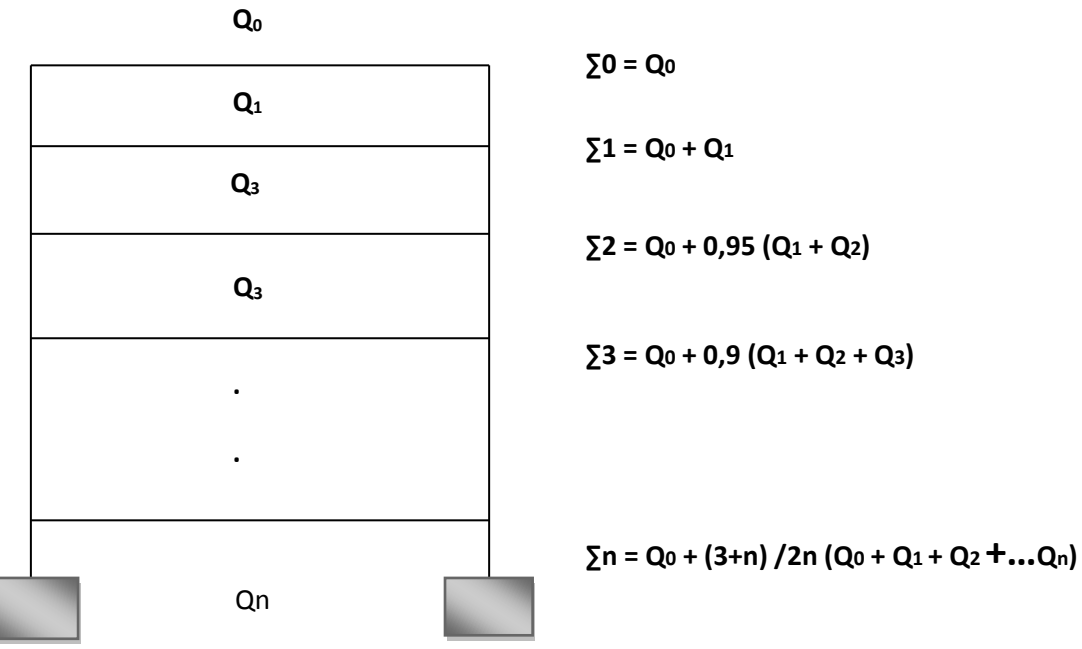

$$
Q_n = Q_0 + \frac{3+n}{2n}
$$

Dans notre cas, les surcharges d'exploitation sont égales à  $Q_0$  pour le toit ou la terrasse, à Q pour les étages courants et à Q' pour le RDC.

Donc la loi de dégression sera comme suit : **.**

**Terrasse :**  $Q_0 = 11.06$  KN **Niveau 8 :**  $Q_0$  +  $Q$  = 11.06 + 16.59 = 27.65 KN **Niveau 7 :**  $Q_0$  + 0.95 (2Q) = 11.06 + 0.95 (2 x 16.59) = 42.58 KN **Niveau 6 :**  $Q_0$  + 0.90 (3 $Q$ ) = 11.06 + 0.90 (3 x 16.59) = 55.85 KN **Niveau 5 :**  $Q_0 + 0.85$  (4Q) = 11.06 + 0.85 (4 x 16.59) = 67.46 KN **Niveau 4 :**  $Q_0$  + 0.80 (5Q) = 11.06 + 0.80 (5 x 16.59) = 77.42 KN **Niveau 3 :**  $Q_0$  + 0.75 (6Q) = 11.06 + 0.75 (6 x 16.59) = 85.72 KN **Niveau 2 :**  $Q_0$  + 0.71 (7 $Q$ ) = 11.06 + 0.71 (7 x 16.59) = 93.51 KN **Niveau 1 :**  $Q_0$  +0.68 (8Q) = 11.06 + 0.68 (8 x 16.59) = 101.31 KN **RDC :**  $Q_0 + 0.66$  ( $8Q+Q'$ ) = 11.06 + 0,66 [( $8 \times 16.59$ ) + 27.65] = 126.31 KN

| Niveau         | Poids des Poids<br>planchers<br>(KN) | des<br>poutres<br>(KN) | Poids<br>des<br>poteaux<br>(KN) | Somme<br>$G=\Sigma G$ i<br>(KN) | G<br>cumulée<br>(KN) | Q<br>(KN) | Q<br>Cumulée<br>(KN) | $N=$<br>$G_C + Q_C$<br>(KN) | $S_p \geq \frac{N}{\sigma_{bc}}$<br>(cm <sup>2</sup> ) | Section<br>Adoptée<br>(cm <sup>2</sup> ) |
|----------------|--------------------------------------|------------------------|---------------------------------|---------------------------------|----------------------|-----------|----------------------|-----------------------------|--------------------------------------------------------|------------------------------------------|
| Terrasse       | 63.93                                | 17.82                  | 4.78                            | 86.53                           | 86.53                | 11.06     | 11.06                | 97.59                       | 65.06                                                  | $25\times30$                             |
| 8              | 56.85                                | 17,82                  | 4,78                            | 79.45                           | 165.98               | 16.59     | 27.65                | 193.63                      | 129.09                                                 | $25\times30$                             |
| $\overline{7}$ | 56,85                                | 17,82                  | 4,78                            | 79,45                           | 245.43               | 16,59     | 42.58                | 288.01                      | 192.01                                                 | $25\times30$                             |
| 6              | 56,85                                | 17,82                  | 4,78                            | 79,45                           | 324.88               | 16,59     | 55.85                | 308.73                      | 205.82                                                 | $25\times30$                             |
| 5              | 56,85                                | 17,82                  | 4,78                            | 79,45                           | 404.33               | 16,59     | 67.46                | 471.79                      | 314.53                                                 | $30\times30$                             |
| $\overline{4}$ | 56,85                                | 17,82                  | 4,78                            | 79,45                           | 483.78               | 16,59     | 77.42                | 561.20                      | 374.13                                                 | $30\times30$                             |
| 3              | 56,85                                | 17,82                  | 4,78                            | 79,45                           | 563.23               | 16,59     | 85.72                | 648.95                      | 432.63                                                 | $30\times30$                             |
| $\overline{2}$ | 56,85                                | 17,82                  | 4,78                            | 79,45                           | 642.68               | 16,59     | 93.51                | 736.19                      | 490.80                                                 | $35\times35$                             |
| $\mathbf{1}$   | 56,85                                | 17,82                  | 4,78                            | 79,45                           | 722.13               | 16,59     | 101.31               | 823.44                      | 548.96                                                 | $35\times35$                             |
| <b>RDC</b>     | 56,85                                | 17,82                  | 6,37                            | 81,04                           | 803.17               | 27,65     | 126.31               | 929.48                      | 618.98                                                 | $35\times35$                             |

*Tableau II.8 : récapitulatif de la descente de charges sur le poteau le plus sollicité.*

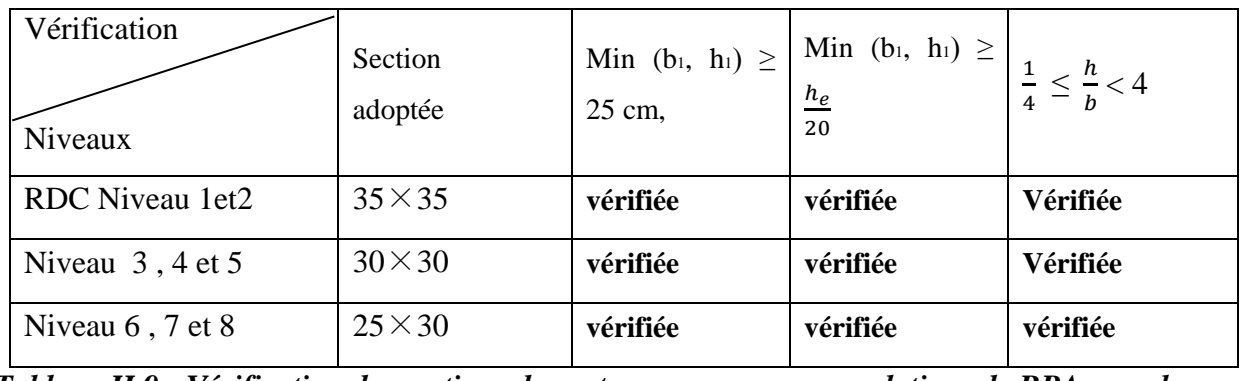

*Tableau II.9 : Vérification des sections des poteaux aux recommandations de RPA pour la zone*
# **II.8. Vérification de la résistance des poteaux au flambement :**

Le flambement est un phénomène d'instabilité de la forme qui peut survenir dans les éléments comprimés des structures, lorsque ces derniers sont élancés suite à l'influence défavorable des sollicitations.

Il faut vérifier l'élancement des poteaux sont :

$$
\lambda = \frac{L_f}{i} \leq 50
$$

Avec :

**L<sub>f</sub>**: longueur de flambement ( $Lf = 0.7 L_0$ );

**i**: rayon de giration (i= $\int_{c}^{I}$  $\frac{1}{s}$ )

**L<sup>0</sup>** : hauteur libre du poteau

**S** : section transversale du poteau (b x h)

**I** : moment d'inertie du poteau ( $I_{yy} = \frac{hb^3}{42}$  $\frac{h b^3}{12}$  **I**<sub>xx</sub> =  $\frac{b h^3}{12}$  $\frac{m}{12}$ )

$$
\lambda = \frac{L_f}{\sqrt{\frac{I_{yy}}{S}}} = \frac{0.7 L_0}{\sqrt{\frac{b^2}{12}}} = 0.7 L_0 \frac{\sqrt{12}}{b}
$$

Nous considérons le poteau (35x35) pour la vérification du flambement :

 $L_0 = 4.08$  m

λ= 28.27 < 50 **condition vérifiée.**

## **II.9. Voiles :**

Les voiles sont des éléments rigides en béton armé coulés sur place. Ils sont destinés à assurer la stabilité de l'ouvrage sous l'effet des efforts horizontaux et une partie des charges verticales. Le pré dimensionnement des voiles se fera conformément à **l'article 7.7.1 du RPA99 (version 2003)** qui préconise la condition : **L ≥ 4a**.

Avec

**a** : épaisseur des voiles,

**L** : longueur minimale des voiles.

L'épaisseur doit être déterminée en fonction de la hauteur libre d'étage he et des conditions de rigidité aux extrémités, avec un minimum de 15 cm.

$$
a \geq \frac{he}{20} \; ; \; \frac{he}{22} \; ; \; \frac{he}{25}
$$

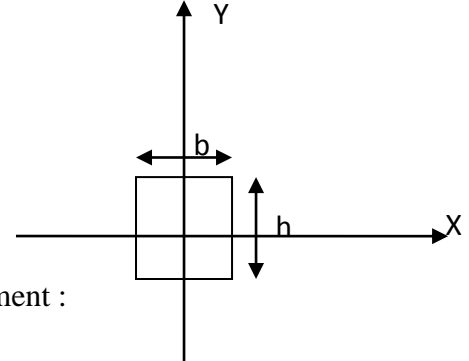

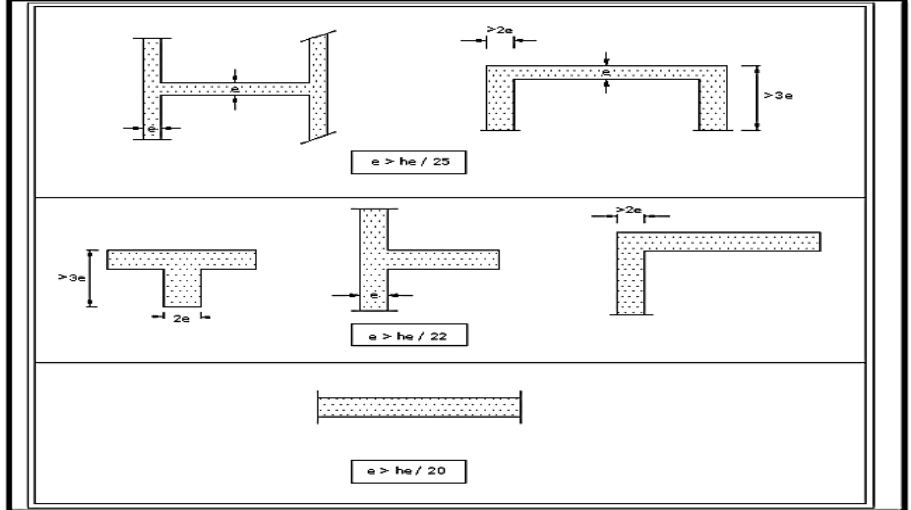

*Figure II-9 : Coupes de voiles en plan*.

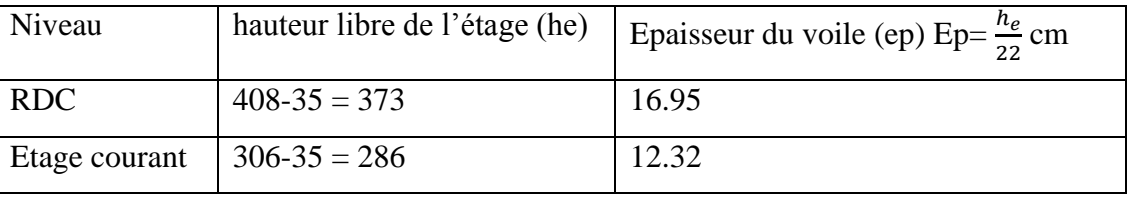

*Tableau II.10 : détermination de l'épaisseur du voile*

On adopte alors : **a = 20 cm**

# **Largeur du voile du RPA 99 (Art 7.7.1) :**

Les voiles de contreventements doivent satisfaire la condition suivante :

 $L \geq 4a$ 

Avec :

L : largeur du voile.

a : épaisseur du voile.

# **Conclusion :**

Les résultats du pré dimensionnement sont récapitulés comme suit :

- $\circ$  Épaisseur du plancher à corps creux : hp = 20 cm. C'est-à-dire (16+4),
- $\circ$  Épaisseur de la dalle des balcons : ep = 15 cm,
- $\circ$  Épaisseur des voiles : a = 20 cm,
- o Section des poutres : poutres principales (30x40) et les poutres secondaires (25x35)
- o Section des poteaux (tableau II.11) :

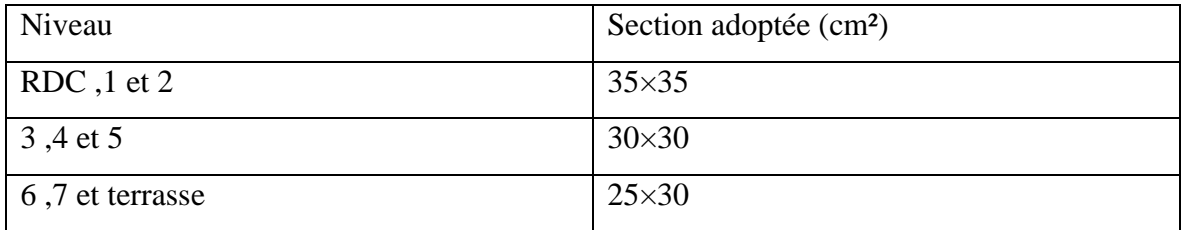

*Tableau II.11: récapitulatif des sections des poteaux selon les niveaux.*

# CHAPITRE III : Calcul des éléments

## **Introduction :**

 Après avoir pré-dimensionné les éléments de contreventement ; on passera au dimensionnement des éléments tels que les planchers et les éléments secondaires.

#### **III.1. L'acrotère**

## **III.1.1. Introduction** :

 L'acrotère est un élément en béton armé qui assure la sécurité, il est assimilé à une console encastrée au niveau de la poutre du plancher terrasse. Elle a une section rectangulaire dont les dimensions sont 10cm d'épaisseur, 65cm de hauteur. Il est soumis à un effort « G » dû à son poids propre et à un effort latéral « Q » dû à la main courante engendrant un moment de renversement « M » dans la section d'encastrement. Le ferraillage sera déterminé en flexion composée.

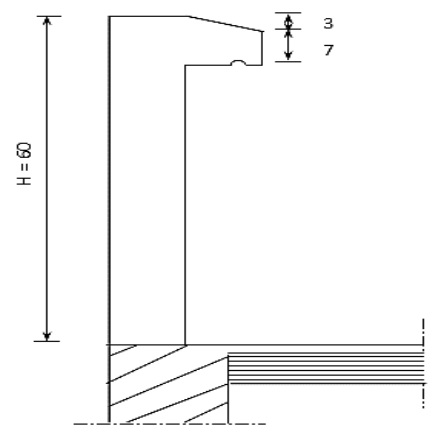

*Figure III.1.1: Coupe transversale de l'acrotère.*

## **III.1.2. Calcul des sollicitations :**

#### **Effort normal du au poids propre :**

 $G = \rho x$  Sx1ml

#### **Avec :**

 **ρ**:Masse volumique du béton armé.

 **S** : Section longitudinale de l'acrotère.

 $G = 25[(0.6 \times 0.1) + (0.07 \times 0.1) + (0.03 \times 0.1 / 2)]$ 

 $G = 1.71$  KN/ml

- **Charge d'exploitation :** Q =1 KN/ml
- **Effort normal N dû au poids propre G :**  $N_G = G \times 1 = 1.71$  KN
- **Moment fléchissant M dû à la surcharge Q :**  $M_0 = Q \times H = 1 \times 0.60 = 0.60 \text{ KN.m}$
- **Effort tranchant T** :  $T = Q X 1 = 1$  KN
- **Effort normal du a la surcharge**  $Q: N_Q = 0$
- **Moment de renversement dû à G :**

#### **Schémas statique**

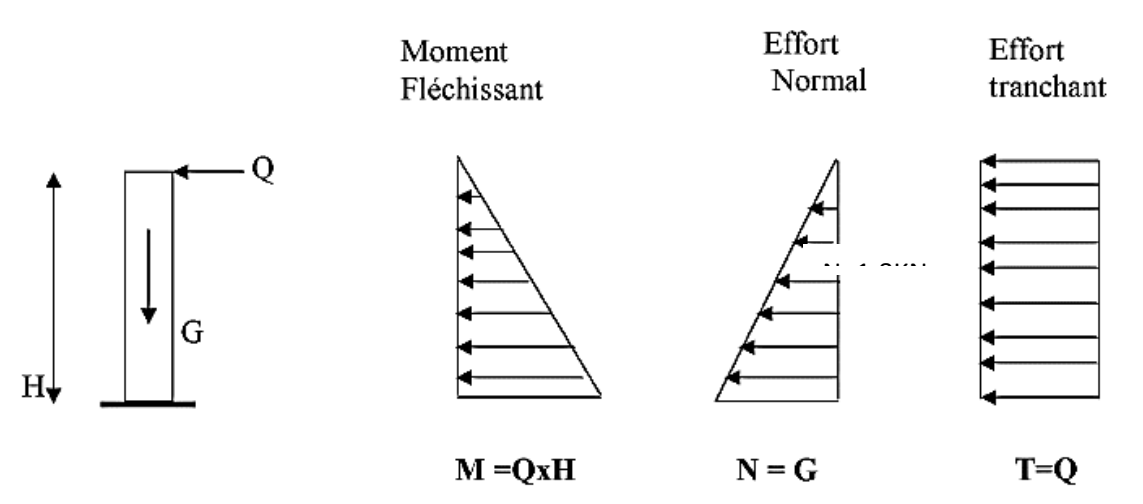

*Figure III.1.2 : Diagramme des efforts internes.*

# **III.1.3. Combinaisons de charges**

# **a. A L'ELU :**

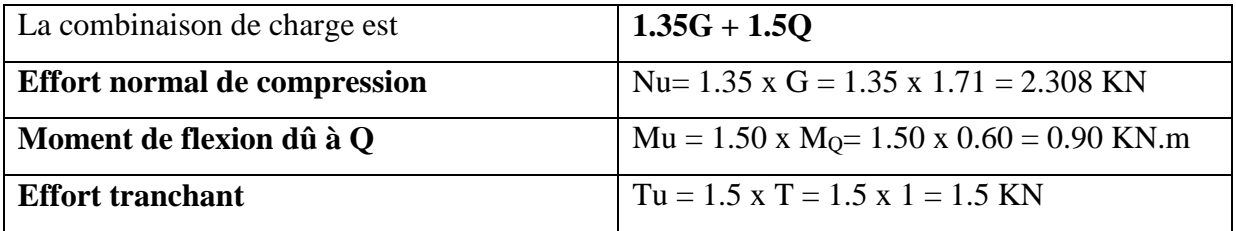

# **b. A L'ELS :**

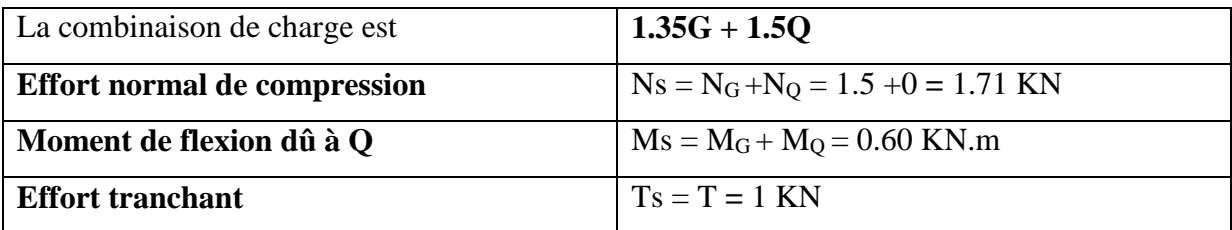

# **c. Calcul du ferraillage :**

Le ferraillage de l'acrotère est déterminé en **flexion composée,** en considérant une section rectangulaire (100x10), soumise à un effort normal N et un moment fléchissant  $M_f$ .

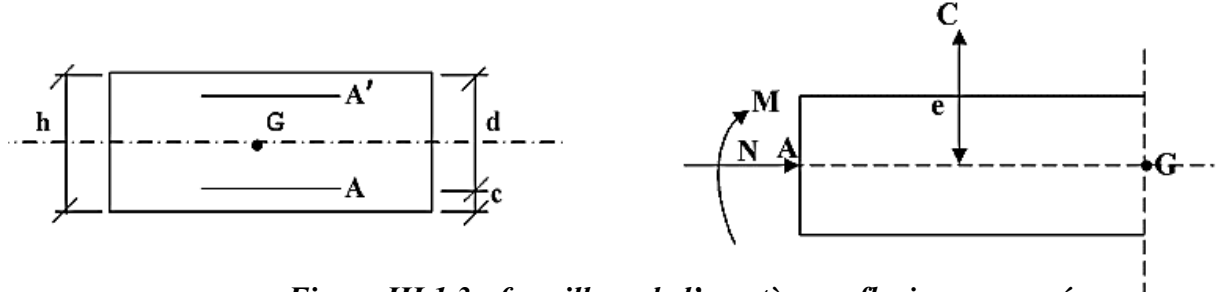

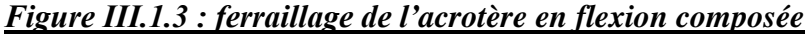

Soit :

c : enrobage

e : Excentricité

M<sup>f</sup> : Moment fictif calculé par rapport au C.D.G des armatures tendues.

Avec :

 $h = 10$  cm;  $d = 7$  cm;  $c = 3$  cm;  $b = 100$  cm

**Position du centre de pression :**

$$
e_u = \frac{\text{Mu}}{\text{Nu}}
$$

$$
eu = \frac{0.90}{2.308} = 0.39 \text{ m} = 39 \text{ cm}
$$

$$
e_{u} > \frac{h}{2} - c
$$
  
 $\frac{h}{2} - c = \frac{10}{2} - 3 = 2 \text{ cm}$   $\xrightarrow{\text{Mu}} \frac{Au}{Nu} = 39 \text{ cm} > \frac{h}{2} - c$ 

D'où Le centre de pression se trouve à l'extérieur de la section limitée par les armatures, et l'effort normal (N) est un effort de compression,

Donc la section est partiellement comprimée, elle sera calculée en flexion simple sous l'effet d'un moment fictif MF puis on se ramène à la flexion composée.

# **Calcul de la section d'armatures en flexion simple :**

## **Moment fictif :**

Le moment fictif est donné par :

$$
M_f=N_u\; x\; g
$$

Avec :

g :distance entre (c) et le centre de gravité des armatures inferieures tendues.

$$
g = eu + \frac{h}{2} - c = 0.39 + 0.02 = 0.41 m
$$

D'ou :

 $M_f = N_u x g = 2.308 x 0.41 = 0.946$  KN.m.

## **Moment réduit :**

$$
\mu = \frac{Mf}{b.d^2f_{bc}}
$$

$$
\mu = \frac{0.946 \times 10^6}{1000 \times 70^2 \times 14.2} = 0.013
$$
\n
$$
\mu = 0.013 \quad < \mu_1 = 0.392 \quad S.S.A
$$

(Les armatures comprimées ne sont pas nécessaires pour la section).

 $\mu$ =0.013  $\qquad \qquad$   $\qquad \qquad$   $\$ 

**Armatures fictives** (Flexion simple) :

$$
A_{f} = \frac{M_{f}}{\beta \cdot d \cdot \sigma_{st}}
$$
  
\n
$$
A_{f} = \frac{0.946 \times 10^{3}}{0.9935 \times 7 \times 348} = 0.390 \text{ cm}^{2}
$$
  
\n
$$
A_{f} = 0.390 \text{ cm}^{2}
$$

# **Calcul en flexion composée :**

## **Armatures réelles** (Flexion composée) :

La section réelle des armatures

$$
A_{st} = Af - \frac{Nu}{\sigma s}
$$
  

$$
A_{st} = 0.390 - \frac{2308}{348 \times 100} = 0.323 \text{ cm}^2
$$

 $A_{st} = 0.323$  cm<sup>2</sup>

# **III.1.4. Vérification à l'ELU :**

## **a. Condition de non fragilité** (BAEL91 mod99/ Art A-4-2-1) **:**

 Un élément est considéré comme non fragile lorsque la section des armatures tendues qui travaille à la limite élastique est capable d'équilibrer le moment de première fissuration de la section droite.

## **Armatures principales :**

 $A \geq A_{min}$ 

 $A_{\text{min}} = 0.23 \text{ x b x d x } \frac{f_{t28}}{f_e} \times \frac{e - 0.45.d}{e - 0.185.c}$  $e - 0.185.d$ 

Avec :

$$
F_{t28} = 0.6 + 0.06 \times f_{c28} = 2.1 \text{ MPa}
$$
  
e<sub>s</sub>= M<sub>S</sub>/N<sub>S</sub> = 0.6 x 10<sup>2</sup>/1.71 = 35.08 cm  
A<sub>min</sub>= 0.23 x 100 x 7x  $\frac{2.1}{400}$  x  $\frac{35.08 - 0.445(7)}{35.08 - 0.185(7)} = 0.799$  cm<sup>2</sup>

#### **Conclusion :**

Les armatures vérifiant la condition de non fragilité sont supérieurs à celles calculées à l'ELU (Ast =  $0.323 \text{cm}^2$  <  $A_{\text{min}} = 0.799 \text{cm}^2$  **Condition non vérifié**), donc c'est la section imposé par cette condition qui sera prise en compte ; on adoptera :

Le tableau des sections des barres nous donne :

 $As = Amin = 0.799$  cm<sup>2</sup> Soit :  $A_{\text{adoptée}} = 5HAS$   $A = 2.51 \text{ cm}^2$ 

Avec un espacement :  $S_{t} = 20$  cm

# **Armatures de répartitions :**

$$
Ar = \frac{As}{4}
$$
  $Ar = \frac{2.51}{4} = 0.628$  cm<sup>2</sup>

Soit :  $Ar = 4HAB = 2.01$  cm<sup>2</sup> Avec un espacement St = 25 cm.

#### **b. Vérification au cisaillement** (BAEL91 mod99 / Art A-5-1,211) :

La vérification s'effectue à l'ELU, la fissuration est considérée comme préjudiciable

d'où :  $\tau_u = \frac{v_u}{h_v}$ b x d avec  $\tau_u$ : contrainte cisaillement.

*La fissration est préjudiciable donc* :  $\tau_u$  < $\bar{\tau}$ 

$$
\bar{\tau} = \min\left(\frac{0.15 \times f_{c28}}{\gamma_b} \; ; 4 \text{MPa}\right)
$$

Et :  $\gamma_b = 1.5$  (situation courante).

$$
V_U = 1.5 \times Q = 1.5 \times 1 = 1.5 \text{ KN}
$$

$$
\overline{\tau}
$$
 = min  $\left(\frac{0.15 \times 25}{1.5}\right)$ ; 4 MPa = min (2.5 MPa; 4 MPa)

$$
\overline{\tau_u} = 2.5 \text{ MPA}
$$

$$
\tau_u = \frac{v_u}{b \times d} = \frac{1.5 \times 10^3}{1000 \times 70} = 0.02 \text{ MPa}
$$
  

$$
\tau_u = 0.02 \text{ MPa} < \overline{\tau_u} = 2.5 \text{ MPa}
$$

Pas de risque de cisaillement  $\Rightarrow$  (la condition est vérifiée).

Donc le béton seul peut prendre l'effort de cisaillement ; les armatures transversales ne sont pas nécessaires.

#### **c. Vérification de l'adhérence des barres (**BAEL91 mod99/ Art A-6-1,3) :

Il faut vérifier que :  $\tau_{se} \leq \overline{\tau_{se}}$ 

$$
\tau_{se} = \frac{v_u}{0.9 \times d \times \Sigma u_i}
$$

$$
\overline{\tau_{se}} = \Psi s f_{t28}
$$

Avec :

 $\Psi$ s coefficient de scellement (aciers HA  $\longrightarrow \Psi$ s = 1.5)  $\sum u_i$  somme des périmètres utiles des barres  $\sum u_i = n \times \pi \times \phi$  $\Sigma$  u<sub>i</sub> = 5 x 3.14 x 0.8 = 12.56 cm

$$
\tau_{\text{se}} = \frac{1.5 \times 10^3}{0.9 \times 70 \times 12.56} = 1.89 \text{ MPa}
$$

$$
\overline{\tau_{\text{se}}}= 1.5 \times 2.1 = 3.15 \text{ MPa}
$$

 $\tau_{se} = 1.89 \text{ MPa}$ 

 $\overline{\tau_{se}}$ = 3.15 MPa

 $\tau_{se}$  = 1.89 MPa  $\sigma_{se}$  = 3.15 MPa **Condition vérifiée** .

Il n'y a pas de risque d'entrainement des barres.

## **d. Ancrage des barres verticales :**

La longueur de scellement droite est :

 $L_s = \frac{\phi \times f_e}{4\pi}$  $4 \tau$ u et  $\tau_{\rm u} = 0.6 \times \Psi_{\rm s}^2 \times f_{\rm t28}$  $\tau_u = 0.6 \times 1.5^2 \times 2.1 = 2.835 \text{ MPa}$  $L_s = \frac{0.8 \times 400}{4 \times 3.935}$ 4 x 2.835 on adoptera  $\qquad \qquad \text{Ls} = 30 \text{ cm}$ 

D'après le BAEL91(Art 6.1.221), la longueur du scellement pour les HA 400

L<sub>s</sub> = 40  $\Phi$  = 40 x 0.8 = 32 cm

Donc on opte pour :  $L_s = 32$  cm

#### **e. Espacement des barres :**

La fissuration est non préjudiciable.

#### **Armatures principales :**

 $St < min(3h; 33 cm)$ 

 $St < min (30 cm : 33 cm) = 30 cm$ 

St = 20 cm < 30 cm **Condition vérifiée.**

#### **Armatures de répartition :**

 $St < min(4h; 45 cm)$ 

St < min (40 cm ; 45 cm) = 40 cm

St = 25 cm < 40 cm **Condition vérifiée.**

## **III.1.5. Vérification à L'ELS :**

## **Calcul du centre de pression :**

$$
e_s = \frac{Ms}{Ns}
$$
  
\n
$$
e_s = \frac{0.60}{1.71} = 0.35 \text{ m}
$$
  
\n
$$
e_s = 35 \text{ cm}
$$
  
\n
$$
e_s > \frac{h}{2} - c
$$
  
\n
$$
\frac{h}{2} - c = \frac{10}{2} - 3 = 2 \text{ cm}
$$
  $\xrightarrow{Ms} = 36 \text{ cm} > \frac{h}{2} - c = 2 \text{ cm}$ 

Le centre de pression est à l'extérieur de la section, celle-ci est partiellement comprimée

Le calcul consiste à vérifier les contraintes limites dans le béton est les aciers.

# **Vérification de la contrainte de compression dans le béton ;**

$$
\sigma_{bc} \leq \sigma_{bc}
$$

 $\sigma_{bc}$ : contrainte dans le béton comprimé.

 $\sigma_{bc}$ : contrainte limite dans le béton comprimé.

$$
\overline{\sigma}_{bc} = 0,6 \text{ f}_{c28} = 15 \text{ MPa}
$$
\n
$$
\sigma_{bc} = \frac{\sigma_s}{K1}
$$
\n
$$
\sigma_s = \frac{M_s}{\beta_1 \cdot d. A_{st}}
$$
\n
$$
\rho_1 = \frac{100 \times A_s}{b \times d}
$$
\n
$$
\rho_1 = \frac{100 \times 2.51}{100 \times 7} = 0.360
$$
\n
$$
\rho_1 = 0.360 \text{ du tableau } \beta_1 = 0.907 \text{ K}_1 = 38.76 \text{ } \alpha_1 = 0.279
$$
\n
$$
\text{d'où : } \sigma_s = \frac{0.60 \times 10^3}{0.907 \times 7 \times 2.51} = 37.67 \text{ MPa}
$$
\n
$$
\sigma_{bc} = \frac{\sigma_s}{K1} = \frac{37.67}{38.76} = 0.97 \text{ MPa}
$$
\n
$$
\sigma_{bc} = 0.97 \text{ MPa } \overline{\sigma_{bc}} = 15 \text{ MPa}
$$
\n**La condition est veifiée.**

 **Vérification des contraintes d'ouverture des fissures dans l'acier** (BAEL91 mod99/Art A-4-5,33) :

 $\sigma_{st} < \overline{\sigma_{st}}$ 

Avec :

 $\sigma_{st}$ : contrainte dans les aciers tendues

 $\sigma_{st}$ : contrainte limite dans les aciers tendues

La fissuration est considérée comme préjudiciable, donc :

$$
\overline{\sigma_s} = \min\left\{\frac{2}{3} \cdot f_e; \max\left\{0, 5 \cdot f_e, 110\sqrt{n f_{128}}\right\}\right\}
$$

 $\eta = 1.6$ : Coefficient de fissuration (acier HA),  $\phi \ge 6$ mm

$$
\overline{\sigma_{st}} = \min \left\{ \frac{2}{3} \, 400; \max \left( 0.5 \times 400; 110 \sqrt{1.6 \times 2.1} \right) \right\} = \min \left\{ 266.66; 201.63 \right\} = 201.63 \text{ MPa}
$$
\n
$$
\sigma_{st} = 201.63 \text{ MPa}
$$
\n
$$
\sigma_{st} = \frac{M_s}{\beta_1.4.4_{st}} = \frac{0.6 \times 10^6}{0.9255 \times 70 \times 1.5 \times 10^{-2}} = 61.74 \text{ MPa}
$$
\n
$$
\sigma_{st} = 61.74 \text{ MPa} \quad \langle \overline{\sigma_{st}} = 201.63 \text{ MPa} \quad \text{La condition est vérifiée.}
$$

## **III.1.6. Vérification de l'acrotère au séisme :**

L'action des forces horizontales « **Fp** » doit être inférieure ou égale à l'action de la main courante « **Q** ». Le **RPA99** préconise de calculer l'acrotère sous l'action des forces sismiques suivant la formule :

 $Fp = 4 \times A \times Cp \times Wp)$  (Art 6.2.3 RPA99)

Avec :

A : coefficient d'accélération de zone.  $(A = 0.15$ , en zone IIa, groupe d'usage 2)

Wp : poids de l'acrotère égale à ; 1.8 KN/ ml

 $Cp$  (facteur de force horizontal) =  $0.8$ 

D'où :

 $F_p = 4 \times 0.15 \times 0.8 \times 1.8 = 0.864 \, KN/\text{ml} < Q = 1 \, \text{KN/ml } \Rightarrow (\textbf{Condition verified}).$ 

Il est inutile de calculer l'acrotère au séisme, car l'acrotère est calculé avec un effort horizontal supérieur à la force sismique FP, d'où le ferraillage adopté précédemment

## **III.1.7. Conclusion :**

On adopte pour le ferraillage celui adopté précédemment .

## **III.2 Calcul des planchers :**

#### **III.2.1 Plancher à corps creux :**

Tous les planchers de la structure sont en corps creux associés à des poutrelles préfabriquées, qui seront disposées suivant le sens de la lus petite portée.

Le calcul se fera pour le plancher de l'étage courant, constitué en corps de 16 cm et d'une dalle de compression 4 cm reposant sur des poutrelles préfabriquées sur chantier et disposées suivant le sens de la petite portée.

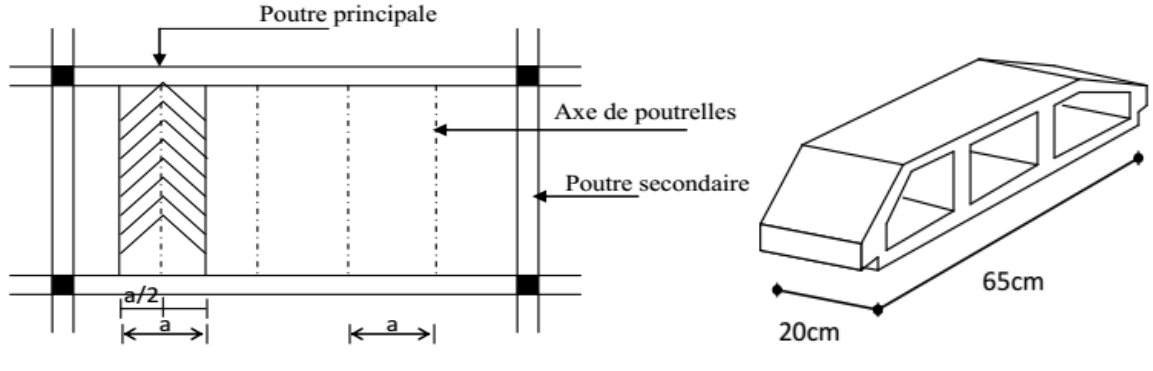

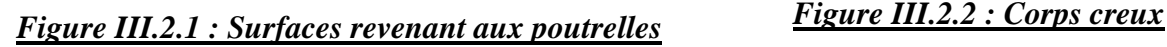

### **III.2.2 Ferraillage de la dalle de compression :**

La dalle de compression de 4 cm d'épaisseur est coulée sur place. Elle est armée d'un quadrillage de treillis soudé de nuance (TL520) dont le but est de :

- limiter les risques de fissuration par retrait,

- résister aux effets de charges appliques,

- reprendre les charges localisées entre poutrelles voisines,

Le ferraillage est donné par les formules suivantes :

#### **Armatures perpendiculaires aux poutrelles :**

$$
A \perp = \frac{4l}{f_e}
$$

Avec : l =65 cm: distance entre axes des poutrelles.

 $f_e$ = 520 MPA : Limite d'élasticité.

$$
A \perp = \frac{4 \times 65}{520} = 0.5 \text{ cm}^2
$$

 $A \perp$  = 5T5 = 0.98 cm<sup>2</sup>, avec un espacement St=20 cm

#### **Armatures parallèles aux poutrelles :**

$$
A//=\frac{A\perp}{2}
$$

- $A$ // = 0.98  $\frac{28}{2}$  = 0.49 cm<sup>2</sup>
- $A$ // = 5T5 = 0.98 cm<sup>2</sup> avec un espacement St = 20 cm
	- Nous adoptons pour le ferraillage de la dalle de compression un treillis soudé (TL520) de dimension  $(5 \times 5 \times 200 \times 200)$  mm<sup>2</sup>.

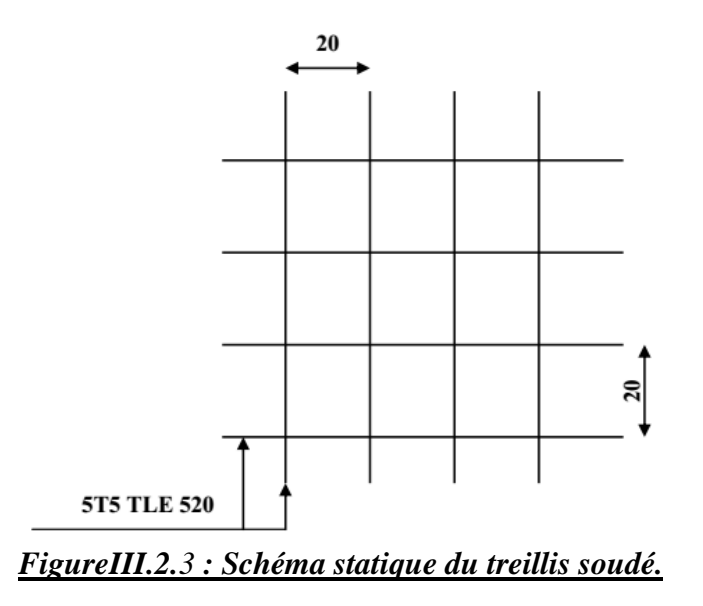

#### **III.2.3 Calcul des poutrelles :**

Les poutrelles sont sollicitées par un chargement uniformément réparties dont la largeur est déterminée par l'entre axe de deux poutrelles successives. Le calcul de la poutrelle se fait en deux étapes :

#### **III.2.3.1 Avant le coulage de la dalle de compression :**

La poutrelle préfabriquée est considérée comme simplement appuyée sur les poutres principales. Elle travail en flexion simple et doit supporter son poids propre, le poids du corps creux et la surcharge de l'ouvrier. Sa section est de  $(4x12)$  cm<sup>2</sup>(figure 3.6).

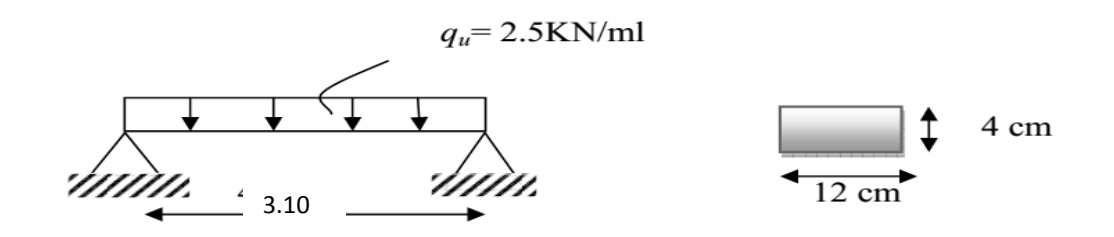

*Figure III.2.4 : Schéma statique de la poutrelle.*

#### **a. Charges et surcharges :**

- Poids propre de la poutrelle : $G_1 = 0.12$  x 0.04 x 25 = 0.12KN/ml
- Poids propre du corps creux (16 cm) : $G_2 = 0.65$  x  $0.95 = 0.62$  KN/ml
- Surcharge due à l'ouvrier  $= 1$  KN/ml.

**b. Ferraillage à l'ELU :**

**La combinaison de charge :**

qu =1.35 G +1,5 Q

Avec :

 $G_{\text{tot}} = 0.12 + 0.62 = 0.74$  KN/ml.

 $Q = 1$  KN/ml.

Ce qui donne :

qu= $1.35(0,74) +1,5(1)=2,5$  KN/ml.

**Calcul du moment en travée :**

$$
M_{u} = \frac{ql^{2}}{8}
$$
  

$$
M_{u} = \frac{q l^{2}}{8} = \frac{2.5 \times 3.10^{2}}{8} = 3 \text{ KN. m}
$$

**Calcul de l'effort tranchant :**

$$
T_{u}=\frac{q}{2}.
$$

$$
T_{u} = \frac{ql}{2} = \frac{2.5 \times 3.10}{2} = 3.875 \text{ KN}
$$

**Calcul des armatures :**

$$
b = 12cm \t d = h_0 - c = 4 - 2 = 2 cm \t f_{bu} = 14.2 MPa.
$$

$$
\mu = \frac{M u}{b x d^2 x f_{bc}}
$$

 $\mu = \frac{3 \times 10^3}{12 \times 2^2 \times 10^3}$  $\frac{3210}{12 \times 2^2 \times 14.2}$  = 4.40>μ = 0.392⇒Section doublement armée.

## **Conclusion :**

Section de la poutrelle est petite, par conséquent, on ne peut pas placer la totalité des armatures tendues et comprimées obtenues par le calcul. On prévoit alors des étais intermédiaires pour la conforter (l'aider à supporter les charges d'avant coulage de la dalle de compression), de manière à ce que les armatures comprimées ne lui soient pas utiles.

## **III.2.3.2 Après coulage de la dalle de compression :**

Dans ce cas, le calcul sera conduit en considérant la poutrelle travaille comme une poutre continue de section en Té, avec une inertie constante reposant sur plusieurs appuis. Les appuis de rive sont considérés comme des encastrements partiels et les autres comme appuis simple. La poutrelle travaille en flexion simple sous la charge **« qu »** uniformément repartie (combinaison des charges et surcharges).

# **a. Détermination des dimensions de la section en Té :**

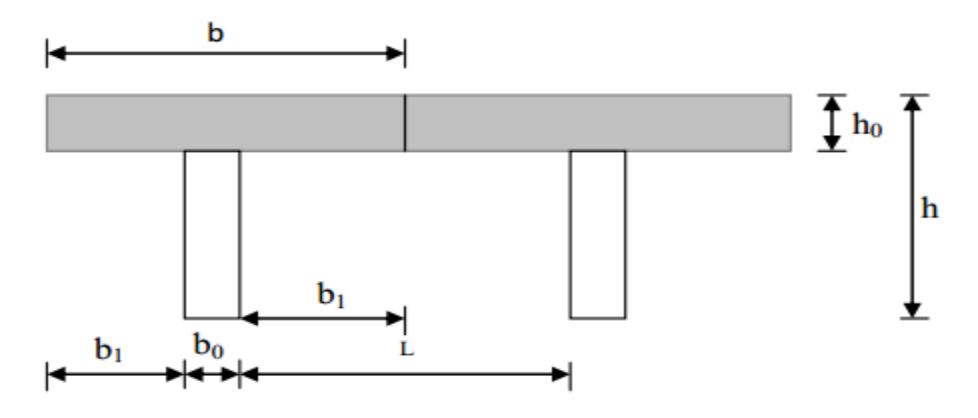

#### *Figure III.2.5 : Schéma de la table de compression.*

20cm pour les armatures Laux poutrelles. 33cm pour les armatures // aux poutrelles. Avec :

b=65cm : entre axe des poutrelles.

 $h = (16+4)$ : hauteur du plancher en corps creux.

b<sub>0</sub>=12cm : largeur de la poutrelle.

h<sub>0</sub>=4cm : épaisseur de la dalle de compression.

L1 : longueur de la plus grande travée :  $L_1=3.10$  m.

L : distance entre deux faces voisines de deux poutrelles : L=65-12=53 cm

La largeur de l'hourdis à prendre en compte est limitée par la plus restrictive des conditions suivantes :

$$
b_1 \le \min\left(\frac{L}{2}; \frac{L1}{10}; 8h_0\right)
$$
  

$$
b_1 \le \frac{L1}{10} = \frac{310}{10} = 31 \text{cm}
$$

 $b1 \leq \frac{L}{2} = \frac{53}{2}$  $\frac{35}{2}$  = 26.5 cm

Soit :  $b_1 = 26,5cm \implies b = b_0 + 2b_1 = 65cm$ .

## **b. Charges et surcharges :**

 $G = 5.78 \times 0.65 = 3.76$  KN/ml  $Q = 1.5$  x  $0.65 = 0.98$  KN/ml

# **c. Combinaison de charge :**

 $\bullet$  A l'ELU :

 $qu = 1.35$  G + 1.5 Q = 1.35 (3.76) + 1.5(0.98) = 6.55 KN/ml

 $\bullet$  A l'ELS :

 $qs = G + Q = 3.76 + 0.98 = 4.74$  KN/ml

Nous allons calculer les poutrelles du plancher qui présente le cas le plus défavorable dans notre cas c'est le plancher du RDC/S¬-SOL, ce derniers est plus sollicité que les autres, puis on va adopter le même ferraillage pour les autres plancher des différents niveaux.

#### **Nous avons 2 cas à étudier :**

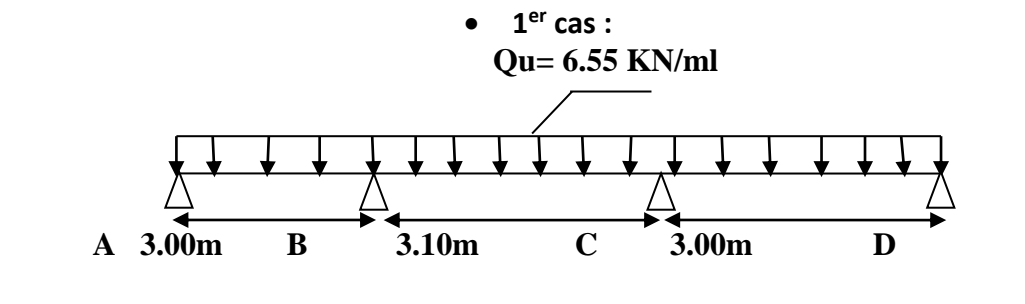

**2 éme cas :**

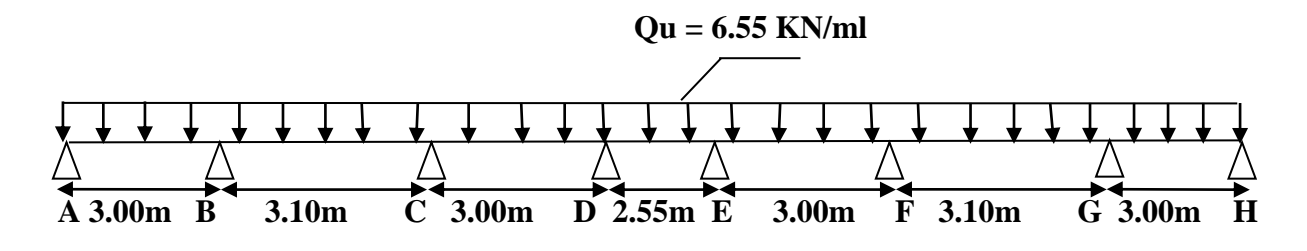

# **d. Choix de la méthode :**

La détermination des efforts internes est effectuée à l'aide des méthodes usuelles tels que :

- Méthode forfaitaire.
- Méthode de Caquot.
- Méthode des trois moments.

## **Vérification des conditions d'application de la méthode forfaitaire** (**Article B.6.2, 210 / BAEL 91 modifié 99)**

 $\checkmark$  La surcharge d'exploitation au plus égale à 2 fois la charge permanente ou 5 KN/ m<sup>2</sup>.

 $Q \leq$  max (2G ; 5 KN / ml)

Q=  $0.975$  KN/ml  $\leq$  max (6.68 ; 5 KN / ml)  $\Rightarrow$  **la condition est vérifié** 

 Les moments d'inertie des sections transversales sont les mêmes dans les différentes travées **La condition est vérifiée.**

 $\checkmark$  Les portées successives des travées sont dans un rapport compris entre 0.8 et 1.25.

$$
0.8 < \frac{\text{Li}}{\text{Li}+1} < 1.25
$$

L1/L2=3.00/3.10=0.96

L2/L3=3.10/3.00=1.03

L3/L4=3.00/2.55=1.17

L4/L5=2.55/3.00=0.85

L5/L6=3.00/3.10=0.96

 $L6/L7=3.10/3.00=1.03$ 

#### **La condition est vérifiée.**

## **Conclusion :**

Les conditions sont toutes vérifiées, donc la méthode forfaitaire est applicable.

#### **Principe de la méthode (Art B.6.2,210/BAEL 91 modifie 99) :**

 Elle consiste à évaluer les valeurs maximales des moments en travées et des moments sur appuis à des fractions fixées forfaitairement de la valeur maximale du moment *M*<sup>0</sup> dans la travée dite de comparaison, c'est à dire dans la travée isostatique indépendante de même portée et soumise aux mêmes charges que la travée considérée.

Le rapport  $(\alpha)$  des charges d'exploitation à la somme des charges permanentes et des charges d'exploitation est défini comme suit :

$$
\alpha = \frac{Q}{G+Q} \, 0 \leq \alpha \leq \frac{2}{3}
$$

**M<sup>0</sup> :**la valeur maximale du moment fléchissant dans la travée indépendante de même

portée L que la travée considérée et soumise aux mêmes charges (moment isostatique)

Mw, Me

$$
M_0\!\!=\frac{q\textit{L}^2}{8}
$$

M<sup>W</sup> : Valeur absolue du moment sur l'appui de gauche.

Me : Valeur absolue du moment sur l'appui de droite.

Mt : Moment maximal en travée dans la travée considérée.

Les valeurs MW, Me, Mt, doivent vérifier les conditions suivantes :

$$
M_t = \geq \max\{1.05 ; (1+0.3 \alpha)M_0 - \frac{MW + Me}{2} \}.
$$

 $M_T \geq \frac{1+0.3 \alpha}{2}$  $\frac{8}{8}$ M<sub>0</sub> dans une travée intermédiaire.  $M_T \geq \frac{1,2+0,3\alpha}{2}$  $\frac{3.5 \alpha}{2}$ M<sub>0</sub> dans une travée de rive.

La valeur absolue de chaque moment sur appuis intermédiaire doit être égale à :

- **-** 0,6 M<sup>0</sup> pour une poutre à deux travées.
- **-** 0,5 M<sup>0</sup> pour les appuis voisins des appuis de rive d'une poutre à plus de deux travées.
- **-** 0,4 M<sup>0</sup> pour les autres appuis intermédiaires d'une poutre à plus de trois travées.

# **Application de la méthode forfaitaire :**

## **Premier type de poutrelle :**

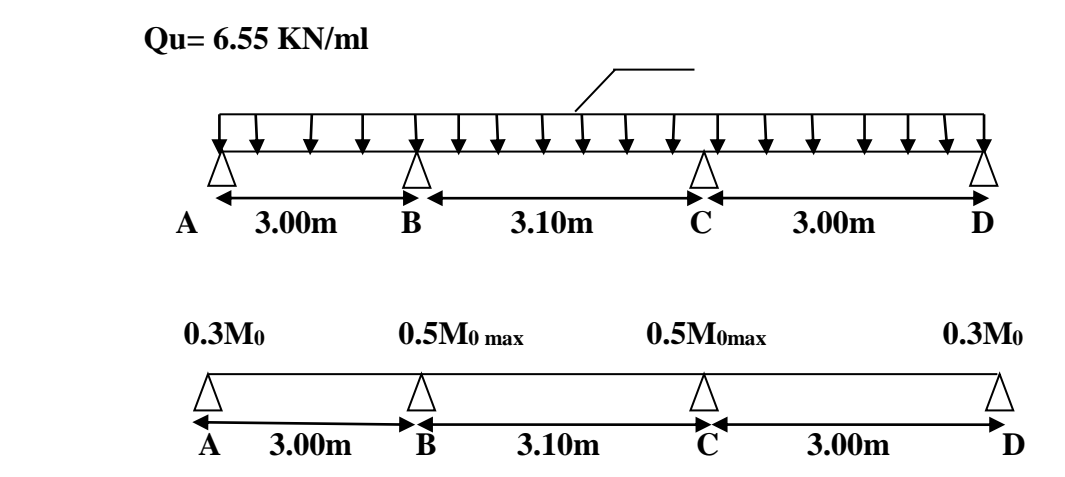

**Calcul des coefficients :**

$$
\alpha = \frac{Q}{G+Q} \quad \text{Avec} \qquad 0 \le \alpha \le \frac{2}{3}
$$
\n
$$
\alpha = \frac{0.98}{3.76+0.98} = 0.21 \qquad 0 \le 0.21 \le \frac{2}{3} \qquad \text{condition verify the condition}
$$

**Calcul à l'ELU :** 

 $q_u = 6.55$  KN/ml

**Calcul des moments fléchissant :**

**Calcul de moment isostatique :**

$$
M_{01} = (q_{u} \times l^2 A_B)/8 = \frac{6.55 \times 3^2}{8} = 7.37
$$
 KN.m.

 $M_{02} = (q_{u}l^2_{BC})/8 = \frac{6.55 \times 3.1^2}{8}$  $\frac{1}{8}$  =7.87 KN.m.

$$
M_{03} = (q_{u} \times l^2 \text{CD})/8 = \frac{6.55 \times 3^2}{8} = 7.37 \text{ KN.m.}
$$

## **Calcul des moments aux appuis :**

 $M_A = 0.3M_{01} = 0.3$  x7.37 = 2.21 KN.m

 $M_B = 0.5$ Max  $(M_{01};M_{02}) = 0.5(7.37; 7.87) = 0.5$  x  $7.87 = 3.94$ KN.m

 $M_C = 0.5$  Max  $(M_{02}$ ; $M_{03}) = 0.5(7.87; 7.37) = 0.5$  x 7.87=3.94KN.m

 $M_D= 0.3$  ( $M_{03}$ ) =0.3 x 7.37 =2.21 KN.m

#### **Calcul des moments en travées :**

- **Etude de la travée AB :**(travée de rive)
	- $M_t^{AB} \ge \max[1,05M_{01};(1+0,3\alpha)M_{01}] (M_A+M_B)/2$  $M_t^{AB} \ge \max[7.74 ; 7.83] - (2.21 + 3.94)/2$  $M_t^{AB} \ge 7.83 - 3.08 = 4.76$  KN.m

$$
- M_t^{AB} \ge \frac{1,2+0,3 \alpha}{2} M_{01} = \frac{1,2+(0,3\times0,21)}{2} \times 7.37 = 4.65 \text{ KN.m}
$$

On prend :  $M_t^{AB}$ =4.76 KN.m

- **Etude de la travée BC :**(travée intermédiaire).
- $M_t^{BC} \ge \max[1,05M_{02};(1+0,3\alpha)M_{02}]$  (M<sub>B</sub>+M<sub>C</sub>)/2  $M_t^{BC} \ge \max[8.26; 8.37] - (3.94 + 3.94)/2$  $M_t^{BC} \geq 8.37 - 3.94 = 4.43$  KN.m

- 
$$
M_t{}^{BC} \ge \frac{1+0.3 \alpha}{2} M_{02} = \frac{1+(0.3\times0.21)}{2} \times 7.87 = 4.18
$$
 KN.m

On prend :  $M_t^{BC}$ =4,43 KN.m

## **Etude de la travée CD :**(travée intermédiaire).

- $M_t^{CD} \ge \max[1,05M_{03};(1+0,3\alpha)M_{03}] (M_C+M_D)/2$  $M_t^{\text{CD}}$  max[7.74; 7.83] - (3.94+2.21)/2  $M_t^{\text{CD}}$   $\geq$  7.83-3.08=4.76 KN.m
- $M_t^{\text{CD}} \geq \frac{1+0.3 \alpha}{2}$  $\frac{1}{2}$  M<sub>03</sub>= 1+(0,3×0,21)  $\frac{2(12.2)}{2} \times 7.37 = 4.65$  KN.m

On prend :  $M_t^{\text{CD}} = 4.76 \text{ KN.m}$ 

## **Calcul des efforts tranchants : Travée AB :**

$$
T_{A} = [(q_u \times l_{AB})/2] + [(M_B - M_A)/l_{AB}]
$$
  
\n
$$
T_A = [(6.55 \times 3)/2] + [[(-3.94) - (-2.21)]/3] = 9.25 \text{KN}
$$

 $T_B = [(-q_u \times l_{AB})/2] + [(M_B - M_A)/l_{AB}]$  $T_B=[(-6.55\times3)/2]+[(-3.94)-(-2.21)]/3]=-10.20$  KN

# **Travée BC :**

 $T_B = [ (q_u \times l_{BC})/2] + [(M_C - M_B)/l_{BC}]$  $T_B=[(6.55\times3.1)/2]+[[(-3.94)-(-3.94)]/3.1]=10.20$  KN  $T_C = [(-q_u \times l_{BC})/2] + [(M_C - M_B)/l_{BC}]$  $T_{\text{C}}=[(-6.55\times3.1)/2]+[[(-3.94)-(-3.94)]/3.1]=-10.20$  KN

# **Travée CD :**

 $T_C = [ (q_u \times l_{CD})/2] + [(M_D - M_C)/l_{CD}]$  $T_c=[(6.55\times3)/2]+[[(-2.21)-(3.94)]/3]=10.20$  KN  $T_D = [(-q_u \times l_{CD})/2] + [(M_D - M_C)/l_{CD}]$  $T_{\text{D}}=[(-6.55\times3)/2]+[[(-2.21)-(-3.94)]/3]=-9.25$  KN

**Les diagrammes des moments fléchissant et des efforts tranchants (ELU) :**

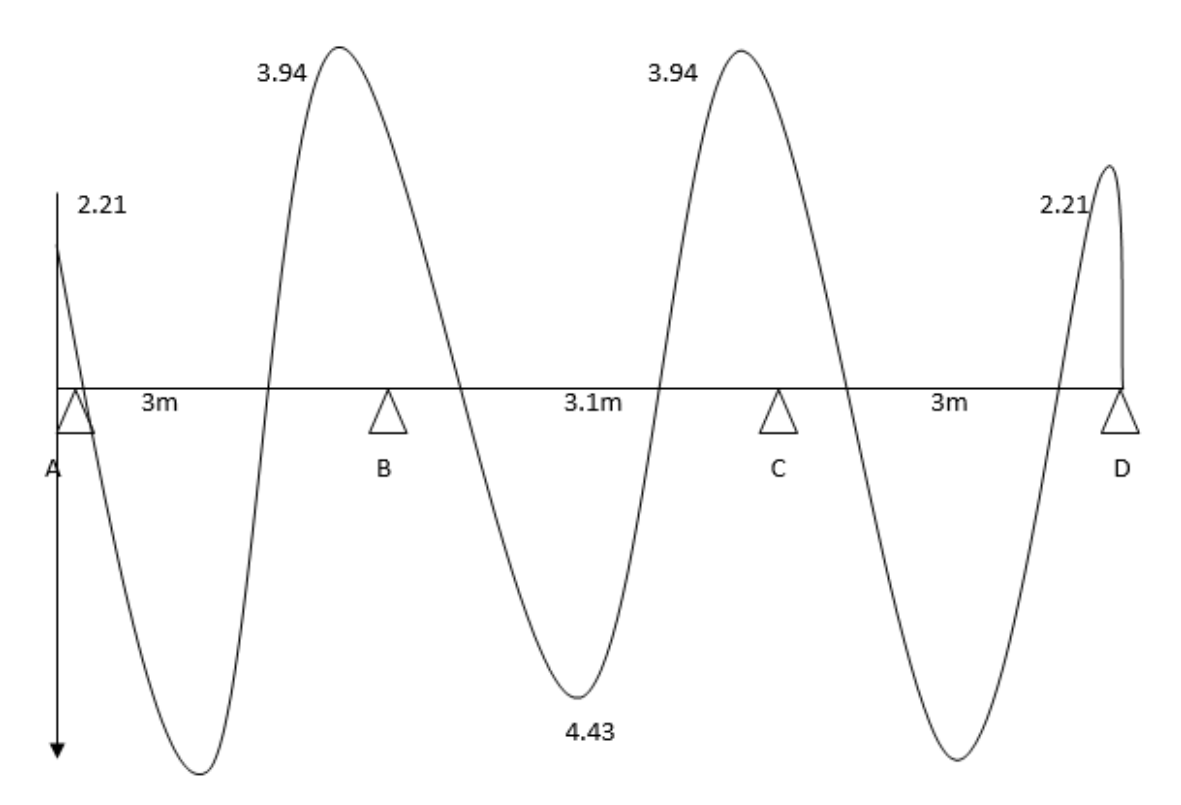

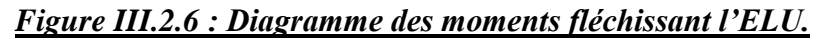

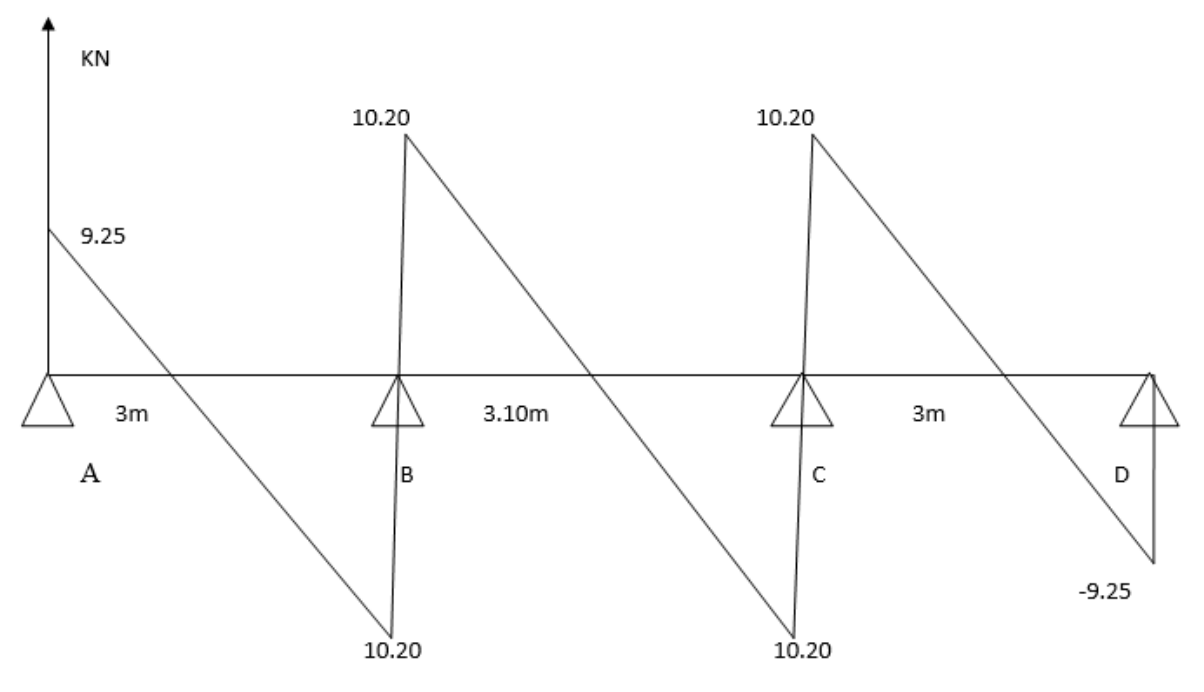

*Figure III.2.7 : Diagramme des efforts tranchants l'ELU.*

**Deuxième type de poutrelle :**

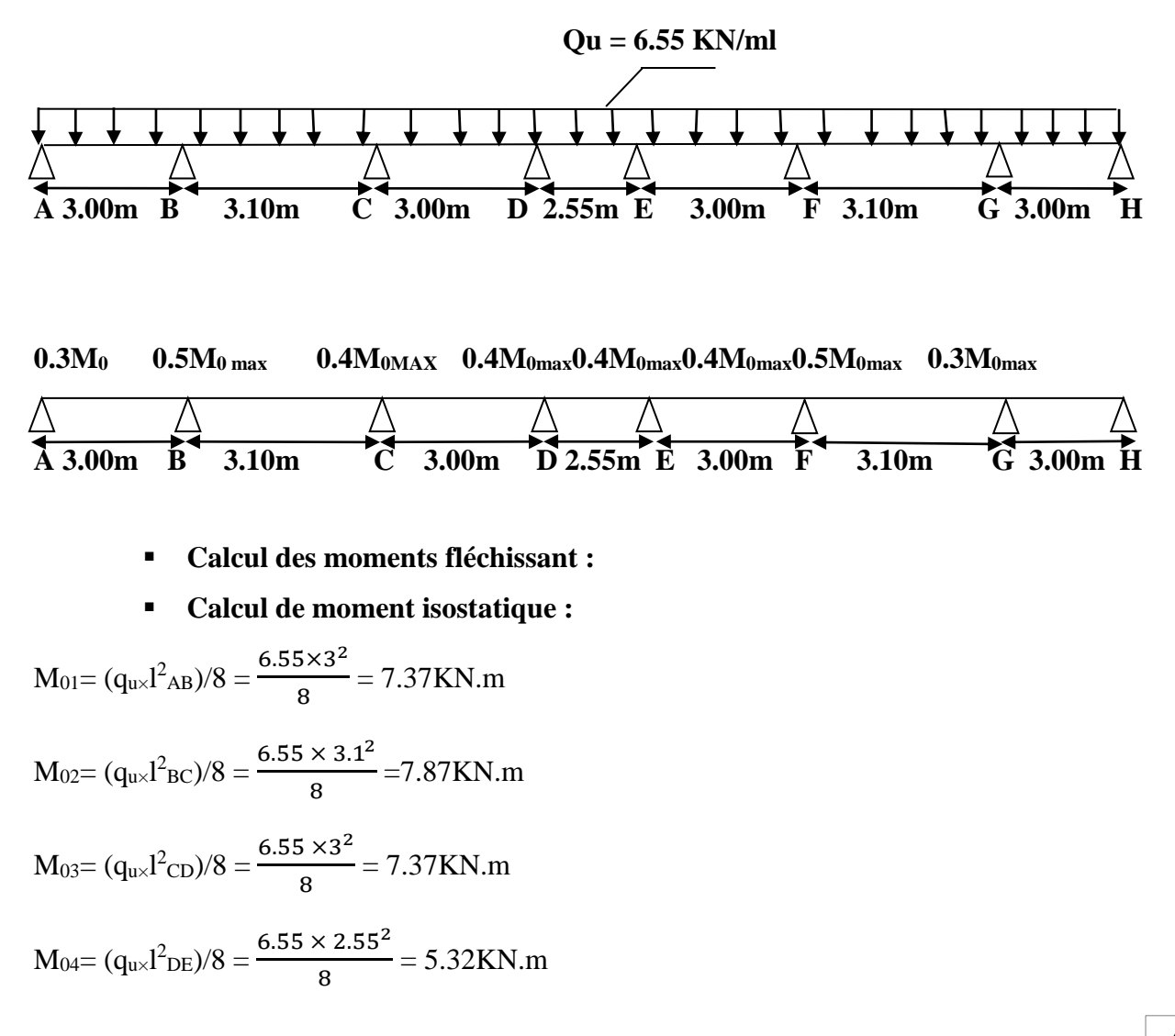

$$
M_{05} = (q_{u} \times 1^2 \text{EF})/8 = \frac{6.55 \times 3^2}{8} = 7.37 \text{KN} \cdot \text{m}
$$

 $M_{06} = (q_{u\times}l^2_{\text{FG}})/8 = \frac{6.55\times3.1^2}{8}$  $\frac{1}{8}$  = 7.87KN.m

 $M_{07} = (q_{u} / l^2_{\text{GH}})/8 = \frac{6.55 \times 3^2}{8}$  $\frac{3783}{8}$  = 7.37KN.m

**Calcul des moments aux appuis :**

 $M_A = 0,3M_{01} = 0,3 \times 7.37 = 2.21$ KN.m  $M_B = 0,5$ Max  $(M_{01};M_{02}) = 0,5(7.37; 7.87) = 0,5$  x  $7.87 = 3.94$ KN.m  $M_C = 0.4$  Max  $(M_{02};M_{03}) = 0.4(7.87; 7.37)=0.4$  x  $7.87 = 3.15$ KN.m  $M_D= 0.4$  Max  $(M_{03}M_{04}) = 0.4(7.37; 5.32)=0.4$  x  $7.37 = 2.95$ KN.m  $M_E$  = 0,4 Max ( $M_{04}$ · $M_{05}$ ) = 0,4(5.32; 7.37)=0,4 x 7.37 = 2.95KN.m  $M_F$  = 0,4 Max ( $M_{05}$ ; $M_{06}$ ) = 0,4(7.37; 7.87)=0,4 x 7.87 = 3.15KN.m  $M<sub>G</sub>= 0.5$ Max  $(M<sub>06</sub>; M<sub>07</sub>) = 0.5(7.87; 7.37)=0.5$  x 7.87 = 3.94KN.m  $M_H = 0.3M_{07} = 0.3 \text{ x } 7.37 = 2.21 \text{KN} \cdot \text{m}$ 

# **Calcul des moments en travées :**

- **Etude de la travée AB :**(travée de rive)
	- $M_t^{AB} \ge \max[1,05M_{01};(1+0,3\alpha)M_{01}] (M_A+M_B)/2$  $M_t^{AB} \ge \max[7.74 ; 7.83] - (2.21 + 3.94)/2$  $M_t^{AB} \ge 7.83 - 3.08 = 4.75$ KN.m

 $-M_t^{AB} \geq \frac{1,2+0,3 \alpha}{2}$  $\frac{1}{2}$  M<sub>01</sub>=  $1,2+(0,3 \times 0,21)$  $\frac{2}{2}$  ×7.37= 4.65KN.m

On prend :  $M_t^{AB} = 4.75$ KN.m

- **Etude de la travée BC :**(travée intermédiaire).
- $M_t^{BC} \ge \max[1,05M_{02};(1+0,3\alpha)M_{02}]$  (M<sub>B</sub>+M<sub>C</sub>)/2  $M_t^{BC} \ge \max[8.26; 8.37] - (3.94 + 3.15)/2$  $M_t^{BC} \geq 8.37 - 3.55 = 4.82$  KN.m

$$
- M_t{}^{BC} \ge \frac{1+0.3 \alpha}{2} M_{02} = \frac{1.2+(0.3\times0.21)}{2} \times 7.87 = 4.97 \text{KN.m}
$$

On prend :  $M_t^{BC}$ =4,97KN.m

- **Etude de la travée CD :**(travée intermédiaire).
- $M_t^{CD} \ge \max[1,05M_{03};(1+0,3\alpha)M_{03}] (M_C+M_D)/2$  $M_t^{\text{CD}}$  max[7.74; 7.83] - (3.15+2.95)/2  $M_t^{\text{CD}}$   $\geq 7.83$ -3.05=4.78KN.m
- $M_t^{\text{CD}} \geq \frac{1+0.3 \alpha}{2}$  $\frac{2}{2}$  M<sub>03</sub>= 1.2+(0,3×0,21) 2 ×7.37= 4.65KN.m

On prend :  $M_t^{\text{CD}} = 4.78 \text{KN.m}$ 

- **Etude de la travée DE :**(travée intermédiaire).
- $M_t^{DE} \ge \max[1,05M_{04}; (1+0,3\alpha)M_{04}] (M_D+M_E)/2$  $M_t^{DE} \ge \max[5.60 ; 5.66] - (2.95 + 2.95)/2$  $M_t^{DE\geq}$  5.66-2.95 = 2.71KN.m

- 
$$
M_t^{DE} \ge \frac{1+0.3 \alpha}{2} M_{04} = \frac{1.2+(0.3\times0.21)}{2} \times 5.32 = 3.36
$$
 KN.m

On prend :  $M_t^{DE}$ =3.36KN.m

- **Etude de la travée EF :**(travée intermédiaire).
	- $M_t^{EF} \ge \max[1,05M_{05};(1+0,3\alpha)M_{05}] (M_E+M_F)/2$  $M_t^{EF \geq}$ max[7.74; 7.83] - (2.95+3.15)/2  $M_t^{EF \ge 7.83-3.05 = 4.78 \text{KN} \cdot \text{m}}$

- 
$$
M_t^{EF} \ge \frac{1+0.3 \alpha}{2} M_{05} = \frac{1.2+(0.3\times0.21)}{2} \times 7.37 = 4.65 \text{KN.m}
$$

On prend :  $M_t^E = 4.78$  KN.m

- **Etude de la travée FG :**(travée intermédiaire).
	- $M_t^{FG} \ge \max[1,05M_{06}; (1+0,3\alpha)M_{06}]$  (M<sub>F</sub>+M<sub>G</sub>)/2  $M_t^{FG} \ge \max[8.26; 8.37] - (3.15+3.94)/2$  $M_t^{FG} \geq 8.37 - 3.55 = 4.82$ KN.m

$$
- M_t^{FG} \ge \frac{1,2+0,3 \alpha}{2} M_{06} = \frac{1,2+(0,3\times0,21)}{2} \times 7.87 = 4.97 \text{KN.m}
$$
  
On prend : M\_t<sup>FG</sup>=4.97 KN.m

- **Etude de la travée GH :**(travée de rive)**.**
	- $M_t^{GH} \ge \max[1,05M_{07}; (1+0,3\,\alpha)M_{07}]$  (M<sub>G</sub>+M<sub>H</sub>)/2  $M_t^{GH \geq}$  max[7.74 ;7.83] - (3.94+2.21)/2  $M_t^{\text{GHz}}$  7.83-3.08 =4.75KN.m
	- $-M_t^{\text{GH}} \geq \frac{1,2+0,3 \alpha}{2}$  $\frac{2}{2}$  M<sub>07</sub>= 1,2+(0,3×0,21) 2 ×7.37= 4.65KN.m

On prend :  $M_t^{\text{GH}}=4.75 \text{KN.m.}$ 

# **Calcul des efforts tranchants : Travée AB :**

$$
T_{A} = [(q_u \times l_{AB})/2] + [(M_B - M_A)/l_{AB}]
$$
  
\n
$$
T_{A} = [(6.55 \times 3)/2] + [[(-3.94) - (-2.21)]/3] = 9.25 \text{KN}
$$
  
\n
$$
T_{B} = [(-q_u \times l_{AB})/2] + [(M_B - M_A)/l_{AB}]
$$
  
\n
$$
T_B = [(-6.55 \times 3)/2] + [[(-3.94) - (-2.21)]/3] = -10.40 \text{ KN}
$$

# **Travée BC :**

 $T_B = [ (q_u \times l_{BC})/2] + [(Mc-M_B)/l_{BC}]$  $T_B=[(6.55\times3.1)/2]+[[(-3.15)-(3.94)]/3.1]=10.40$  KN  $T_C = [(-q_u \times l_{BC})/2] + [(M_C - M_B)/l_{BC}]$  $T_{\rm C}=[(-6.55\times3.1)/2]+[[(-3.15)-(3.94)]/3.1]=-9.90$ KN

# **Travée CD :**

 $T_C = [ (q_u \times l_{CD})/2] + [(M_D - M_C)/l_{CD}]$  $T_c=[(6.55\times3)/2]+[(-2.95)-(3.15)]/3]=9.90$  KN  $T_D = [(-q_u \times l_{CD})/2] + [(M_D - M_C)/l_{CD}]$  $T_{\text{D}}=[(-6.55\times3)/2]+[[(-2.95)-(-3.15)]/3]=-9.76$  KN

# **Travée DE :**

 $T_D = [ (q_u \times l_{DE})/2] + [(M_E - M_D)/l_{DE}]$  $T<sub>D</sub>=[(6.55\times2.55)/2]+[[(-2.95)-(2.95)]/2.55]=8.35$  KN  $T_E=[(-q_u \times l_{DE})/2]+[(M_E-M_D)/l_{DE}]$  $T_E=[(-6.55\times2.55)/2]+[(-2.95)-(-2.95)]/2.55]=-8.35$  KN

# **Travée EF :**

 $T_E = [ (q_u \times l_{EF})/2] + [(M_F - M_E) / l_{EF}]$  $T_E=[(6.55\times3)/2]+[[(-3.15)-(2.95)]/3]=9.76KN$  $T_F=[(-q_u\times l_{EF})/2]+[(M_F-M_E)/l_{EF}]$  $T_F=[(-6.55\times3)/2]+[(-3.15)-(2.95)]/3]=-9.90$ KN

# **Travée FG :**

 $T_F=[ (q_u \times l_{FG})/2]+[(M_G-M_F)/l_{FG}]$  $T_F=[(6.55\times3.1)/2]+[[(-3.94)-(-3.15)]/3.1]=9.90$  KN  $T_{G}=[(-q_{u} \times l_{FG})/2]+[(M_{G}-M_{F})/l_{FG}]$  $T_G=[(-6.55\times3.1)/2]+[[(-3.94)-(-3.15)]/3.1]=-10.40$  KN

# **Travée GH :**

 $T_{G}=[ (q_u \times l_{GH})/2]+[(M_H-M_G)/l_{GH}]$  $T_G=[(6.55\times3)/2]+[[(-2.21)-(3.94)]/3]=10.40$  KN  $T_H = [(-q_u \times l_{GH})/2] + [(M_H - M_G)/l_{GH}]$  $T_H=[(-6.55\times3)/2]+[[(-2.21)-(-3.94)]/3]=-9.25$  KN

# **Les diagrammes des moments fléchissant et des efforts tranchants (ELU):**

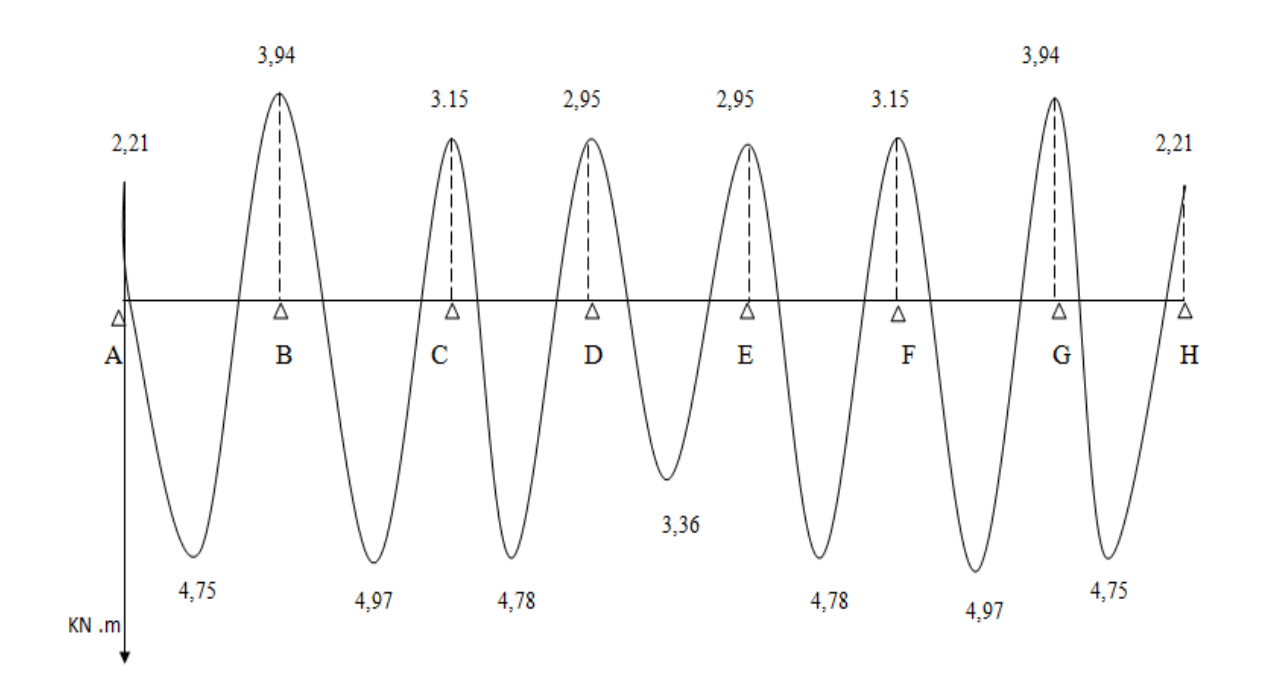

# *Figure III.2.8: Diagramme des moments fléchissant l'ELU.*

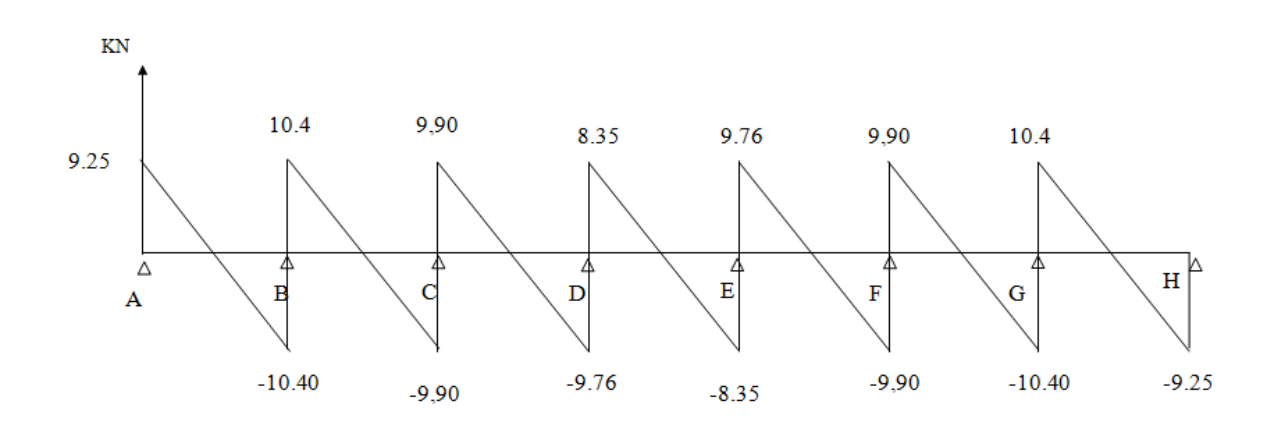

#### *Figure III.2.9 : Diagramme des efforts tranchants l'ELU.*

## **e. Calcul des armatures :**

On adoptera le même ferraillage en travée avec le moment maximum  $M_t^{\text{max}} = 4.54 \text{KNm}$ , et le même ferraillage aux appuis avec le moment maximum  $M_a^{max} = 3.58KNm$ .

# **e.1.Calcul des armatures à ELU :**

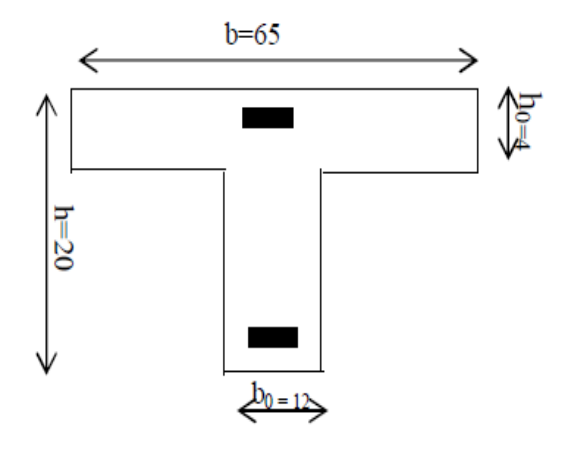

#### *Figure III.2.10 : Dimension de la section en Té.*

- b = 65cm (largeur de la table de compression)
- h = 20cm (hauteur total de plancher)
- $b_0 = 12$ cm (largeur de la nervure)
- $h_0 = 4$ cm (épaisseur de la table de compression)
- c = 2cm (enrobage des armatures inférieures)

d = 18cm (distance du centre de gravité des armatures inférieurs jusqu'à la fibre la plus comprimée).

#### **Armatures longitudinales :**

#### **En travée :**

 Le calcul des armatures en travée s'effectue comme une section en Té, en considérant le moment maximum  $M_t^{max} = 4.97KNm$ .

Le moment équilibré par la table de compression  $M_0$  est donné par la formule suivante :

$$
M_0 = f_{bc}bh_0 (d - \frac{h_0}{2}) = 0,65 \times 0,04 \times 14,2 \times 10^3 (0,18 - \frac{0,04}{2}) = 59,07[KN.m]
$$

 $M_0 = 59,07KN.m$ 

D'où  $Mt^{max} = 4.97KNm < M_0 = 59,07KNm$ 

 Donc l'axe neutre est dans la table de compression, le calcul se fera pour une section rectangulaire (b x h)= $(65x20)$ 

$$
\mu = \frac{M_t^{\text{max}}}{bd^2 \sigma_{bc}} = \frac{4.97 \times 10^3}{65 \times 18^2 \times 14.2} = 0.016 < \mu_l = 0.392 \quad \text{approx} \quad \text{section simplement armée}
$$

$$
\mu = 0.016 \implies \beta = 0.992.
$$

$$
A_t = \frac{M_t^{max}}{\beta d\sigma_s} = \frac{4.97 \times 10^3}{0.992 \times 18 \times 348} = 0.80
$$
 [cm<sup>2</sup>].

Soit  $A_{adp} = 3HAB = 1.50$  [cm<sup>2</sup>].

#### **Aux appuis :**

 $M_a^{max} = 3.94$  [KN.m]

La table de compression est entièrement tendue, la section à considérer pour le calcul est une section rectangulaire de hauteur utile d=18 cm et de largeur  $b_0 = 12$  cm.

$$
\mu = \frac{M_a^{\text{max}}}{bd^2 \sigma_{bc}} = \frac{3.94 \times 10^3}{12 \times 18^2 \times 14,2} = 0.072 \langle \mu_l = 0.392 \implies \text{section simplement armée.}
$$

$$
\mu = 0,072 \Rightarrow \beta = 0,963
$$
  

$$
A_t = \frac{M_a^{\text{max}}}{bd \sigma_{st}} = \frac{3.94 \times 10^3}{0.963 \times 18 \times 348} = 0,66 \text{ [cm}^2\text{].}
$$

Soit Aadp=2HA8= 1.00 [cm²].

**Armatures transversales :** [Art A.7.2 ,21/BAEL 91 modifie 99]

$$
\text{\O}_{t} \leq \min \ \left\{\frac{h}{35} \ ; \ \text{\O}_l \ ; \frac{b_0}{10}\right\}
$$

 $\phi_t$ : Diamètre des armatures transversales

 $\varphi$ l : Diamètre des armatures longitudinales

$$
\text{\textcircled{b}} \leq \min \left\{ \frac{200}{35} \, ; \, 10 \, ; \frac{120}{10} = 5.71 \, \text{mm} \right\} \quad \text{ on prend $\text{\textcircled{b}}_t = 0, 6$ cm}
$$

on adopte :  $2\phi$ 6  $\equiv$   $A_t$ =0,56 cm<sup>2</sup>

#### **Espacement des armatures transversales :**

 $S_t \le \min \{0.9d ; 40cm\}$  $S_t \le \min \{0.9 \times 2 \text{ cm } ; 40 \text{ cm }\}$ 

Soit : St = 15 cm constant le long de la poutrelle, la section des armatures doit vérifier la condition suivante [Art A.5.1,23/BAEL 91modifie 99] :

At×fe  $\frac{\text{m/s}}{\text{b}_0 \times \text{St}} \geq 0,4 \text{MPa}$ 0,56×400  $\frac{12\times15}{12\times15}$  = 1,24 MPA  $\geq$  0,4 MPA condition vérifiée

# **e.2. Vérification à l'ELU :**

## **Condition de non fragilité (BAEL 91 A 4.21, CBA93) :**

## **En travée :**

A<sub>min</sub>=  $0,23$ bdf<sub>t28</sub>/f<sub>e</sub> =  $0,23\times12\times18\times2,1/400$ =  $0,26$  [cm<sup>2</sup>].

 $A= 1.50$  [cm<sup>2</sup>] >  $A_{min} \Rightarrow$  **Condition vérifiée.** 

#### **Aux appuis :**

A<sub>min</sub>=  $0,23b_0df_{t28}/f_e = 0,23\times12\times18\times2,1/400 = 0,26$  [cm<sup>2</sup>].

 $A_a=1.00$  [cm<sup>2</sup>] >  $A_{min}$   $\Rightarrow$  Condition vérifiée.

## **Vérification de l'effort tranchant :** *(Art51.211 / BAEL91modifié 99, CBA93)*

On doit vérifier que :  $\tau_u \leq \overline{\tau}_u$ 

$$
\overline{\tau}_{u} = \min \left( \frac{0.2 f_{28}}{\gamma_{b}} \right), \text{5MPa} \right) \Rightarrow \overline{\tau}_{u} = \min (3, 33; 5) = 3,33 \text{ [MPa]}.
$$

$$
\tau_{\mathrm{u}} = \frac{T_{u}^{max}}{b_{o}d}
$$

 $T_u^{max}$  = 10.40 [KN]

$$
\tau_{u} = \frac{10.40 \times 10^{3}}{120 \times 180} = 0,48[\text{MPA}] \quad ; \quad \tau_{u} \leq \tau_{u} \Rightarrow \text{Condition } \text{veinfinite.}
$$

Puisque  $\tau_{\mu} \leq \bar{\tau}_{\mu}$  donc les armatures transversales ne sont pas nécessaires.

#### **Influence de l'effort tranchant sur le béton (au niveau des appuis)**

[Art A.5.1.313/BAEL 91modifié 99] :

On doit vérifier que :

#### **Pour le béton :**

$$
T_u^{max}\leq\ \frac{0.4f_{28}}{\gamma_b}\times 0.9db_o
$$

 $T_u^{max} = 0.4 \times \frac{25}{1.5}$  $\frac{25}{1,5}$  ×0,9×180×120 = 129,6 [KN]

On a  $T_u^{max}$  = 10.40 [KN] < 129,6 [KN]  $\Rightarrow$  Condition vérifiée.

#### **Pour l'acier :**

On doit vérifier que :  $A_a \geq \frac{\gamma}{f}$  $\frac{\gamma}{f_e}$  (T<sub>u</sub>max -  $\frac{M_{max}}{0.9 d}$  $\frac{-max}{0.9 d}$ 

 $A_a = 1,00$ [cm<sup>2</sup>]

$$
\frac{\gamma}{f_e} \left( T_u^{\text{max}} - \frac{M_{\text{max}}}{0.9 \text{ d}} \right) = \frac{1.15}{400} \left( 10.40 + \frac{4.97}{0.9 \times 18} \right) = 0.04 \text{ [cm}^2\text{]}
$$

Aa= 1.00 [cm²]> 0.04 [cm²]**La condition est vérifiée.**

#### **Vérification de la contrainte d'adhérence acier béton :**

La valeur limite de la contrainte d'adhérence pour l'ancrage des armatures est donné

par :

$$
\Psi f_{t28} = 1,5 \times 2,1 = 3,15 \text{ [MPA]}
$$

Ψ= 1,5 pour les aciers HA

 $\sum U_i$ : Périmètre utile des aciers.

 $\sum U_i = n \prod \Phi = 3 \times 3, 14 \times 8 = 75.36$  [mm]

$$
\tau_{\text{se}} = \frac{T_u^{max}}{0.9 \text{d} \Sigma \text{U}_i} = \frac{10.40 \times 10^3}{0.9 \times 180 \times 75.36} = 0.85 \text{ [MPA]}
$$

 $\tau_{se} = 0.85$  [MPa]  $\leq$   $\tau_{se}^{-}$  =3,15 [MPA]  $\Rightarrow$  Condition vérifiée

#### **Ancrage des barres aux appuis** *(A6.1.22.1 BAEL91 modifié 99, CBA93):*

 $\tau_{se}^-$  = 0.6 $\Psi$ <sup>2</sup>f<sub>t28</sub> = 0.8×1.5<sup>2</sup>×2.1 = 2.84 [MPA]

$$
L_s = \frac{\Phi \text{fe}}{4\tau_{se}^2} = \frac{0.8 \times 400}{4 \times 2.84} = 28.17 \text{ [cm]}
$$

On prend  $L_s$  = 28.17 [cm]

#### **Remarque :**

La longueur d'ancrage ls dépasse l'épaisseur de la poutre, on adoptera un crochet normal Donc on substitue à  $L_s$  la longueur d'ancrage  $La = 0.4L_s = 0.4 \times 28.17 = 11.27$  [cm]

**Calcul à l'ELS :**

qs= 4.74 KN/ml

$$
\alpha = \frac{Q}{G+Q} = 0.21
$$

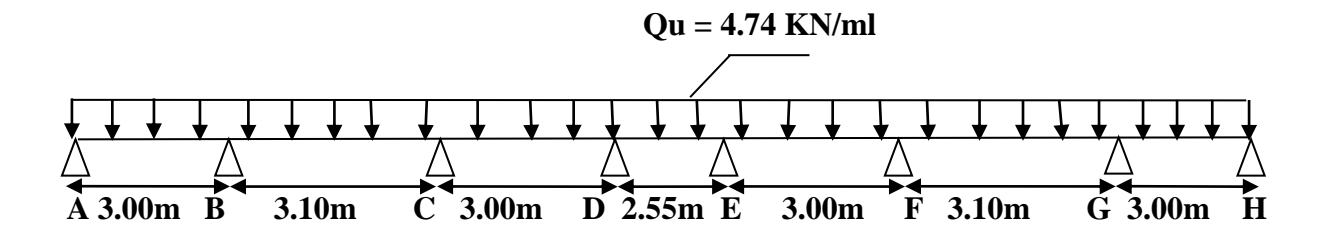

**Calcul de moment isostatique :**

 $M_{01} = (q_s \times l^2 A_B)/8 =$  $4.74 \times 3^2$  $\frac{1}{8}$  = 5.33KN.m

$$
M_{02} = (q_s \, x^2_{BC})/8 = \frac{4.74 \times 3.1^2}{8} = 5.69 \, \text{KN.m}
$$

 $M_{03} = (q_s \times l^2CD)/8 =$  $4.74 \times 3^2$  $\frac{1}{8}$  = 5.33KN.m

$$
M_{04} = (q_s \, \mathrm{_{x1}^2pc})/8 = \frac{4.74 \times 2.55^2}{8} = 3.85 \, \text{K} \, \text{N} \, \text{.m}
$$

$$
M_{05} = (q_s \, x^2 \text{EF})/8 = \frac{4.74 \times 3^2}{8} = 5.33 \text{KN} \cdot \text{m}
$$

$$
M_{06} = (q_s \text{,} l^2 \text{FG})/8 = \frac{4.74 \times 3.1^2}{8} = 5.69 \text{KN} \cdot \text{m}
$$

 $M_{07} = (q_s \times 1^2 \text{GHz})/8 =$  $4.74 \times 3^2$  $\frac{1}{8}$  = 5.33KN.m

#### **Calcul des moments aux appuis :**

$$
M_A = 0,3M_{01} = 0,3 \times 5.33 = 1.60
$$
KN.m

 $M_B = 0,5$ Max  $(M_{01} ; M_{02}) = 0,5(5.33 ; 5.69) = 0,5 \times 5.69 = 2.85$ KN.m  $M<sub>C</sub> = 0.4$  Max  $(M<sub>02</sub>; M<sub>03</sub>) = 0.4(5.69; 5.33)=0.4$  x 5.69 = 2.28KN.m  $M_D= 0.4$  Max  $(M_{03}$ ; $M_{04}) = 0.4(5.33; 3.85) = 0.4$  x  $5.33 = 2.13$ KN.m  $M_E$  = 0,4Max ( $M_{04}$ ; $M_{05}$ ) = 0,4(3.85; 5.33)=0,4x 5.33 = 2.13KN.m  $M_F$ = 0,4Max (M<sub>05</sub>;M<sub>06</sub>) = 0,4(5.33; 5.69)=0,4x 5.69= 2.28KN.m  $M<sub>G</sub>= 0.5$ Max  $(M<sub>06</sub>:M<sub>07</sub>) = 0.5(5.69; 5.33)=0.5$  x  $5.69 = 2.85$ KN.m

 $M_H = 0,3M_{07} = 0,3 \times 5.33 = 1,60KN.m$ 

#### **Calcul des moments en travées :**

#### **Etude de la travée AB :**(travée de rive)

-  $M_t^{AB} \ge \max[1,05M_{01};(1+0,3\alpha)M_{01}] - (M_A+M_B)/2$  $M_t^{AB}$  max [5.60 ; 5.67] – (1.60+2.85)/2  $M_t^{AB} \geq 5.67 - 2.23 = 3.44$ KN.m

- 
$$
M_t^{AB} \ge \frac{1,2+0,3 \alpha}{2} M_{01} = \frac{1,2+(0,3\times0,21)}{2} \times 5.33 = 3.37 \text{KN.m}
$$

On prend :  $M_t^{AB} = 3.44$ KN.m

- **Etude de la travée BC :**(travée intermédiaire).
- $M_t^{BC} \ge \max[1,05M_{02};(1+0,3\alpha)M_{02}]$  (M<sub>B</sub>+M<sub>C</sub>)/2  $M_t^{BC \geq}$ max[5.97; 6.05] - (2.85+2.28)/2  $M_t^{BC \geq 6.05 - 2.57 = 3.48 \text{KN} \cdot \text{m}}$

- 
$$
M_t^{BC} \ge \frac{1+0.3 \alpha}{2} M_{02} = \frac{1.2+(0.3\times0.21)}{2} \times 5.69 = 3.59 \text{KN.m}
$$

On prend :  $M_t^{BC}$ =3.59KN.m

- **Etude de la travée CD :**(travée intermédiaire).
	- $M_t^{CD} \ge \max[1, 05M_{03}; (1+0, 3\alpha)M_{03}] (M_C+M_D)/2$  $M_t^{\text{CD2}}$ max[5.60; 5.67] - (2.28+2.13)/2  $M_t^{\text{CD}\geq 5.67-2.21=3.46\text{KN}.\text{m}}$

-  $M_t^{\text{CD}} \geq \frac{1+0.3 \alpha}{2}$  $\frac{2}{2}$  M<sub>03</sub>= 1.2+(0,3×0,21) 2 ×5.33= 3.37KN.m On prend :  $M_t^{\text{CD}} = 3,46 \text{KN.m}$ 

**Etude de la travée DE :**(travée intermédiaire).

-  $M_t^{DE} \ge \max[1,05M_{04}; (1+0,3\alpha)M_{04}]$ - (M<sub>D</sub>+M<sub>E</sub>)/2  $M_t^{DE \geq}$ max[4.04; 4.09] - (2.13+2.13)/2  $M_t^{DE\geq}$  4.09-2.13= 1.96KN.m

- 
$$
M_t^{DE} \ge \frac{1+0.3 \alpha}{2} M_{04} = \frac{1.2+(0.3\times0.21)}{2} \times 3.85 = 2.43 \text{KN.m}
$$

On prend :  $M_t^{DE}=2.43$ KN.m

- **Etude de la travée EF :**(travée de rive)**.**
	- $M_t^{EF} \ge \max[1,05M_{05};(1+0,3\alpha)M_{05}] (M_E+M_F)/2$  $M_t^{EF \geq}$ max[5.60;5.67] - (2.13+2.28)/2  $M_t^{EF \ge 5.67 - 2.21 = 3.46}$  KN.m
	- $M_t^{\text{EF}} \geq \frac{1,2+0,3 \alpha}{2}$  $\frac{2}{2}$  M<sub>05</sub>= 1,2+(0,3×0,21)  $\frac{2}{2}$  ×5.33= 3.37KN.m

On prend :  $M_t^{EF}=3.46$ KN.m

- **Etude de la travée FG :**(travée de rive)**.**
	- $M_t^{FG} \ge \max[1,05M_{06}; (1+0,3\alpha)M_{06}]$  (M<sub>F</sub>+M<sub>G</sub>)/2  $M_t^{FGz}$ max[5.97 ;6.05] - (2.28+2.85)/2  $M_t^{FG} \ge 6.05 - 2.57 = 3.48$ KN.m

- 
$$
M_t^{FG} \ge \frac{1,2+0,3 \alpha}{2} M_{06} = \frac{1,2+(0,3\times0,21)}{2} \times 5.69 = 3.59 \text{KN.m}
$$

On prend :  $M_t^{FG}=3.59$ KN.m

- **Etude de la travée GH :**(travée de rive)**.**
	- $M_t^{GH} \ge \max[1,05M_{07};(1+0,3\alpha)M_{07}]$  (M<sub>G</sub>+M<sub>H</sub>)/2  $M_t^{GH \geq}$ max[5.60;5.67] - (2.85+1.60)/2  $M_t^{GH} \geq 5.67 - 2.23 = 3.44$ KN.m

- 
$$
M_t^{GH} \ge \frac{1,2+0,3 \alpha}{2} M_{07} = \frac{1,2+(0,3\times0,21)}{2} \times 5.33 = 3.37 \text{KN}.\text{m}
$$

On prend :  $M_t^{\text{GH}} = 3.44 \text{KN.m}$ 

## **Calcul des efforts tranchants :**

## **Travée AB :**

$$
T_A = [(q_s \times 1_{AB})/2] + [(M_B - M_A)/1_{AB}]
$$
  
\n
$$
T_A = [(4.74 \times 3)/2] + [[(-2.85) - (-1.60)]/3] = 6.70 \text{ KN}
$$
  
\n
$$
T_B = [(-q_s \times 1_{AB})/2] + [(M_B - M_A)/1_{AB}]
$$
  
\n
$$
T_B = [(-4.74 \times 3)/2] + [[(-2.85) - (-1.60)]/3] = -7.53 \text{ KN}.
$$

# **Travée BC :**

 $T_B=[(q_s\times l_{BC})/2]+[(M_C-M_B)/l_{BC}]$  $T_B=[(4.74\times3.1)/2]+[[(-2.28)-(2.85)]/3.1]=7.53$  KN  $T_{C}=[(-q_s\times l_{BC})/2]+[(M_C-M_B)/l_{BC}]$  $T_{\rm C}=[(-4.74\times3.1)/2]+[[(-2.28)-(-2.85)]/3.1] = -7.16$ KN

# **Travée CD :**

$$
T_{C} = [(q_s \times l_{CD})/2]+[(M_D - M_C)/l_{CD}]
$$
  
\n
$$
T_{C} = [(4.74 \times 3)/2]+[[(-2.13)-(-2.28)]/3] = 7.16KN
$$
  
\n
$$
T_{D} = [(-q_s \times l_{CD})/2]+[(M_D - M_C)/l_{CD}]
$$
  
\n
$$
T_{D} = [(-4.74 \times 3)/2]+[[(-2.13)-(-2.28)]/3] = -7.06KN
$$

## **Travée DE :**

$$
T_{D} = [(q_s \times l_{DE})/2] + [(M_E - M_D)/l_{DE}]
$$
  
\n
$$
T_{D} = [(4.74 \times 2.55)/2] + [[(-2.13) - (-2.13)]/2.55] = 6.04 \text{ KN}
$$

 $T_E = [(-q_s \times l_{DE})/2] + [(M_E - M_D)/l_{DE}]$  $T_E=[(-4.74\times2.55)/2]+[[(-2.13)-(2.13)]/2.55]=-6.04$  KN

# **Travée EF :**

 $T_E = [ (q_s \times l_{EF})/2] + [(M_F - M_E)/l_{EF}]$  $T_E=[(4.74\times3)/2]+[[(-2.28)-(-2.13)]/3]=7.06$  KN  $T_F=[(-q_s\times1_{EF})/2]+[(M_F-M_E)/1_{EF}]$  $T_F=[(-4.74\times3)/2]+[[(-2.28)-(-2.13)]/3]=-7.16$  KN

# **Travée FG :**

 $T_F=[(q_s\times l_{FG})/2]+[(M_G\text{-}M_F)/l_{FG}]$  $T_F=[(4.74\times3.1)/2]+[[(-2.85)-(2.28)]/3.1]=7.16$  KN  $T_G=[(-q_s\times l_{FG})/2]+[(M_G-M_F)/l_{FG}]$  $T_G=[(-4.74\times3.1)/2]+[[(-2.85)-(-2.28)]/3.1]=-7.53$  KN

# **Travée GH :**

 $T_G=[(q_s\times l_{GH})/2]+[(M_H-M_G)/l_{GH}]$  $T_G=[(4.74\times3)/2]+[[(-1.60)-(2.85)]/3]=7.53$  KN  $T_H=$  [ (-q<sub>s</sub>×l<sub>GH</sub>)/2]+[(M<sub>H</sub>-M<sub>G</sub>)/l<sub>GH</sub>]  $T_{\text{H}}=[(-4.74\times3)/2]+[[(-1.60)-(2.85)]/3]= -6.70$  KN

**Les diagrammes des moments fléchissant et des efforts tranchants(ELS):**

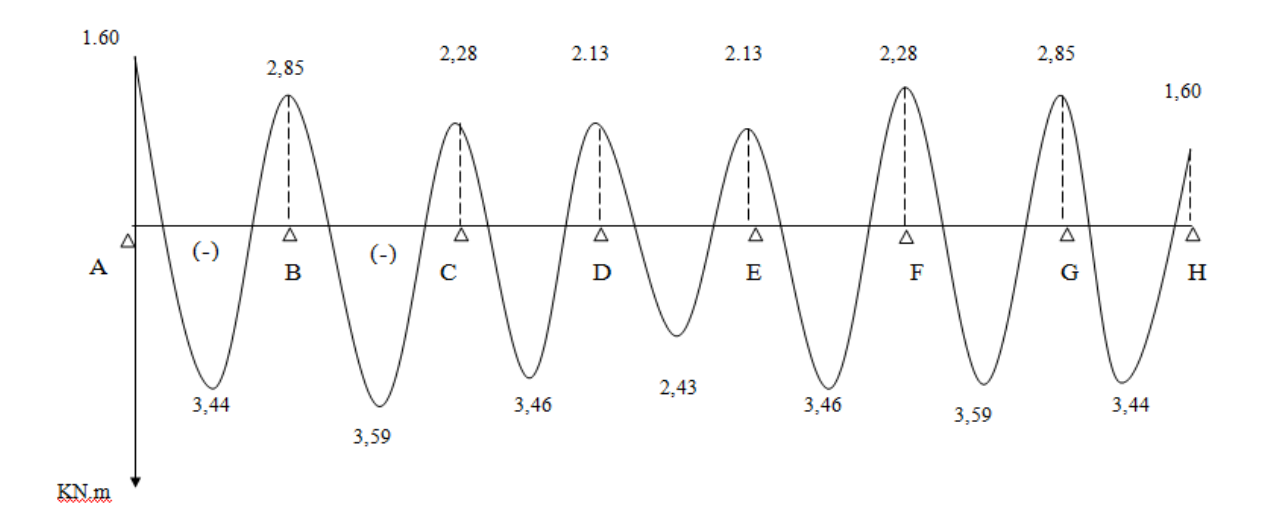

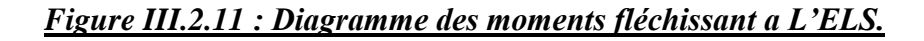

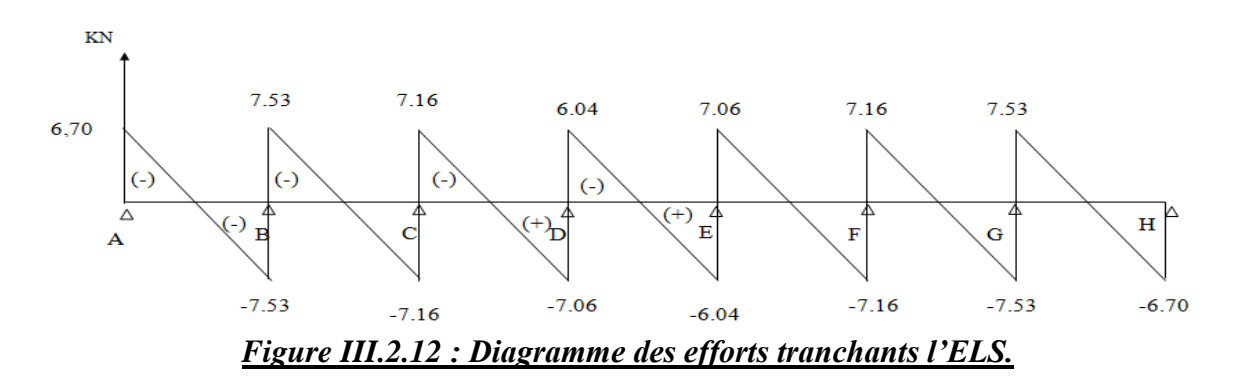

## **e..3. Vérifications à l'ELS :**

Les états limites de service sont définis compte tenu des exploitations et de la durabilité de la construction, les vérifications qui leurs sont relatives sont :

- Etat limite de résistance de béton en compression ;
- Etat limite de déformation ;
- Etat limite d'ouverture des fissures.
- **Etat limite de résistance du béton à la compression :** *(Art A 4.5, 2/BAEL 91 modifié 99,CBA93)*

On doit vérifier que :  $\sigma_{bc} < \overline{\sigma_{bc}} = 0.6$  f<sub>t28</sub> = 15 [MPA]

$$
\sigma_{bc} = \frac{1}{K_1}
$$
.  $\sigma_{st} \text{avec : } \sigma_{st} = \frac{M}{\beta_1 \times d \times A_s}$ 

**Aux appuis :**

$$
\rho = \frac{100 \text{A}_{\text{s}}}{\text{b}_{\text{o}} \text{d}} = \frac{100 \times 1.00}{12 \times 18} = 0,462 \Rightarrow \beta_1 = 0,896 \Rightarrow \text{K}_1 = 33.08
$$

$$
M_a = 2.85 \text{ [KN.m]} \Longrightarrow \sigma_{st} = \frac{2.85 \times 10^6}{0.896 \times 180 \times 1.00 \times 10^2} = 176.71 \text{ [MPA]}
$$

$$
\sigma_{bc} = \frac{1}{K_1} \cdot \sigma_{st} = 176.71/33.08 = 5.34 \text{ [MPa]} < \overline{\sigma bc} = 15 \text{ [MPa]} \Rightarrow \text{Condition verify}.
$$

**En travée :**

$$
\rho = \frac{100 \times 1.50}{12 \times 18} = 0.690 \implies \beta_1 = 0.879 \implies K = 26.32
$$

$$
M_t = 3.59 \text{ [KN.m]} \Rightarrow \sigma_{st} = \frac{3.59 \times 10^6}{0.879 \times 180 \times 1.50 \times 10^2} = 151.27 \text{ [MPa]}
$$

 $\sigma_{bc}$ = 151.27 / 26.32 = 5.75 [MPa]  $\sim$   $\sigma$ bc= 15 [MPa]  $\Rightarrow$  Condition vérifiée.

#### **Etat limite de d'ouvertures de fissures :**

La fissuration étant peu nuisible, aucune vérification n'est nécessaire.

#### **Etat limite de déformation :**

 Les règles (Art.B.6.5, 2 / BAEL 91 modifié 99), précisent qu'on peut se dispenser de vérifier à l'ELS l'état limite de déformation pour les poutres associées aux hourdis si les conditions suivantes sont satisfaites

$$
\sqrt{\frac{\frac{h}{L} \sum_{22.5}^{1}}{\frac{h}{L} \sum_{10}^{1} \frac{M_t}{M_0}}}
$$
\n
$$
\frac{A_s}{\frac{A_s}{\log d} \le \frac{4.2}{f_e}}
$$

**Avec :** h : hauteur totale de la section de la nervure (épaisseur de la dalle de compression).

M<sup>0</sup> : moment isostatique maximum.

L : portée entre nus d'appuis.

 $M_t$ : moment max en travée.

- b<sup>0</sup> : largeur de la nervure.
- d : hauteur utile de la section droite.

$$
\frac{20}{310} = 0,065 \ge \frac{1}{22.5} = 0,044
$$

$$
\frac{20}{310} = 0,065 \ge \frac{1}{10} \frac{M_t}{M_o} = \frac{1}{10} \times \frac{3.59}{5.69} = 0,063
$$

$$
\frac{A_S}{\text{b0 d}} = \frac{1.50}{12 \times 18} = 0,006 \le \frac{4.2}{400} = 0,0105
$$

Toutes les conditions sont vérifiées, on peut cependant se dispenser de justifier la flèche.

**Conclusion :** Les armatures adoptées sont :

- **Aux appuis : 2HA8**
- **Aux travées : 3HA8**
## **III.3. Les balcons**

 Les balcons sont des consoles encastrées au niveau de la poutre de rive. Ils sont soumis à des conditions d'environnement qui conduisent à des distributions constructives spéciales. Ils sont constitués d'une dalle pleine dont les dimensions sont comme suit :

- largeur  $L = 1.20$  m;
- un garde de corps de hauteur h = 1m en brique pleine de 10cm d'épaisseur.

Le calcul du ferraillage se fera pour une bande de 1ml de largeur dont la section est soumise à la flexion simple. Le schéma statique est comme suit :

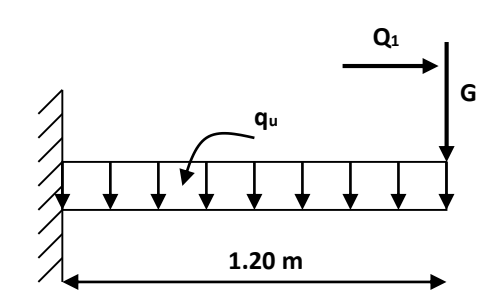

## *Figure III.3.1 : Schéma statique du balcon.*

Q<sup>u</sup> : charge et surcharge pondérée de la dalle.

G : charge permanente du garde-corps.

Q<sup>1</sup> : surcharge du garde-corps.

## **III.3.1. Dimensionnement des balcons :**

L'épaisseur des balcons est donnée par la formule suivante :

$$
ep \geq \frac{L}{10}
$$

L : Largeur du balcon, égale à 120 cm.

$$
e_p \ge \frac{120}{10} = 12 \text{ cm}
$$

On prend :  $ep = 15$ cm.

## **III.3.2. Détermination des sollicitations :**

#### **a. Charge et surcharge du balcon**

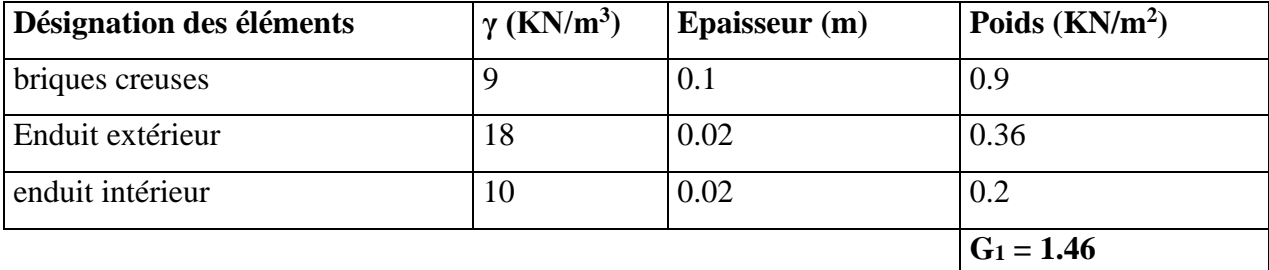

*Tableau III.3.1 : Evaluation des charges du garde-corps.*

-Poids de la dalle : G = 5.27 KN/ml **(tableau 2.3)**

-Charge du garde-corps :  $G = 1.46 \times 1m \times 1m = 1.46$  KN.

-Charge due à la main courante (horizontale) :  $Q_1 = 1 \times 1 = 1$  KN.

-Charge d'exploitation :  $Q = 3.5$  KN.

#### **b. Combinaison des charges**

# **q<sup>u</sup> = 1.35G+ 1.5Q Dalle**  $q_{u1} = (1.35 \times 5.27) + 1.5 (3.5) = 12.36$  KN **ELU**  $\bigg\{\right\}$  **Garde de corps**  $q_{u2} = (1.35 \times 1.46) = 1.97$  KN **Main courante**  $q_{u3} = 1.35 \times 1 = 1.35$  KN

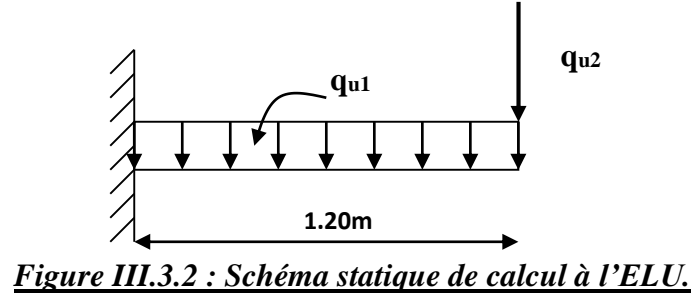

 $q_s = G + Q$ 

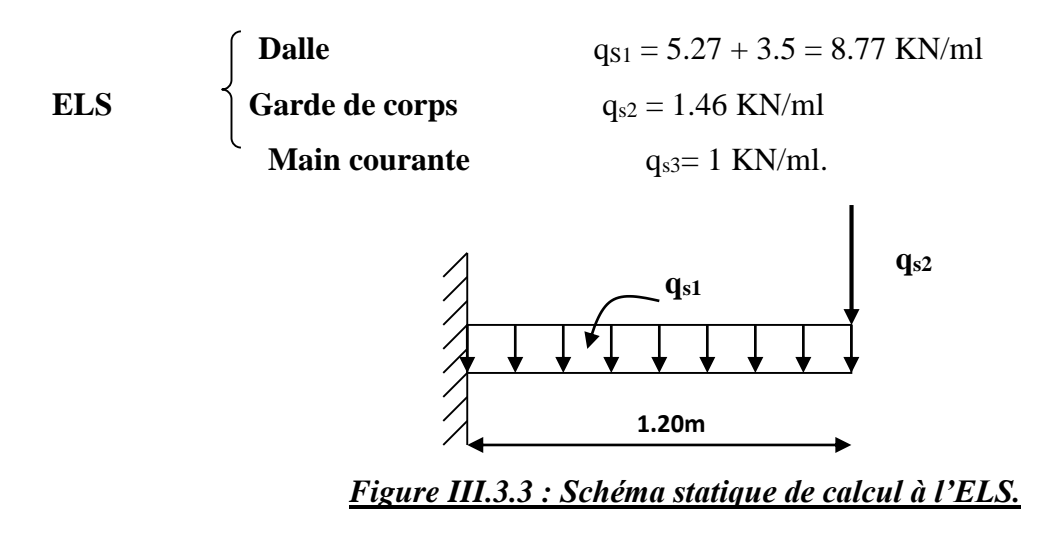

#### **III.3.3. Calcul du balcon à l'ELU :**

#### **Calcul du moment fléchissant**

-Le moment provoqué par la charge « qu1 » :

$$
M_{qu1} = \frac{q_{u1}l^2}{2} = \frac{12.36 \times 1.20^2}{2} = 8.90
$$
 KN.m

-Le moment provoqué par la charge « qu2 » :

 $M_{\text{qu2}} = q_{\text{u2}} \times 1 = 1.97 \times 1.20 = 2.364$  KN.m

-Le moment total est :

 $M_u = M_{u1} + M_{u2} = -8.90 - 2.364 = -11.264$  KN.m

#### **Calcul de l'effort tranchant**

**-** L'effort tranchant provoqué par la charge qu1

 $T_{\text{qul}} = q_{\text{ul}} \times 1 = 12.36 \times 1.20 = 14.832$  KN

**-** L'effort tranchant provoqué par la charge qu2

 $T_{qu2} = q_{u2} = 1.97$  KN

- L'effort tranchant total

 $Tu = T_{qu1} + T_{qu2} = 14.832 + 1.97 = 16.802$  KN

## **III.3.4. Ferraillage du balcon à l'ELU :**

Le ferraillage consiste en étude d'une section rectangulaire soumise à la flexion simple.

 $M_u = 11.264$  KN.m  $b = 100$  cm;  $d = 13$  cm **100cm 2cm 13cm 15cm**

*Figure III.3.4 : Schéma statique de calcul du balcon.*

**Armatures principales**

$$
\mu = \frac{M_u}{bd^2 f_{bc}}
$$
\n
$$
\mu = \frac{11.264 \times 10^3}{100 \times 13 \times 14.2}
$$
\n
$$
\mu = \frac{11.264 \times 10^3}{100 \times 13^2 \times 14.2} = 0.046 < \mu_l = 0,392 \text{ La section est simplement armée}
$$

 $\mu = 0.018 \Rightarrow \beta = 0.976$ 

*M*

$$
A_{s} = \frac{M_{u}}{\beta d. \sigma_{st}}
$$
  

$$
A_{s} = \frac{11.264 \times 10^{3}}{0.976 \times 13 \times 348} = 2.55 \text{ cm}^{2}
$$

Nous adoptons :  $4H A10 = 3.14 \text{ cm}^2$  Avec :  $S_t = \frac{100}{4} = 25$ cm Avec un espacement de  $S_t \leq \min \{3h, 33cm\}$  (**BAEL91mod 99/Art.8.2, 42**)  $S_t \le \min\{3 \times 15, 33 \text{cm}\}$  $S_t = 25$  cm

## **Armatures de répartition**

$$
A_r = \frac{A_s}{4}
$$

 $A_r = \frac{3.14}{4}$  $\frac{14}{4}$  = 0.785 cm<sup>2</sup>

#### On prend **4HA8 = 2.01 cm²**

Avec un espacement de 
$$
\longrightarrow S_t \leq \min \{4h, 45cm\}
$$
 (BAEL91mod 99/Art.8.2, 42)

\n $S_t \leq \min \{4 \times 15, 45cm\}$ 

 $S_t = 25$  cm

## **III.3.5. Vérifications à L'ELU :**

**a. Condition de non fragilité du béton** (BAEL91mod 99/Art.4.2,1)

$$
A_{st} > A_{min} = 0.23x \frac{bxdxf_{t28}}{fe}
$$
  

$$
A_{min} = 0.23 \times 100 \times 13x \frac{3.14}{400} = 2.35 \text{cm}^2
$$

AS = 3.14cm² > Amin = 2.35cm² **Condition vérifiée.**

#### **b. Espacement des barres** (BAEL91mod 99/Art.8.2, 42)

Ces conditions sont valables si la fissuration est non préjudiciable

## **Armatures principales :**

 $S_t \leq min \{3h, 33cm\}$ 

 $S_t \le \min\{3 \times 15, 33 \text{cm}\}$  $S_t \leq 33$  cm

 $S_t = 25$  cm  $\leq 33$  cm **Condition vérifiée.** 

## **Armatures de répartition**

- $S_t \leq min$  {4h, 45cm}
- $S_t \leq min \{4 \times 15, 45 \text{cm}\}$
- $S_t \leq 45$ cm
- $S_t = 25$ cm  $\leq 45$  cm **condition vérifiée**

**c. Vérification aux cisaillements (**BAEL91 mod99/Art.5.1, 211)

 $\tau_u \leq \tau_u$ 

$$
\tau_u = \frac{T_u}{b.d}
$$
  
\n
$$
\tau_u = \frac{16.802 \times 10^3}{1000 \times 130} = 0.130 \text{ MPa}
$$
  
\n
$$
\bar{\tau}_u = \min(0.10 f c_{28} ; 4MPa) = 2.5 \text{ MPa}
$$
  
\n
$$
\tau_u = 0.130 \text{ MPa} < \bar{\tau}_u = 2.5 \text{ MPa}
$$
 Condition vérifie

**d. Contrainte d'adhérence et d'entrainement des barres (**BAEL91 mod99/Art.6.1, 255)

$$
\tau_{se} \leq \overline{\tau}_{se}
$$
\n
$$
\overline{\tau}_{se} = \Psi_{s}.ft_{28}
$$
\n
$$
\overline{\tau}_{se} = 1.5 \times 2.1 = 3.15 \text{ MPa} \qquad (\Psi_{s} = 1.5 \rightarrow \text{HA})
$$
\n
$$
\tau_{se} = \frac{T_{u}}{0.9d \sum Ui}
$$
\n
$$
\sum Ui = n\pi\Phi
$$
\n
$$
\sum Ui = 4 \times 3.14 \times 10 = 125.6 \text{cm}
$$
\n
$$
\tau_{se} = \frac{16802}{0.9 \times 130 \times 125.6} = 1.14 \text{ MPa}
$$
\n
$$
\tau_{se} = 1.14 \text{ MPa} < \overline{\tau}_{se} = 3.15 \text{ MPa} \qquad \text{Condition}
$$

Condition vérifiée.

Donc pas de risque d'entrainement des barres.

#### **e. Longueur de scellement**

Elle correspond à la longueur d'acier ancrée dans le béton pour que l'effort de traction ou de compression demandée à la barre puisse être mobilisé.

$$
L_{S} = \frac{\Phi f e}{4\bar{\tau}_{Se}}
$$
  
\n
$$
\bar{\tau}_{Se} = 0.6 \Psi_{S}^{2} f t_{28} = 0.6x1.5^{2}x2.1 = 2.835 \text{ MPa}
$$
  
\n
$$
L_{S} = \frac{0.6 \times 400}{4 \times 2.835} = 21.16 \text{cm, on prend Ls} = 30 \text{ cm.}
$$
  
\nSoit la languageur de crochet égale à :

 $0.4 \times Ls = 0.4 \times 30 = 12$  cm.

Soit :  $\text{Ls} = 15 \text{ cm}$ .

Les armatures calculées sont suffisantes.

## **III.3.6. Calcul à L'ELS :**

#### **Calcul du moment fléchissant**

-Le moment provoqué par la charge « qs<sup>1</sup> » :

$$
M_{q^{s1}} = \frac{q_{s1}l^2}{2} = \frac{8.77 \times 1.20^2}{2} = 6.314
$$
 KN.m

-Le moment provoqué par la charge «  $q_{s2}$  » :

$$
M_{qs2} = q_{s2} \times l = 1.46 \times 1.2 = 1.752 \text{ KN.m}
$$

Le moment total est :

Ms= -Mqs1 - Mqs2 = -**8.066** KN.m.

#### **Calcul de l'effort tranchant**

- L'effort tranchant provoqué par la charge qs1

 $T_{qs1} = q_{s1} \times 1 = 8.77 \times 1.2 = 10.524$  KN

- L'effort tranchant provoqué par la charge qu2

 $T_{qs2} = q_{s2} = 1.46$  KN

- L'effort tranchant total

 $T_s = T_{qs1} + T_{qs2} = 10.524 + 1.46 = 11.984$  KN

## **III.3.7. Vérification à l'ELS :**

#### **a. Vérification des contraintes dans le béton**

La fissuration étant non préjudiciable, on doit vérifier

$$
\sigma_{bc} \leq \overline{\sigma_{bc}} = 0.6 f_{c28} = 15 MPa.
$$
  
avec  $\sigma_{bc} = K \sigma_s$   

$$
\rho_1 = \frac{100 \times A_s}{bd}
$$
  

$$
\rho_1 = \frac{100 \times 3.14}{100 \times 13} = 0.24
$$
  

$$
\rho_1 = 0.24
$$
 Tableau  

$$
\sigma_s = \frac{M_s}{A_s \beta_1 d}
$$
  

$$
\sigma_s = \frac{8.066 \times 10^6}{143 \times 0.921 \times 130} = 471.11 MPa.
$$
  

$$
\sigma_{bc} = \frac{1}{k} \sigma_s
$$

x471.11 = 9.76MPa 48.29 1 s σ k  $\sigma_{\rm bc} = \frac{1}{k} \sigma_{\rm s} = \frac{1}{48.29}$  x471.11 =  $\sigma_{bc} = 9.76MPa \langle 15MPa \rangle$ **Condition vérifiée**.

#### **b. Vérification de l'état limite d'ouverture des fissures (**BAEL91 mod 99/ Art.5.3,2)

La fissuration est considérée non préjudiciable, aucune vérification n'est nécessaire.

#### **c. Vérification de la flèche (**BAEL91 mod 99/B.6.5, 2)

Selon les règles du BAEL 91 le calcul de la flèche n'est indispensable que si les conditions ciaprès ne sont pas vérifiées.

1) 
$$
\frac{h}{L} > \frac{1}{16}
$$
  
\n2)  $\frac{h}{L} > \frac{M_t}{10 \times M_0}$   
\n3)  $\frac{A}{b.d} \le \frac{4,20}{f_e}$ 

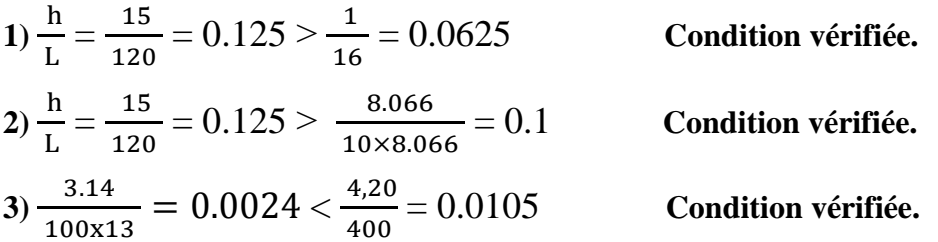

Les trois conditions sont vérifiées donc on se dispense du calcul de la flèche. Nous en déduisons que les armatures calculées à l'ELU sont suffisantes.

## **Conclusion**

Le balcon sera ferraillé comme suit :

| <b>Armature principales</b> | <b>Armatures transversales</b> |  |  |  |  |
|-----------------------------|--------------------------------|--|--|--|--|
| $4H A 10$ (St = 25 cm)      | 4HA8 $(St = 25cm)$             |  |  |  |  |

*Tableau III.3.2 : ferraillage des balcons.*

## **III.4. Calcul des escaliers :**

#### **III.4.1. Introduction :**

Un escalier est un ouvrage constitué d'une suite de degrés horizontaux (marches et palier) permet de passer d'un niveau à un autre dans une construction. Notre structure est munie d'une cage d'escalier desservant la totalité des niveaux. Ses dimensionnelles sont fixées par des normes, des DTU, des décrets en fonction du nombre d'utilisateurs et du type du bâtiment.

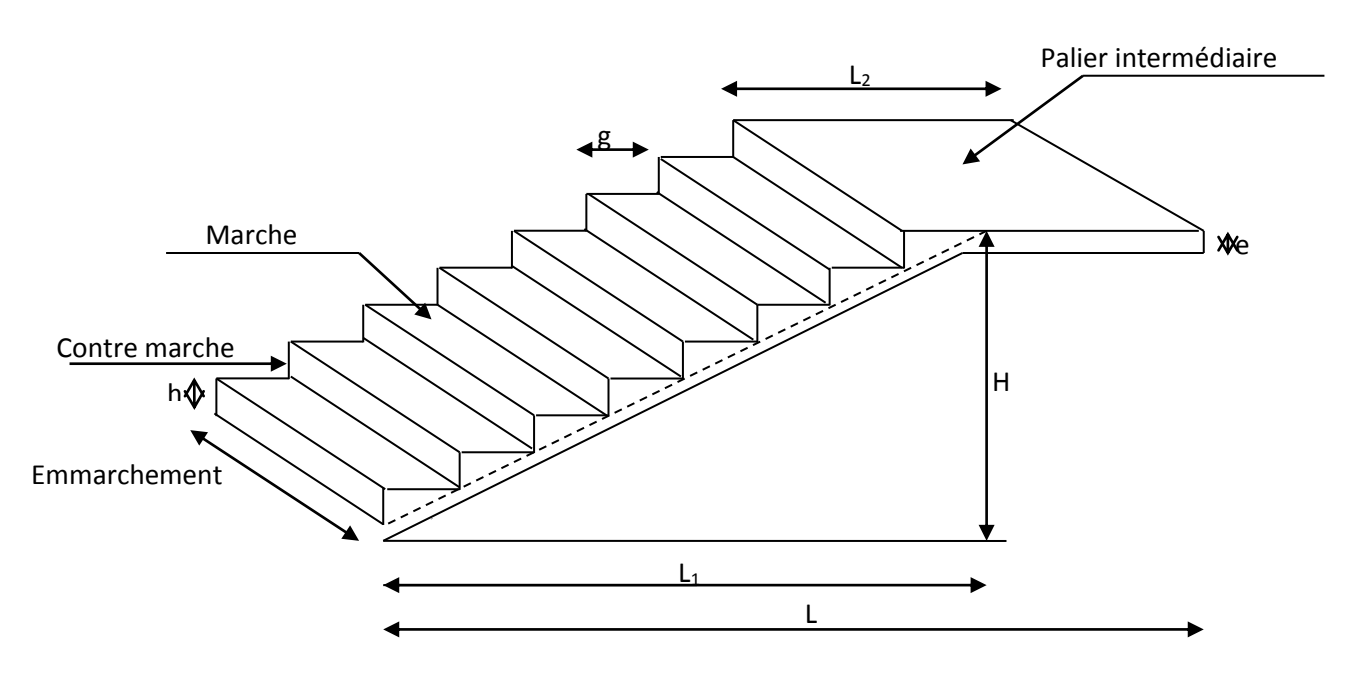

*Figure III.4.1: Schéma représentatif d'un escalier*

#### **Notations utilisées :**

- **La marche :** est la partie horizontale qui reçoit la charge verticale, sa forme est rectangulaire, trapézoïdale, arrondie…etc.
- **La contre marche :** est la partie verticale entre deux marches évitant les chutes des objets.
- **Le giron (g) :** est la distance en plan, mesurée sur la ligne de foulée, séparant deux contre marches.
- **Une volée :** est l'ensemble des marches compris entre deux paliers consécutifs.
- \* Un palier : est une plateforme constituant un repos entre deux volées intermédiaires et /ou à chaque étage.
- **L'emmarchement (E)** : représente la largeur de la marche.
- **La hauteur de la marche h** : c'est la différence de niveau entre deux marches successives. H le plus courant varie de 13 à 20 cm (17cm moyenne ), jusqu'à 22.5 cm pour les escaliers à usage technique ou privé .
- **La paillasse :** est une dalle inclinée en béton armé incorporant les marches et contre marches.

## **III.4.2. Dimensionnement de l'escalier de l'étage courant :**

#### **1) Pré dimensionnement :**

Il comporte 02 volées identiques et 01 palier intermédiaire.

Pour que l'escalier soit confortable, il faut que :

#### **a) Calcul de g et h :**

#### **Avec** :

- h : Hauteur de la contre marche.
- g : Giron.
- Nous allons étudier une paillasse comme représenté dans le schéma suivant :

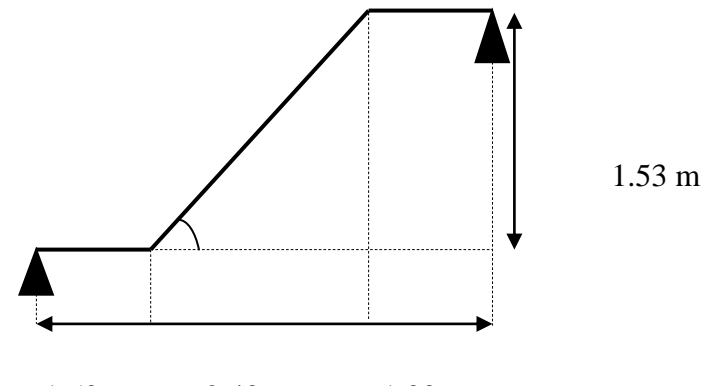

1.50 m 2.40 m 1.00m

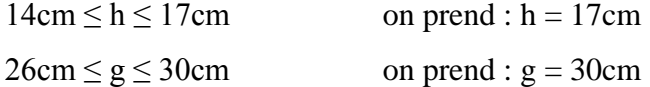

Détermination du nombre de contremarches (n)

$$
n = \frac{H}{h} \qquad n = \frac{1.53}{0.17} = 9
$$

 $n = 18$  contre marches

D'où le nombre de marches est : m=n – 1 = 9−1= 8 marches

#### **b) vérification de la relation de BLONDEL :**

- 60 cm  $\le$  G + 2×h  $\le$  60 cm
- $2h + g = (2 \times 17) + 30 = 64$
- 60 cm  $\leq$  g+2h = 64 cm  $\leq$  66 cm **la condition est vérifiée.**

#### **III.4.3. Pré dimensionnement de la paillasse et du palier :**

L'épaisseur de la paillasse et du palier, (ep) est donné par la condition suivante :

$$
\frac{L_1}{30} \le ep \le \frac{L_1}{20}
$$
  
\nAvec:  
\nL = m x g  
\nL = 8x30 = 240 cm  
\nTg (a) =  $\frac{h}{g} = \frac{153}{240} = 0.64 \rightarrow a = 32,6^{\circ}$   
\nL' =  $\frac{L}{\cos \alpha} = \frac{240}{\cos 32.6} = 285$  cm  
\nL<sub>1</sub> = L'+L<sub>palier</sub>  
\nD'où :  
\nL<sub>palier</sub> = 150 cm  
\nL<sub>1</sub>=285 +150+100 = 535 cm

535  $\frac{535}{30}$  < ep <  $\frac{535}{20}$  $\frac{355}{20}$   $\implies$  17.83cm < ep < 26.75 cm

On opte pour une paillasse d'épaisseur e<sup>p</sup> =20 cm.

#### **Conclusion :**

Soit **n** le nombre de contre marches, et **m** le nombre de marches.

H = 306cm ; h=17cm ; donc : n=  $\frac{H}{h} = \frac{306}{17}$  $\frac{300}{17}$   $\rightarrow$  n = 18 contre marches.

Les 16 marches seront réparties de la manière suivante :

- Volée  $1 : n=9$  contre marches ; Donc :  $m = n-1 = 8$  marches.
- Volée  $2: n=9$  contre marches ; Donc :  $m = n-1 = 8$  marches.

## **III.4.4. Détermination des charges de calcul :**

Le calcul s'effectuera, en flexion simple pour une bande de 1 m de longueur, considérant que l'escalier est horizontal. On considère que l'escalier est semi encastré à ses deux extrémités (ses deux appuis).

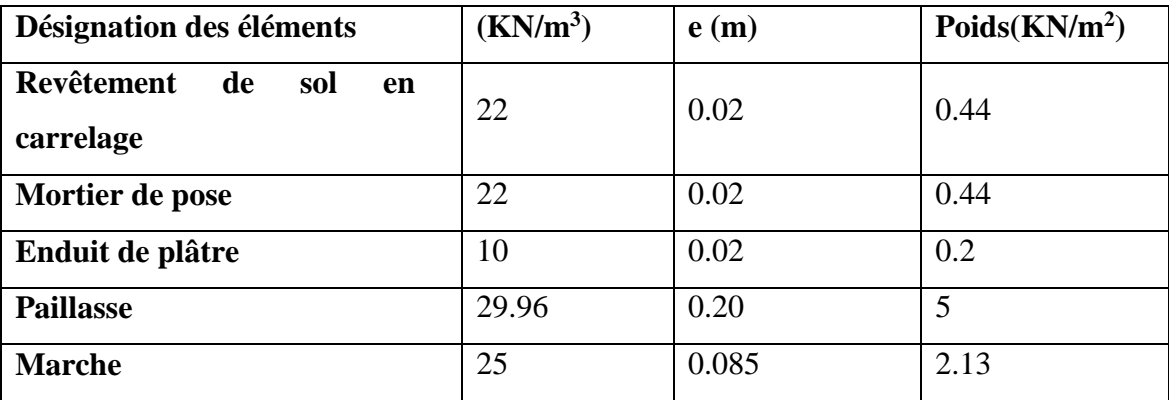

#### **1) Détermination des sollicitations de calcul :**

*Tableau III.4.1 : Evaluation des charges sur la paillasse.*

 $G_{\text{paillasse}}^{\text{max}} = 9.21 \text{ KN/m}^2 \times 1 \text{ m} = 9.21 \text{ KN/ml}$ 

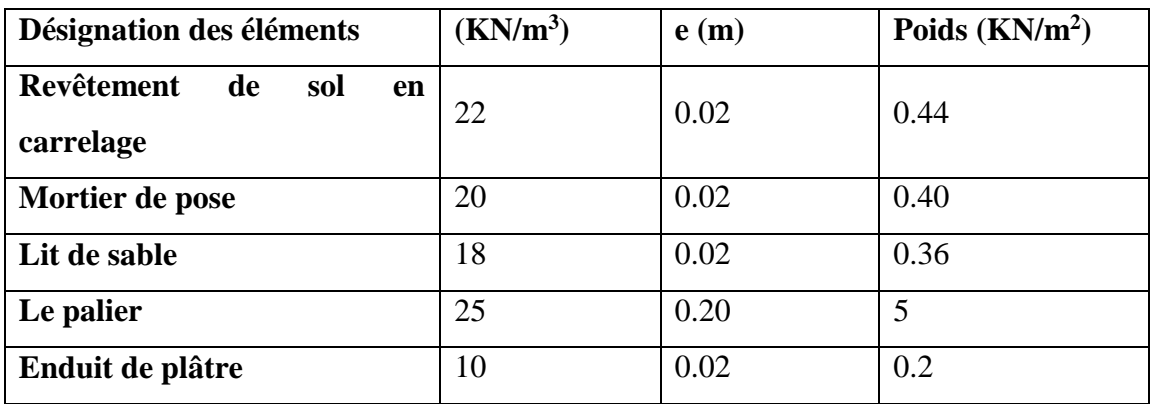

*Tableau III.4.2 : Evaluation des charges sur le palier.*

 $G_{paller}^{max} = 6.4 \text{ KN/m2} \times 1 \text{ m} = 6.4 \text{ KN/ml}$ 

Surcharges d'exploitation : selon le **(DTR C2-2)** pour une construction a usage de service ou d'habitation ;  $Q = 2.5$  KN/m<sup>2</sup>

 $Q = 2.5 \times 1 = 2.5$  KN/ml

#### **2) Calcul des efforts internes :**

#### **Combinaisons des charges :**

**A ELU** :

 $q_{u \text{ painlasse}} = 1,35G + 1,5 Q = 1.35x9.21 + 1.5x2.5 = 16.43$  KN/ml

 $q_{\text{update}} = 1,35G + 1,5 Q = 1.35x6.4 + 1.5x2.5 = 12.39$  KN/ml

## **A ELS**

 $q_s$  paillasse =  $G + Q = 9.21 + 2.5 = 11.71$  KN/ml

 $q_s$  palier = G + Q = 6.4+2.5 = 8.9 KN/m

#### **Calcul des moments et efforts tranchants a l'ELU :**

 $qu$ <sub>paillasse</sub> = 16.43 KN/ml

qu<sub>palier</sub> =  $12.39$  KN/m

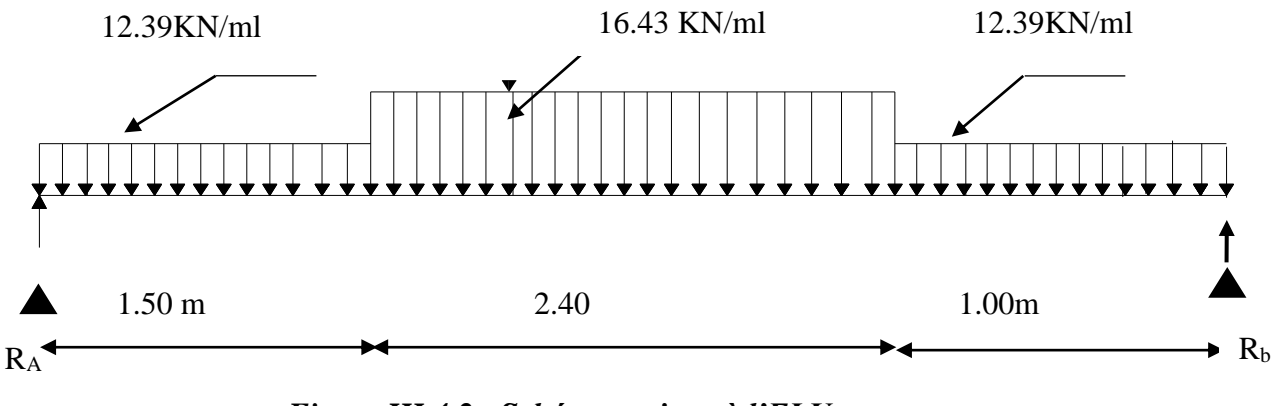

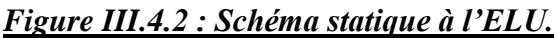

## **Calcul des réactions d'appuis :**

 $\sum F / y = 0$ 

 $R_A+R_B= 1.5x12.39+ 2.40x16.43 +1.x12.39=70.41$  KN/ml

 $\sum M/A = 0$ .  $\implies R_B \times 4.9 = 12.39 \times 1.5 \times 0.75 + 16.43 \times 2.40 \times \left(1.5 + \frac{2.4}{2}\right)$  $\frac{1}{2}$  +

 $12.39 \times 1 \times (1.5 + 2.4 + 0.5) = 175$ KN. m

 $4.9R_B = 171.2$  KN.m

 $R_{\rm B} = \frac{175}{4.8}$  $\frac{175}{4.9}$  = 35.71 KN

 $R_A$ = 70.41-35.71= 34.7 KN

Donc :  $R_B = 35.71 \text{ KN}$ 

 $R_A = 34.7$  KN

#### **Calcul des efforts internes :**

 $1<sup>er</sup>$  **tronçon :**  $0 \le x \le 1.5m$ 

•  $T(x)=R_A-12.39x$  $T(x=0)=R_A=34.7$  KN  $T(x=1.5)= 34.7 - 12.39 \times 1.5 = 16.12$  KN

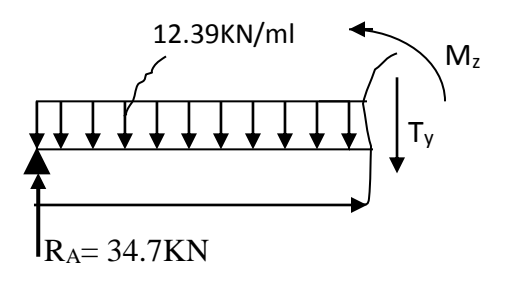

• M(x)= $R_A$ x – 12.39  $\frac{x^2}{2}$  $\frac{c}{2}$  $M(x=0)=0$  KN.m  $M(x=1.5)=$  38.11 KN.m

 $\frac{1}{2}$  2<sup>eme</sup> tronçon : **1.5** m  $\le x \le 3.9$  m

• T(x)=R<sub>A</sub>-12.39 (1.5)- 16.43(x- 1.5)  $\Gamma(x=1.5m) = 34.7 - 18.58 = 16.12$  KN  $T(x=3.9m) = 34.7-18.58-39.43 = -23.31$  KN 1.5 x

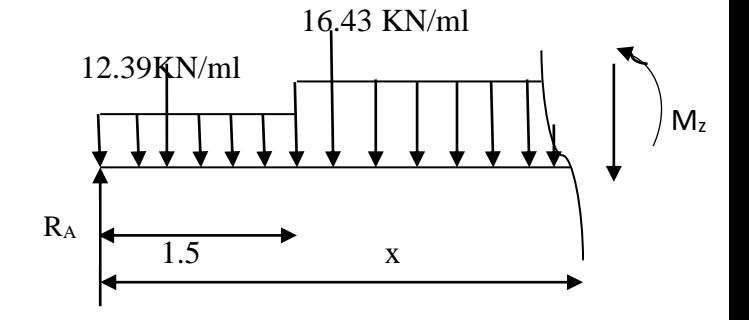

• M(x)=R<sub>A</sub>.x-12.39×1.5 ×(x-0.75)-16.43  $\frac{(x-1.5)^2}{2}$ 2  $\Lambda$  M(x=1.5) = 34.7x1.5-12.39 x1.5 (1.5-0.75) = 38.11 KN.m  $M(x=3.9) = 34.7x3.9 - 12.39x1.5 (3.9 - 0.75) - 16.43x<sup>(3.9 - 1.5)^2</sup>$  $\frac{2-1.5j}{2}$  = 29.50 KN.m  $3<sup>eme</sup>$  **tronçon :**  $0 \le x \le 1$ **m** 

12.39KN/ml  
\nM<sub>2</sub>  
\n• T(x)=12.39 x-R<sub>B</sub>.  
\nT(x=0)= -35.71 KN  
\nT(x=1)= 12.39 x1 - 35.71 = -23.31 KN  
\n• M(x)= -12.39 
$$
\frac{x^2}{2}
$$
 + 35.71x  
\n
$$
\begin{cases}\nx = 0 & M(x=0) = 0 \text{ KN.m.} \\
x = 1 \text{ m} & M(x=1) = 29.50 \text{ KN.m} \\
\frac{dM_u(x)}{dx} = 0 & \\
T(x)=R_A-12.39 (1.5)-16.43(x-1.5) \implies X = \frac{R_A-18.59+24.65}{16.43} = 2.48 \text{ m} \\
x = 2.48 \text{ m}, \quad 2.48 \in [0; 3.9].\n\end{cases}
$$

71

 $M(x=2.48) = 34.7 \times 2.48 - 12.39 \times 1.5 \times (2.48 - 0.75) - 16.43 \frac{(2.48 - 1.5)^2}{g}$  $\frac{1.59}{2}$  = 46.00 KN.m

En tenant compte du semi-encastrement, on prend :

- Aux appuis :  $= -0.3 M_z^{max} = -13.80$  KN.m

- en travées : =  $0.85 \text{ M}_z^{\text{max}}$  = 39.10 KN.m

Les résultats sont représentés ci-dessous :

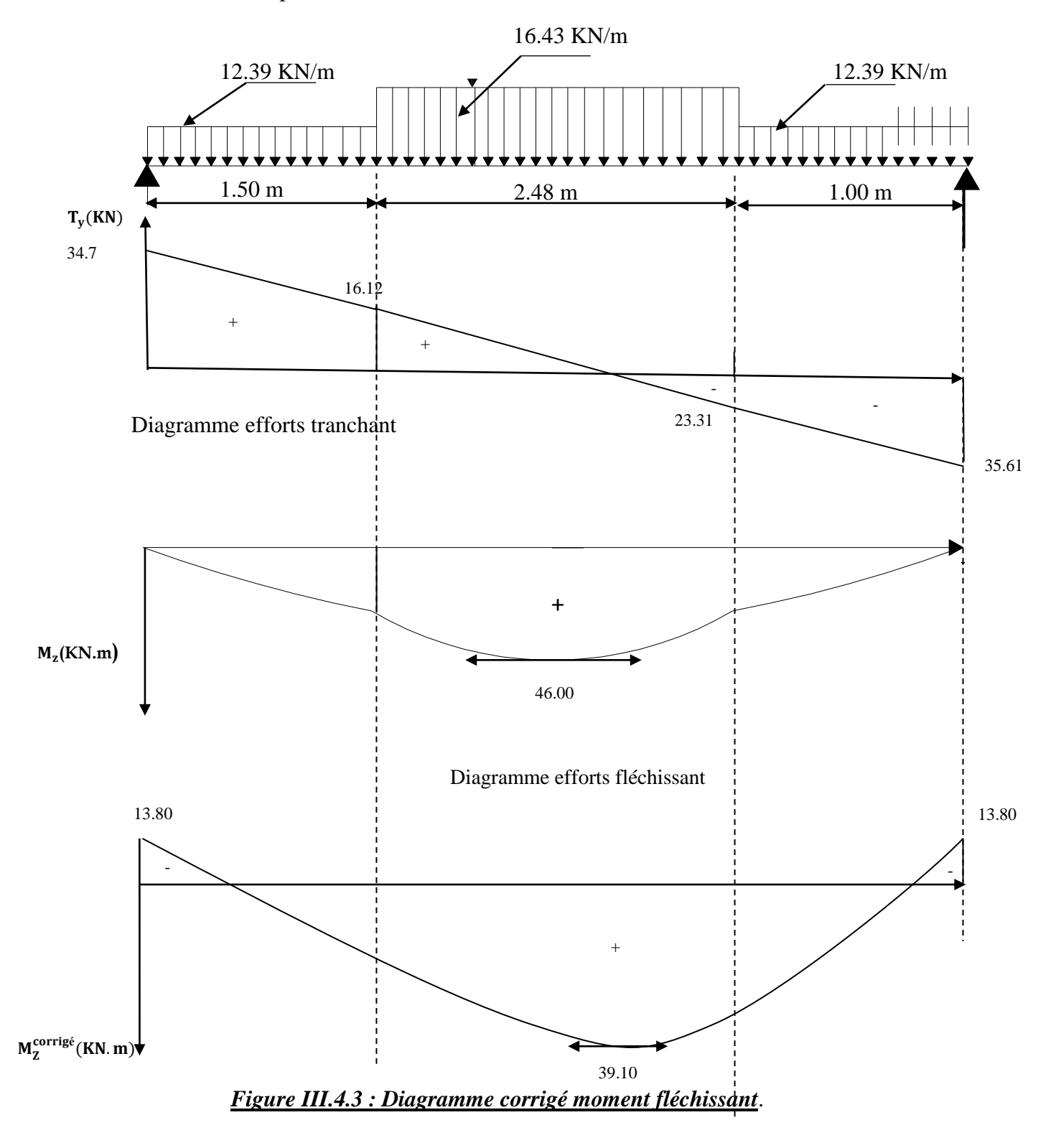

#### **3)Calcul des armatures :**

Le calcul se fera en flexion simple en utilisant les moments et les efforts définis dans le schéma précédant.

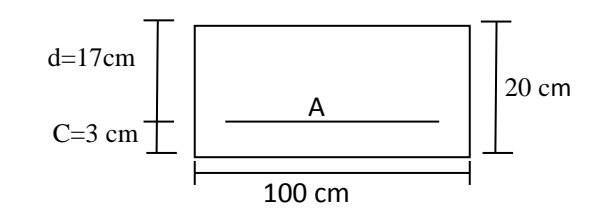

*Figure III.4.4 : Schéma de ferraillage pour une bande de 1 m.*

#### **a) Aux appuis :**

#### **Armatures principales :**

 $M_{ua} = -0.3xM(z)$  max = -0.3x 49.00 = -13.80 KN.m

Moment réduit :

$$
\mu_{\scriptscriptstyle a} \, = \frac{M_{\scriptscriptstyle u \, a}}{b d^{\, 2} f_{\scriptscriptstyle b u}}
$$

Avec :

M : moment supporté par la section

Fbu : contrainte limite de compression dans le béton

b et d :dimensions de la section

$$
\mu_a = \frac{13.80 \times 10^3}{100 \times (17^2) \times 14.2} = 0.034
$$
\n
$$
\mu_a = 0.034 \le 0.392 \implies \text{SSA} \implies \text{Tableau } \beta = 0.983
$$
\n
$$
A_a = \frac{M_u}{\beta d. f_{e/2}}
$$
\n
$$
A_{a = \frac{13.80 \times 10^3}{0.983 \times 17 \times 348} = 2.37 \text{ cm}^2}
$$
\n
$$
A_{a = 2.37 \text{ cm}^2} \text{ on opte pour } 5 \text{HA} 10 = 3.92 \text{ cm}^2
$$
\n
$$
\text{Avec un espacement } \text{St} = 20 \text{ cm}.
$$

#### **Armatures de répartition**

$$
A_r = \frac{A_a}{4}
$$
  

$$
A_r = \frac{3.92}{4} = 0.98
$$
 cm<sup>2</sup>

Soit :  $4HAS = 2.01$  cm<sup>2</sup> Avec un espacement de  $S_t = 25$  cm.

#### **b) En travée :**

Mut = 0.85 M*<sup>z</sup> max*= 39.10 KN.m

**Armatures principales :**

 $\mu_t = \frac{M_{ut}}{bd^2f_t}$  $\frac{M_{\rm ut}}{bd^2f_{\rm bu}} = \frac{39.10 \times 10^3}{100 \times 17^2 \times 14^2}$  $\frac{39.10\times10}{100\times17^2\times14.2} = 0.096$  $\mu_t = 0.096 \leq 0.392 \implies$  SSA  $\longrightarrow$  tableau  $\beta = 0.949$  $A_{t=\frac{M_{u}}{B \times d}}$  $\frac{M_u}{\beta \times d}$   $\frac{39.10 \times 10^3}{0.949 \times 17 \times 348}$  = 7.69 cm<sup>2</sup>

Soit  $A_t = 5HA14 = 7.70 \text{ cm}^2$  avec un espacement  $S_t = 20 \text{ cm}$ .

#### **Armatures de répartition :**

$$
A_r = \frac{A_t}{4} = \frac{7.70}{4} = 1.92 \text{ cm}^2
$$

Soit :  $4HAS = 2.01$  cm<sup>2</sup>. Avec : un espacement de  $S_t = 25$  cm.

## **III.4.5. Vérification à l'ELU :**

**a. Condition de non fragilité** (BAEL91 version99/Art A. 4, 2,1)

$$
\rm A_{adopt\acute{e}} > A_{min} \texttt{=}\,\frac{0.23.b.d.f_{t28}}{f_e}
$$

$$
A_{\min} = \frac{0.23 \times 100 \times 17 \times 2.1}{400} = 2.05
$$
 cm<sup>2</sup>

Nous avons :

$$
\begin{cases} A_a = 3.92 \text{cm}^2 > A_{\text{min}} = 2.05 \text{cm}^2 > \text{condition verifiée} \\ A_t = 7.70 \text{cm}^2 > A_{\text{min}} = 2.05 \text{cm}^2 > \text{condition verifiée} \end{cases}
$$

#### **b. Influence de l'effort tranchant aux appuis :**

### **Influence sur le béton** (BAEL 99 version 99/Art A.5.1, 313)

On doit vérifier la condition suivante

$$
\sigma_{\text{bc}} = \frac{2V_{\text{u}}}{b \times 0.9d} \leq \hspace{-0.1cm} \frac{0.8fc_{28}}{\gamma_{\text{b}}}
$$

Avec :

a : désigne la section d'appuis égale à 0.9d.

 $a = 0.9 \times 170 = 153$  mm

$$
\sigma_{bc} = \frac{2 \times 30.75 \times 10^3}{1000 \times 153} = 0.47 \text{ MPa}
$$
  
\n
$$
\frac{0.8 \times 25}{1.5} = 13.33 \text{ MPA}
$$
  
\n
$$
\sigma_{bc} = 0.47 \text{ MPa} < 13.33 \text{ MPa} \longrightarrow \text{Condition verify:}
$$

**Influence sur les armatures** (BAEL91 version 99/Art A.5.1.3) :

 $A_a \geq \frac{T_u^{max}}{f}$  $f_{\mathcal{S}}u$  $A_s = \frac{35710}{1000 \times 36}$  $\frac{35/10}{1000 \times 348} = 0.102$  cm<sup>2</sup>  $A_a = 3.92$  cm<sup>2</sup>  $\rightarrow$   $A_s = 0.102$  cm<sup>2</sup>  $\rightarrow$  **Condition vérifiée.** 

#### **a. Espacement des barres :**

L'écartement des barres d'une même nappe ne doit pas dépasser les valeurs suivantes :

#### **Armatures principales**

 $S_t \leq min \{3h, 33cm\}$  $S_t \le \min \{3 \times 20, 33 \text{cm}\}$  $S_t \leq 33$  cm Aux appuis  $: S_t = 20 \text{ cm } \leq 33 \text{ cm}$  Condition vérifiée. En travée  $: S_t = 20 \text{ cm } \leq 33 \text{ cm}$  Condition vérifiée.

### **Armatures de répartition**

 $S_t$ <sub>min</sub> $\leq$  min {4h, 45cm}

 $S_{t min} \le \min \{4 \times 20, 45 \text{ cm}\} = 45 \text{ cm}$ Aux appuis :  $S_t = 25$  cm  $\leq 45$  cm **Condition vérifiée.** 

## En travée :  $S_t = 25$  cm  $\leq 45$  cm **Condition vérifiée.**

**b. Vérification à l'effort tranchant** (BAEL91version99/Art A.5.2.2) :

$$
\tau_u = \frac{\tau_u}{bxd}
$$

Pour une fissuration peu préjudiciable

$$
\bar{\tau}_u = \min\left(\frac{0.2}{\gamma_b} f_{c28}, 5 MPa\right) = 3.33 MPa
$$

 $(\text{avec } \gamma_b=1,5)$ 

$$
\tau_u = \frac{T_u^{\text{max}}}{\text{b} \times \text{d}} = \frac{35.71 \times 10^3}{1000 \times 170} = 0.21 \text{ MPa}
$$

 $\tau_u = 0.21 \text{ MPa } < \bar{\tau}_u = 3.33 \text{ MPa }$  **Condition vérifiée.** 

## **c. Condition d'adhérence et d'entraînement des barres** (BAEL91version 99/Art A.6.1.3)

$$
\tau_{\rm se} = \frac{\text{Vu}}{0.9 \text{ d} \sum u_{\rm i}} \quad < \quad \overline{\tau_{\rm se}} = \psi_{\rm s} f_{\rm t28}
$$

Avec :  $\psi s = 1.5$ 

$$
f_{t28}=2.1 \text{ MPa}
$$

τse : contrainte d'adhérence et d'entraînement des barres.

Vu : effort tranchant  $\sum u_i$ : Somme des périmètres des barres d : hauteur utile

 $\sum u_i = n\pi\phi = 5 \times 3.14 \times 14 = 219.8$  mm  $\tau_{\text{se}} = \frac{35710}{0.9 \times 170 \times 27}$  $\frac{33710}{0.9 \times 170 \times 219.8} = 1.06 \text{ MPa}$ 

 $\overline{\tau_{se}}$  = 1.5 × 2.1 = 3.15 *MPa* 

 $\tau_{\rm se}$  = 1.06 MPa  $\lt$   $\bar{\tau}_{\rm se}$  $\implies$  condition vérifiée.

Il n'y a aucun risque d'entraînement des barres.

#### **d. Ancrage des barres aux appuis :** (BAEL 91 version99/Art 6, 1, 2,3)

Sur la longueur d'ancrage, la contrainte d'adhérence est supposée constante et égale à la valeur limite ultime.

$$
L_{_{s}}=\frac{\Phi_{\text{travée}}\times f_{_{e}}}{4\overline{\tau}_{_{su}}}
$$

 $\bar{\tau}_{\rm su}$  = 0.6 \times (1.5)<sup>2</sup> \simulariz 2.835 MPa

$$
L_s = \frac{1.4 \times 400}{4 \times 2.84} = 42.32 \text{ cm}
$$
; On prend  $L_s = 45 \text{ cm}$ .

Vu que **ls** dépasse l'épaisseur de la poutre dans laquelle les barres seront ancrées, les règles de BAEL 91 admettent que l'ancrage d'une barre rectiligne terminée par un crochet normal est assuré lorsque la portée ancrée mesurée hors crochet « Lc » est au moins égale à **0,4xLs** pour les aciers H.A **; Donc** : **Lc = 18cm** 

#### **III.4.6. Calcul des moments et efforts tranchants a l'ELS :**

qspaillasse = 11.71 KN/ml

 $qs_{\text{palier}} = 8.90 \text{ KN/ml}$ 

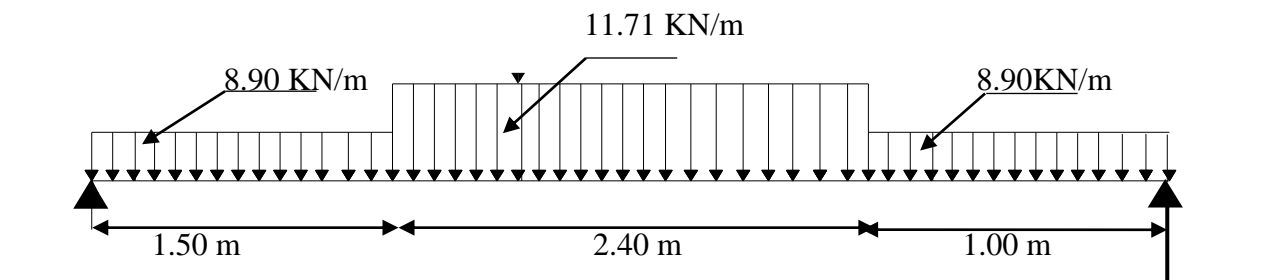

#### **Calcul des réactions d'appuis :**

 $\sum F$  /  $y = 0 \implies$  R<sub>A</sub>+R<sub>B</sub>=1.5x8.90 + 2.4x11.71 +1x8.90 = 50.35 KN/ml

$$
\sum M/A = 0. \Rightarrow R_B \times 4.9 = 8.90 \times 1.5 \times 0.75 + 11.71 \times 2.4 \times (1.5 + \frac{2.4}{2}) + 8.90 \times 1 \times (1.5 + 2.4 + 0.5) = 125.10 \text{ KN.m}
$$
  
\n4.9 R<sub>B</sub> = 125.10 KN.m  
\nR<sub>B</sub> = 125.10 KN.m  
\nR<sub>B</sub> = 125.10 KN.m  
\nR<sub>A</sub> = 50.35 - 25.53 = 24.82 KN  
\nDone: R<sub>A</sub> = 24.82 KN  
\nR<sub>B</sub> = 25.53 KN  
\n4 **I**<sup>th</sup> **tronom**:  $0 \le x \le 1.5 \text{ m}$   
\n**•**  $T(x) = R_A - 8.90 \times \frac{x^2}{2} \begin{cases} N(x=0) = R_A = 24.82 \text{ kN} \\ T(x=1.5) = 24.82 - 8.90 \times 1.5 = 11.47 \text{ KN} \end{cases}$   
\n4 **2**<sup>new</sup> **tronom**: **1.5** m  $\le x \le 3.9 \text{ m}$   
\n11.71 KN/m1  
\n8.90 KN/m1  
\n8.90 KN/m1  
\n8.90 KN/m1  
\n8.90 KN/m1  
\n8.90 KN/m1  
\n8.90 KN/m1  
\n8.90 KN/m1  
\n8.90 KN/m1  
\n8.90 KN/m1  
\n8.90 KN/m1  
\n8.90 KN/m1  
\n8.90 KN/m1  
\n8.90 KN/m1  
\n8.90 KN/m1  
\n8.90 KN/m1  
\n8.90 KN/m1  
\n8.90 KN/m1  
\n8.90 KN/m1  
\n8.90 KN/m1  
\n8.90 KN/m1  
\n8.90 KN/m1  
\n8.90 KN/m1  
\n8.90 KN/m1  
\n8.90 KN/m1  
\n8.90 KN/m1  
\n8.90 KN/m1  
\n8.90 KN

• 
$$
T(x)=R_A-8.90x
$$
 
$$
T(x=0)=R_A=24.82
$$
 KN  
T(x=1.5)=24.82-8.90×1.5=11.47 KN

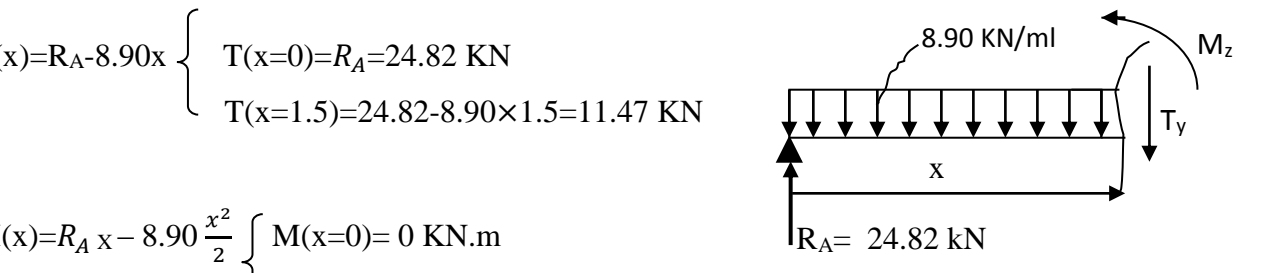

• 
$$
M(x)=R_A x - 8.90 \frac{x^2}{2} \int M(x=0)=0
$$
 KN.m  
\n $M(x=1.5) = 27.22$  KN.m

$$
2eme tronçon: 1.5 m \le x \le 3.9 m
$$

$$
11.71\;KN/ml
$$

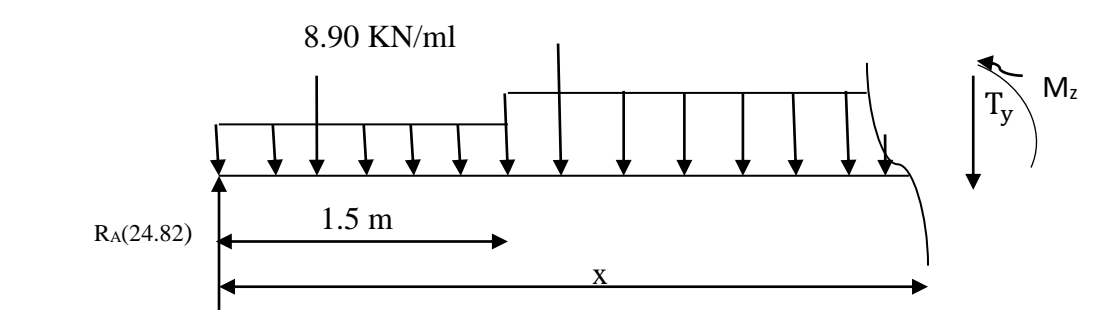

• T(x)=R<sub>A</sub>-8.90 (1.5)- 11.71 (x- 1.5)

 $T(x=1.5m) = 24.82 - 13.35 = 11.47$  KN T(x=3.9m)= 24.82-13.35- 28.10= **-**16.63 KN

• M(x)=R<sub>A</sub>.x-8.9×1.5 ×(x-0.75)-11.71  $\frac{(x-1.5)^2}{2}$ 2  $M(x=1.5) = 24.82 \text{ x} 1.5 - 8.90 \text{x} 1.5 (1.5 - 0.75) = 27.22 \text{ KN.m}$  $M(x=3.9) = 24.82x3.9 - 8.90x1.5 (3.9 - 0.75) - 11.71x \frac{(3.9 - 1.5)^2}{2}$  $\frac{1.97}{2}$  = 21.00 KN.m  $\frac{1}{2}$  3<sup>eme</sup> tronçon :  $0 ≤ x ≤ 1.00m$ 

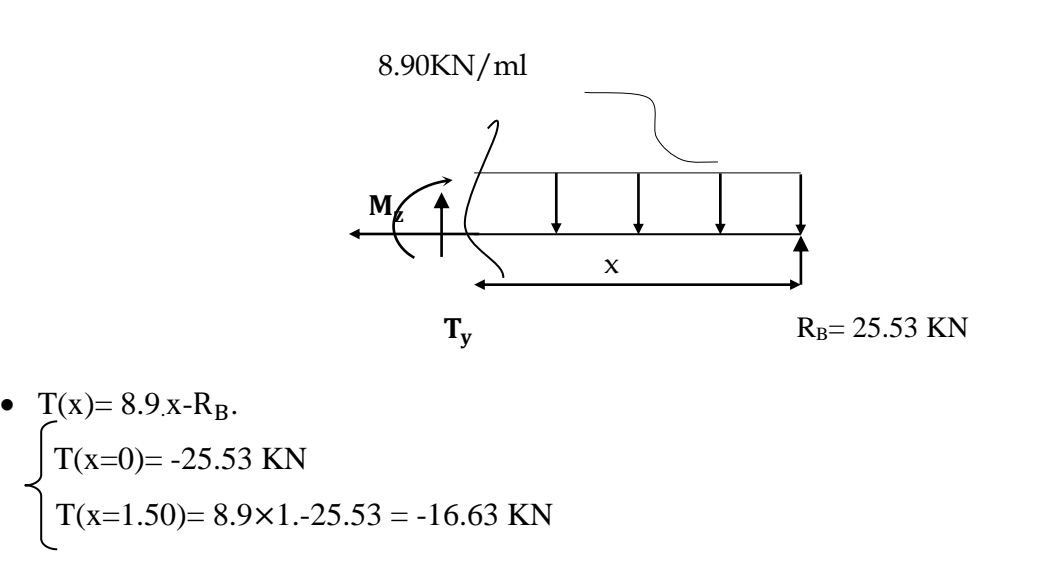

•  $M(x) = R_B x - 8.90$ 2  $\mathbf{x}^2$  $M(x=0) = 0$  KN.m.  $w(x-y) = 0$  KN.m.<br> $M(x=1.00) = 21.00$  KN.m

Point du moment Maximal :

$$
\frac{dM_u(x)}{dx} = 0
$$
  
T(x) = 0  $\Longrightarrow$  R<sub>A</sub>-8.90 (1.5)-11.71 (x-1.5)  $\Longrightarrow$  x =  $\frac{24.82-13.35+17.57}{11.71} = 2.48$  m

$$
x = 2.48 \text{ m}
$$
  $\Longrightarrow$  2.48  $\in$  [0; 3.9].  
\n $M(x=2.48) = 24.82 \times 2.48 - 8.90 \times 1.5 \times (2.48 - 0.75) - 11.71 \frac{(2.48 - 1.5)^2}{2} = 32.83 \text{ KN.m}$ 

En tenant compte du semi-encastrement, on prend :

- Aux appuis : = -0.3  $M_z^{\text{max}}$  = -9.85 KN.m
- $-$  en travées :  $= 0.85 \text{ M}_z^{\text{max}} = 27.90 \text{ KN.m}$

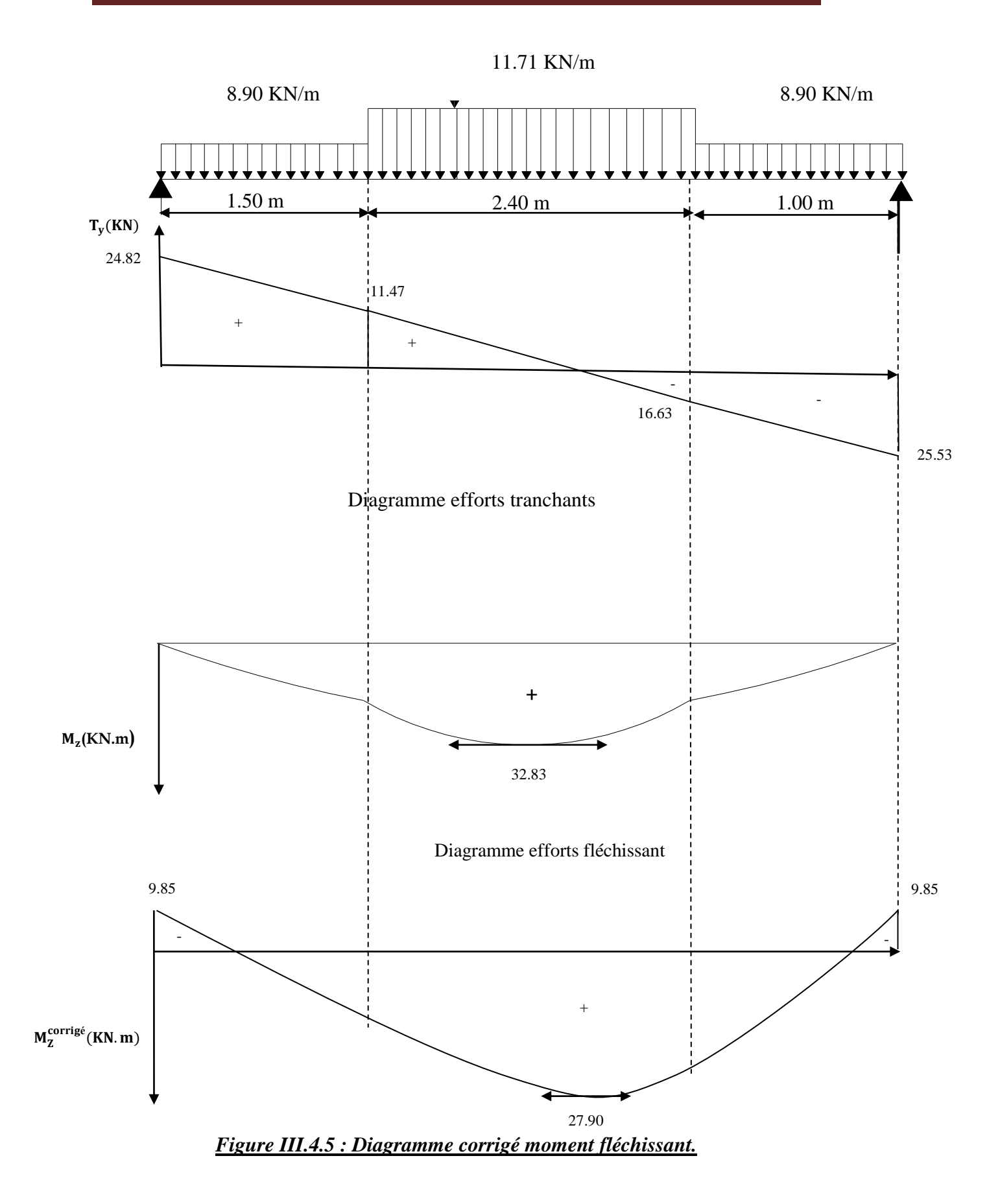

## **III.4.7. Vérification à l'ELS :**

- **a. Vérification des contraintes dans le béton et les aciers :**
- **Appuis :**
- **Contrainte dans l'acier :**

On doit donc s'assurer que :

$$
\sigma_{\rm s} \leq \overline{\sigma}_{\rm s}
$$

$$
\rho_1 = \frac{100 \times A_s}{bd} \qquad \rho_1 = \frac{100 \times 3.92}{100 \times 17} = 0.231
$$
\n
$$
\rho_1 = 0.231 \qquad \text{Tableau} \qquad \begin{cases} \beta_1 = 0.923\\ \text{K} = 49.93 \end{cases}
$$
\n
$$
\sigma_s = \frac{M_{as}}{A_s \beta_1 d} \qquad \sigma_s = \frac{9.85 \times 10^6}{392 \times 0.923 \times 170} = 160.14 \text{ MPa}
$$
\nt vérifiée.

**Contrainte dans le béton** :

$$
\sigma_{bc} \leq \overline{\sigma_{bc}} = 0,6f_{c28} = 15MPa.
$$
  
\nAvec:  $\sigma_{bc} = \frac{1}{k}\sigma_{s}$   
\n $\sigma_{bc} = \frac{1}{49.93} \times 160.14 = 3.20 \text{ MPa}$   
\n $\sigma_{bc} = 3.20 \text{ MPa} < \overline{\sigma_{bc}} = 15 \text{ MPa}$   
\n**2** L a condition est veirifiée.  
\n**3** L a condition est veirifiée.  
\n**4** L a condition est veirifiée.  
\n $\rho_{1} = \frac{100 \times A_{s}}{bd}$   
\n $\rho_{1} = \frac{100 \times A_{s}}{100 \times 17} = 0.450$   
\n $\sigma_{s} = \frac{27.90 \times 10^{6}}{770 \times 0.898 \times 170} = 237.66 \text{ MPa}$   
\n $\sigma_{s} = 237.66 \text{ MPa} < \overline{\sigma_{s}} = 348 \text{ MPa}$   
\n**3** L a condition est veirifiée.  
\n**4 5 6 6 6 6 6 6 6 6 6 6 6 6 6 6 6 6 6 6 6 6 6 6 6 6 6 6 6 6 6 6 6 6 6 6 6 6 6 6 6 6 6 6 6 6 6 6 6 6 6**

#### **b. Etat limite de déformation : (**BAEL 91mod99/B.6.5, 2)

On peut se dispenser du calcul de la flèche sous réserve de vérifier les trois conditions suivantes :

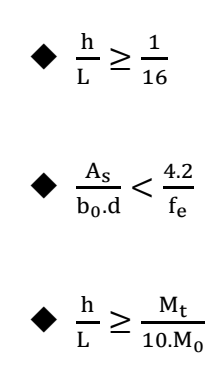

h : hauteur de la section

L : portée libre

Α : section des armatures tendues

M<sub>t</sub>: moment fléchissant max en travée à l'ELS

 $\bullet$   $\frac{h}{h}$  $\frac{h}{L} = \frac{20}{535}$  $\frac{20}{535} = 0.037 < \frac{1}{16}$  $\frac{1}{16} = 0.0625.$   $\longrightarrow$  Condition non vérifiée.

La condition 1 n'est pas vérifiée on doit calculer la flèche

**Calcul de la flèche :**

On doit vérifier que :

$$
\displaystyle f=\frac{M_{\rm t}.l^2}{10.E_{\rm V}.I_{\rm fv}}\leq\bar{f}
$$

est :  $\overline{f} = \frac{L}{58}$ 

 $rac{L}{500} = \frac{535}{500}$ 

La flèche admissible  $ext: f = \frac{E}{500} = \frac{333}{500} = 1.07$ 

cm

.

Avec :

 $\overline{f}$  : La flèche admissible.

 $E_y$ : Module de Young différé à l'âge de j jours  $E_y = 3700 \sqrt[3]{25} = 10818.866 \text{ MPa}$  $M_t$ : Moment fléchissant max à l'ELS = 27.90 KN.m

I<sup>v</sup> : Moment d'inertie de la section tendue homogène avec (n=15) par rapport à l'axe passant par le CDG.

▪ **Aire de la section homogénéisée** 

 $B_0 = B + n A_t = b \times h + 15A = 100 \times 20 + 15 \times 7.70$  $B_0 = 2115.4$  cm<sup>2</sup>

▪ **Moment statique de la section homogénéisée par rapport à xx**

$$
S_{xx'} = \frac{bh^2}{2} + 15 \times A_t \times d = \frac{100 \times 20^2}{2} + 15 \times 7.70 \times 17
$$
  
\n
$$
S_{xx'} = 21961 \text{ cm}^2
$$
\n• Position du centre de gravité  
\n
$$
V_1 = \frac{S_{xx'}}{B_0} = \frac{21961}{2115.4} = 10.4 \text{ cm} \qquad ; \text{ donc : } V_1 = 10.4 \text{ cm}
$$
  
\n
$$
V_2 = h - V_1 = 20 - 10.4 = 9.6 \text{ cm} \qquad ; \text{ donc : } V_2 = 9.6 \text{ cm}
$$
  
\n• Moment d'inertie de la section homogénéisée par rapport à CDG  
\n
$$
I_v = \frac{b}{3} (V_1^3 + V_2^3) + 15 A_t (V_2 - C)^2 = \frac{100}{3} (10.4^3 + 9.6^3) + 15 \times 7.70 (9.6 - 3)^2
$$
  
\n
$$
I_v = 271691.3 \text{ cm}^4
$$
\n• Calculate la fìèche  
\n
$$
f = \frac{27.90 \times 535^2 \times 10^6}{10 \times 10818.86 \times 271691.3 \times 10^4} = 0.132 \text{ cm}
$$

f =  $0.132$  cm  $\lt$   $\frac{1}{5}$  =  $0.87$  cm **La condition est vérifiée.** 

## **Conclusion :**

Les armatures choisies à l'ELU sont suffisant.

## **III.5. Calcul de la poutre palière :**

 La poutre palière est destinée à supporter son poids propre, la réaction de la palliasse et le poids propre du mur. Elle est partiellement encastrée dans les poteaux.

## **III.5.1. Pré dimensionnement :**

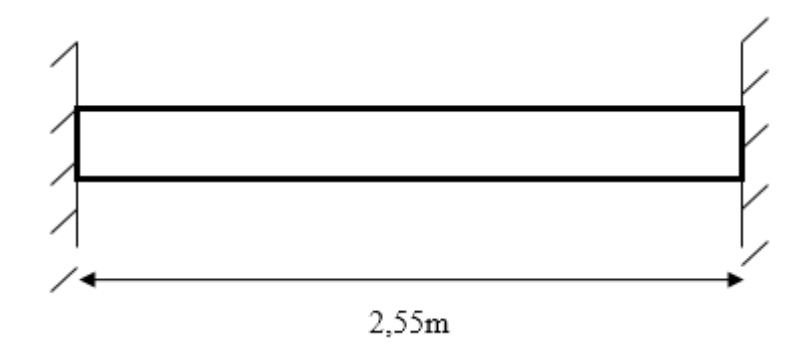

## *Figure III.5.1 : Poutre palière.*

l = 280-(12.5+12.5)=2,55m : Portée libre de la poutre

*Hauteur :* Elle est donnée par la formule suivante :  $15 - 7 - 10$  $\frac{l}{\epsilon} \leq h_t \leq \frac{l}{10}$ 

 $17 \le h_t \le 25.5$ cm

A priori compte tenu des exigences de RPA, on prend une hauteur de la poutre :  $h_t = 30cm$ 

#### *Largeur :*

 $0,4 h_t \le b \le 0,7 h_t$ 

 $12cm < b \leq 21cm$ 

Compte tenu des exigences de RPA on prend :  $b = 25$ cm.

On a :

 $1,2 < 4$ 25  $=\frac{30}{12}=1,2<$ *b ht* **Condition vérifiée.**

Donc la poutre palière a pour dimensions :  $(bxh) = (25x30)$  cm

## **III.5.2. Détermination des charges :**

*-Poids propre :*  $G = 25 \times 0.25 \times 0.30 = 1,875$  KN/ml. *-Réactions d'appuis de palier : A l'ELU***:** R<sub>AU</sub> = 34.7 KN/ml. *A l'ELS*: R<sub>AS</sub> = 24.82 KN/ml

## **III.5.3. Combinaison d'actions :**

#### *A l'ELU :*

 $q_u = 1,35G + R_{AU} = 1,35 \times 1,875 + 37.7 = 40.23$  KN/ml.

 $q_u = 40.23$  KN/ml

#### *A l'ELS:*

 $q_s = G + R_{AS} = 1,875 + 24.82 = 26.70$  KN/ml.

 $q_s = 26.70$  KN/ml

#### **Calcul des réactions d'appuis :**

$$
R_A = R_B = \frac{q_u \cdot L}{2} = \frac{40.23X2.55}{2} = 51.30 \text{ KN}
$$

#### **Moment isostatique :**

 $M_0 = \frac{q_u \cdot B}{8} = \frac{40.25 \cdot N}{8}$  $40.23X(2.55)$ 8  $\frac{q_u L^2}{r} = \frac{40.23 X (2.55)^2}{r} = 32.70 \text{ KN.m}$ 

En considérant l'effet de semi encastrement, on aura les moments corrigées suivants :

*En travée* :  $M_t = 0.85 \cdot M_0 = 0.85 \times 32.70 = 27.80 \text{ KN.m}$ *Aux appuis*  $\colon M_a = -0.3 \text{.} M_0 = -0.3 \text{x} 32.70 = -9.81 \text{ KN.m}$ 

#### **Effort tranchant :**

 $T_U^{\max}$  $U_U^{\text{max}} = 51.30 \text{ KN}.$ 

*A l'ELS* **:**

#### **Réactions d'appuis :**

 $R_A = R_B = 34.04$ KN.

**Moment isostatique :**

 $M_0 = \frac{q_s \cdot E}{8} = \frac{20.70 \text{A}}{8}$  $26.70X(2.55)$ 8  $\frac{q_s L^2}{r_s} = \frac{26.70 X (2.55)^2}{r_s} = 21.70 \text{ KN.m}$ 

#### **Moments corrigés :**

*En travée* :  $M_t = 0.85 \times 21.70 = 18.44$  KN.m *Aux appuis*  $: M_a = -0.3 \times 21.70 = -6.51$ KN.m

#### **Effort tranchant :**

 $T_S^{\text{max}} = 34.04 \text{ KN}.$ 

## **III.5.4. Diagrammes des efforts internes :**

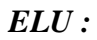

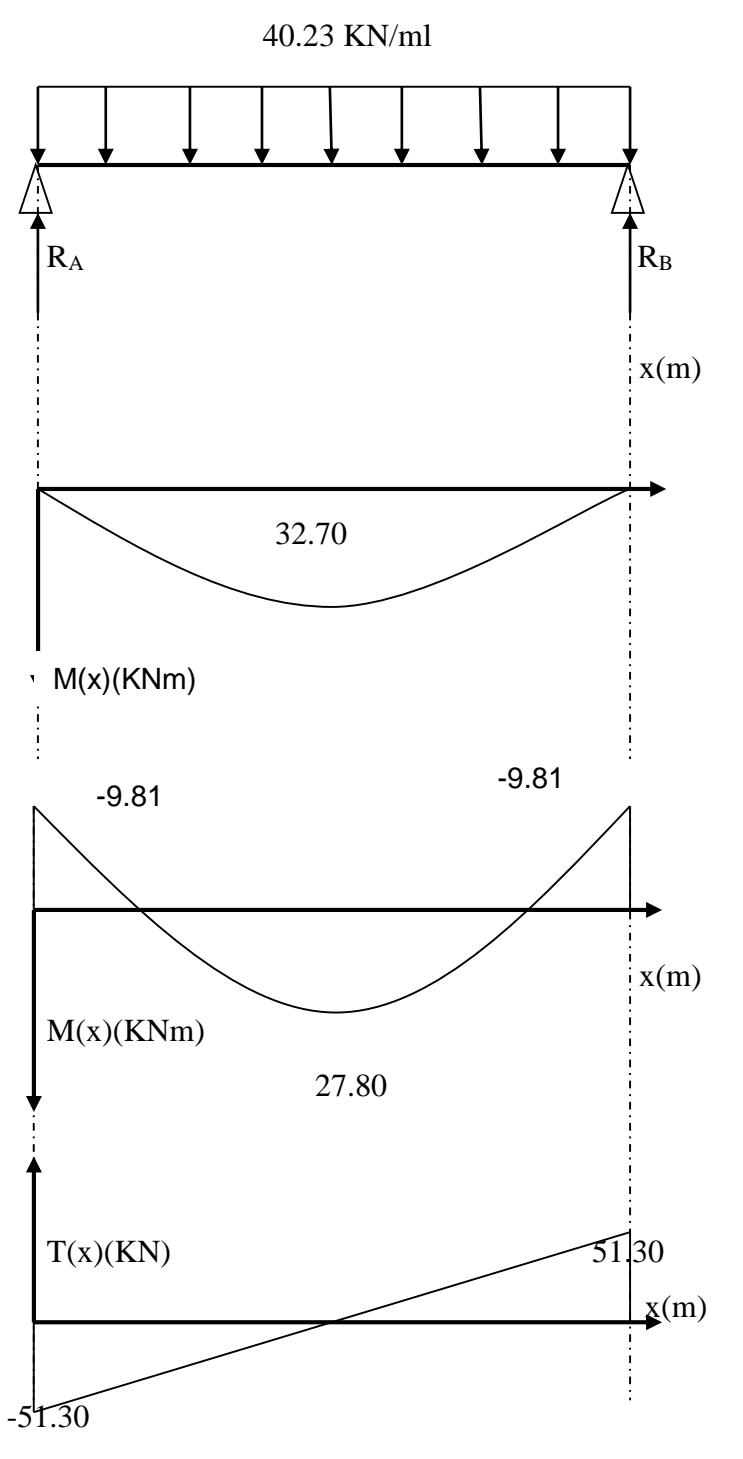

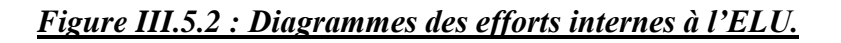

## *ELS*

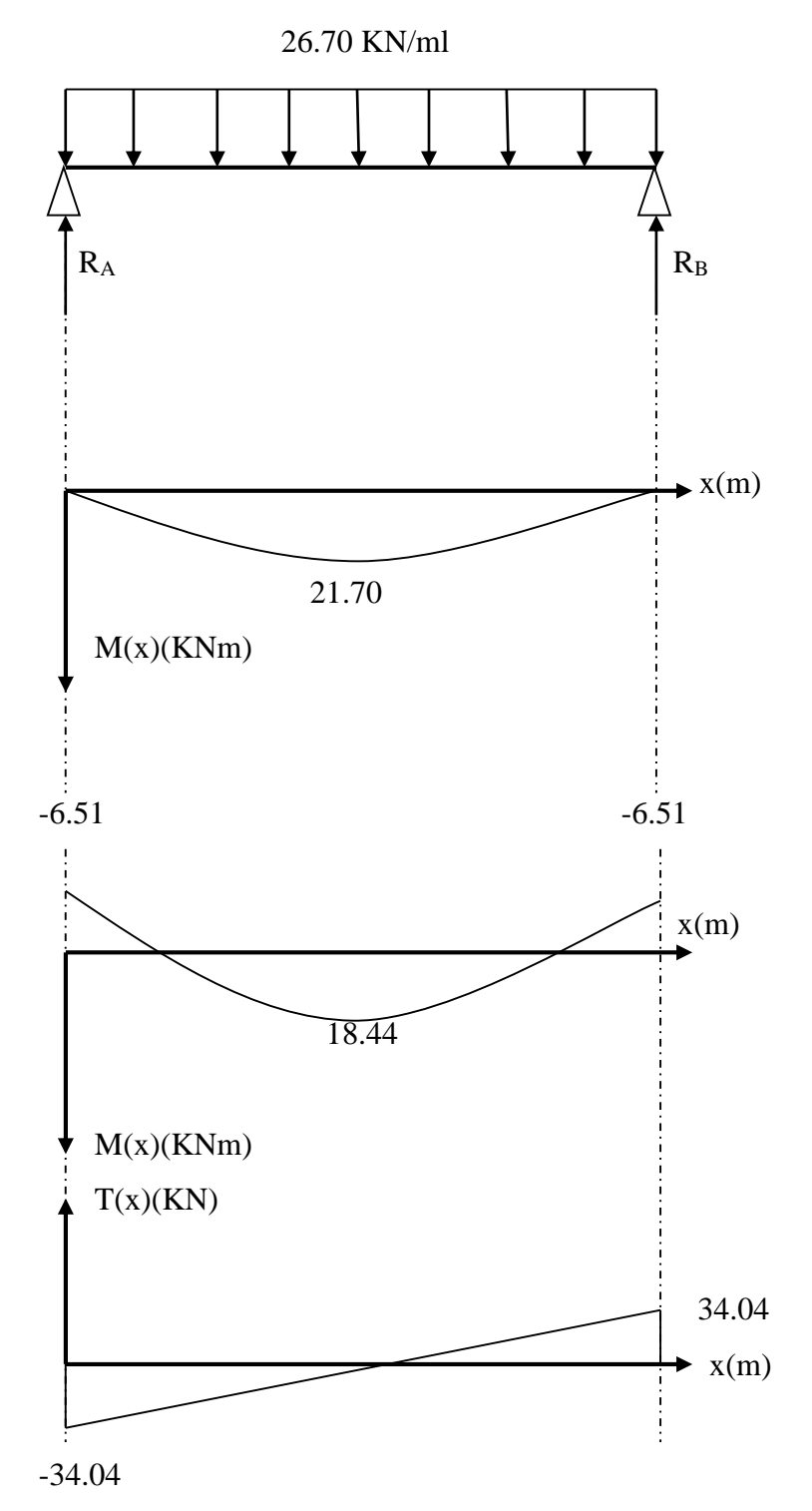

*Figure III.5.3 : Diagrammes des efforts internes à l'ELS*.

## **III.5.5. Ferraillage :**

| Zone                  | $M_u(KN.m)$ | $\mu$ |                        | $\vert$ A(cm <sup>2</sup> ) $\vert$ A adoptée(cm <sup>2</sup> ) |
|-----------------------|-------------|-------|------------------------|-----------------------------------------------------------------|
| <b>Travée</b>   27.80 |             |       | $0,115$   0,954   3.22 | $3H A 12 = 3,39cm2$                                             |
| Appui                 | 9.81        |       | $0,040$   0.980   1.14 | $3H A 10 = 2.35 cm2$                                            |

*Tableau. III.5.1 : Calcul des armatures longitudinales à l'ELU.*

## **III.5.6. Vérification à l'ELU :**

**a)-Vérification de la condition de non fragilité (Art 4-2-1, BAEL91/ modifié 99) :**

 $A_{\min} \ge 0,23.d.b.$ *e t f*  $f_{t28}$  $A_{\min} \geq 0.23 \times 26 \times 25 \times \frac{24}{100} = 0.785$ cm<sup>2</sup> 400  $\frac{2,1}{100} = 0,785$ *cm* 

*En travée :*

Ast = 3,39cm<sup>2</sup>> 0,785 cm<sup>2</sup>……………………………………. **Condition vérifiée.**

#### *Aux appuis :*

Asa = 2.35 cm<sup>2</sup>> 0,785 cm<sup>2</sup>……………………………………**Condition vérifiée.**

**b)-Vérification de la section du béton à l'effort tranchant (Art-5-1-2-1) :**  $MPa \} = \{3,33MPa,5MPa\}$ *f b cj*  $u = \min \left\{ \frac{3.55 \, G}{g} \right\}$ ,5MPa  $\left\} = \left\{ 3,33MPa,5 \right\}$ 0,2  $\min \left\{\frac{\infty, \infty, \infty}{\infty}, 5MPa\right\} =$  $\int$  $\left\{ \right\}$  $\overline{ }$  $\overline{\mathcal{L}}$ ⇃  $\left\lceil \right\rceil$  $=$ γ  $\tau_u = \min\{\frac{m}{2}$ ,  $5MPa\} = \{3,33MPa, 5MPa\}$  (Fissuration peu nuisible) *MPa X X X b d Tu*  $u_{u} = \frac{I_{u}}{b.d} = \frac{31.50 \times 10^{6}}{0,25 \times 0.26 \times 10^{6}} = 0,780 \le 3,333$ 51.30X10  $d = 0,25X0,26X10^6$  $\mu$ max  $\lesssim 1.20 \text{ V} 10^3$  $\tau_u = \frac{I_u}{I_u} = \frac{51.50 \times 10}{0.25 \times 10^{6} \text{ s}} = 0.780 \times 3.33 MPa$ ..................Condition vérifiée.

**c)- Influence de l'effort tranchant au voisinage des appuis :**

$$
T_u = 51.30 \text{ KN} \le 0,4x0,9 \text{.b.d.} \frac{f_{c28}}{\gamma_s}
$$

Tu = 51.30 KN ≤ 390 KN……………………………………… **Condition vérifiée.**

## **d) - Influence de l'effort tranchant T<sup>u</sup> sur les armatures longitudinales inférieures :**

$$
A_a \ge \frac{1,15}{f_e}(T_u + \frac{M_U}{0,9.d}) = \frac{1,15}{400}(51.30 + \frac{9.81}{0,9X0,26}) = 2,27 \text{cm}^2
$$

Aa = 2.35 cm<sup>2</sup>> 2,27 cm<sup>2</sup>………………………………………. **Condition vérifiée.**

**e) - Vérification de la condition d'adhérence et d'entraînement au niveau des appuis :**

$$
\tau_{se} = \frac{T_{ua}}{0.9. d.\sum u_i} = \frac{51.30X10^3}{0.9X260X94.2} = 2.33 MPa
$$
\n
$$
\tau_{se} = 2.33 MPa < \frac{1}{\tau_{se}} = 3.15 MPa.
$$
\n**Condition vérifiée.**

Donc pas de risque d'entraînement des barres.

#### **f) - Ancrage des barres (A-6-1-2) :**

$$
L_s = \frac{\phi \times \text{fe}}{4 \times \tau_s}
$$
 Avec;  $\tau_{su} = 0.6x1.5^2.2.1 = 2.835 MPa$ 

$$
Pour \phi = 1, 2cm \rightarrow Ls = 42cm > b = 30cm
$$

Pour = 1 cm $\rightarrow$ Ls = 35.27cm > b = 30cm

Donc nous adapterons pour des raisons pratiques un crochet normal d'une longueur qui sera calculée comme suit :

*-En travée :* Lc = 0,4.Ls = 0,4x42 = 16,8cm *Aux appuis*  $: Lc = 0, 4.Ls = 0, 4x35.27 = 14.11cm$ 

#### **g) - Calcul des armatures transversales :**

#### *-***Diamètre :**

$$
\phi \le \min\left\{\frac{h_t}{35}, \frac{b}{10}, \phi_1\right\} = \min\left\{\frac{30}{35}, \frac{25}{10}, 1, 2\right\} = 0,857 \text{cm}
$$

On va prendre le diamètre des cadres et étriers = 8mm

#### **h) - Espacement des armatures transversales (Art 5-1-2.2) :**

$$
-St_1 \leq St_{\text{max}} = \min \{0.9.d; 40cm\} = 23.4 \text{cm}
$$

$$
-St_2 \leq \frac{At.f_e}{0,4.b} = \frac{3,39x400}{0,4x25} = 135,6cm
$$

$$
-St_3 \le \frac{0,8.A_f f_e}{b(\tau_u - 0,3.f_{t28})} = \frac{0,8X3,39X400}{25(0,780 - 0,3X2,1)} = 108.48cm
$$

## **Exigence du RPA 99 (Art-7-5-2.2) :**

#### *Zone nodale :*

$$
-St_4 \le \min\left\{\frac{h}{4}; 12\phi; 30\right\} = 7,5cm.
$$

Soit  $S_t \le \min\{St_1; St_2; St_3; St_4\} = 7,5cm$ ; on prend :  $S_t = 7cm$ .

#### *Zone courante :*

$$
St_5 \le \frac{h}{2} = 15cm.
$$
  
Soit  $S_t \le \min \{St_1; St_2; St_3; St_5\} = 15cm.$   
 $S_t = 15cm.$ 

#### **-Quantité d'armatures transversales minimales :**

 $A_{min} = 0.003$ . St. b =  $0.003 \times 15 \times 25 = 1,125$ cm<sup>2</sup> Amin < *At* , *A<sup>a</sup>* …………………………..**Condition vérifiée.**

## **III.5.7. Vérification à l'ELS :**

**a)- Les réactions d'appuis :**

 $R_A = R_B = 34.04$  KN

**b)- Les moments corrigés :**

 $M_t = 18.44$  KN.m

 $M_a = -6.51$  KN.m

**c)- Vérification des contraintes dans le béton et les aciers :**

 $\sigma_{bc} \leq \overline{\sigma}_{bc} = 15 \text{ MPa}$  et  $\sigma_s < \overline{\sigma}_{st} = 400 \text{ MPa}$ .

$$
\rho_1 = \frac{100.A_{adop}}{b.d} \; ; \; \; \sigma_S = \frac{M_s}{A_s.\beta_1.d} \; ; \sigma_{bc} = \sigma_S / K
$$

| Zone   | $M_S(KN.m)$ | $\mu$ | As(cm <sup>2</sup> ) | $A_{adopt{\'e}e}$ (cm <sup>2</sup> ) | $\rho_{1}$ | $\alpha$ | $\mu_1$         | $K_1$ | $\sigma_{\circ}$ | $\sigma_{_{bc}}$ |
|--------|-------------|-------|----------------------|--------------------------------------|------------|----------|-----------------|-------|------------------|------------------|
| Travée | 18.44       | 0,076 | 2.12                 | $3HA12=3,39$   0,502                 |            | 0,321    | $ 0,893\rangle$ | 31.73 | 234.28           | 7.38             |
| Appui  | 6.51        | 0.028 | 0,75                 | $3HA10=2,35$   0,361                 |            | 0,282    | 0.906           | 38.19 | 117.60           | 3.08             |

*Tableau. III.5.2: Calcul des armatures longitudinales à l'ELS.*

$$
\sigma_{bc} < \overline{\sigma}
$$
 bc et  $\sigma_s < \overline{\sigma}$  st

Donc les conditions dans le béton et l'acier sont vérifiées.

#### **d)- Etat limite de déformation :**

$$
f = \frac{M_t^s \, l^2}{10.E_v \, I_{fv}} < \overline{f} = \frac{l}{500} = \frac{255}{500} = 0,51 \, \text{cm}
$$

 $E_v = 10818,88MPa$ ;  $M_t^s$  $t_t^s = 16.15 \text{KN.m}$ ; 1 = 255cm.

$$
I_{fv} = \frac{1.1.I_0}{1 + \mu \lambda_v}
$$
  
\n
$$
\rho = \frac{A}{bA} = \frac{3.39}{25 \times 26} = 0.0052
$$
  
\n
$$
y_1 = \frac{bh^2 / 2 + 15.A_{sr} d}{bh + 15.A_{sr}} = \frac{25.30^2 / 2 + 15 \times 3.39 \times 26}{25 \times 30 + 15 \times 3.39} = 21.2cm
$$
  
\n
$$
y_2 = h - y_1 = 30 - 21.2 = 8.8cm
$$
  
\n
$$
I_0 = (y_1^3 + y_2^3). \frac{b}{3} + 15.A_{sr}(y_2 - c)^2
$$
  
\n
$$
I_0 = (21.2^3 + 8.8^2). \frac{25}{3} + 15.3.39 (8.8 - 4)^2
$$
  
\n
$$
I_0 = 10438...32cm^4
$$
  
\n
$$
\lambda_v = \frac{0.02.f_{r28}}{(2 + 3.b_0/b). \rho} = \frac{0.02x2.1}{5X0.0052} = 1,62
$$
  
\n
$$
\mu = \max \left\{ 0; 1 - \frac{1.75.f_{r28}}{4. \rho \sigma_s + f_{r28}} \right\}
$$
  
\n
$$
\mu = \max \left\{ 0; 1 - \frac{1.75 \times 2.1}{4 \times 0.0052 \times 234.28 + 2.1} \right\} = 0,473
$$
  
\n
$$
I_{fv} = 65008.3 cm^4
$$
  
\n
$$
f = \frac{18.44 \times 10^2 \times 255^2}{10X10818,886.10^3.10^{-4} \times 65008.3} = 0.17
$$
  
\nDonc f = 0,17cm  $\lt$   $\overline{f} = 0.58cm$ ...........  
\n
$$
L_A
$$
 flèche est admissible.

## **Conclusion :**

Les armatures calculées à l'ELU sont satisfaites l'ELS.

#### **III.6. Salle machine :**

Notre immeuble est constitué d'une seul cage d'ascenseur, de vitesse d'entraînement  $V = (1m/s)$ , pouvant charger 8 personnes de 6,3 KN, la charge totale que transmet le système de levage avec la cabine chargée est de 10 tonnes.

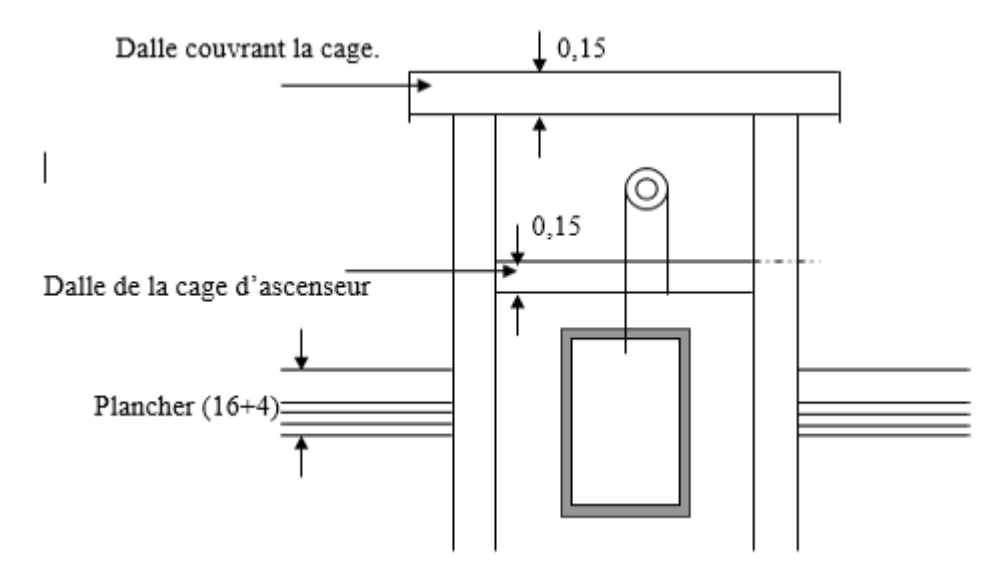

*Figure III.6.1 : Schéma de l'ascenseur.*

#### **A- Caractéristique de l'ascenseur :**

 $L_x = 2.80 \, m$ ;  $L_y = 4.20 \, m$ ;  $S = 11.76 \, m^2$ .

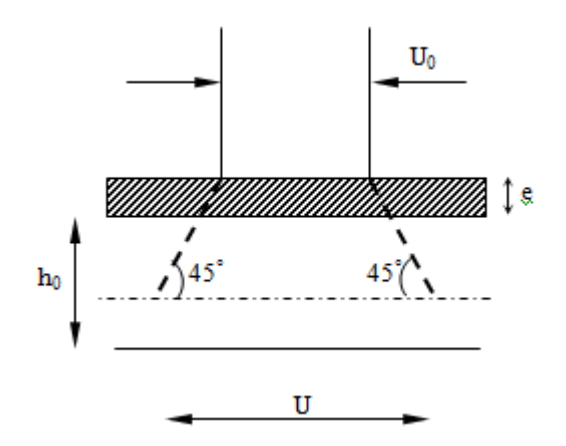

*Figure III.6.2 : Schéma statique de la Salle machine.*

#### **B- Charge nominale, la surface et le poids total :**

Les constructeurs fixent pour chacun de leurs appareils une charge nominale pour un nombre de personnes, pour lesquels ils garantissent un fonctionnement nominal.

## **III.6.1. Calcul de la dalle pleine :**

L'étude des dalles reposant sur leurs contours et soumises à des charges localisées s'effectue au moyen des abaques de PIGEAUD, qui donnent les coefficients qui permettent de calculer les moments engendrés par ces charges suivant la petite et la grande portée.

## **III.6.2. Pré-dimensionnement :**

La dalle n'est pas continue.

**1) Hauteur de la dalle :** [RPA99 version 2003].

$$
h_t \ge \frac{L_X}{30} = \frac{280}{30} = 9.333
$$
 cm.

 $h_t \geq 9.333$  cm.

On optera pour une hauteur h= 15cm.

## **2**) **Évaluation des moments**  $M_x$  **et**  $M_y$  **:**

Les moments au milieu de la dalle pour une bande de 1m de largeur dans le sens de la petite portée et de la grande portée sont respectivement :

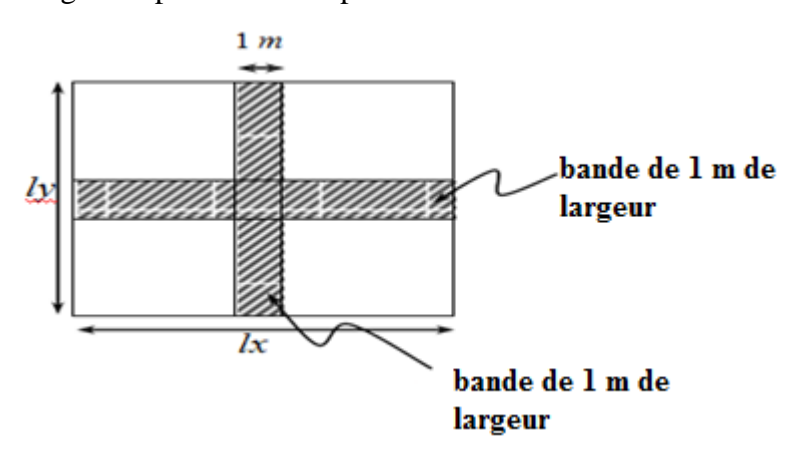

$$
M_x = P (M_1 + v M_2)
$$
  

$$
M_y = P (M_2 + v M_1)
$$

 $U$ 

 $\overline{V}$ 

Avec: υ coefficient de poisson - ELU  $v = 0$ .  $-$  ELS  $v = 0.2$ .

M<sup>1</sup> et M2: sont des coefficients à déterminer à partir des abaques de PIGEAUD suivant

le rapport : 
$$
\frac{b}{L_x}
$$
 et  $\frac{v}{L_y}$   
\n
$$
\rho = \frac{L_x}{L_y} = \frac{2.80}{4.20} = 0.66 \rightarrow 0.4 < \rho = 0.66 \le 1 \rightarrow
$$
 la dalle travaille dans les deux direction.  
\n
$$
u = x_0 + k \cdot h_r + h_0
$$
\n
$$
v = y_0 + k \cdot h_r + h_0
$$
\nAvec:  $h_0$ : épaisseur de la dalle  
\n
$$
h_r = \text{épaisseur du revêtement égale a 5cm.}
$$

 $u = 80 + 0 \times 5 + 15 = 95$  cm

 $v = 80 + 0 \times 5 + 15 = 95$  cm U  $\frac{U}{L_{\rm x}} = \frac{95}{280}$  $\frac{28}{280}$  = 0.339 V  $\frac{V}{L_y} = \frac{95}{420}$  $\frac{12}{420} = 0.226$ 

Les valeurs de M<sub>1</sub> et M<sub>2</sub> sont données dans le sous tableau de PIGEAU relatif a  $\rho = 0.66$ : Une interpolation simple donne les valeurs suivantes :

$$
M_1 = 0,124, M_2 = 0,110
$$

#### **a-Calcul de Mx1 et My1 :**

A l'ELU : $v = 0$  $P = 1,35 Q = 1,35x10 t = 13,5 t = 135 KN Donc$ :  $M_{x1} = P M_1 = 135x0.124 = 16.74 KN.m$  $M_{v1}$  = P  $M_2$  = 135x0.110=14.85 KN.m

### **b-Calcul de Mx2 et My2 :**

On a 0,4 < *ρ*< 1 donc la dalle travaille dans les deux directions.

$$
M_{x2} = \mu_x q L_x^2
$$
  
\n
$$
M_{Y2} = \mu_Y M_{x2}
$$
  
\n
$$
\rho = 0.66 \rightarrow \text{Abaques de PIGEAUD } \begin{cases} \mu_x = 0.0733 \\ \mu_Y = 0.382 \end{cases}
$$
  
\n
$$
q = 1,35 \text{ G} + 1,5 \text{ Q}
$$
  
\n
$$
\text{Avec}: G = 25 \times 0,15 = 3,75 \text{ KN/m}^2 \text{ et } Q = 1 \text{ KN/ml}
$$
  
\n
$$
q = (1,35 \times 3,75 + 1,5 \times 1) \times 1 = 6,563 \text{ KN/ml}.
$$
  
\nDonc:  $M_{x2} = 0,0733 \times 6,563 \times 2.80^2 = 3.77 \text{ KN.m}$   
\n
$$
M_{Y2} = 1 \times 3.77 = 3.77 \text{ KN.m}
$$

#### **c- Les moments globaux:**

 $M_x = M_y = M_{x1} + M_{x2} = 16.74 + 3.77 = 20.51$  KN.m

En tenant compte de l'encastrement partiel aux extrémités de la dalle non continue. On aura donc :

• Moments en travée :  $M^t = 0.85 M_x$ .

 $M_x^t = M_y^t = 0.85 \text{ M}_x = 0.85 \text{ x } 20.51 = 17.43 \text{ KN} \cdot \text{m}$ 

• Moments aux appuis :  $M^a = -0.30 M_x$ 

 $M_{\chi}^{a}$  = M<sub>y</sub> = - 0,3 M<sub>x</sub> = -0,3 x 20.51 = -6.153 KN.m

#### **III.6.3. Calcul de la section d'armature :**

Suivant la direction x

#### **-En travée :**

$$
\mu_b = \frac{M_x^t}{b.d^2 f_{bc}} \; ; \; \mu_b = \frac{17.43 \times 10^3}{100 \times 12^2 \times 14.2} = 0,086 < 0,392.
$$

 $\mu_b$ = 0,086 <  $\mu_R$  = 0,392  $\rightarrow$  La section est simplement armée (SSA) donc les armatures comprimées ne sont pas nécessaires.

 $\mu_b = 0.086 \rightarrow \beta = 0.955$ 

$$
A_t = \frac{M_X^t}{\beta . d. \delta_{st}} \quad ; \text{ At} = \frac{17.43 \times 10^3}{0.955 \times 12 \times 348} = 4.37 \text{ cm}^2.
$$

On adoptera pour  $A_t = 4H A12 = 4.52$  cm<sup>2</sup> avec un espacement  $S_t = 25$  cm.

#### - **Aux appuis :**

 $\mu_b = \frac{M_x^a}{h^2}$  $\frac{M_{\chi}^{a}}{b.d^{2}.f_{bc}}$  ;  $\mu_{b} = \frac{6.153 \times 10^{3}}{100 \times 12^{2} \times 14}$  $\frac{0.133 \times 10}{100 \times 12^2 \times 14,2} = 0,030 < 0,392.$ 

 $\mu_b = 0.030 < \mu_R = 0.392 \rightarrow La$  section est simplement armée (SSA) donc les armatures comprimées ne sont pas nécessaires.

$$
\mu_b = 0.030 \rightarrow \beta = 0.985
$$

$$
A_a = \frac{M_x^a}{\beta . dx . \delta_{st}} \; ; \; A_a = \frac{6.153 \times 10^3}{0.985 \times 12 \times 348} = 1.50 \text{ cm}^2.
$$

On adoptera pour  $A_a = 4H A8 = 2.01$  cm<sup>2</sup> avec un espacement  $S_t = 25$  cm.

Suivant la direction y :

#### - **En travée :**

$$
\mu_b = \frac{M_y^t}{b \cdot a^2 f_{bc}} \; ; \; \mu_b = \frac{17.43 \times 10^3}{100 \times 12^2 \times 14.2} = 0,086 < 0,392.
$$

 $μ<sub>b</sub> = 0.086 < μ<sub>R</sub> = 0.392$  → La section est simplement armée (SSA) donc les armatures comprimées ne sont pas nécessaires.

$$
\mu_{b} = 0,086 \rightarrow \beta = 0,955
$$
  
 
$$
A_{t} = \frac{M_{x}^{t}}{\beta.d.\delta_{st}}; At = \frac{17.43 \times 10^{3}}{0,955 \times 12 \times 348} = 4.37 \text{cm}^{2}.
$$

On adoptera pour  $A_t = 4H A12 = 4.52$  cm<sup>2</sup> avec un espacement  $S_t = 25$  cm.

## - **Aux appuis :**

 $\mu_b = \frac{M_y^a}{h \, dx^2}$  $\frac{M_y^a}{b. dy^2 f_{bc}}$  ;  $\mu_b = \frac{6.153 \times 10^3}{100 \times 12^2 \times 14}$  $\frac{0.133 \times 10}{100 \times 12^2 \times 14,2} = 0,030 < 0,392.$ 

 $\mu_b$ = 0,030 <  $\mu_R$  = 0,392  $\rightarrow$  La section est simplement armée (SSA) donc les armatures comprimées ne sont pas nécessaires.

$$
\mu_b=0.030 \rightarrow \beta = 0.985
$$
$$
A_a = \frac{M_y^a}{\beta \cdot dy \cdot \delta_{st}} \; ; \; A_a = \frac{6.153 \times 10^3}{0.985 \times 12 \times 348} = 1.50 \text{ cm}^2.
$$

On adoptera pour  $A_a = 4HA8 = 2,01$  cm<sup>2</sup> avec un espacement  $S_t = 25$  cm

### **III.6.4. Vérifications à l'ELU :**

#### **1) Condition de non fragilité du béton (Art :B-7-4/BAEL91):**

$$
A_s \ge A_{\min} = w_0 \cdot b \cdot h_0 \cdot \frac{(3-\rho)}{2}
$$

$$
\rho = \frac{l_x}{l_y} = 1
$$

Avec:  $w_0 = 0,0008$  pour *HA Fe E400* 

Amin: section minimale d'acier.

S : section du béton.

A<sub>min</sub>=0,0008.100.15.  $\frac{(3-0.66)}{2}$  $\frac{0.66}{2}$  = 1,404 cm<sup>2</sup>.

| En través                    | En appuis : |                                             |                      |
|------------------------------|-------------|---------------------------------------------|----------------------|
| $A_x = A_y = 4.52 > A_{min}$ | ;           | $A_x = A_y = 2.01 \, \text{cm}^2 > A_{min}$ | —Condition verifyée. |

#### **2) Diamètre des barres :**

On doit vérifier que : Ø $\leq \emptyset_{max} = \frac{h}{10}$  $\frac{1}{10}$ .

Ø: diamètre des armatures longitudinales.

$$
\phi_{\text{max}} = \frac{150}{10} = 15 \text{ mm} \rightarrow \phi = 10 \text{ mm} < \phi_{\text{max}} = 15 \text{ mm}.
$$

#### **3) Vérification de l'espacement des barres :**

 **-**Direction la plus sollicitée : min (2h, 25 cm).

 **-**Direction perpendiculaire : min (3h, 33 cm).

Armatures  $A_X$  //  $L_X$ :  $S_t = 25$  cm  $\lt$  min(3h; 33 cm) = 33 cm. **Condition vérifiée.** 

Armatures  $A_y$  //  $L_y$ :  $S_t = 25$  cm < min (4h ; 45 cm)=45 cm. **Condition vérifiée.** 

### **4) Poinçonnement(Art A-5-2-42/BAEL91):**

Les armatures transversales ne seront pas nécessaires si la condition suivante sera vérifiée :

$$
q_u \leq \frac{0.045.\mu_c.f_{c28}}{\gamma_b}.
$$

q<sup>u</sup> : Charge de calcul à l'ELU.

*μc* : Périmètre du contour.

h : épaisseur totale de la dalle.

 $\mu_c = 2(U+V) = 2 \times (95+95) = 3,80$  m.

 $q_u = 1,35G = 1,35 \times 10 = 13,50$  t.

 $q_u = 13{,}50 \text{ t} \leq \frac{0.045 \times 3.80 \times 25 \times 10^3}{15}$  $\frac{384.234426}{1,5}$  = 42,75 t.

Donc la dalle ne nécessite pas d'armatures transversales.

#### **5) Vérification de la contrainte tangentielle :**

On doit vérifier que :  $\tau_u = \frac{T_{u \max}}{b \, d}$  $\frac{1}{b}$  max  $\leq 0.07 \frac{f_{cj}}{y_b}$ 

### **Au milieu de U :**

 $T_{\rm u} = \frac{P}{2I_{\rm u}}$  $\frac{P}{2L_y+L_x}$ ; avec P=100 × 1,35 = 135 KN; 0,07  $\frac{f_{c28}}{v_b}$  =1,167 MPa.  $T_u = \frac{135}{2.0.95+1}$  $\frac{133}{2.0,95+0,95} = 47,36$  KN.

#### **Au milieu de V :**

$$
T_{u} = \frac{P}{3L_y} = \frac{135}{3 \times 0.95} = 47,36
$$
 KN.  
\n
$$
\tau_{u} = \frac{47,36 \times 10^3}{1000 \times 120} = 0,40
$$
 MPa  
\n
$$
\tau_{u} = 0,40
$$
 MPA  $< 1,167$  MPa  $\rightarrow$  Condition **veinifie.**

#### **III.6.5. Vérifications à l'ELS :**

#### **1) Evaluation des moments Mx et My :**

#### **a)Calcul de Mx1 et My1:**

A l'ELS :  $v = 0,2$  $M_{x1} = M_{y1} = P (M_1 + 0.2 M_2) = 100 (0.124 + 0.2 \times 0.110) = 14.6$  KN.m

### **b) Calcul de Mx2 et My2:**

 $M_{x2} = \mu_x q_s L_x^2$  $M_{v2} = \mu_v M_{x2}$ Avec :  $q_S = G + Q = 3,75 + 1 = 4,75$  KN/ml  $\rho = 0.66 \rightarrow$  Abaques de PIGEAUD  $\begin{cases} \mu_x = 0.0733 \\ \mu_y = 0.292 \end{cases}$  $\mu_Y = 0.382$ 

 $M_{x2} = 0.0733 \times 4.75 \times 2.80^2 = 2.72$  KN.m

 $M_{y2} = 1 \times 2.72 = 2.72$  KN.m

#### **c) Les moments globaux:**

 $M_x = M_{x1} + M_{x2} = 14.6 + 2.72 = 17.32$  KN.m

 $M_y = M_{y1} + M_{y2} = 14.6 + 2.72 = 17.32$  KN.m

En tenant compte de l'encastrement partiel de la dalle a ses extrémités on aura :

Moment en travée :  $M<sup>t</sup> = 0.85$  M

 $M_x^t = M_y^t = 0,85$   $M_x = 0,85 \times 17.32 = 14.722$  KN.m Moments aux appuis :  $M^a = -0.3M$  $M_x^a = M_y^a = -0, 3M_x = -0, 3 \times 17.32 = -5.196$  KN.m

#### **2) Etat limite de fissuration** :

La fissuration est peu nuisible donc aucune vérification n'est nécessaire.

#### **3) Etat limite de compression du béton :**

Pour se dispenser du calcul de la contrainte de compression ( $\sigma_{bc} \leq \overline{\sigma_{bc}}$ ) on doit vérifier la condition suivante :

#### - **Senslongitudinal :**

**-Aux appuis :** Ma = 5.196 KN.m

$$
\rho_1 = \frac{100.A_a}{b.d} = \frac{100 \times 2.01}{100 \times 12} = 0.17 \begin{cases} \alpha_1 = 0.204\\ \beta_1 = 0.932 \end{cases}
$$

La contrainte dans l'acier :

$$
\sigma_{s} = \frac{M_{ts}}{\beta_1 . d. A_a} = \frac{5.196 \times 10^3}{0.932 \times 12 \times 2.01} = 231.14 \text{ MPa}
$$
  

$$
\sigma_{s} = 231.14 \text{ MPa} < \overline{\sigma}_{s} = \frac{fe}{\gamma_s} = \frac{400}{1.15} = 348 \text{ MPa... ... ...} \text{...}
$$
 Condition verifyée.

La contrainte dans le béton :

$$
\sigma_b = \frac{\sigma_s}{15} \cdot \frac{\alpha_1}{1 - \alpha_1} = 0.017 \sigma_s < \overline{\sigma_{bc}} = 15 MPa.
$$
\n
$$
\sigma_b = 0.017 \times 231.14 = 3.93 MPa < 15 MPa \rightarrow \text{Condition verify:}
$$

**-En travée :**  $M_t = 14.722$  KN.m.

$$
\rho_1 = \frac{100.A_t}{b.d} = \frac{100 \times 4.52}{100 \times 12} = 0,37 \begin{cases} \alpha_1 = 0,285\\ \beta_1 = 0,905 \end{cases}
$$

La contrainte dans l'acier :

$$
\sigma_{s} = \frac{M_{ts}}{\beta_1 . d. A_t} = \frac{14.722 \times 10^{-3}}{0.905 \times 12 \times 4.52} = 299.91 \text{ MPa}
$$
  

$$
\sigma_{s} = 299.91 \text{ MPa} < \overline{\sigma}_{s} = \frac{fe}{\gamma_s} = \frac{400}{1.15} = 348 \text{ MPa} \rightarrow \text{Condition verify:}
$$

La contrainte dans le béton :

$$
\sigma_b = \frac{\sigma_s}{15} \cdot \frac{\alpha_1}{1 - \alpha_1} = 0.026 \sigma_s < \overline{\sigma_{bc}} = 15 MPa.
$$
\n
$$
\sigma_s = 0.026 \times 299.91 = 7.80 MPa < \overline{\sigma_{bc}} = 15 MPa \rightarrow \text{Condition verify:}
$$

#### **4)Etat limite de déformation :**

La vérification de la flèche n'est pas nécessaire si les conditions suivantes sont vérifiées :

- $\bullet$   $\frac{H}{I}$  $\frac{H}{L_x} \geq \frac{M_{ty}}{20.M}$  $\frac{\text{M}_{\text{ty}}}{20.\text{M}_{\text{y}}}$   $\rightarrow$   $\frac{15}{280}$  $\frac{15}{280} = 0,053 > \frac{14.722}{20 \times 17.3}$  $\frac{14.722}{20 \times 17.32} = 0.042$ .................**condition vérifiée.**
- $\bullet$   $A_{\rm x}$  $\frac{A_x}{b.d} \leq \frac{2}{f_e}$  $rac{2}{f_e} \rightarrow \frac{4.52}{100 \times 1}$  $\frac{4.52}{100 \times 12} = 0,0037 < \frac{2}{40}$  $\frac{2}{400}$  = 0,005...........................**.condition vérifiée.**

#### **Conclusion :**

La condition est vérifiée dans tous les cas, donc on peut se disposer du calcul de la flèche. Les armatures calculées à l'ELU sont suffisantes.

#### **Sens x-x**

 $A_t = 4H A 12 = 4.52$  cm<sup>2</sup>  $A<sub>a</sub>=4HA8=2,01$  cm<sup>2</sup>

#### **Sens y-y**

 $A_t = 4H A 12 = 4.52$  cm<sup>2</sup> A<sub>a</sub>=4 HA8 = 2,01 cm<sup>2</sup>

**CHAPITRE IV:** Présentation du logiciel ETABS et vérification des conditions RPA

# **IV-1 Introduction :**

La complexité de l'étude dynamique d'une structure vis-à-vis des différentes sollicitations qui la mobilisent, en particulier l'effort sismique, demande des méthodes de calcul très rigoureuses, pour cela, l'utilisationdesméthodesnumériquestellequelaMEFestdevenuindispensable.

# **IV-2 Définition d'un logiciel du calcul :**

**Logiciel du calcul :** est un outils de calcul numérique des structures de génie civil basé sur la méthode des éléments fini, destiné à modéliser, analyser et dimensionner les différents types de structures ainsi que la vérification des résultats obtenus conformément au règlements en vigueur.

# **IV-3 Les étape de la modélisation :**

Les étapes de modélisation peuvent être résumées comme suit :

- Introduction de la géométrie de l'ouvrage.
- Spécification des propriétés mécaniques des matériaux.
- Spécification des propriétés géométriques des éléments (poteaux, poutres, voiles…).
- Définition des charges statiques (G, Q).
- Introduction du spectre de réponse (E) selon le RPA99/version 2003.
- Définition de la charge sismique E.
- Chargement des éléments.
- Introduction des combinaisons d'actions.
- Déroulement de l'analyse et visualisation des résultats.

### **Manuel d'utilisation d'ETABS :**

 Pour notre modélisation on a utilisé la version ETABS V.9.6. Pour choisir l'application ETABS, on clique sur l'icône suivante :

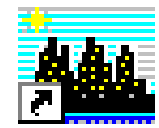

# **IV-4 Étapes d'introduction des données :**

L'introduction des données relatives à une structure se fait en plusieurs étapes. Dans ce qui suit, nous présenterons les différentes interfaces et raccourcis utilisés.

• Choisir les unités  $\begin{array}{c} \begin{array}{c} \text{KN-m} \end{array} \end{array}$ 

n choisie l'unité KN-m .

Ouvrir un nouveau modèle avec **File> New model** et choisir **Default.edb**

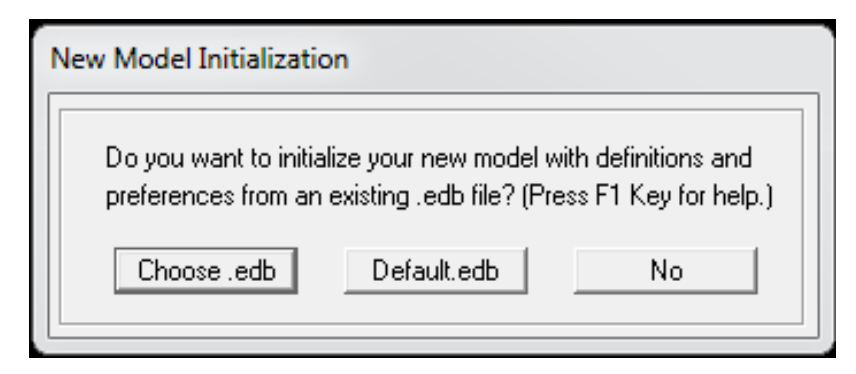

*Figure IV-1 : Interface d'initialisation du modèle.*

#### La boite de dialogue suivante apparait :

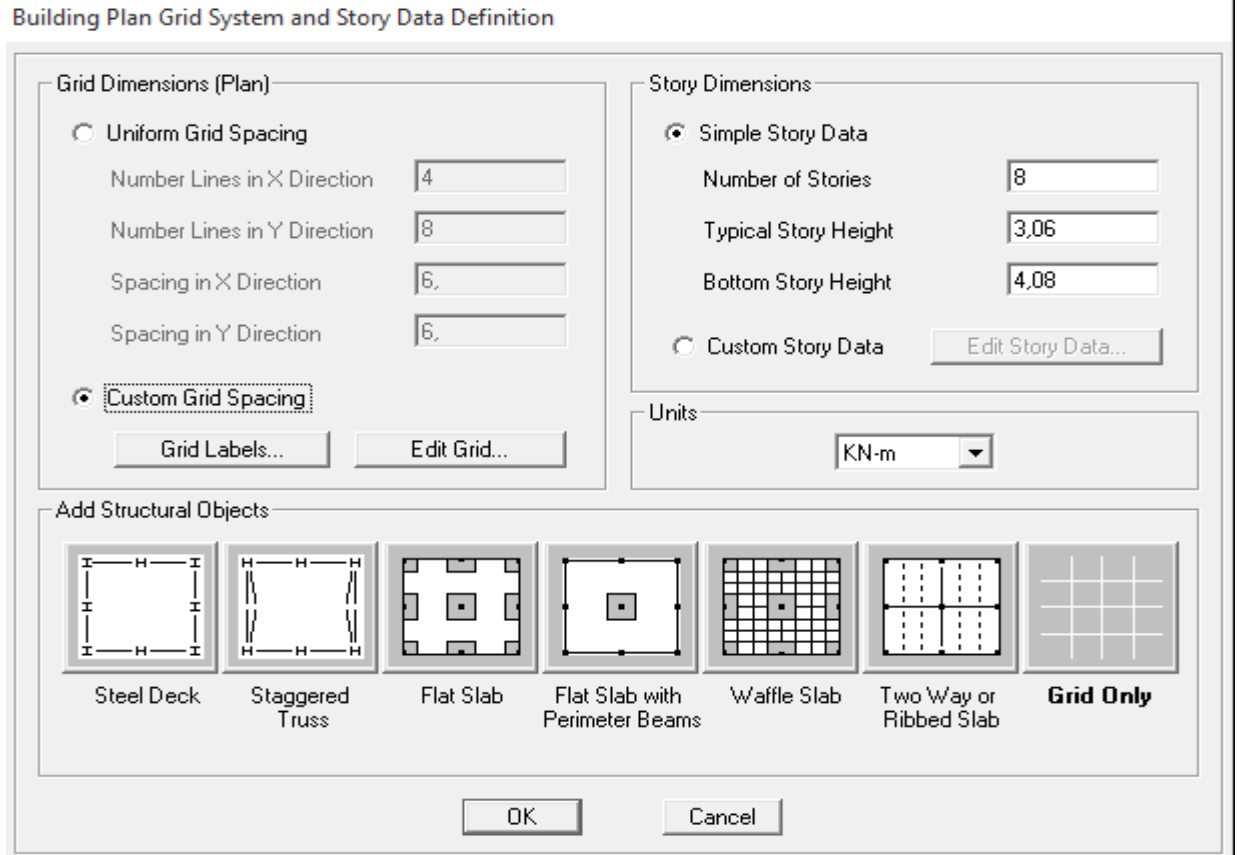

*Figure IV-2 : Interface d'introduction des données générales.*

L'interface ci-dessus permet d'introduire :

- Le nombre d'axes,
- Le nombre de niveaux,
- La hauteur du RDC et des étages courants.

Dans le cas où les travées sont de longueurs différentes, les options **Custum Grid Spacing** et **Edit Grid** permettent d'accéder à l'interface ci-dessous qui permet la modification des longueurs des entre-axes.

|                | X Grid Data    |          |           |            |             |                   |   |                            |
|----------------|----------------|----------|-----------|------------|-------------|-------------------|---|----------------------------|
|                | Grid ID        | Ordinate | Line Type | Visibility | Bubble Loc. | <b>Grid Color</b> |   | <b>HM</b>                  |
| $\mathbf{1}$   | А              | 0,       | Primary   | Show       | Top         |                   |   |                            |
| $\overline{c}$ | B              | 3.       | Primary   | Show       | Top         |                   |   |                            |
| 3              | C              | 6.1      | Primary   | Show       | Top         |                   |   |                            |
| 4              | D              | 9.1      | Primary   | Show       | Top         |                   |   |                            |
| 5              | E              | 11,65    | Primary   | Show       | Top         |                   |   |                            |
| 6              | F              | 14,65    | Primary   | Show       | Top         |                   |   |                            |
| 7              | G              | 17.75    | Primary   | Show       | Top         |                   |   |                            |
| 8              | H              | 20,75    | Primary   | Show       | Top         |                   |   |                            |
| 9              |                |          |           |            |             |                   |   |                            |
| 10             |                |          |           |            |             |                   | ۰ | Units                      |
| Y Grid Data    | Grid ID        | Ordinate | Line Type | Visibility | Bubble Loc. | <b>Grid Color</b> |   | Display Grids as           |
| 1              | 5              | $-1.2$   | Secondary | Show       | Left        |                   |   | ⊙ Ordinates C Spacing      |
| $\overline{c}$ | 1              | 0.       | Primary   | Show       | Left        |                   |   |                            |
|                | $\overline{c}$ | 4,9      | Primary   | Show       | Left        |                   |   | <b>Hide All Grid Lines</b> |
| 3              | 3              | 8.7      | Primary   | Show       | Left        |                   |   |                            |
| 4              |                | 13.6     | Primary   | Show       | Left        |                   |   | Glue to Grid Lines<br>┍    |
| 5              | 4              |          |           |            |             |                   |   | 1,25<br><b>Bubble Size</b> |
| 6              |                |          |           |            |             |                   |   |                            |
| $\overline{7}$ |                |          |           |            |             |                   |   |                            |
| 8              |                |          |           |            |             |                   |   |                            |
| э<br>10        |                |          |           |            |             |                   |   | Reset to Default Color     |

*Figure IV-3 : Interface de modification des entre-axes.*

De même manière, si les hauteurs d'étages ne sont pas constantes, les options **Custum Story Data**  et **Edit Story Data** permettent la correction des hauteurs d'étages introduites précédemment (fig.V-

4). **Story Data** 

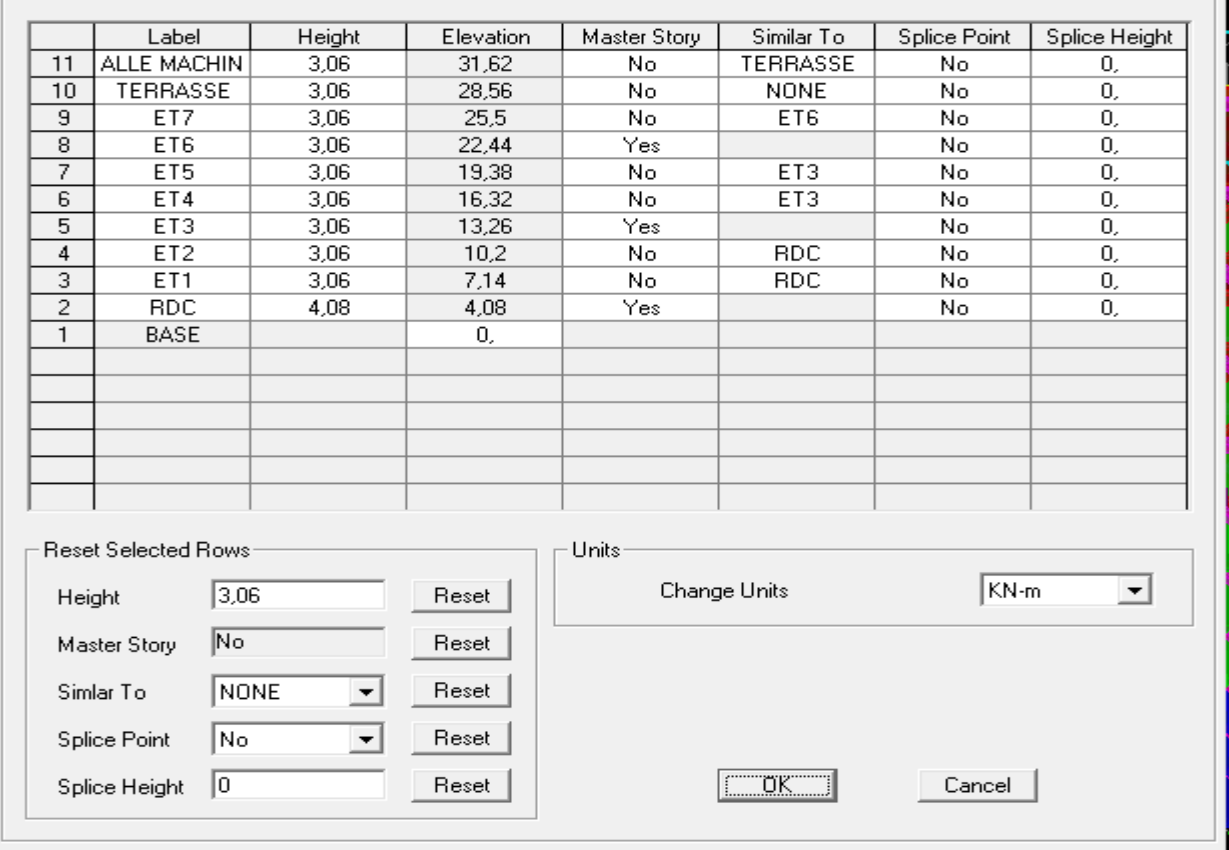

*FigureIV-4 : Interface de modification des hauteurs d'étages.*

### **définition des propriétés mécaniques des matériaux utilisés :**

ΓĒ.

En utilisant le raccourci suivant :

On introduit :

- $\checkmark$  La masse volumique
- Module d'élasticité
- $\checkmark$  Résistance caractéristique de béton à 28 jours (fc28)
- $\checkmark$  Limite élastique de l'acier longitudinal (f<sub>e</sub>)
- Limite élastique de l'acier transversal

#### **Material Property Data**

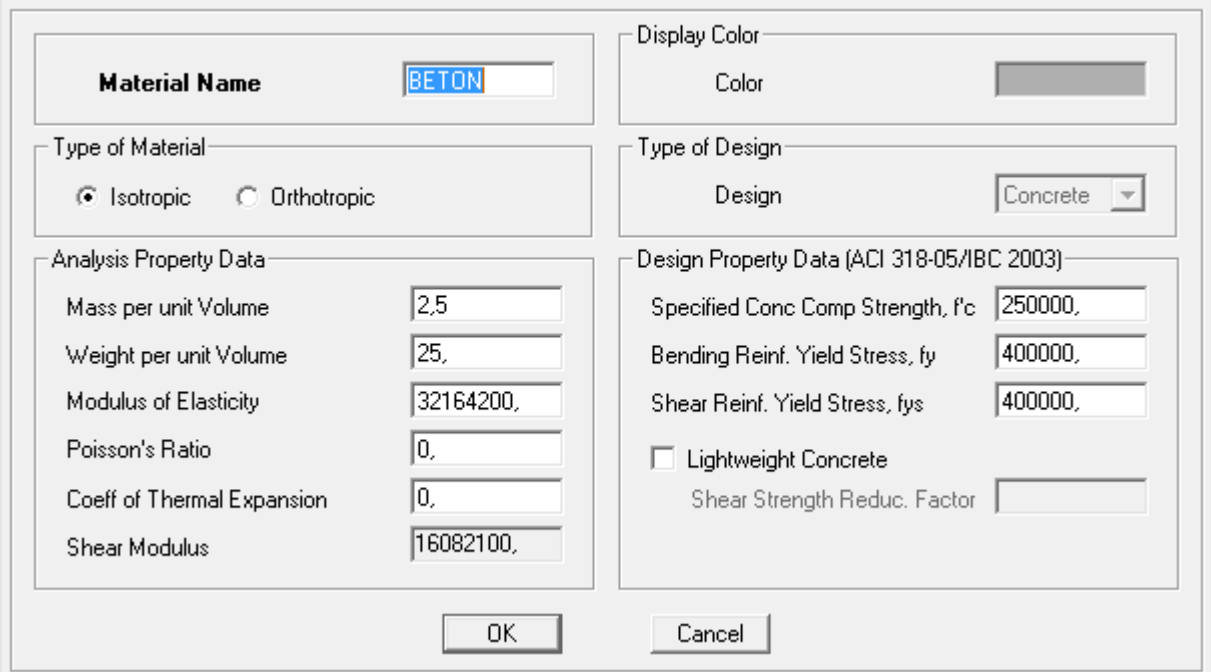

*Figure IV-5 : Interface d'introduction des caractéristiques du béton et des aciers.*

Ensuite on introduire les dimensions des éléments linéaires (poutres et poteaux) en utilisant leraccourci suivant :

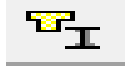

### **Define**  $\Rightarrow$  **frame section**  $\Rightarrow$  **add TEE** pour le dimensionnement des poutres et poteaux.

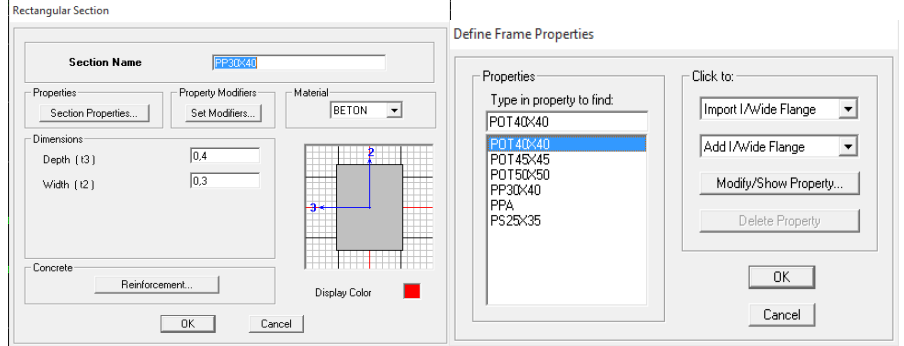

*Figure IV-6 : Interface d'introduction des caractéristiques des éléments linéaires.*

**Contract Contract** 

 Les dimensions des éléments plans (dalles et voiles) sont introduites en utilisant le raccourcisuivant :

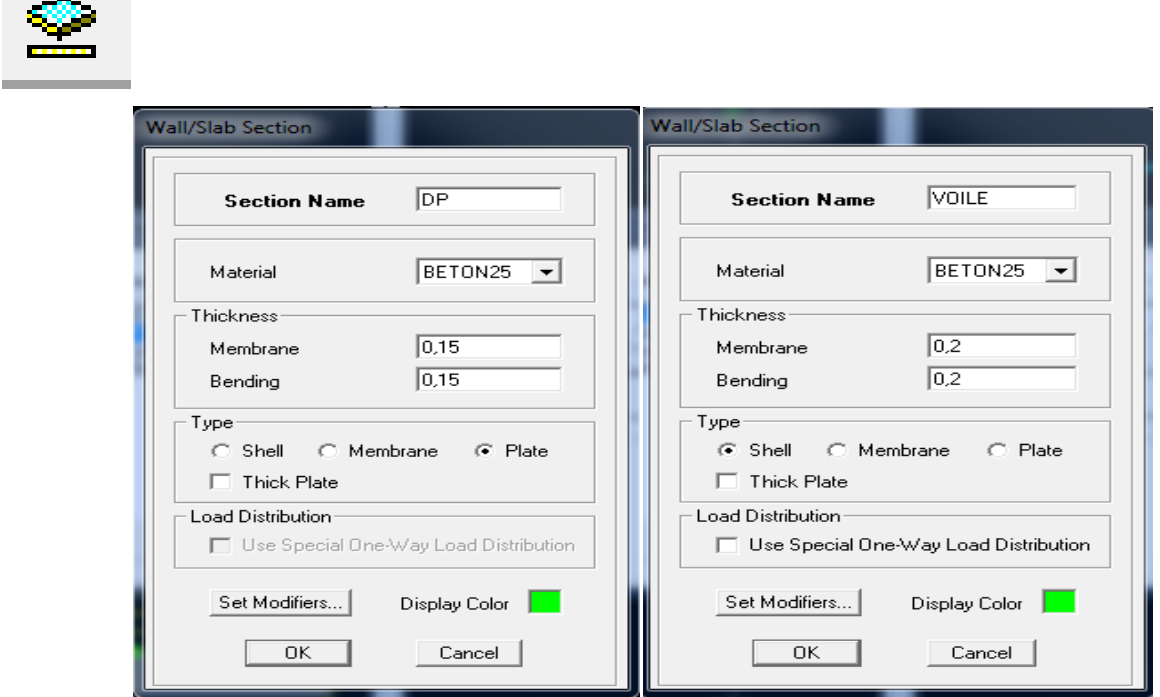

*Figure IV-7 : Interfaces d'introduction des données des voiles et des dalles.*

Construire la structure en utilisant les raccourcis suivants :

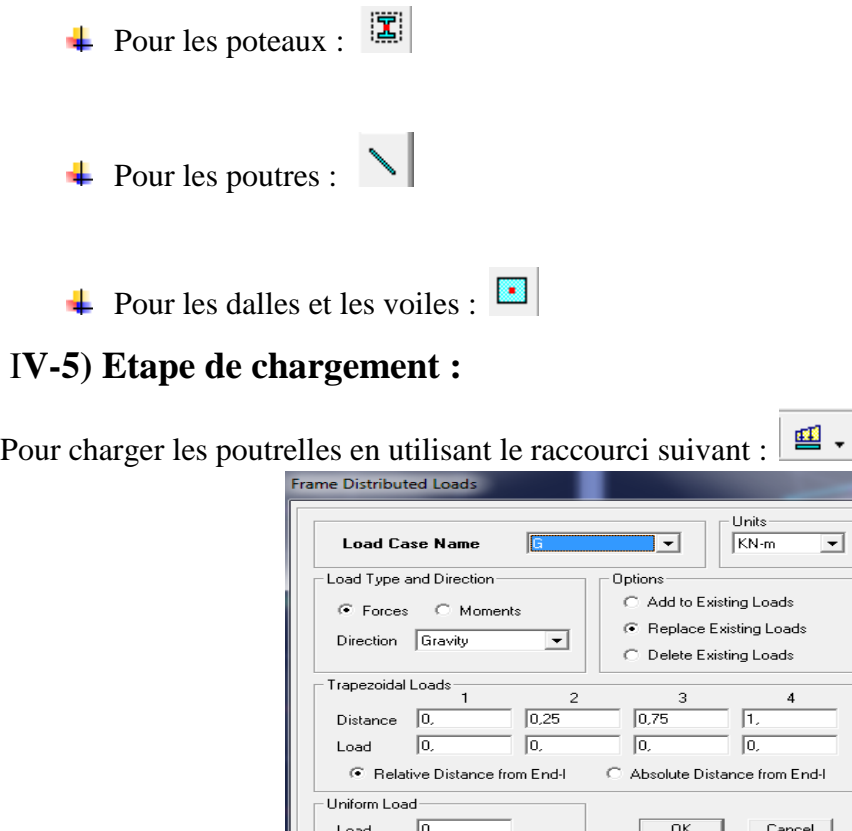

*Figure IV-8 : Interface d'introduction des charges pour les poutres.*

 $\cdot$ 

Et pour la charge des dalles pleines, on utilise le raccourci suivant :

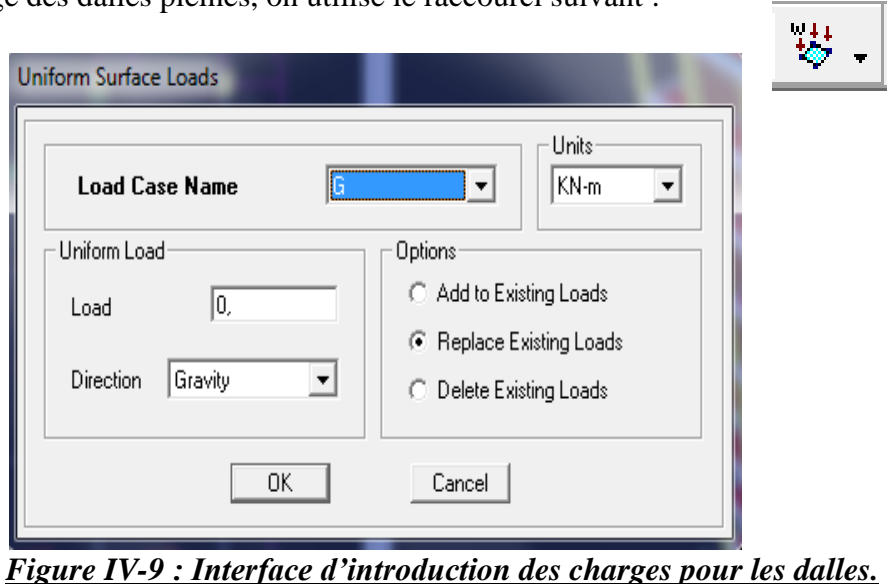

n définit le spectre du RPA à partir du logiciel **RPA99**ci-dessous :

Ce logiciel permet d'introduire les données sismiques suivantes :

- $\bullet$  La zone :  $II_a$
- Le groupe d'usage : 2 (bâtiments à usage d'habitations).
- Le coefficient de comportement R : contreventement voile porteur  $(R = 5)$ .
- **-** Le coefficient d'amortissement  $A : A = 0,15$  (Tableau 4.1 RPA 99. V2003).
- Site : S3. (site meuble)

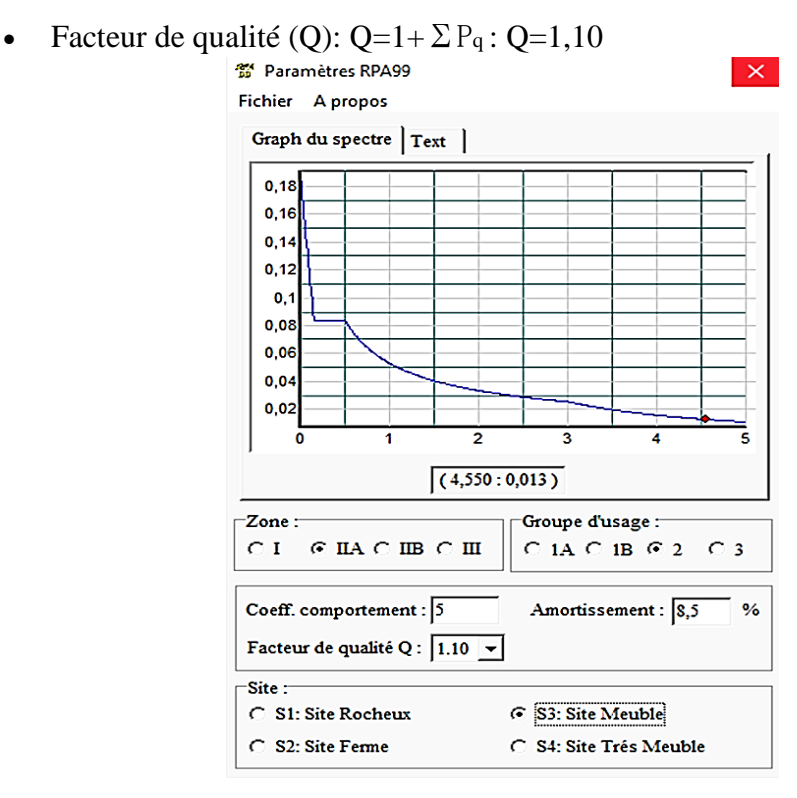

*Figure IV-10 : Interface d'introduction des données de spectre dans le logiciel RPA99.*

Introduire le spectre du RPA en utilisant le raccourci suivant  $\left|\right| \leq 1$ 

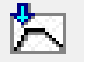

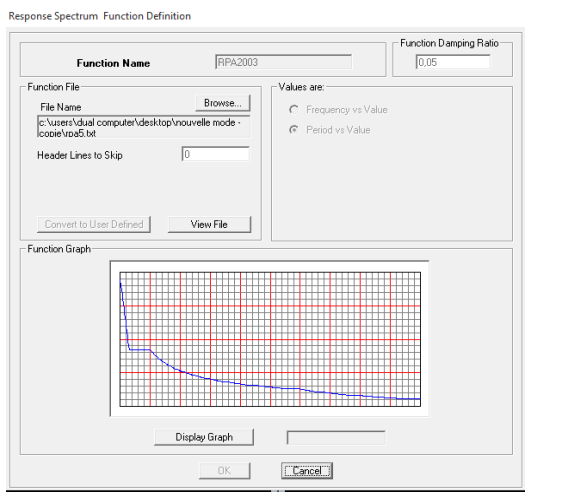

*Figure IV-11 : Interface d'introduction du spectre*

Introduire les caractéristiques du spectre en utilisant le raccourci suivant :

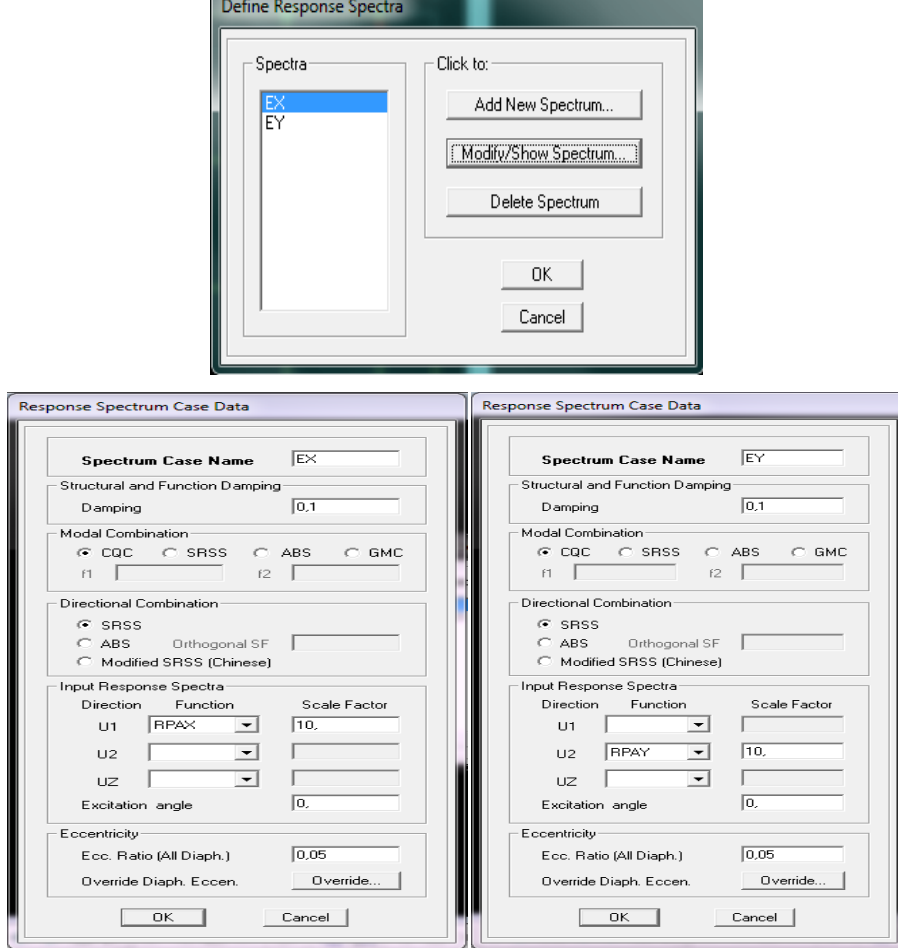

*Figure IV-12 : Interface de définition des caractéristiques du spectre.*

 Introduire le type d'appui pour les poteaux et les voiles à la base de la structure en utilisant le raccourci suivant :

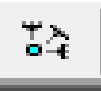

 $\sim$   $\sim$ 

 $\frac{1}{\sqrt{2\pi}}$ Pour notre structure, on a un encastrement, donc on clic sur la fenêtre :

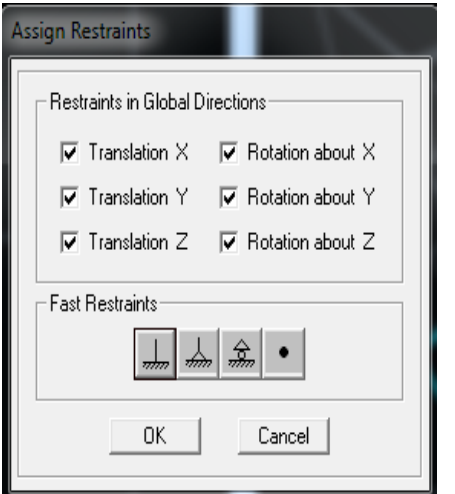

*Figure IV-13 : Interface d'introduction des types d'appuis.*

Définir les coefficients permettant le calcul de la masse sismique en utilisant leraccourci

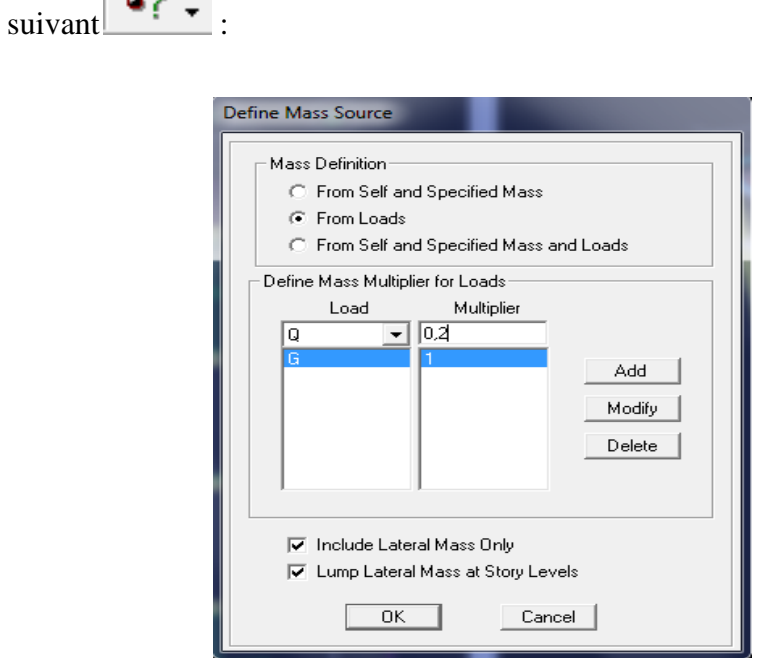

*Figure IV-14 : Interface d'introduction des coefficients définissant la masse sismique*

Définir les différents diaphragmes en utilisant le raccourci suivant :

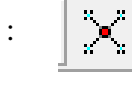

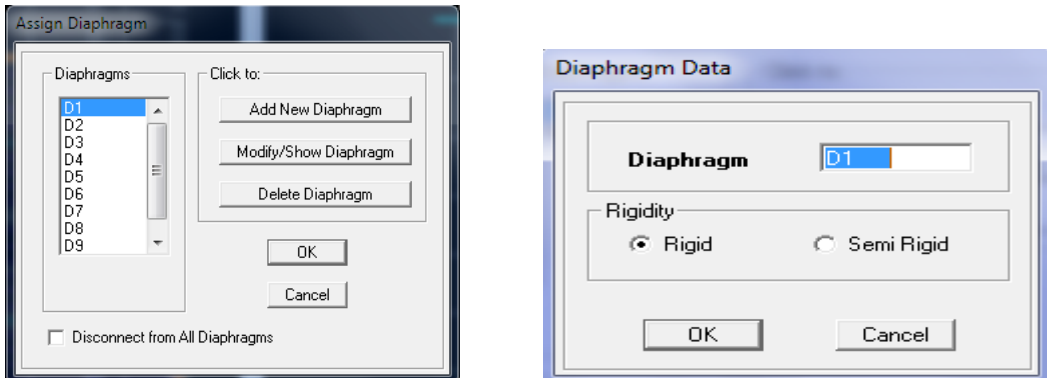

# *Figure IV-15 : Interface d'introduction des diaphragmes*.

Introduire les combinaisons d*'*actions en utilisant le raccourci suivant :

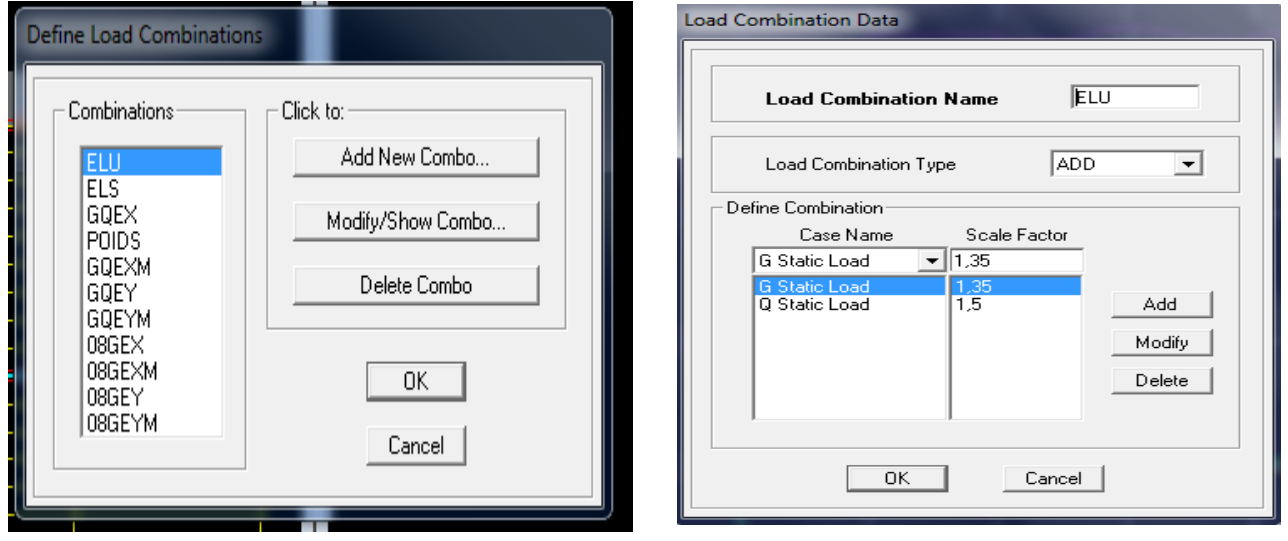

*Figure. IV-16 : Interfaces d'introduction des combinaisons d'action.*

Les données étant introduites, une visualisation en 3D permet de voir la structure.

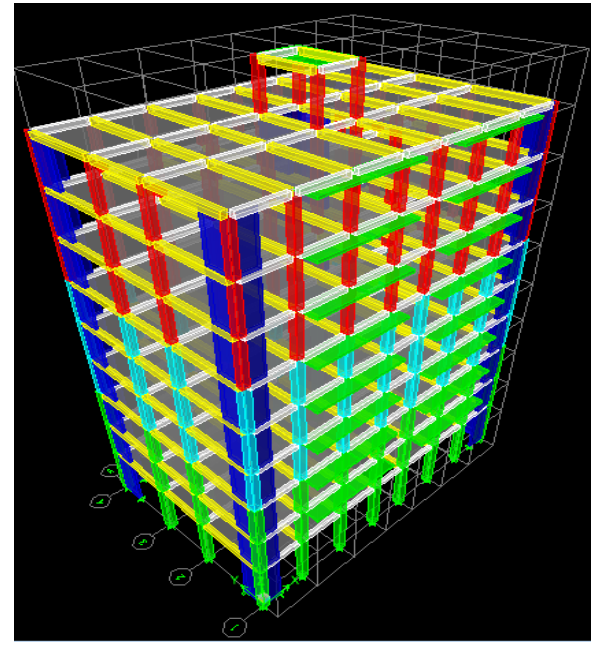

*Figure. IV-17 : Vue en 3D de la structure.*

Et une autre visualisation permet de voir la structure en plan :

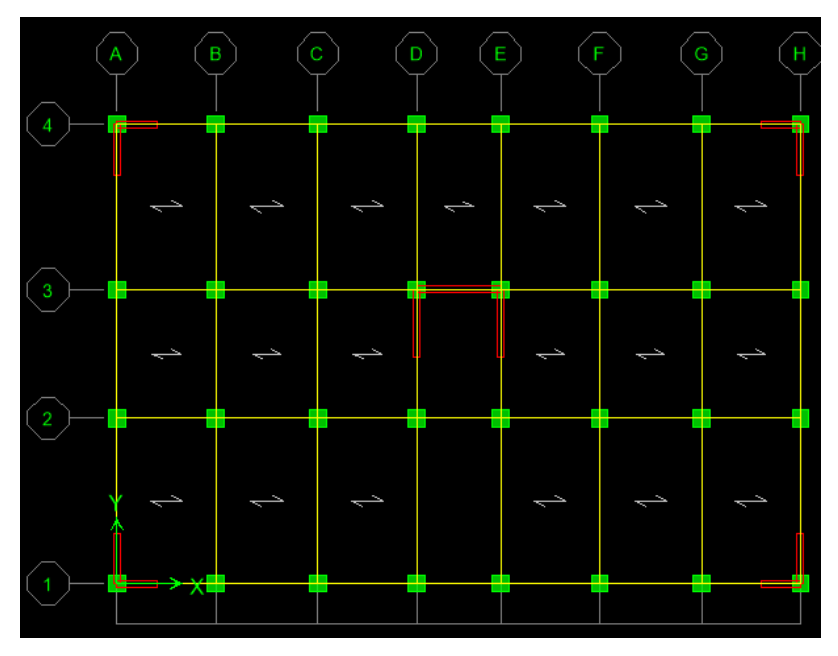

*Figure IV-18 : Vue en plan de la structure*

# **IV-6 Vérifications des conditions du RPA** :

- Justification du système de contreventement
- vérification de la période

.

- Le pourcentage de participation massique
- L'effort tranchant à la base

-Les déplacements relatifs et le déplacement maximal

-L'effet P-Delta.

-L'effort normal réduit dans les poteaux

### **IV-6-1. Justification du système de contreventement :**

L'objectif dans cette étape est de déterminer les pourcentages relatifs des charges horizontales et verticales reprises par les voiles et les poteaux afin de justifier la valeur de R à considérer.

Les efforts horizontaux repris par le système de contreventement sont donnés par ETABS en suivant les étapes ci-après :

### **a. Charge horizontal reprise par les voiles :**

On clique d'abord sur :

### *Select*  $\rightarrow$ *by Pier ID*  $\rightarrow$  *on selection les VL(voile longitudinal)*  $\rightarrow$ *Display*  $\rightarrow$ *show table*

Une fenêtre s'affichera et elle sera complétée comme indiquée sur l'image suivante :

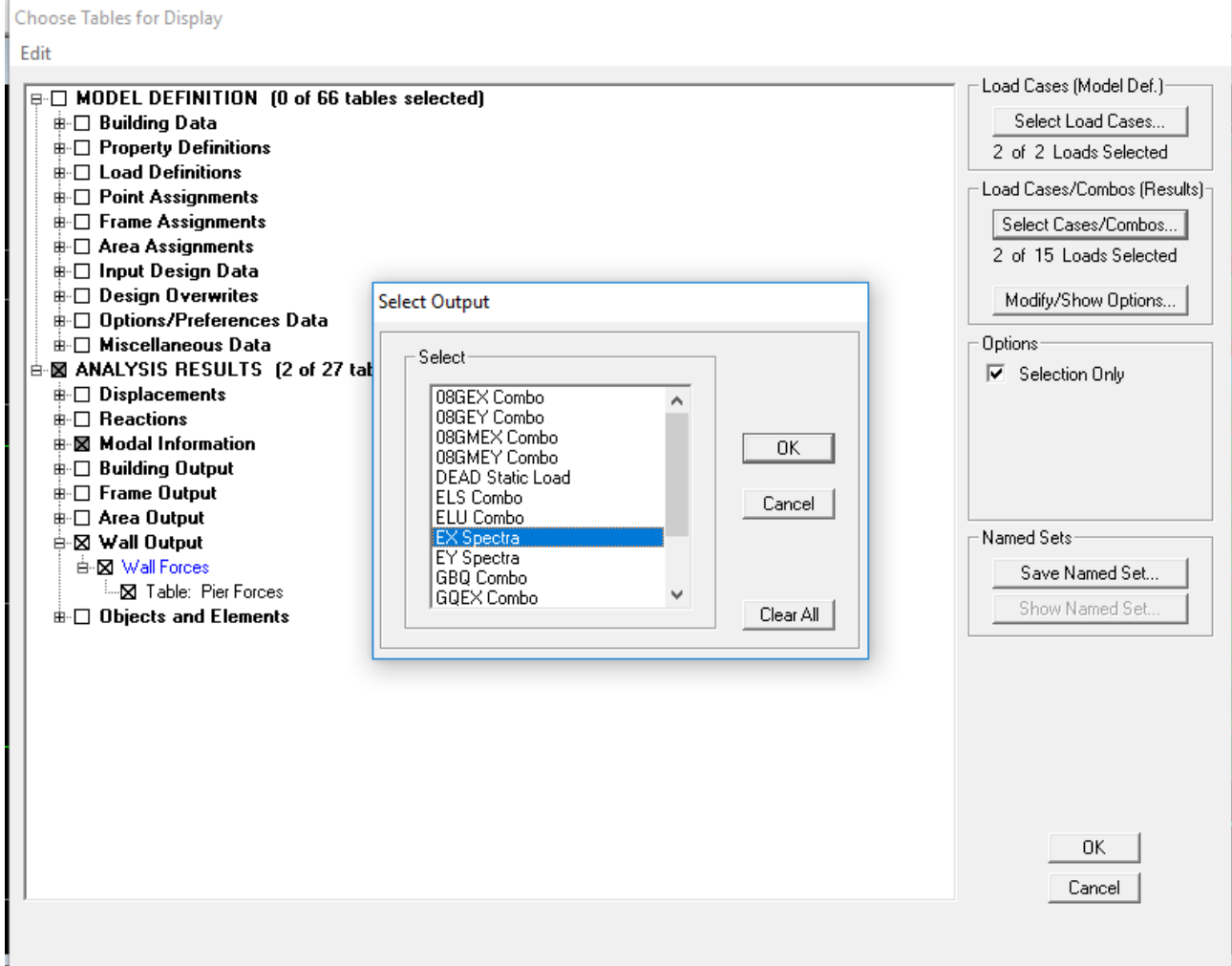

On choisit ensuite la combinaison Ex en cliquant sur :

→*Wall Output* →*Wall Pier Force*

 $\rightarrow$ *OK* $\rightarrow$ *OK* 

Une fenêtre s'affichera et elle sera complétée comme indiquée sur l'image suivante :

**Pier Forces** 

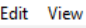

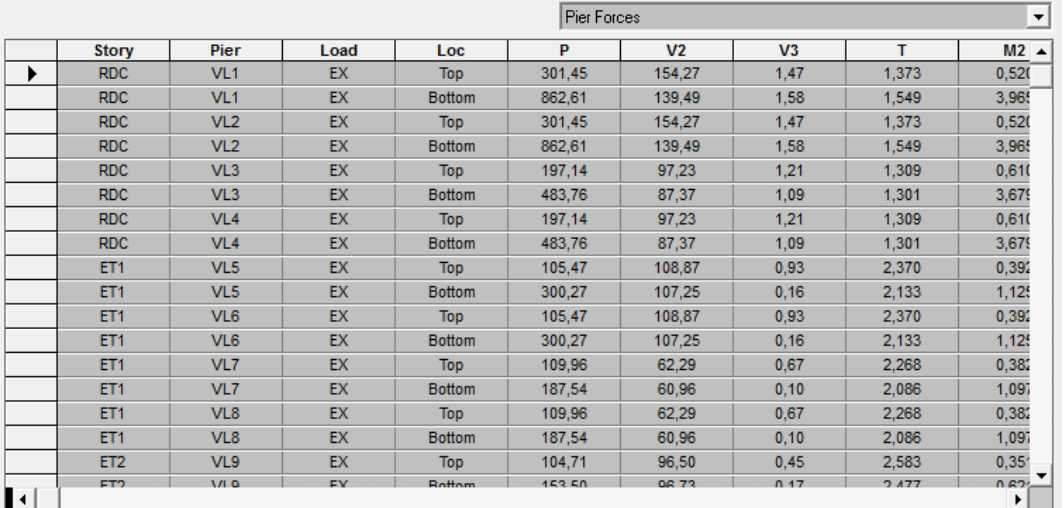

**On suite les mêmes étapes pour les VT (voiles transversales), on change que les combinaison EX par EY**

 $\rightarrow$ *OK* $\rightarrow$ *OK* 

*On copie ces tableaux sur l'excelle, ensuite en relève la somme de VX et V<sup>Y</sup> telle que :*

*VXvoile = 11120.53 KN*

*VYvoile= 11361.32 KN*

**b. Charge horizontale reprise par le bâtiment :**

- On clique d'abord sur :

*isplay* →*Show Table*

1

Une fenêtre s'affichera et elle sera complétée comme indiquée sur l'image suivante :

Choose Tables for Display

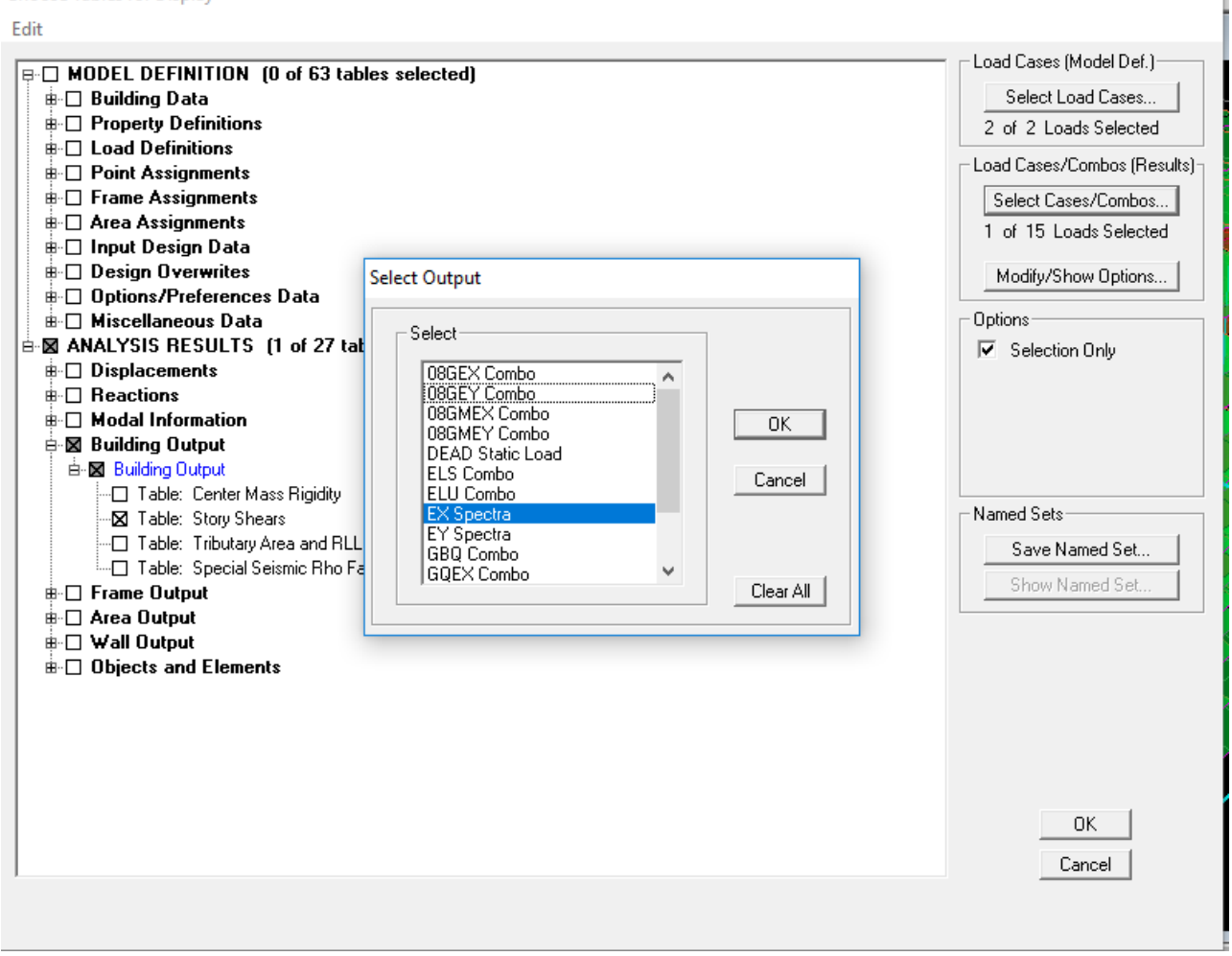

#### - on choisit ensuite la combinaison Ex

### *Bulding Out put*→*Story Shear*

### $\rightarrow$ *OK* $\rightarrow$ *OK*

Une fenêtre s'affichera et elle sera complétée comme indiquée sur l'image suivante :

**Story Shears** 

Edit View

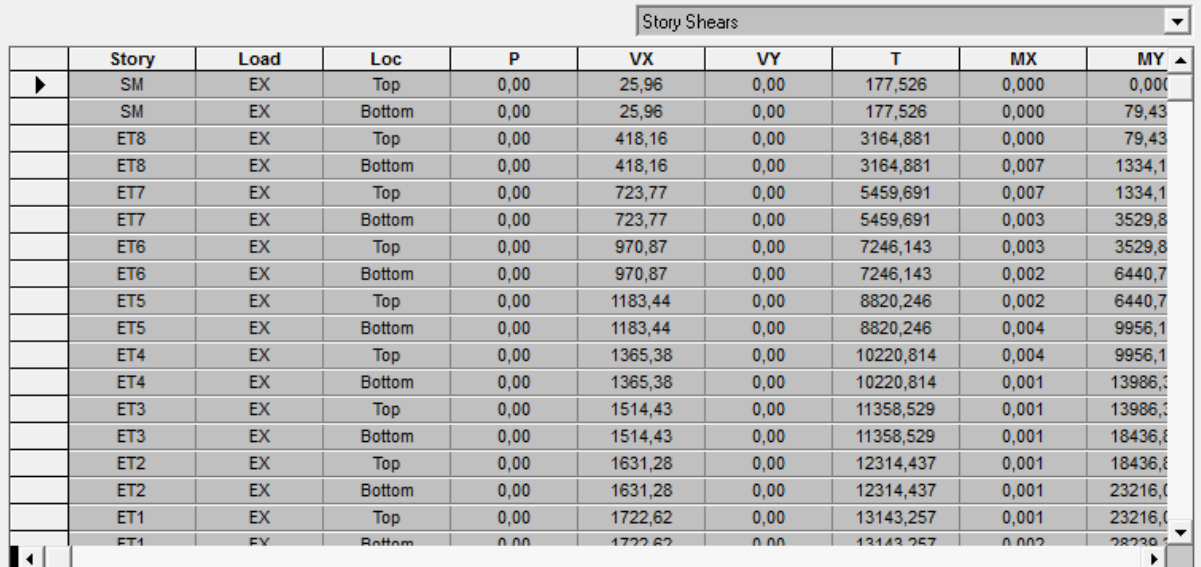

*On copie ces tableaux sur l'excelle, ensuite en relève la somme de V<sup>X</sup> telle que :*

### *V<sup>X</sup> = 22667.9 KN*

### **On suite les mêmes étapes pour la combinaison EY**

Une fenêtre s'affichera et elle sera complétée comme indiquée sur l'image suivante:

**Story Shears** 

Edit View

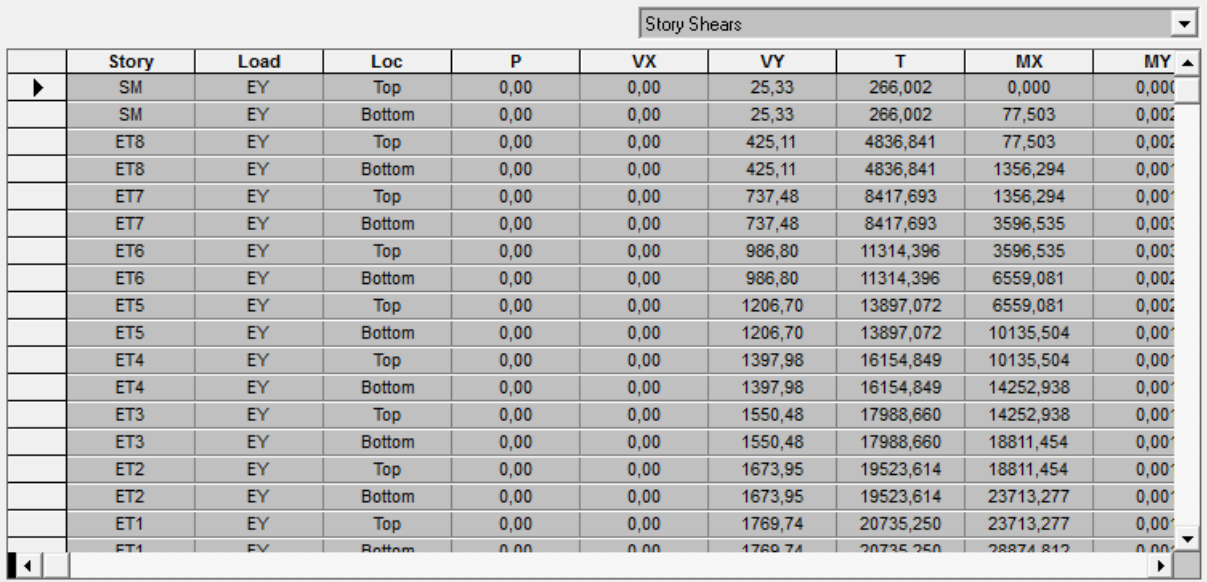

*On copie ces tableaux sur l'Excel, ensuite en relève la somme de V<sup>Y</sup> telle que : VY = 23186.98 KN*

### **c. tirer le poids de bâtiment et des voiles :**

- **poids du bâtiment :** on clique d'abord sur :

*Display* →*Show Table*

Une fenêtre s'affichera et elle sera complétée comme indiquée sur l'image suivante:

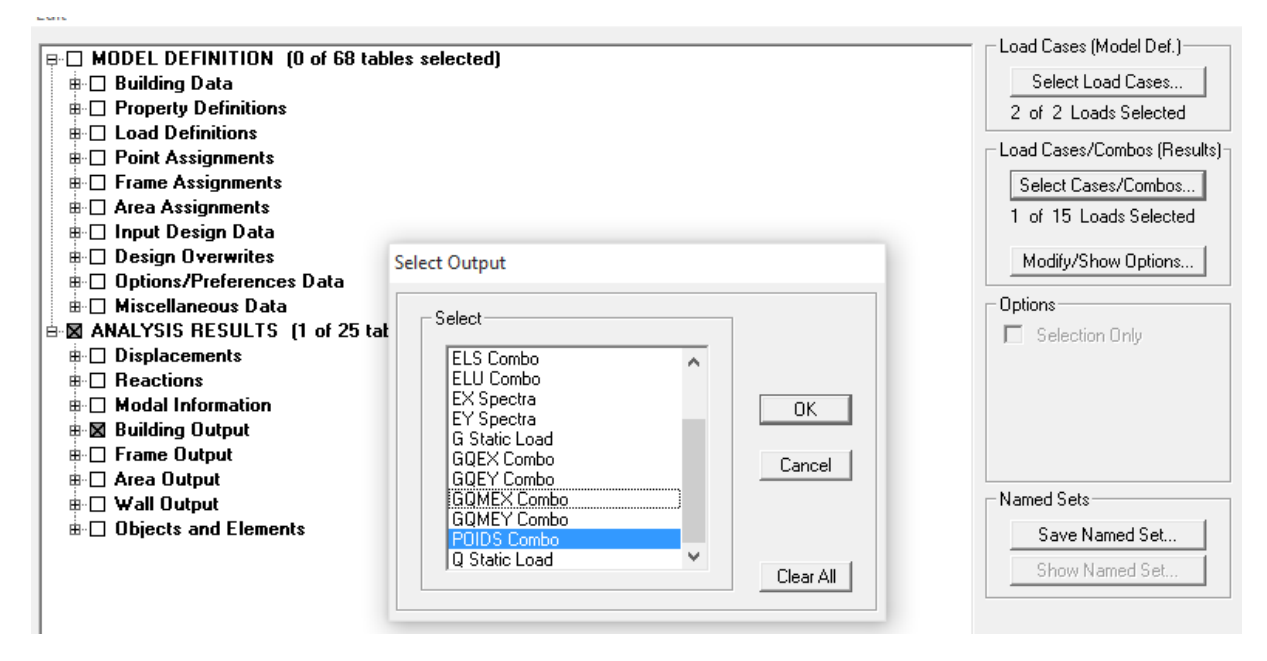

On choisit ensuite la combinaison GBQ

### En cliquant sur:*Display* →*show table* →*Bulding Out put*→*Story Shear*

#### $\rightarrow$ *OK* $\rightarrow$ *OK*

Une fenêtre s'affichera et elle sera complétée comme indiquée sur l'image suivante :

**Story Shears** 

Edit View

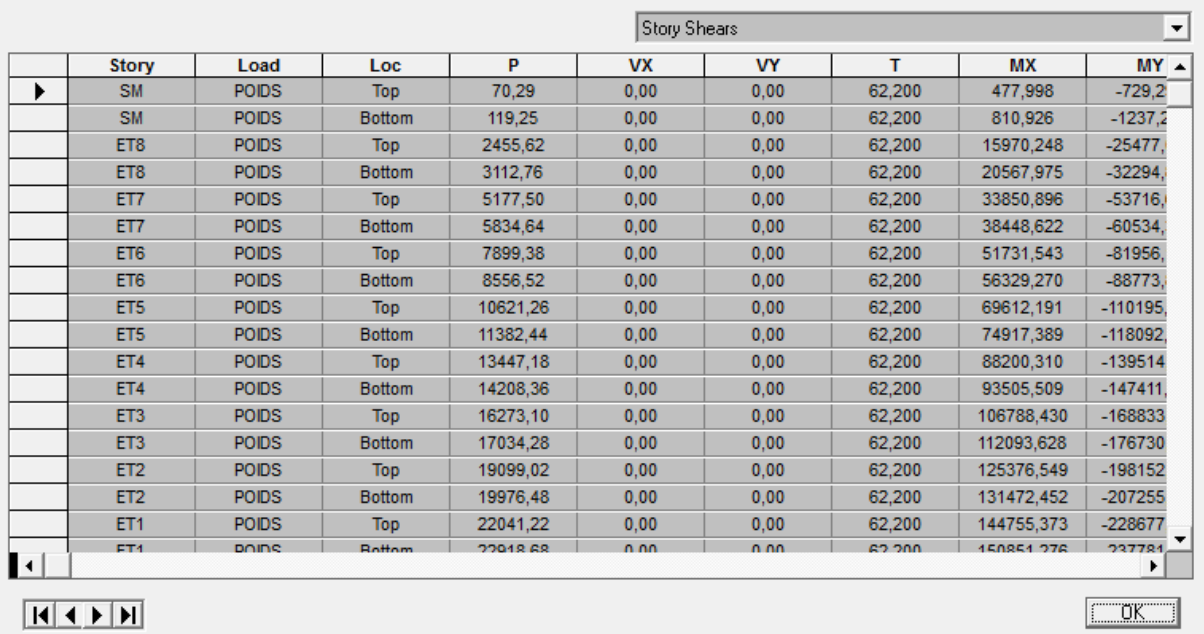

#### On tire ensuite  $W_T$  telle que  $W_t = 26011.06$  KN

- **Poids des voiles:**
- On sélection d'abord les nœuds des voiles la base

On cliquant sur:*Display* →*show table*

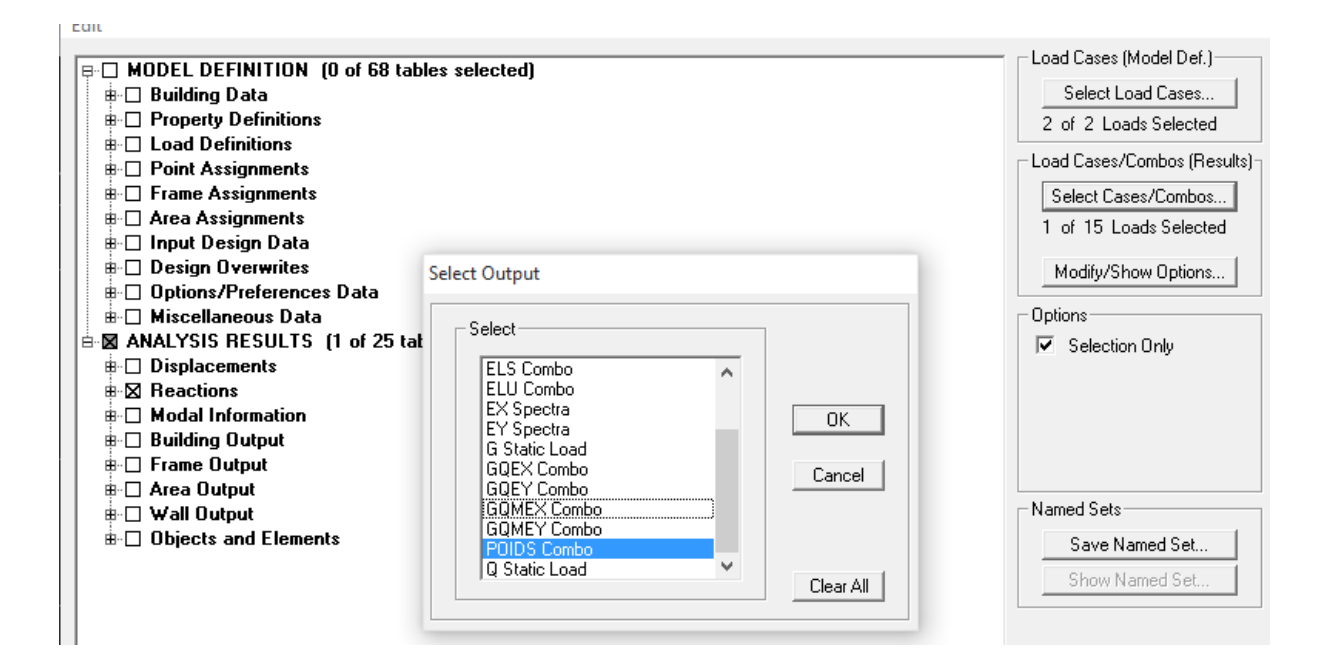

on choisit ensuite la combinaison GBQ

On cliquant sur:→*rection* 

### $\rightarrow$ *OK* $\rightarrow$ *OK*

Une fenêtre s'affichera et elle sera complétée comme indiquée sur l'image suivante:

**Support Reactions** 

Edit View

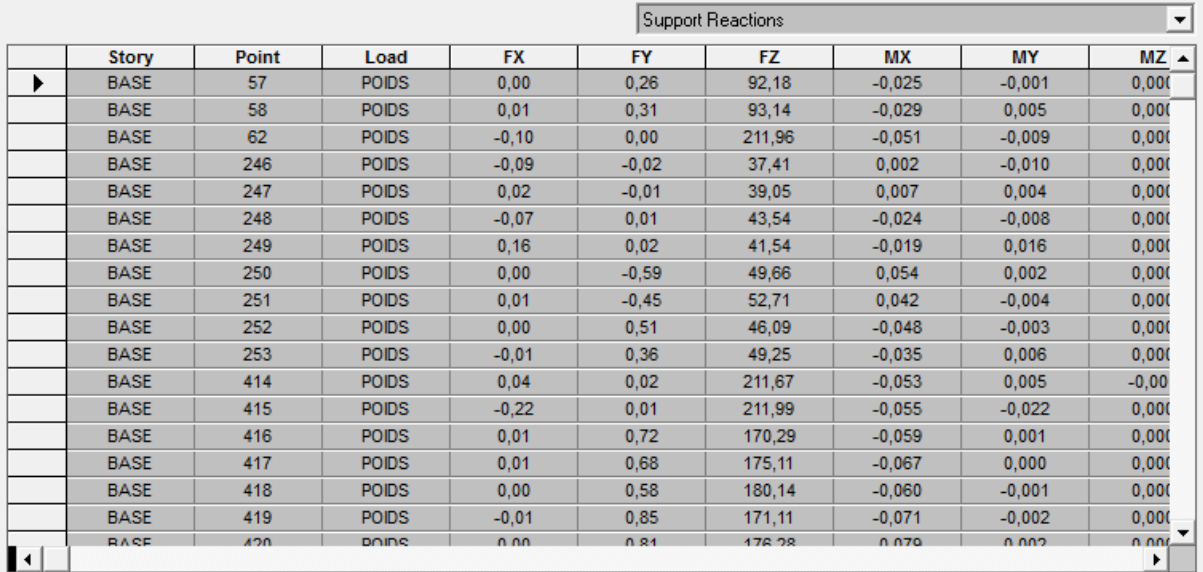

*On copie ces tableaux sur l'Excel, ensuite en relève la somme de FZ telle que :*

*F<sup>Z</sup> = 4445.09 KN*

**Calculs des pourcentages :**

- *Les charges par rapport à x-x*

*V<sup>X</sup> = 22667.9KN*→ *100 %*

 $V_{Xvoile} = 11120.53$  KN  $\rightarrow$  X

 $\rightarrow X = 49.05\%$ 

- *Les charges par rapport à y-y*
- *V<sup>Y</sup> = 23186.98 KN*→ *100 %*

 $V_{Yvolle} = 11361.32 \text{ KN } \rightarrow X$ 

 $\rightarrow X = 49\%$ 

Les charges du poids du bâtiment par rapport au poids des voiles

**W<sup>t</sup> = 26011.06KN**→ *100 %*

 $F_Z$  = 4445.09  $KN \to X$ 

| $\rightarrow X = 17.08\%$ |                         |     |                        |                   |  |  |  |  |
|---------------------------|-------------------------|-----|------------------------|-------------------|--|--|--|--|
|                           | Forces reprises par les |     | Force reprises par les |                   |  |  |  |  |
|                           | voiles et poteaux       |     | voiles uniquement      |                   |  |  |  |  |
| Unités                    | [KN]                    | [%] | [KN]                   | $\lceil\% \rceil$ |  |  |  |  |
| <b>Sens Ex</b>            | 22667.9                 | 100 | 11120.53               | 49.05             |  |  |  |  |
| <b>Sens Ey</b>            | 23186.98                | 100 | 11361.32               | 49                |  |  |  |  |
| <b>Charges</b>            | 26011.06                | 100 | 4445.09                | 17.08             |  |  |  |  |
| verticales                |                         |     |                        |                   |  |  |  |  |

*Tableau IV.1 : Justification du système de contreventement.*

Selon les résultats présentés dans le tableau ci-dessus, on remarque que le pourcentage des charges verticales reprises par les voiles <20% ; soit 17.08 < 20%

D'après l'article 3.4 du RPA 99 qui classe les systèmes de contreventement, pour le cas de notre structure on prend un système de contreventement constitué par des voiles et portiques avec interaction (contreventement mixte) ; dont le coefficient de comportement **R=5.**

### **V-6-2. Vérification de la période empirique T**

### **a- Calcul de la période empirique**

$$
T = C_T x (h_N)^{3/4}
$$

**hN**: hauteur mesurée en mètres à partir de la base de la structure jusqu'au dernier niveau (N).

**CT**: coefficient, fonction du système de contreventement, du type de remplissage et donné en fonction du système de contreventement par le tableau 4.6 (Art 4.2.4 RPA99/ V2003)

**D** : est la dimension du bâtiment mesurée à sa base dans la direction de calcul considérée.

$$
T_1 = 0.05x(31.62)^{3/4} = 0.666 s
$$

#### **b- Calcul de la période empirique majorée**

 $T_{\text{maj}} = T + 30\% T = 0,865s$ 

### **c- Détermination de la période par le logiciel ETABS :**

Après avoir effectué l'analyse sur ETABS, on détermine la période en suivant le cheminement ci-après :

*Display* →*show tables*

Un tableau s'affichera, et on coche les cases suivantes :

### **ANALYSIS RESULTS** →**modal information**→**Building Modal Information**

Puis on définit toutes les combinaisons en cliquant sur :

### *Select cases/combos…*→*OK* →*OK*

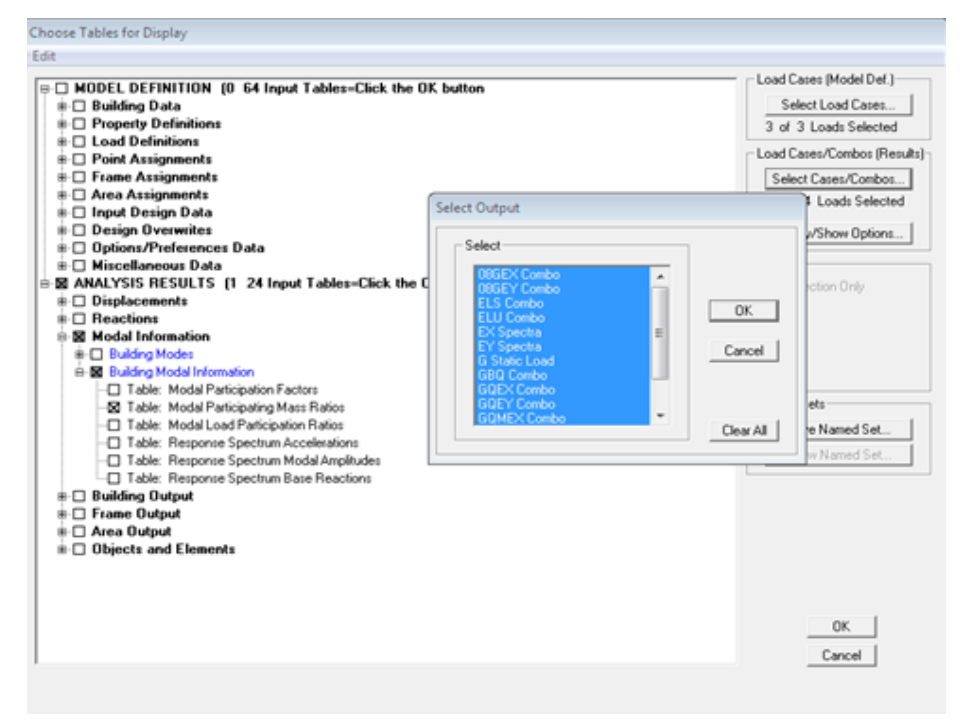

Un autre tableau s'affichera.

On choisit dans la liste déroulante en haut à droite *« Modal Participating Mass Ratios »* Les résultats s'afficheront comme suit :

| Mode            | Period   | <b>UX</b> | UY      | <b>SumUX</b> | <b>SumUY</b> | <b>RZ</b> |
|-----------------|----------|-----------|---------|--------------|--------------|-----------|
|                 | 0.823609 | 60,9795   | 0.0000  | 60,9795      | 0.0000       | 14,0695   |
| 2               | 0.820982 | 0.0000    | 75,1542 | 60,9795      | 75,1542      | 0.0000    |
| 3               | 0.710113 | 12,9176   | 0.0000  | 73,8971      | 75,1542      | 61.1094   |
| 4               | 0.238499 | 0.0000    | 14,1921 | 73,8971      | 89,3462      | 0.0000    |
| 5               | 0.236846 | 10.2651   | 0.0000  | 84,1621      | 89,3462      | 4.2175    |
| 6               | 0.199287 | 5,5954    | 0.0000  | 89,7576      | 89.3462      | 9,8867    |
| ⇁               | 0.112446 | 0.0000    | 5.5077  | 89.7576      | 94.8539      | 0.0000    |
| 8               | 0.112387 | 3.7269    | 0.0000  | 93.4845      | 94.8539      | 1,6862    |
| 9               | 0.092781 | 1,7232    | 0.0000  | 95.2077      | 94.8539      | 3.9341    |
| 10 <sub>1</sub> | 0.079029 | 0,6605    | 0,0000  | 95,8681      | 94,8539      | 0,0223    |
| 11              | 0.077947 | 0,0000    | 0,3998  | 95,8681      | 95,2537      | 0,0000    |
| 12 <sub>2</sub> | 0.065205 | 1,4872    | 0,0000  | 97,3553      | 95,2537      | 0.7398    |

*Tableau IV.2 : Justification de la période les modes de vibration et les masses participantes*

### **Périodes :**

**T**analytique=0,823˂ 1,3 **T**empirique=0,867 ……..**Condition vérifiée.**

### **Modes de vibrations :**

Le  $1<sup>er</sup>$  mode est une translation suivant x et mobilise 60.97 % de masse participante.

Le 2<sup>ème</sup> mode est une translation suivant y et mobilise 75.15 % de masse participante.

Le 3<sup>ème</sup> mode est une rotation autour de Z.

### **Coefficients de participation massique :**

La somme des masses modales dans le 08<sup>éme</sup>mode dépasse 90% de la masse totale du bâtiment dans les deux directions, d'où la condition du RPA est vérifiée. Donc le nombre de mode à retenir est de 08 modes de vibration.

# **IV-6-3. Vérification de l'effort tranchant à la base ;**

### *a)* **Calcul del'effort tranchant avecla méthode statique équivalente***:*

### **Méthode statique équivalente :**

### **Principe de la méthode :**

Le principe de cette méthode est de remplacer les forces réelles dynamiques qui se développent dans la construction par un système de forces statiques fictives dont les effets sont considérés équivalents à ceux de l'action sismique.

$$
V = \frac{A.D.Q}{R}W
$$
 (Article 4.1 Du RPA 99)

### *b) Déduction des coefficientsA, D, et R:*

*A*: coefficient d'accélération dezone,dépend dedeuxparamètres :

-Grouped'usage : 2

⇒ *A = 0.15(Tab.1 4 du RPA99).*

-Zonesismique IIa

*R*: coefficient de comportement global delastructure fonction desystèmede contreventement**R =5**(contreventement par voiles porteurs).

### **c) Détermination du facteur de qualité Q :**

Le facteur de qualité de la structure est en fonction :

- Redondance et de la géométrie des éléments qui la constituent.
- La régularité en plan et en élévation.
- La qualité des matériaux et du contrôle de la réalisation.

La valeur de **Q** est déterminée par la formule suivante :

$$
Q=1+\sum_{q=1}^{q=6}P_q
$$

**p<sup>q</sup>** : la pénalité à retenir selon que le critère de qualité **(q)** est satisfait ou non.

### **Redondance en plan :**

 Chaque étage devra avoir, en plan, au moins quatre (04) files de portiques ou de voile dans la direction des forces latérales appliquées. Ces files de contreventement devront être disposées symétriquement autant que possible avec un rapport entre valeurs maximale et minimale d'espacement ne dépassant pas **1.5**

```
Suivant \mathbf{x}-\mathbf{x} : Condition vérifiée. P_x = 0.00Suivant y-y : Condition vérifiée. P_y = 0.00
```
### **Régularité en plan**

### **Condition de symétrie** :

 Le bâtiment doit présenter une configuration **sensiblement** symétrique vis à vis de deux directions orthogonales aussi bien pour la distribution des rigidités que pour celle des masses.................................... **Condition vérifiée.**

#### **Donc : La régularité en planvérifiée pq= 0.00**

### **Condition de régularité en élévation** :

#### **La continuité du système de contreventement** :

Le système de contreventement ne doit pas comporter d'élément porteur vertical discontinu, dont la charge transmette par directement à la fondation :

Le bâtiment est contreventé par voiles porteurs, continue du bas vers le haut et de même nature………………**Condition vérifiée.**

#### **La vérification des masses et rigidités :**

Aussi bien la raideur que la masse des différents niveaux restent constantes ou diminuent progressivement et sans chargement brusque de la base au sommet bâtiment…………**Condition vérifiée.**

#### **Contrôle de la qualité des matériaux et suivi de chantier :**

**Ces deux critères sont obligatoirement respectés depuis le séisme de 2003.**

| Pénalité                          |        |              |  |  |  |  |  |  |
|-----------------------------------|--------|--------------|--|--|--|--|--|--|
| Critère :                         | Observ | Nonobservé : |  |  |  |  |  |  |
| Régularité en plan                | U      |              |  |  |  |  |  |  |
| Régularité en élévation           |        |              |  |  |  |  |  |  |
| Conditionsminimales<br>les<br>sur |        |              |  |  |  |  |  |  |
| filsdecontreventement             |        |              |  |  |  |  |  |  |
| Redondanceen plan                 |        |              |  |  |  |  |  |  |
| Contrôledela qualitédes matériaux |        |              |  |  |  |  |  |  |
| suivi de chantier:                |        | 0.05         |  |  |  |  |  |  |
|                                   |        |              |  |  |  |  |  |  |

**0.1**000.0210 *Tableau IV.3: Valeurs de pénalités Pq*.

 $\sqrt{ }$ 

### Donc: **Qx=1+Σ Pq =1+0.05+0.05 = 1.10**

### $Qy=1+\sum PQ=1+0.05+0.05=1.10$

*D* : facteur d'amplification dynamique moyen, donné par la formule*(4.2) deRPA99*, en fonction delacatégoriedesite, du facteurde correction d'amortissement ( *η* ) et de la période fondamentale de la structure(T):

$$
D = \begin{cases} 2.5\eta & \text{avec:} \quad 0 \le T \le T_2 \\ 2.5\eta \left(\frac{T_2}{T}\right)^{2/3} & \text{avec:} \quad T_2 \le T \le 3s \\ 2.5\eta \left(\frac{T_2}{3}\right)^{2/3} \left(\frac{3}{T}\right)^{5/3} & \text{avec:} \quad T \ge 3s \end{cases} \quad \text{Avec} \quad D \le 2.5
$$

**T<sup>2</sup>** : Période caractéristique, associée du site, donné par le tableau *(4.7 RPA/99).*

La nature du sol : Site meuble  $\frac{s}{2}$   $\rightarrow$   $T = 3.5s$ .

η: Facteur de correction d'amortissement donné par la formule (4-3) comme suit :

$$
\eta = \sqrt{\frac{7}{2+\varepsilon}} \ge 0.7
$$

*ξ(%):*est lepourcentaged'amortissement critiqueen fonction du matériau constitutif, du type de la structureet del'importancedesremplissages.*(Tab 4-2)* **ξ =8.5%**

D'où η **=0.816≥ 0.70 …………….** *Condition vérifiée.*

•Lavaleurdelapériodefondamentale(T) delastructurepeut être estiméeà partirdes formules empiriques ou calculées pardes méthodes analytiques ou numériques.

$$
T = C_T \times h_n^{3/4}
$$

T=0.05x(31.62)<sup>3/4</sup>=0,666 s. D=2.5
$$
\eta
$$
(T<sub>2</sub>/T)<sup>2</sup>/<sub>3</sub> = 1.68

Les valeurs de A, D, Q,R, T et Wt sont résumés dans le tableau suivant:

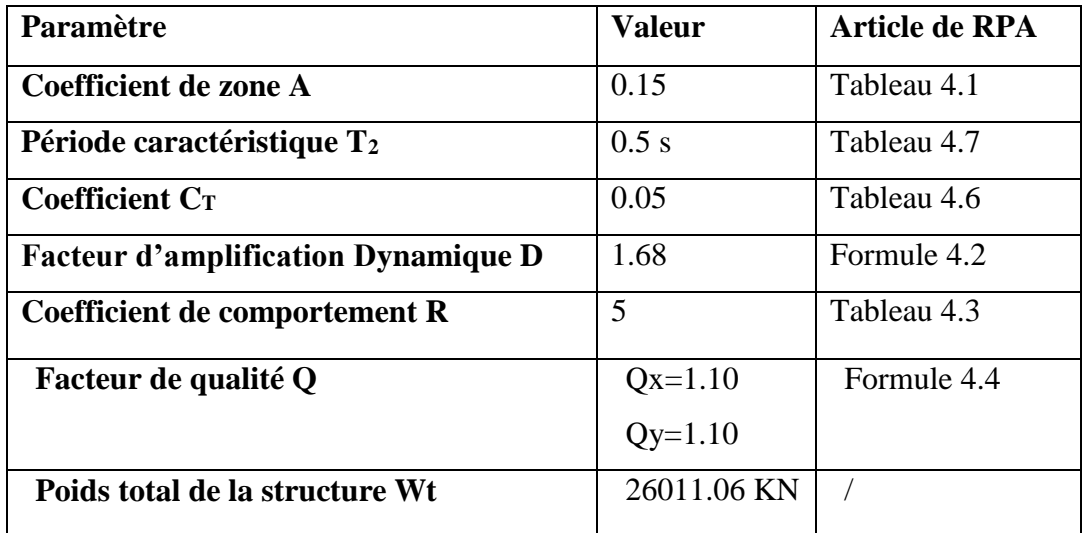

**Application numérique :**

$$
V = \frac{A.D.Q}{R}Wt = \frac{0.15 \times 1.68 \times 1.10}{5} \times 26011.06 = 1442.05 \text{ KN}
$$

0.8  $V_{RPA}$  = 0,8 x 1442.05 = 1153.64 KN

### **Détermination de l'effort tranchant par ETABS**

Pour déterminer la valeur de l'effort tranchant par le logiciel, on suit les étapes suivantes :

#### *display*→*show tables*

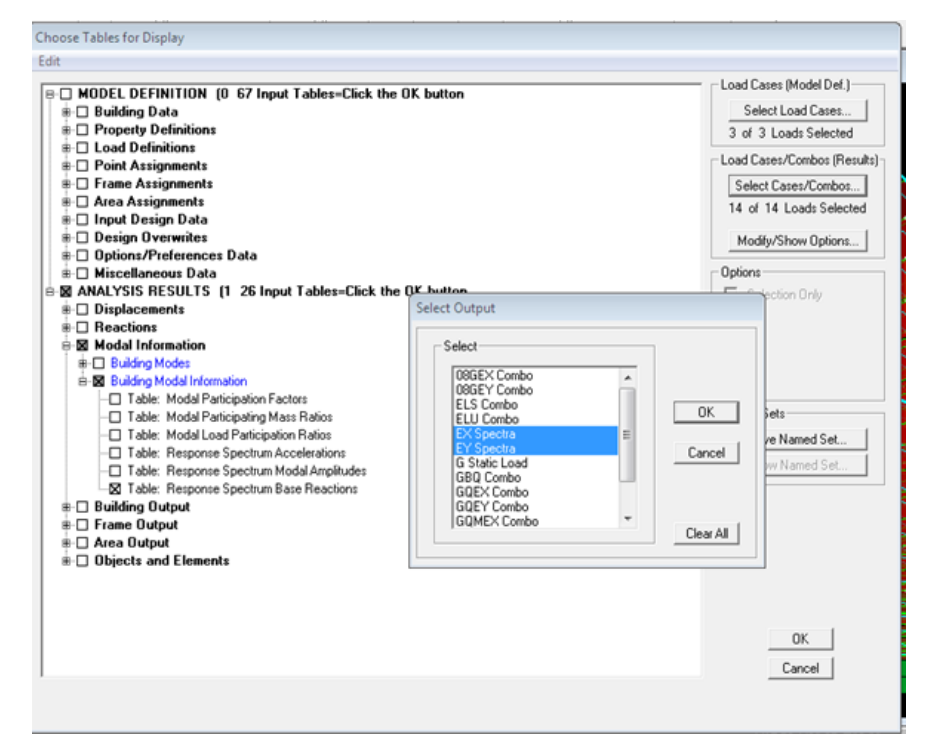

Un tableau s'affichera, et on coche les cases suivantes :

### **ANALYSISRESULTS**→**modal Information**→**building modal information**

Puis on définit les combinaisons Ex et Ey en cliquant sur :

**Select cases/combos…**→**OK**→**OK**

|   | <b>Spec</b> | Mode           | Dir            | F <sub>1</sub> | F <sub>2</sub> | F <sub>3</sub> | <b>M1</b>    | M <sub>2</sub> | M <sub>3</sub> |
|---|-------------|----------------|----------------|----------------|----------------|----------------|--------------|----------------|----------------|
| ▶ | EX          |                | U1             | 969,18         | 0,00           | 0,00           | 0,002        | 20162,719      | $-6369.817$    |
|   | EX          | $\overline{2}$ | U <sub>1</sub> | 0,00           | 0,00           | 0,00           | $-0.002$     | 0.000          | 0.001          |
|   | EX          | $\overline{3}$ | U1             | 226,80         | 0,00           | 0,00           | 0,000        | 4783,741       | $-1490,649$    |
|   | EX          | 4              | U <sub>1</sub> | 0,00           | 0,00           | 0,00           | 0,000        | 0,000          | 0,000          |
|   | EX          | 5              | U1             | 226,00         | 0,00           | 0.00           | 0.000        | 560,987        | $-1498,256$    |
|   | EX          | 6              | U <sub>1</sub> | 123,19         | 0,00           | 0,00           | 0,000        | 397,220        | $-816, 849$    |
|   | EX          | $\overline{7}$ | U1             | 0,00           | 0,00           | 0,00           | 0,000        | 0,000          | 0,000          |
|   | EX          | 8              | U1             | 107,77         | 0,00           | 0,00           | 0,000        | 403,829        | $-726,459$     |
|   | EX          | 9              | U <sub>1</sub> | 56,03          | 0,00           | 0,00           | 0,000        | 203,200        | $-379,362$     |
|   | EX          | 10             | U <sub>1</sub> | 22,97          | 0,00           | 0,00           | 0,000        | 52,845         | $-152,815$     |
|   | EX          | 11             | U1             | 0,00           | 0,00           | 0,00           | 0.000        | 0.000          | 0,000          |
|   | EX          | 12             | U <sub>1</sub> | 55.49          | 0,00           | 0,00           | 0.000        | 99,981         | $-385,965$     |
|   | EX          | All            | All            | 1175,12        | 0,00           | 0,00           | 0,000        | 23246,277      | 7734,118       |
|   | EY          | 1              | U <sub>2</sub> | 0.00           | 0,00           | 0.00           | 0.000        | $-0.002$       | 0.001          |
|   | EY          | $\overline{2}$ | U <sub>2</sub> | 0,00           | 1121,84        | 0,00           | $-23219,791$ | 0,002          | 11639,058      |
|   | EY          | $\overline{3}$ | U <sub>2</sub> | 0,00           | 0,00           | 0.00           | 0,000        | 0,000          | 0,000          |
|   | EY          | 4              | U <sub>2</sub> | 0.00           | 292,19         | 0.00           | $-541,577$   | 0,000          | 3031,513       |
|   | EY          | 5              | U <sub>2</sub> | 0,00           | 0,00           | 0,00           | 0,000        | 0,000          | 0,000          |
|   | EY          | 6              | U <sub>2</sub> | 0,00           | 0.00           | 0,00           | 0.000        | 0.000          | 0,000          |
|   | EY          | $\overline{7}$ | U <sub>2</sub> | 0,00           | 148,88         | 0,00           | $-590,750$   | 0,000          | 1544,644       |
|   | EY          | 8              | U <sub>2</sub> | 0,00           | 0,00           | 0,00           | 0.000        | 0.000          | 0,000          |
|   | EY          | 9              | U <sub>2</sub> | 0,00           | 0,00           | 0,00           | 0.000        | 0.000          | 0,000          |
|   | EY          | 10             | U <sub>2</sub> | 0.00           | 0,00           | 0,00           | 0.000        | 0.000          | 0.000          |
|   | EY          | 11             | U <sub>2</sub> | 0,00           | 13,08          | 0.00           | $-23,098$    | 0.000          | 135,659        |
|   | EY          | 12             | U <sub>2</sub> | 0,00           | 0,00           | 0,00           | 0,000        | 0,000          | 0,000          |
|   | EY          | All            | All            | 0.00           | 1175.16        | 0.00           | 23243,828    | 0.000          | 12192.295      |

*Figure IV-19 : Tableau des efforts*

Les résultats s'afficheront comme suit

 $V_{\text{etaps }X-X} = F_1 = 1175.12$  KN

 $V_{\text{etaps }Y-Y} = F_2 = 1175.16 \text{ KN}$ 

*V etaps X-X =* 1175.12 KN *>* 0.8 VRPA = 1153.64 KN

*V etaps Y-Y =* 1175.16 KN> 0.8 VRPA =1153.64 KN

**La condition sur l'effort tranchant à la base est vérifiée.**

# **V-6-4 Vérification des déplacements relatifs :**

D'après leRPA 99 (art 5.10), les déplacements relatifs latérauxd'unétagepar rapport auxétages qui lui sont adjacents nedoivent pas dépasser *1%* delahauteurd'étage.

Le déplacement horizontal à chaque niveau (**K)** de la structure est calculé comme suit :

### $\delta_K = R \times \delta_{eK}$ (formule 4-19 de RPA)

 $\delta_{ek}$ : déplacement dû aux forces sismiques  $F_i$  (y compris l'effet de torsion)

R : coefficient de comportement.

*Le déplacement relatif* au niveau "k" par rapport au niveau "k-1" est égal à :

 $\Delta_k = \delta_k - \delta_{k-1}$  (formule 4-20 de RPA 99).

### $\Delta_k = \Delta_k \leq 0.01$  h<sub>e</sub>

Pour déterminer les valeurs des déplacements relatifs dans le sens longitudinal par le logiciel, on suit les étapes suivantes : *Display* →*show tables*  Un tableau s'affichera, et on coche les cases suivantes :

### *ANALYSIS RESULTS*→*Displacement Data*→*table : Diaphragm CM displacement*

Puis on définit la combinaison Ex en cliquant sur :

### *Select cases/combos…*→2 fois sur *OK*

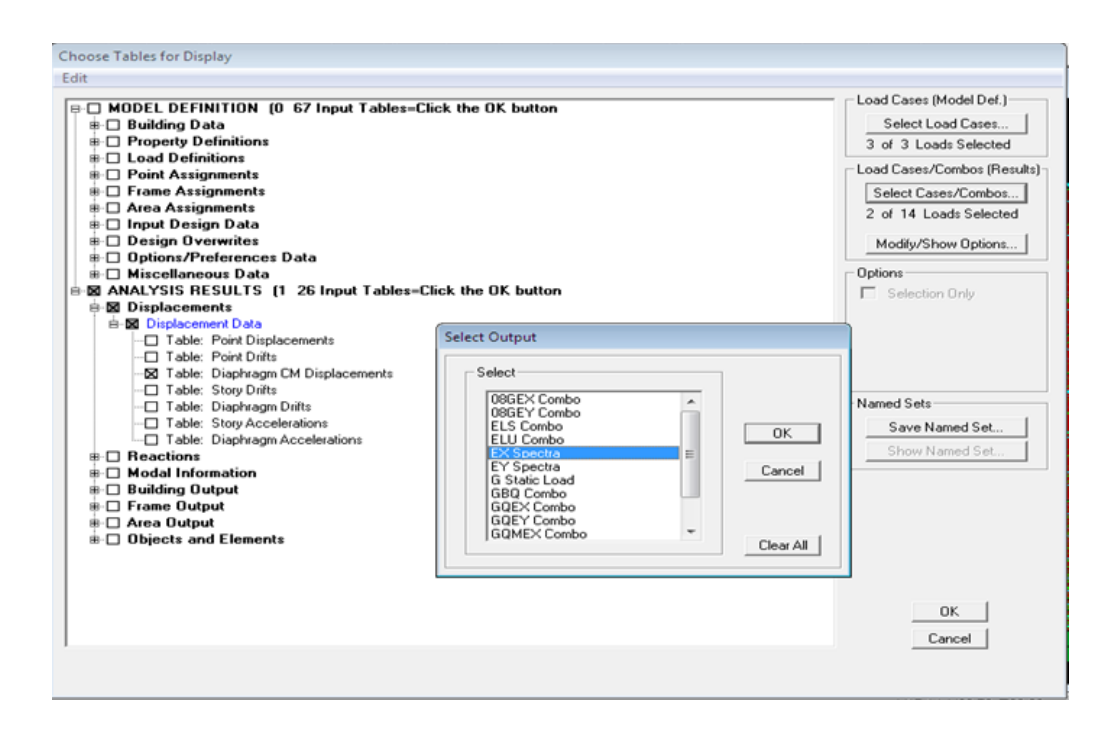

 Les mêmes étapes pour la sens transversale, sauf que au lieu de sélectionner la combinaison EX on doit sélectionner EY

| <b>Story</b>    | Diaphragm       | Load | <b>UX</b> | <b>Story</b>    | Diaphragm       | Load | UY     |
|-----------------|-----------------|------|-----------|-----------------|-----------------|------|--------|
| <b>SM</b>       | D <sub>11</sub> | EX   | 0.0142    | <b>SM</b>       | D <sub>11</sub> | EY   | 0.0151 |
| ET8             | D <sub>10</sub> | EX   | 0.0132    | ET8             | D <sub>10</sub> | EY   | 0.0141 |
| ET7             | D <sub>9</sub>  | EX   | 0.0119    | ET7             | D <sub>9</sub>  | EY   | 0.0129 |
| ET6             | D <sub>8</sub>  | EX   | 0.0105    | ET6             | D <sub>8</sub>  | EY   | 0.0114 |
| ET5             | D7              | EX   | 0.0089    | ET <sub>5</sub> | D7              | EY   | 0.0098 |
| ET4             | D <sub>6</sub>  | EX   | 0.0072    | ET4             | D <sub>6</sub>  | EY   | 0.0080 |
| ET3             | D <sub>5</sub>  | EX   | 0.0055    | ET <sub>3</sub> | D <sub>5</sub>  | EY   | 0,0062 |
| ET <sub>2</sub> | D <sub>4</sub>  | EX   | 0,0038    | ET <sub>2</sub> | D <sub>4</sub>  | EY   | 0,0043 |
| ET <sub>1</sub> | D <sub>3</sub>  | EX   | 0,0022    | ET <sub>1</sub> | D <sub>3</sub>  | EY   | 0,0025 |
| <b>RDC</b>      | D <sub>2</sub>  | EX   | 0.0009    | <b>RDC</b>      | D <sub>2</sub>  | EY   | 0,0010 |

*Figure IV.20 : Déplacement maximal selon x-x et y-y.*

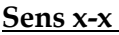

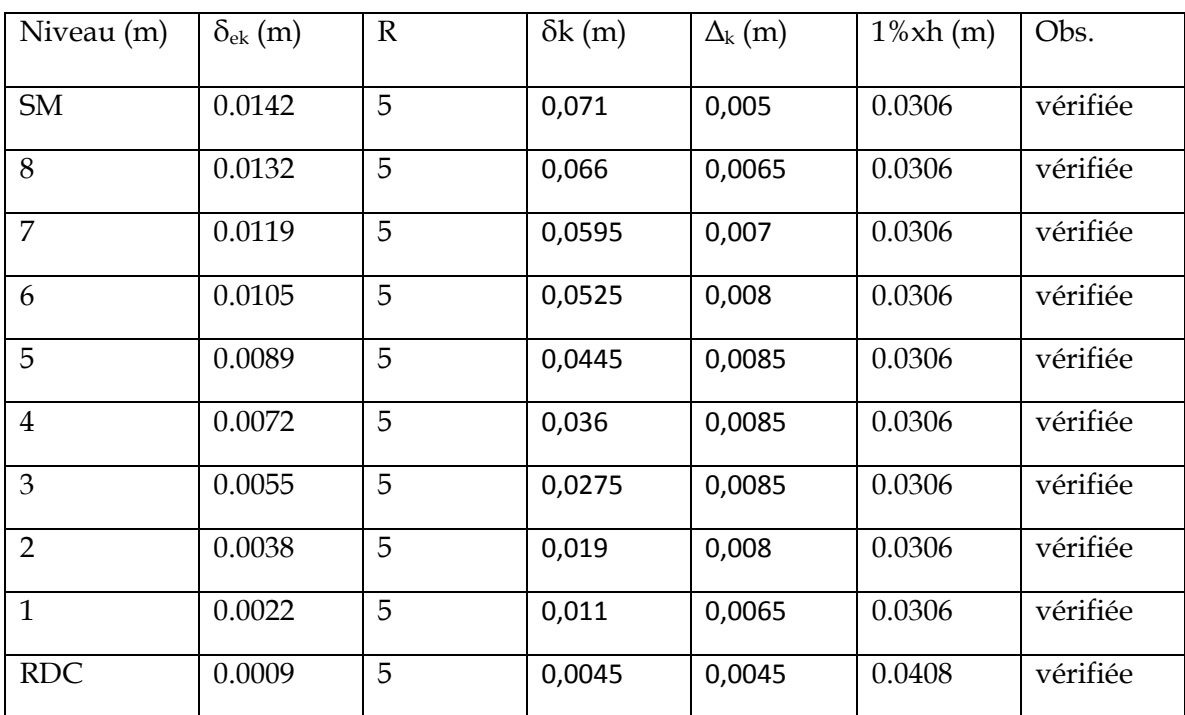

*Tableau IV.5 : Déplacements relatifs sous l'action Ex et Ey.*

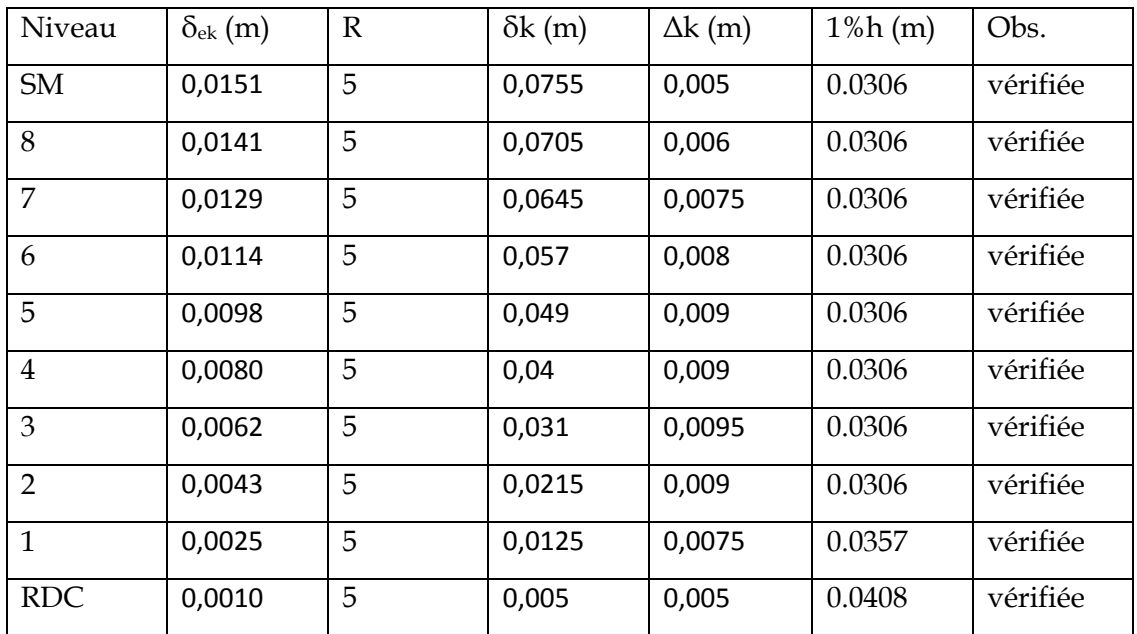

### **Sens y-y:**

### **Déplacement maximal :**

On doit vérifier que le déplacement maximal que subit la structure vérifie la formule suivante

 $\delta_{\text{Max}} = \leq f = \frac{h_t}{500}$ 

:

 **Avec :**f : la flèche admissible.  $h_t$ : la hauteur totale du bâtiment.

#### **Suivant E<sup>X</sup> :**

$$
\delta_{\text{Max}} = 0.02 \text{ m} \le f = \frac{h_t}{500} = \frac{31.62}{500} = 0.06324 \text{ m}
$$

= 0.06324 m **Condition vérifiée.**

**Suivant E<sup>Y</sup> :**

 $\delta_{\text{Max}}=$  0.02 m  $\leq f$  = Ht  $\frac{1}{500}$ 31.62 500 = 0.06324 m **Condition vérifiée.**

### **V-6-5 Vérification de l'effet P-Delta:**

L'effet P-Delta est uneffet desecond ordre(Non linéaire) qui seproduit dans chaquestructureou leséléments sont soumis àdes chargesaxiales. Cet effet est étroitement liéà la valeur de la force axiale appliquée (P) et au déplacement « delta » (∆).

La valeur de l'effet P-Delta dépend de :

•Lavaleurdela forceaxiale appliquée.

•Larigiditéou lasouplessedelastructureglobale.

•Lasouplessedeséléments delastructure.

Encontrôlant lasouplessedestructure, lavaleurdel'effet P-Delta est souvent géréede manière àcequ'ellesoit considérée«négligeable»et doncignorée dans lecalcul.

Ily'adeuxtypes d'effet P-Delta:

•**Legrandeffet P-U** : Correspondantàlastructurepriseglobalement dansson ensemble.

•**Lepetit effet P-δ :** Considéré au niveau deséléments delastructure.

Lerèglement RPA99/V. 2003 préconisequeles effets P-Deltapeuvent être négligésdansle cas des bâtiments si la condition suivante est satisfaiteatous les niveauxdelastructure:

 $\theta_k = P K \Delta K / V K h K$  <0.1 tel que :

Si  $\theta_k$ <0.10 : les effets de2<sup>eme</sup> ordresont négligés.

Si  $0.10 \le \theta_k \le 0.20$  il faut augmenter les effets de l'action sismique calculés par un facteurégaleà $1/(1-\theta_k)$ .

Si  $\theta_k > 0.20$  : la structure est potentiellement instable et doit être redimensionnée. *PK*:poids total delastructure et descharges d'exploitation associées au-dessus du niveau K.

*VK*:effort tranchant d'étage au niveau«K».

*∆K*:déplacement relatifdu niveau K par rapport au niveau«K-1».

*hK*:hauteur de l'étage «K».

• L'évaluation de cet effet du 2<sup>eme</sup> ordre suivant les 2 sens (x-x) et (y-y)est résuméedans letableauci-après

Les résultats de calcul sont résumés dans le tableau suivant :

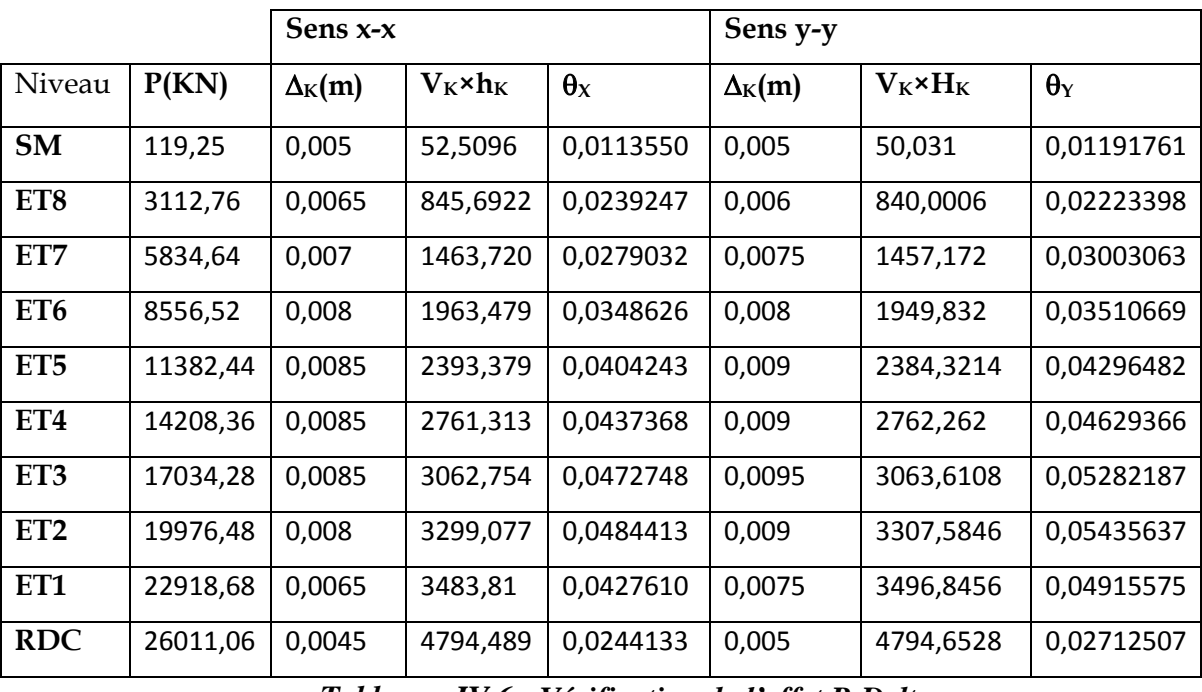

*Tableau : IV.6 : Vérification de l'effet P-Delta.*

**D'après le tableau l'effet P-Deltapeutêtrenégligé.**

# **V-6-6 Vérification de l'effort normal réduit dans les poteaux :**

Ondoitvérifierlaconditionsuivante:

$$
v = \frac{N_d}{B f_{c28}} \le 0.3.
$$

Avec:

*Nd*:Effort normal sismique.

*B*:Section transversale du poteau considéré.

-Les valeurs obtenues après calcul sont données dans le tableau ci-dessous

**TableauIV-7:** Résumé de calcul du paramètre *ʋ*.

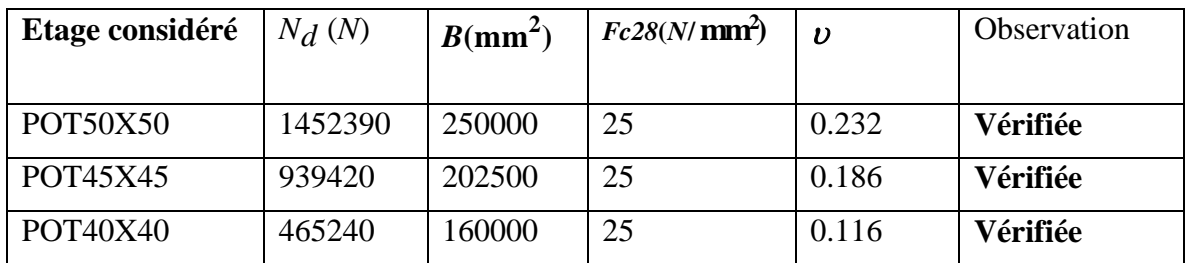

# **Conclusion :**

D'après les résultats obtenus si dessus on peut conclureque:

- Lepourcentagedeparticipation massique est vérifié.
- L'effort tranchant àlabase est vérifié.
- Les déplacements relatifs et le déplacement maximal sont vérifiés.
- L'effet P-Delta est vérifié
- L'effort normal réduit dans les poteaux

La modélisation de la structure avec ETABS présentetoutesles caractéristiques recommandées parles règlements, doncon peut passerà l'extractiondes efforts internes avec lesquels nous allonsferrailler les différents éléments structuraux.

**CHAPITRE V:** Ferraillage des éléments

### **V.1.Ferraillage des poteaux :**

### **V.1.1. Introduction :**

 La structure est un ensemble tridimensionnel des poteaux, poutres et voiles, liés rigidement et capables de reprendre la totalité des forces verticales et horizontales (ossature auto stable). Pour pouvoir ferrailler les éléments de la structure, on a utilisé l'outil informatique à travers le logiciel d'analyse des structures (ETABS), qui permet la détermination des différents

efforts internes de chaque section des éléments pour les différentes combinaisons de calcul.

Le ferraillage des éléments résistant s'effectuera selon le règlement **BAEL91/révisé 99** et les règles parasismiques en vigueur en Algérie **(RPA 99/ version 2003)**.

Les poutres seront calculées à la flexion simple.

Les poteaux sont des éléments structuraux assurant la transmission des efforts des poutres vers les poteaux vers les fondations, est soumise à un effort normal (N) et à un moment de flexion

(M) dans les deux sens longitudinal et transversal. Donc ils sont calculés en flexion composée dans les deux sens (transversal et longitudinale) en tenant compte des combinaisons considérées

Comme suit :

Combinaisons fondamentales : « **1er genre** » **BAEL 91**

**1,35G + 1,5Q**……………….. *(ELU)*

**G + Q**…………………………… *(ELS)*

Combinaisons accidentelles : « **2ème genre** » **RPA 99 V2003**

#### **G+Q**± **E**

#### **0.8G**±E

Les calculs se font en tenant compte de trois types de sollicitations :

-effort normale maximal et moment correspondant.

-effort normal minimal et le moment correspondant.

-moment fléchissant maximal et l'effort normal correspondant.

En procédant à des vérifications à l'ELS

Les caractéristiques mécaniques des matériaux utilisés dans la conception de notre structure sont

Citées dans le tableau suivant :
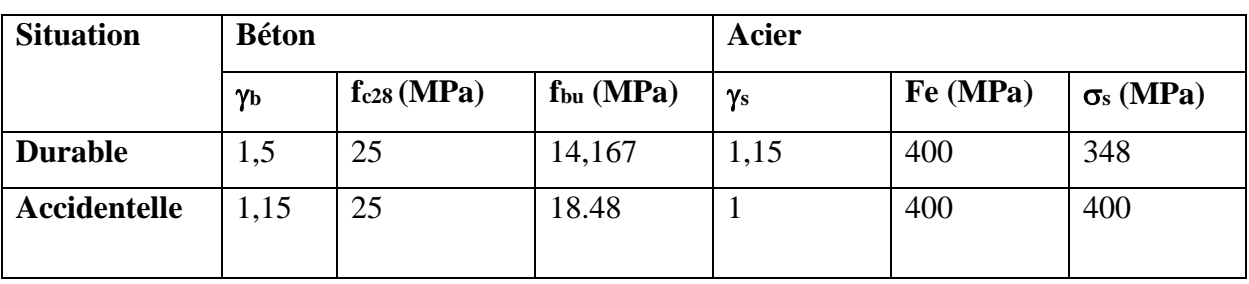

*Tableau V.1.1 : caractéristiques mécanique des matériaux.*

# **V.1.2. Recommandation du RPA 99/Version 2003 :**

- les armatures longitudinales doivent être à haute adhérence, droites et dépourvues de crochets

- le pourcentage minimal est de: **0.8 % (Zone IIa).**

-le pourcentage maximal et de **: 4 % en zones courantes**.

 **6% en zones de recouvrement.**

-le diamètre minimal est de **12mm.**

- la longueur minimale des recouvrements est de **: 40**∅ **(zone IIa).**

- la distance entre les barres verticales dans une face du poteau ne doit pas dépasser : **25cm**

### **(zoneIIa)**

- les jonctions par recouvrement doivent être faites à l'extérieur des zones nodales.

La zone nodale est constituée par le nœud poutre-poteaux proprement dit et les extrémités des barres qui y concourent.

# **a. Armatures longitudinales :**

Le pourcentage minimal sera :

| Etage                                            | Section du poteau  | $A_{min}$       | $A_{max}(cm^2)$ | $A_{max}(cm^2)$ |  |  |
|--------------------------------------------------|--------------------|-----------------|-----------------|-----------------|--|--|
|                                                  | (cm <sup>2</sup> ) | $\text{cm}^2$ ) | (zone courante) | de<br>(zone     |  |  |
|                                                  |                    |                 |                 | recouvrement)   |  |  |
| RDC;                                             | 50x50              | 20              | <b>100</b>      | 150             |  |  |
| $1eme; 2eme étage$                               |                    |                 |                 |                 |  |  |
| $3^{eme}$ ; $4^{eme}$ ;                          | 45x45              | 16,2            | 81              | 121,5           |  |  |
| 5 <sup>ème</sup> étage                           |                    |                 |                 |                 |  |  |
| $\overline{6}^{\text{ème}}$ ; $7^{\text{ème}}$ ; | 40x40              | 12,8            | 64              | 96              |  |  |
| 8 <sup>ème</sup> étage                           |                    |                 |                 |                 |  |  |
|                                                  | $T.11$ If $1.1$    |                 |                 |                 |  |  |

*Tableau V.1.2: les sections des armatures longitudinales.*

# **V.1.3. Ferraillage des poteaux :**

 Les armatures seront calculées sous l'effet des sollicitations les plus défavorables et dans les situations suivantes :

Il est recommandé de calculer le ferraillage du poteau pour chacune des zones suivantes :

**Zone 1** : du RDC au deuxième étage [**poteaux 50x50**]

**Zone 2** : du troisième au cinquième étage [**poteaux 45x45**]

**Zone 3** : du sixième au huitième étage [**poteaux 40x40]**

### **1. Calcul des armatures à L'ELU :**

Chaque poteau est soumis à un effort normal **N** (de compression ou de traction) et à un moment fléchissant **M**, ce qui nous conduit à étudier trois cas suivants :

- Section partiellement comprimée (SPC).

-Section entièrement tendue (SET).

- Section entièrement comprimée (SEC).

### **a) Section partiellement comprimée (S.P.C) :**

La section partiellement comprimée si l'une des deux conditions suivantes est satisfaite

- $e = \frac{M_u}{N_u}$  $\frac{M_u}{N_u} \geq \left(\frac{h}{2}\right)$  $\frac{1}{2} - c$
- $N_u (d c') M_f \leq (0.337. h 0.81. c) bh^2 f_{bc}$

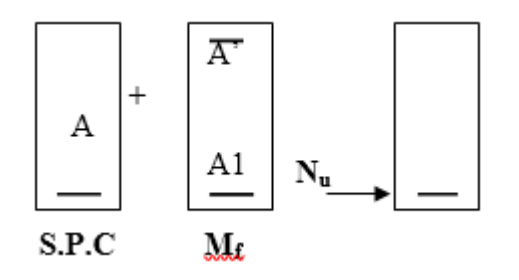

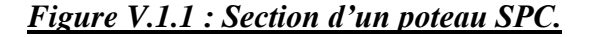

**Avec :** 

 $M_f = M_u + N_u \left(\frac{h}{2}\right)$  $\frac{11}{2} - c$  $M_f$ : le moment fictif

 $=$ )

$$
\mu_b = \frac{M_f}{bd^2f_{bc}}
$$

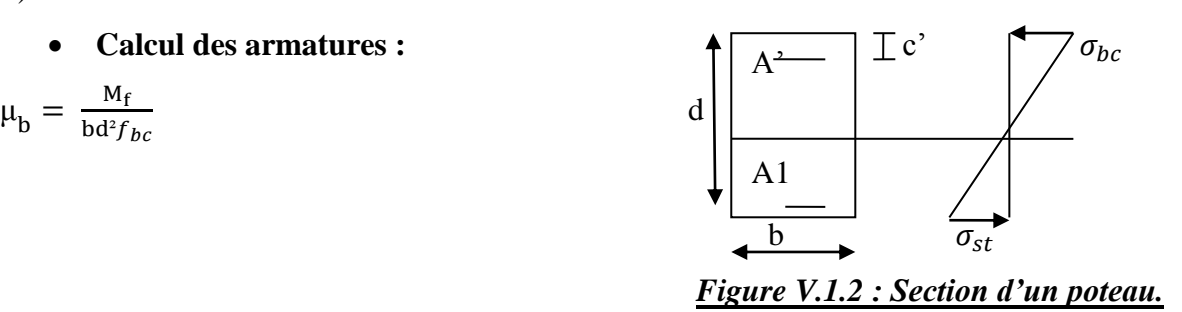

**Si :**  $\mu_b < \mu_1 = 0.392 \rightarrow$  la section est simplement armée

$$
A_1 = \frac{M_f}{\beta d\sigma_s}
$$

$$
A_s = A_1 - \frac{N_u}{\sigma_s}
$$

**Si :**  $\mu_b > \mu_1 = 0.392 \rightarrow$  **la section est doublement armée** 

**Alors** : il faut calculer  $A_1$  et  $A'_1$ 

$$
A_1 = \frac{M_r}{\beta d\sigma_s} + \frac{\Delta M}{(d-c')\sigma_s}
$$

$$
A_1' = \frac{\Delta M}{(d-c')\sigma_s}
$$

**Avec:**  $\Delta M = M_f - M_r$ 

**Mr :** moment ultime pour une section simplement armée.

$$
\mathbf{M}_r = \mu_1 \cdot b \cdot d^2 f_{bc}
$$

**Finalement la section réelle d'armature est**  $: A_s' = A_1'$ **,**  $A_s = A_1 - \frac{N_u}{s}$  $\sigma_{\rm S}$ 

# **b) Section entièrement comprimée : (S.E.C) :**

La section est entièrement comprimée si la condition suivante est vérifiée :

- $e = \frac{M_u}{N_u}$  $\frac{M_u}{N_u} \leq \left(\frac{h}{2}\right)$  $\frac{1}{2} - c$
- N<sub>u</sub> (d c') M<sub>f</sub>  $\ge$  (0.337. h 0.81. c)bh<sup>2</sup> f<sub>bc</sub>

Deux cas peuvent se présenter :

 **Si :** la 2éme condition est vérifiée, donc la section a besoin d'armatures inférieures comprimées.

$$
A_s' = \frac{M_f - (d - 0.5h)bh f_{bc}}{(d - c')\sigma_s}
$$

$$
A_s = \frac{N_u - bh f_{bu}}{\sigma_s} - A_s'
$$

**Si :** la 2éme condition n'est pas vérifiée, la section n'a pas besoin d'armatures inférieures.

$$
A'_{s} = \frac{N_u - \Psi \times b \times h \times f_{bc}}{\sigma_s} \qquad ; \qquad A_{s} = 0
$$

$$
Avec: \Psi = \frac{0.357 + \frac{N(d-c) - M_f}{bh^2 f_{bc}}}{0.857 - \frac{c'}{h}}
$$

**Calcul du ferraillage des poteaux :**

#### **Exemple de calcul manuel :**

**Poteau : 50x50 situation accidentelle (GQEX) :**

$$
N_{min} = 0.44 \text{ KN} \qquad \longrightarrow \qquad M_{corr} = 39.567 \text{ KN.m}
$$

$$
f_{bu} = \frac{0.85 f_{c28}}{\theta \gamma_b} = \frac{0.85 X 25}{1 X 1.15} = 14.48 \text{ MPa}
$$

 $\sigma_s$  = 400 MPa

$$
e = \frac{M_u}{N_u} = \frac{39.567}{0.44} = 89.925 \text{ m} > \left(\frac{h}{2} - c\right) = \left(\frac{0.50}{2} - 0.03\right) = 0.22 \text{ m}
$$
  
N\_u (d - c') - M\_f \le (0.337. h - 0.81. c)bh<sup>2</sup> f<sub>bc</sub>

**Calcul de moment fictif a la flexion simple :**

$$
M_f = M_u + N_u \left(\frac{h}{2} - c\right)
$$
  
\n
$$
M_f = 39.567 + 0.44 \left(\frac{0.50}{2} - 0.03\right) = 33.663 \text{ KN.m}
$$
  
\n
$$
0.44 (0.47 - 0.03) - 33.663 < (0.337 \text{ x } 0.50 - 0.81 \times 0.03) 0.5 \times 0.5^2
$$
. 14.48 x 10<sup>3</sup>  
\n
$$
-33.172 < 333.102 \longrightarrow \text{Condition } \text{vein } \text{fif } \text{ffe}
$$

Donc la section est partiellement comprimée : **ASc = 0 cm<sup>2</sup>**

### **Calcul Ast :**

$$
\mu_b = \frac{M_f}{bd^2 f_{bc}} = \frac{33.663 \times 10^6}{500 \times 470^2 \times 18.48} = 0.016 < \mu_l = 0.392 \rightarrow \text{S.S.A}
$$
  
\n
$$
\rightarrow \beta = 0.992
$$

#### **Donc les armatures fictives sont :**

$$
A_1 = \frac{M_f}{\beta d \sigma_s} = \frac{33.663}{0.992 \times 0.47 \times 400 \times 10^3} 10^4 = 1.81 \text{ cm}^2
$$

**Les armatures réelles :**

$$
A_{st} = A_1 - \frac{N_u}{\sigma_s} = 1.81 - \frac{0.44 \times 10^3}{400 \times 10^2} = 1.79
$$
 cm<sup>2</sup>

**Donc:**  $A_{\text{Sc}} = 0 \text{ cm}^2$  et  $A_{\text{st}} = 1.79 \text{ cm}^2$ 

### **Calcul du ferraillage des poteaux avec SOCOTEC:**

On introduit les caractéristiques de nos matériaux et nos efforts dans logiciel.

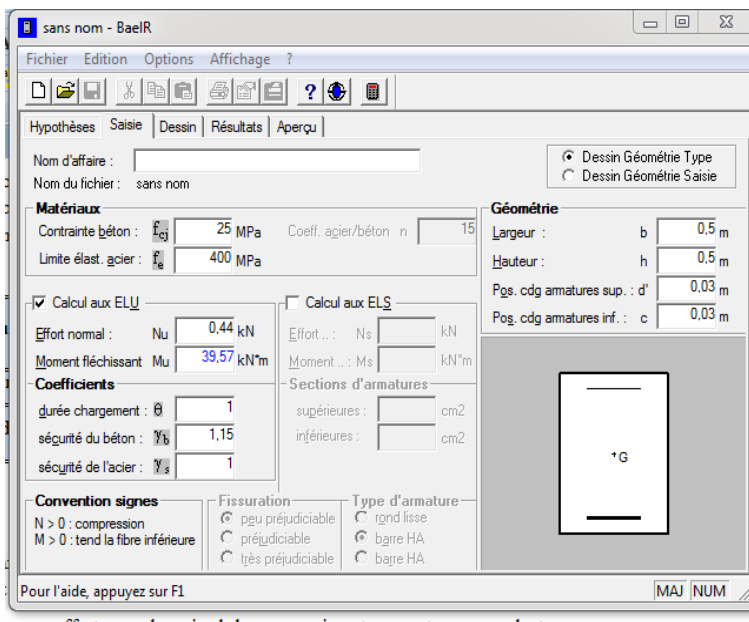

*Figure.V.1.3 : Caractéristiques et sollicitation de la section.*

| Résultats |

Cliquons sur l'icône Résultats pour extraire nos Puis la fenêtre suivante s'affiche :

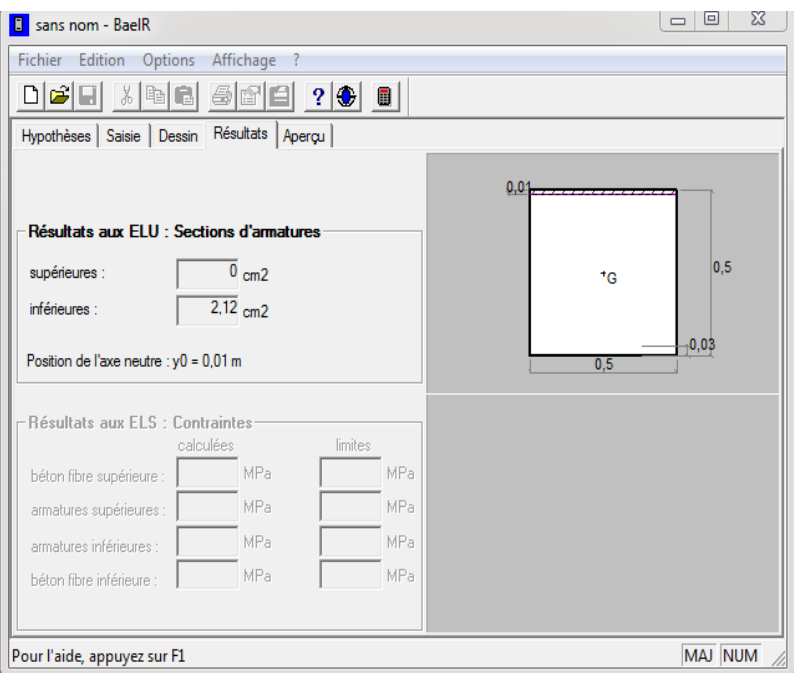

*Figure. V.1.4 : Affichage des resultats.*

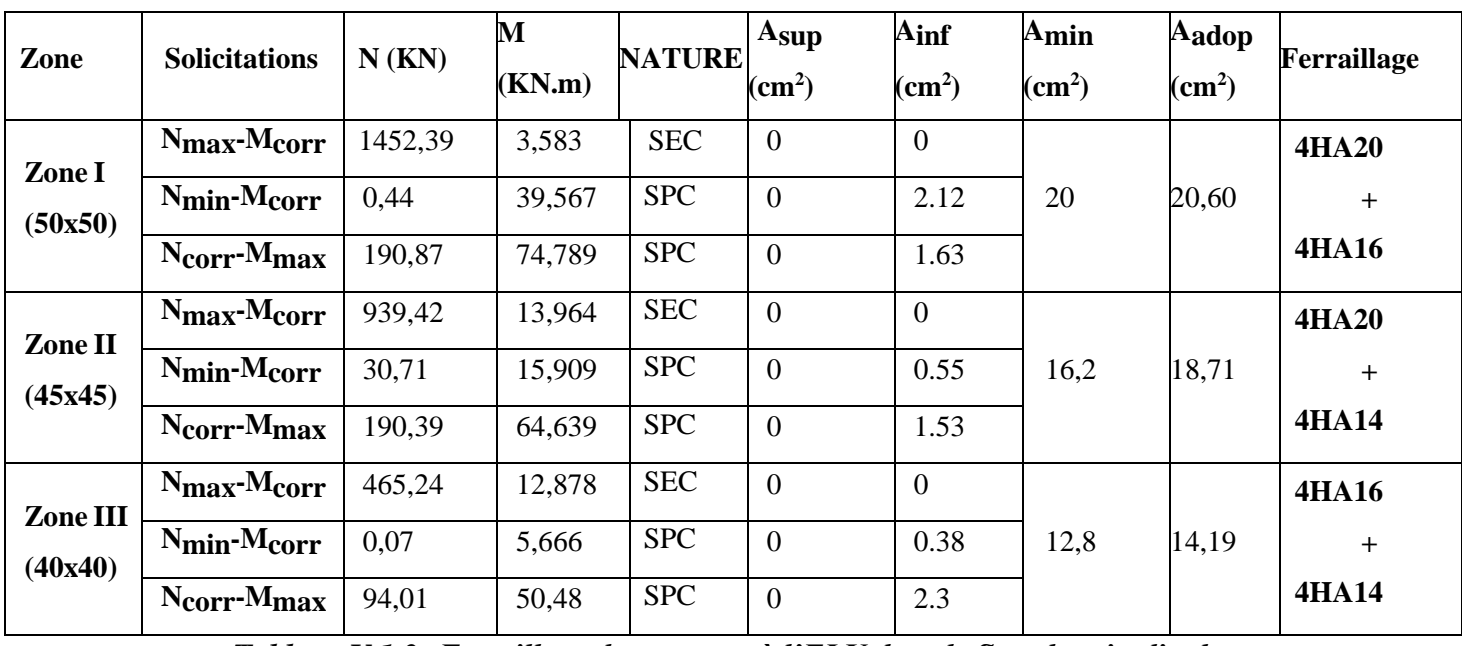

```
Tableau V.1.3: Ferraillage des poteaux à l'ELU dans le Sens longitudinal.
```
### **b. Armatures transversales :**

1) Les armatures transversales des poteaux sont calculées à l'aide de la formule :

$$
\frac{A_t}{S_t} = \frac{\rho_a V_u}{h_t f_e}
$$
 (RPA99/2003 : formula7.1)

Avec :

**At** : section d'armature transversale

**Vu:** effort tranchant de calcul

**h1 :** hauteur totale de la section brute

**fe :** contrainte limite élastique de l'acier d'armature transversale *fe= 400Mpa.*

**ρa**: est un coefficient correcteur qui tient compte du mode fragile de la rupture par effort

$$
\rho_a = \begin{cases} 2.5 & \to \lambda_g \ge 5 \\ 3.75 & \to \lambda_g < 5 \end{cases}
$$

 $\lambda$ g : Elancement géométrique du poteau

$$
\lambda_g = \frac{l_f}{a} \dots \dots \text{ (2) ou } \lambda_g = \frac{l_f}{b}
$$

Avec :

**a** et **b** : dimensions de la section droite du poteau dans la direction de déformation Considérée.

**lf :** longueur de flambement du poteau.

 L'expression de la longueur de flambement **lf** est donnée suivant l'article **B.8.3, 3** du **BAEL91/99 :**

$$
\mathbf{lr}=\mathbf{0.7}\ \mathbf{lo}
$$

**l0** : c'est la hauteur libre du poteau

**St :** espacement des armatures transversales.

La valeur maximale de cet espacement est fixée comme suit:

 $\overline{\mathcal{L}}$  $S_i \leq \min(10\phi_i^{\min}, 15cm)$  *en zone nodale IIa* ┤  $S_t \leq 15\phi_l^{\min}$  *en zone courante IIa*  $15\phi_l^{\text{min}}$  $\min(10\phi_l^{\min}, 15cm)$ 

∅ : est le diamètre des armatures longitudinales du poteau.

### **2) La quantité d'armatures transversales minimale en % est donnée comme suit:**

 $A_t$  min $=\frac{A_t}{B_t}$  $s_t \times b_1$ *Si*  $\lambda_g \ge 5 \rightarrow A_{\min} = 0.3\%$ *Si*  $\lambda_g \leq 3 \rightarrow A_{\min} = 0.8\%$ 

*Si*  $3 < \lambda_g < 5$   $\rightarrow$ Interpolation entre les valeurs limites du poteau.

 $\bullet$  Les cadres et les étriers doivent être fermés par des crochets à 135<sup>0</sup> ayant une longueur droite de 10 ∅minimums.

#### **Poteau 50x50:**

 $I_f = 0.7 h_e = 0.7 x 3.06 = 2.142m$ 

$$
\lambda_{\rm g} = \frac{\rm If}{\rm a} = \frac{2.142}{0.5} = 4.28
$$

 $3 \le \lambda_g = 4.28 \le 5 \longrightarrow$  interpolation  $\longrightarrow 0.48\%$ 

**Zone nodale :**

 $A_t^{min} = 0.0048 \times 50 \times 10 = 2.4$ 

**Zone courante** :

$$
A_t^{min} = 0.0048 \times 50 \times 15 = 3.6
$$
  
Soit : At = 6HA10 = 4.52cm<sup>2</sup>

### **Poteau 45x45:**

$$
I_f = 0.7 h_e = 0.7 \times 3.06 = 2.142 m
$$

$$
\lambda_{\rm g} = \frac{\rm If}{\rm a} = \frac{2.142}{0.45} = 4.76
$$
\n
$$
3 \le \lambda_{\rm g} = 4.76 \le 5 \longrightarrow \text{ interpolation} \longrightarrow 0.36\%
$$

**Zone nodale:**

 $A_t^{min} = 0.0036 \times 40 \times 10 = 1.44$ 

 **Zone courante** :

 $A_t^{min}$  = 0.0036 x 40 x 15 = 2.16 Soit : At =  $4H A 10 = 3.14$  cm<sup>2</sup>

# **Poteau 40x40:**

 $I_f = 0.7 h_e = 0.7 \times 3.06 = 2.142 m$  $\lambda_{\rm g} = \frac{\rm If}{\rm s}$  $\frac{If}{a} = \frac{2.142}{0.4}$  $\frac{112}{0.4} = 5.35$  $\lambda_g = 5.35 > 5 \longrightarrow A_t^{min} = 0.3\% \times S_t \times b$ 

# **Zone nodale**

 $A_t^{min} = 0.003 \times 40 \times 10 = 1.2$ 

**Zone courante** :

$$
A_t^{min} = 0.003 \times 40 \times 15 = 1.8
$$

Soit : At =  $4H A 10 = 3.14$ cm<sup>2</sup>

**Le tableau suivant résume les résultats de calcul des armatures transversales pour les différents poteaux des différents niveaux :**

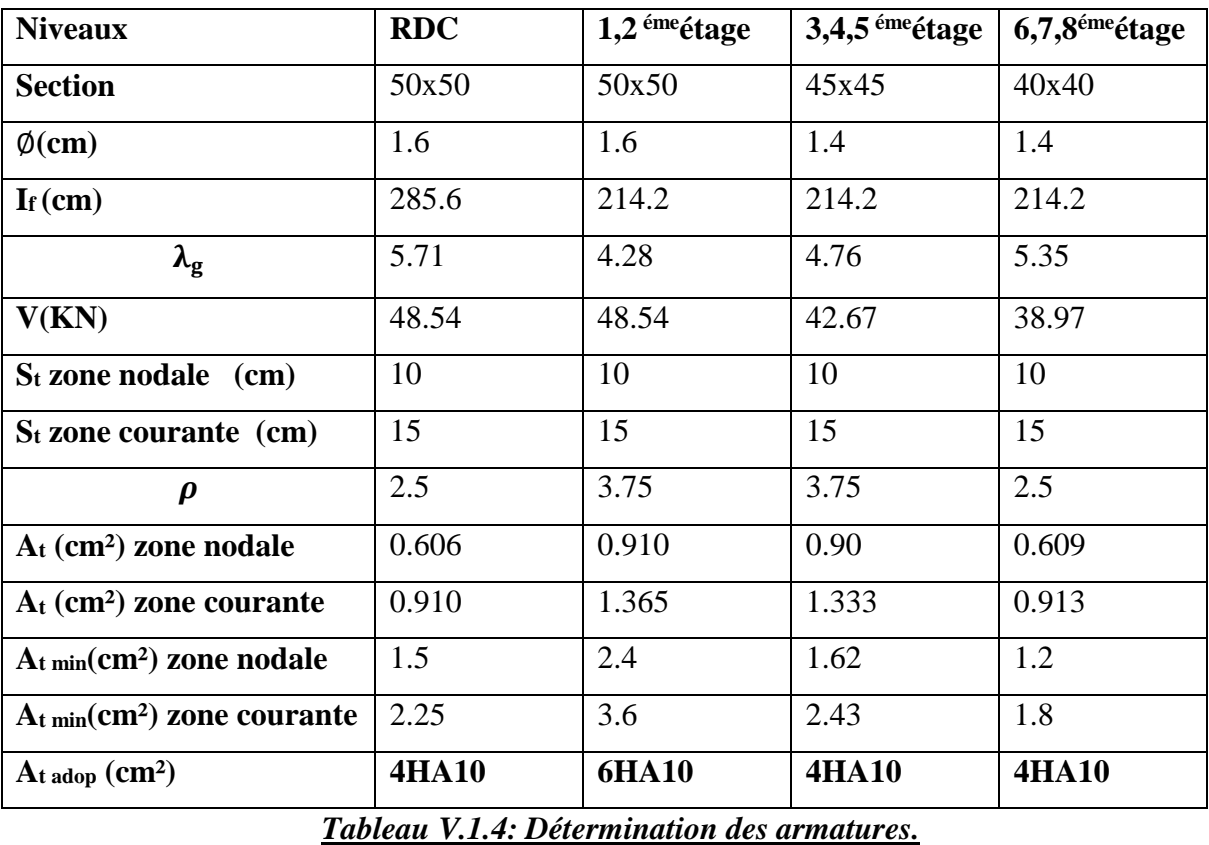

Conformément aux règles du **RPA 99/2003** et au **BAEL 91**, le diamètre des armatures transversales doit être supérieur au tiers du maximum des diamètres des armatures longitudinales :

 $\emptyset t \geq \frac{\emptyset lmax}{2}$  $\frac{max}{3}$   $\rightarrow$  8mm  $>\frac{20}{3}$  **= 6.66 mm**→**condition vérifiée V.1.4. Vérifications à l'ELU :**

**1) Vérification au cisaillement (Art 7.4.3.2RPA 99/ version 2003 :**

$$
Avec: \tau_{bu} = \frac{v_u}{bd} \leq \overline{\tau}_{bu}
$$

### **Selon le RPA :**

 $\bar{\tau}_{bu} = \rho_d \times f_{c28}$  [Art 7.4.3.2 RPA 99/ version 2003]

$$
\rho_d = \begin{cases} 0,075 & \text{si: } \lambda_g \geq 5 \\ 0,04 & \text{si: } \lambda_g < 5 \end{cases}
$$

Selon le BAEL **:**

$$
\bar{\tau}_{bu} = \min\left\{\frac{0.2}{\gamma_b}f_{c28}; 5 \text{ MPa}\right\} [\text{Art A.5.1,211/BAEL 91}]
$$

**Les résultats sont récapitulés dans le tableau suivant :**

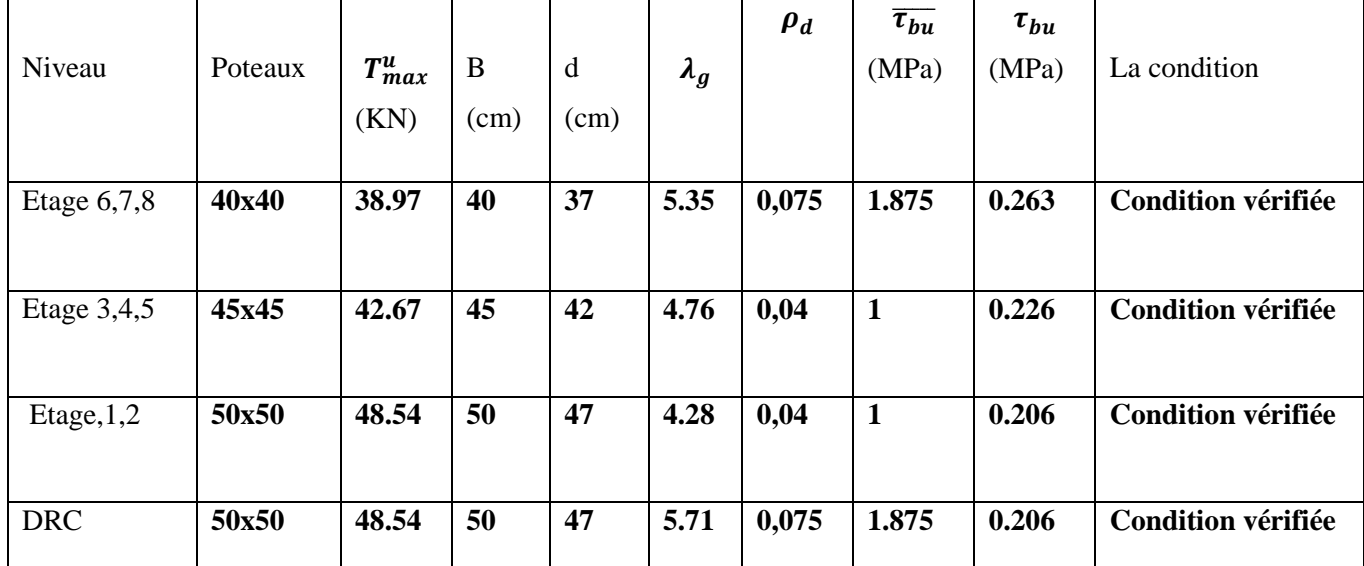

# *Tableau.V.1.5 : Vérification au cisaillement dans les poteaux.*

- D**'**après tableau, on déduit que la condition exigée par le RPA99/2003 concernant les sollicitations tangentielles est vérifiée pour tous les étages.
	- **2) Encrage des armatures (longueur de scellement) (Art 6.1.22 BAEL 91 modifiée 99) :**

Longueur de scellement : $L_s = \frac{\phi f_e}{4\pi}$  $\frac{\varphi_{Ie}}{4 \tau_{su}}$  Avec:  $\tau_{su} = 0$ , 6  $\times \varPsi_{s}^{2} \times f_{t28} = 2$ , 835 MPa

- Pour les  $\varphi_{20}$ : $L_s = 70$ , 54cm  $\rightarrow$ soit L<sub>s</sub>=75 cm
- Pour les  $\emptyset_{16} : L_s = 56,43 \, \text{cm} \rightarrow \text{soit } L_s = 60 \, \text{cm}$
- Pour  $\text{les}\emptyset_{14}: L_s = 49,38 \text{ cm} \rightarrow \text{soit } L_s = 50 \text{ cm}$

Pour l'encrage des barres rectilignes terminées par un crochet normal, la longueur de la partie ancrée mesurée hors crochet est au moins égales à :  $0, 4$   $L_s$ , pour les aciers HA.

- Pour les  $\emptyset_{20}$ : $L_a = 0.4 \times 75 = 30$  cm
- Pour les  $\emptyset_{16}$ : $L_a = 0.4 \times 60 = 24$  cm
- Pour les  $\emptyset_{14} : L_a = 0.4 \times 20$  cm

### **3) Longueurs de recouvrement (Art 7.4.2.1 BAEL 91 modifiée 99).**

La longueur minimale de recouvrement est :**lr > 40 ×**∅**en zone IIa**

- Pour  $\phi = 14$ mm  $\rightarrow$ **Lr>**  $40 \times 1.4 = 56$ cm $\rightarrow$  on adopte **Lr** = 60 cm
- Pour  $\phi$  = 16mm  $\rightarrow$  **Lr**> 40×1.6 = 64 cm  $\rightarrow$  on adopte**Lr** = 65 cm
- Pour  $\phi = 20$  mm  $\rightarrow$  **Lr** $> 40 \times 2 = 80$ cm  $\rightarrow$ on adopte **Lr** = 85 cm

# **V.1.5. Vérifications à l'ELS :**

**a) Condition de non fragilité : (Art A.4.2,1/BAEL 91 Modifiée 99) :**

La condition de non fragilité dans le cas de la flexion composée est :

$$
A_{ad} \ge A_{min} = \frac{0.23 f_{t28}}{fe} [\frac{e_s - 0.455 \times d}{e_s - 0.185 \times d}] \times b \times d
$$

Avec :  $f_{t28} = 2.1 \text{ MPa.}$ 

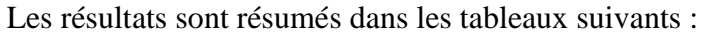

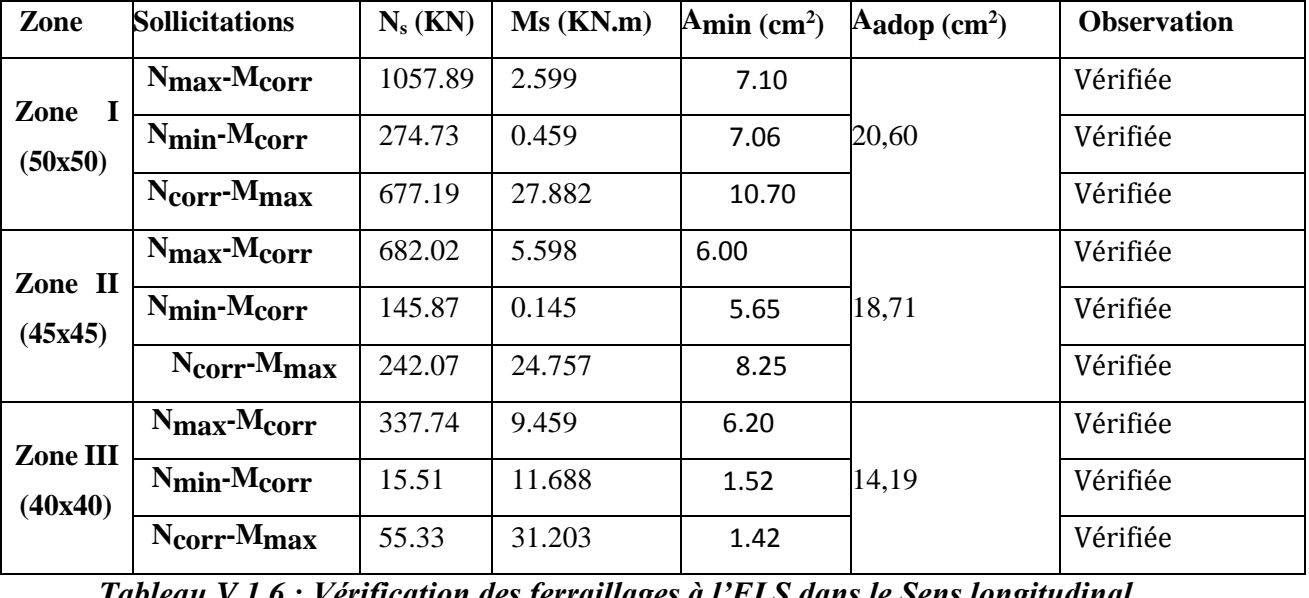

*Tableau.V.1.6 : Vérification des ferraillages à l'ELS dans le Sens longitudinal*.

### **a) État limite d'ouvertures des fissures :**

Aucune vérification n'est nécessaire car la fissuration est peu nuisible.

### **b) Etat limite de compression du béton** (**Art A.4.5,2/BAEL 91**) **:**

Les sections adoptées seront vérifiées à l'**ELS**, pour cela on détermine les contraintes max du béton et de l'acier afin de les comparer aux contraintes admissibles.

Contrainte admissible de l'acier : **σ s= 348 MPa**

Contrainte admissible du béton **: σ bc= 15 MPa**

# **Tableau récapitulatif des vérifications de contraintes calculées en utilisant logiciel [SOCOTEC]**

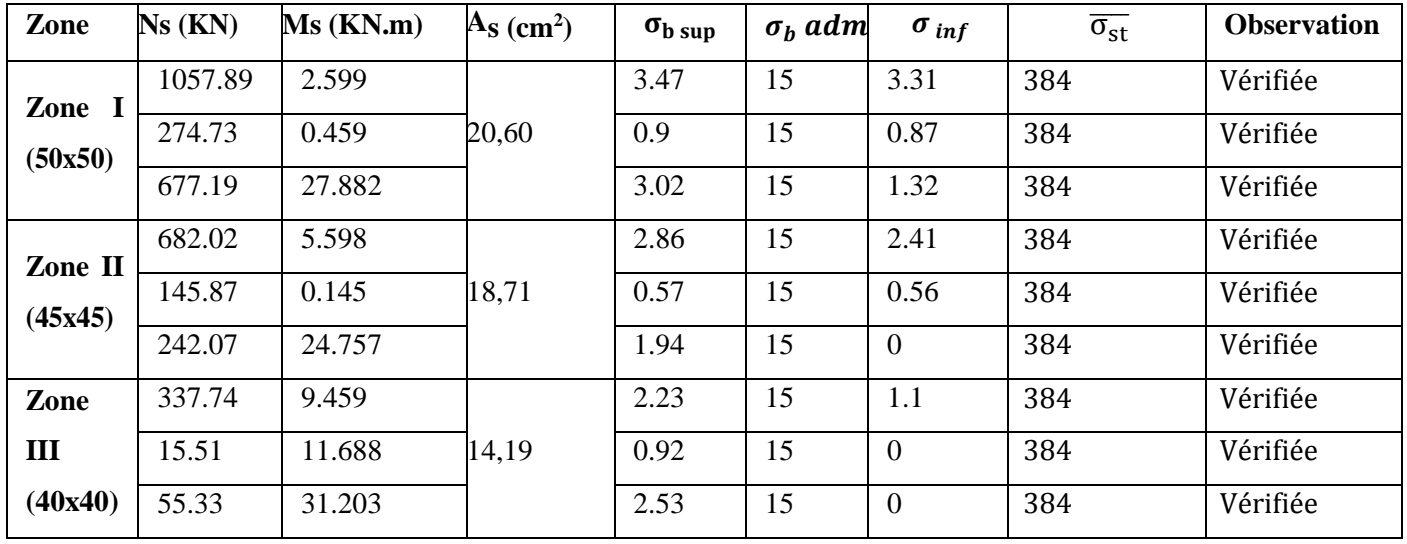

*Tableau.V.1.7 : Vérification des contraintes*.

# **Conclusion :**

Les conditions à l'ELS sont vérifiées donc on opte le ferraillage calculé à l'ELU.

# **V.2. Ferraillage des poutres :**

# **V.2.1. Introduction :**

 Les poutres sont sollicitées en flexion simple, sous un effort tranchant et un moment fléchissant, celui-ci permet la détermination des armatures longitudinales. L'effort tranchant permet de déterminer les armatures transversales.

On distingue deux types de poutres, principales et secondaires, après détermination des sollicitations (M, N, T), on procède au ferraillage en respectant les prescriptions données par le RPA99/2003 et celles données par le BAEL99.

# **Les combinaisons de calcul :**

Ils sont ferraillés en flexion simple sous les combinaisons de charge les plus défavorables, et vérifiées à L'ELS.

Les sollicitations maximales sont déterminées par les combinaisons suivantes :

- 1**,35G+1,5Q …….à l'ELU**
- **G+Q……………..à l'ELS**
- **G+Q±E………….RPA 99 révisé 2003**
- **0,8G±E………….. RPA 99 révisé 2003**
- $\checkmark$

# **V.2.2. Recommandations du RPA99/ version 2003 :**

### **a) Armatures longitudinales (Art 7.5.2.1 RPA / version 2003) :**

- Le pourcentage total minimum des aciers longitudinaux sur toute la longueur de la poutre est de **0,5%** en toute section.
- Le pourcentage total maximum des aciers longitudinaux est de :

-**4%**en zone courante

- **6%**en zone de recouvrement

- La longueur minimale de recouvrement est de :400 en zone IIa
- L'ancrage des armatures longitudinales supérieures et inférieures dans les poteaux de rive et d'angle doit être effectué avec des crochets à **90°.**
- On doit avoir un espacement maximum de **10 cm** entre deux cadres et un minimum de trois cadres par nœud.

Les sections des armatures longitudinales relatives aux prescriptions du **RPA 99/version 2003**  sont rapportées dans le tableau suivant :

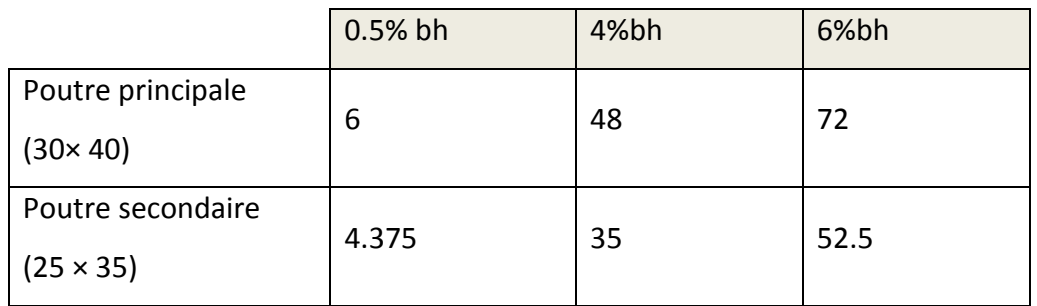

### **b) Armatures transversales (Art 7.5.2.2 RPA 99/ version 2003) :**

La quantité minimale des armatures transversales est donnée par :

 $At = 0.003.S_t.b$ 

L'espacement maximal entre les armatures transversales est de :

$$
S_t^{\max} = \min(\frac{h}{4}; 12\emptyset) : \text{En zone nodale.}
$$

$$
S_t \leq \frac{h}{2}
$$
: En zone de recouverment.

Avec ∅ :

Le plus petit diamètre utilisé pour les armatures longitudinales.

 Les premières armatures transversales doivent être disposées à 5 cm au plus du nu de l'appui ou de l'encastrement.

### **Etape de calcul des armatures longitudinales :**

Dans le cas d'une flexion simple, on a les étapes de calcul suivantes :

$$
\mu = \frac{M_u}{b \cdot d^2 f_{bu}}
$$

Pour les aciers FeE400

Si  $\mu < \mu_l = 0.392 \rightarrow$  Section simplement armée (As' = 0)

Si  $\mu > \mu_l = 0.392 \rightarrow$  Section doublement armée

### **•**  $1<sup>er</sup>$  **cas** : Section simplement armée (As' = 0).

La section d'armatures tendues est égale à :

$$
A_s = \frac{M_u}{\beta d \sigma_{st}}; \sigma_{st} = \frac{f_e}{\gamma_s} = 348 \text{ MPa}.
$$

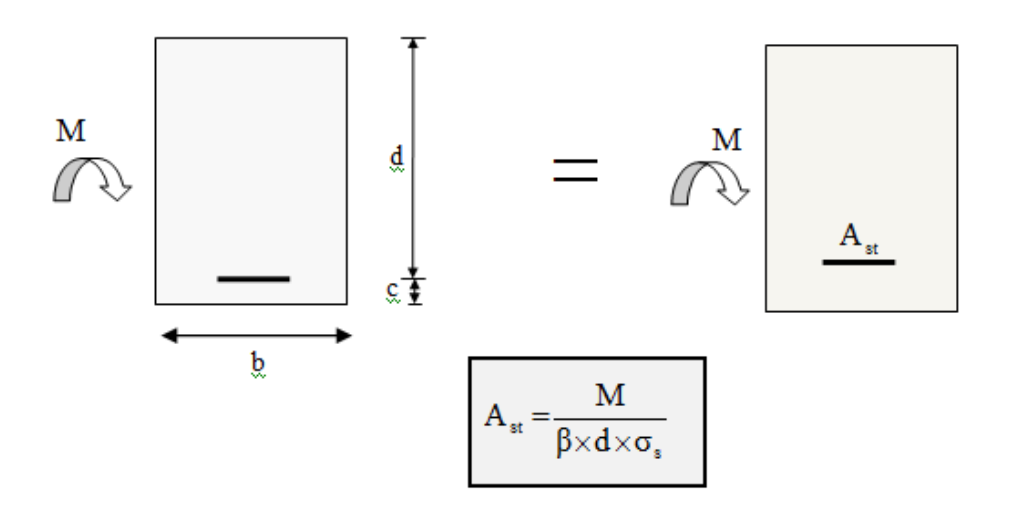

*Figure V.2.1 : Disposition des armatures tendus S.S.A.*

 **2 ème cas : Section doublement armée.**  $M_{\rm fl} = \mu_{\rm l}$ , b. d<sup>2</sup>, f<sub>bc</sub>  $\Delta M = M_u - M_f$  avec:  $\Delta M \leq 40\%$ .  $M_u$  $A_s = A_1 + A_2$   $A_1 = \frac{M_{fl}}{8.45}$  $\frac{M_{\rm fl}}{\beta_{\rm l} \cdot d.\sigma_{\rm st}}$   $A_2 = \frac{\Delta M}{(d-c')}$ (d−c ′).σst  $A'_{s} = \frac{\Delta M}{(d - c')^2}$  $\frac{\Delta M}{(d-c').\sigma'_{st}}$ , avec :  $\sigma'_{st} = \frac{f_e}{\gamma_s}$ γs  $s \overline{1}$ 

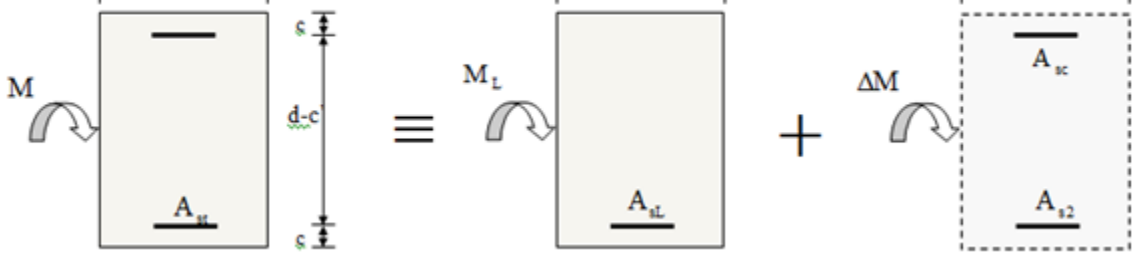

*Figure V.2.2. : Disposition des armatures S.D.A.*

# **Ferraillage**

- **a) Les poutres principales :**
	- **En travées :**

$$
\mu = \frac{M_t}{b \times d^2 \times f_{bu}} = \frac{88.82 \times 10^3}{30 \times 37^2 \times 14,2} = 0.152 < \mu_1 = 0,392 \implies S.S.A \implies \beta = 0,917
$$
  
Ast = 
$$
\frac{M_t}{\beta \times d \times \bar{\sigma}_{st}} = \frac{88.82 \times 10^3}{0.917 \times 37 \times 348} = 7.52 \text{ cm}^2
$$

# **Aux appuis :**

$$
\mu = \frac{M_a}{b \times d^2 \times f_{bu}} = \frac{129.08 \times 10^3}{30 \times 37^2 \times 14.2} = 0.222 < \mu_1 = 0,392 \implies S.S.A \implies \beta = 0.873
$$
  

$$
A_{st} = \frac{M_a}{\beta \times d \times \bar{\sigma}_{st}} = \frac{129.08 \times 10^3}{0.873 \times 37 \times 348} = 11.48 \text{ cm}^2
$$

# **b) Les poutres secondaires :**

### **En travées :**

$$
\mu = \frac{M_t}{b \times d^2 \times f_{bu}} = \frac{55.08 \times 10^3}{25 \times 32^2 \times 14.2} = 0.152 < \mu_l = 0.392 \implies \mathbf{S}.\mathbf{S}.\mathbf{A} \implies \beta = 0.917
$$
  

$$
A_{st} = \frac{M_t}{\beta \times d \times \overline{\sigma}_{st}} = \frac{55.08 \times 10^3}{0.917 \times 32 \times 348} = 5.39 \text{ cm}^2
$$

### **Aux appuis :**

$$
\mu = \frac{M_a}{b \times d^2 \times f_{bu}} = \frac{81.46 \times 10^3}{25 \times 32^2 \times 14.2} = 0.224 < \mu_l = 0,392 \implies S.S.A \implies \beta = 0.872
$$
  

$$
A_{st} = \frac{M_a}{\beta \times d \times \overline{\sigma}_{st}} = \frac{81.46 \times 10^3}{0.872 \times 32 \times 348} = 8.38 \text{ cm}^2
$$

Les tableaux qui suivent résument les calculs et le ferraillage des poutres principales et secondaires de notre structure :

| Localisation | Mu<br>(KN.m) | и     | Obs        |       | cal<br>A<br>$\rm \Gamma$ | Amin<br>(cm <sup>2</sup> ) | A adoptée (cm2)        |
|--------------|--------------|-------|------------|-------|--------------------------|----------------------------|------------------------|
| Travée       | 88,82        | 0,152 |            | 0.917 | 7,52                     |                            | $3HA16 + 2HA12 = 8,28$ |
| Appui        | 129,08       | 0,222 | <b>SSA</b> | 0,873 | 11,48                    | 6,00                       | $3HA16+3HA16=12,06$    |

*Tableau V.2.1 : Résumé de calcul des poutres principales.*

| Localisation | Mu<br>(KN.m) | $\mu$ | Obs        | β     | ca<br>A<br>(cm2) | Amin<br>(cm2) | A adoptée (cm2)    |
|--------------|--------------|-------|------------|-------|------------------|---------------|--------------------|
| Travée       | 55.08        | 0,152 | <b>SSA</b> | 0,917 | 5.39             | 4,375         | $3H A 16 = 6,03$   |
| Appui        | 81,46        | 0,224 |            | 0,872 | 8.38             |               | $3HA16+2HA14=9.11$ |

*Tableau V.2.2 : Résumé de calcul des poutres secondaires.*

# **V.2.3. Vérifications à l'ELU :**

**a) Condition de non fragilité du béton de la section minimale (Art B.4.2.1 BAEL 91 modifiée 99).** 

Le ferraillage de la poutre doit satisfaire la C.N.F : $A_{st} \ge A_{st}^{min}$ 

♦ Calculate la section minimale. 
$$
A_{st}^{min} \geq \frac{0.23 \text{ bdf}_{t28}}{f_e}
$$

Avec :  $f_{t28} = 0.6 + 0.06 \times f_{c28} = 2.1 MPa$ 

Poutres principales  $A_{st}^{min} \geq \frac{0.23 \times 30 \times 37 \times 2.1}{400}$  $\frac{0 \times 37 \times 2,1}{400} = 1,34 \text{ cm}^2$ 

Aux appuis :

 $A_{Adopte} = 12.06 \text{ cm}^2 > A_{st}^{min} = 1{,}34 \text{ cm}^2 \rightarrow \textbf{Condition V}$ érifiée.

En travées :

 $A_{Adopte} = 8{,}28cm^2 > A^{min}_{st} = 1.34~cm^2 \rightarrow$  Condition vérifiée.

Poutres Secondaire  $: A^{min}_{st} \geq \frac{0.23 \times 25 \times 32 \times 2,1}{400}$  $\frac{5 \times 32 \times 2,1}{400} = 0.97$  cm<sup>2</sup>

Aux appuis :

 $A_{Adopt} = 9.11 \; cm^2 > A_{st}^{min} = 0.97 \; cm^2 \to \textbf{Condition}$  vérifiée.

En travées :

 $A_{Adopt} = 6.03 \text{ cm}^2 > A_{st}^{min} = 0.97 \text{ cm}^2 \rightarrow \textbf{Condition}$  vérifié.

**b) Vérification aux cisaillements (Art 5.1.1 BAEL 91 modifiée 99) :**

On doit vérifier que **:**  $\tau_u = \frac{T_u}{b}$  $\frac{u}{b} \frac{d}{d} < \overline{\tau_u}$ 

 $\overline{\text{Avec}}$  :  $T_u^{max}$  : Effort tranchant max à l'ELU.

$$
\overline{\tau_u} = \min\left(0, 2\frac{f_{c28}}{yb}; 5 MPa\right) = \min\left(\frac{0.2 \times 25}{1.5}; 5 MPa\right) = 3,33 MPa \rightarrow \text{Fissuration}
$$
peu nuisible  
• Sens principale :  

$$
\tau_u = \frac{77.07 \times 10^3}{300 \times 370} = 0.69 MPa < 3.33 MPa
$$

 $\tau_{\rm u}$   $\ll$   $\overline{\tau_{\rm u}}$   $\Rightarrow$  La condition est vérifiée.

Sens secondaire :

$$
\tau_u = \frac{38.82 \times 10^3}{250 \times 320} = 0.48 \text{ MPa} < 3.33 \text{ MPa}
$$

 $\tau_{\rm u}$   $\ll$   $\overline{\tau_{\rm u}}$   $\Rightarrow$  La condition est vérifiée.

**c) Influence de l'effort tranchant aux appuis :**

### **Influence sur le béton (Art A.5.1.313 BAEL 91 modifiée 99) :**

On doit vérifier que:  $T_u \leq T_u = 0.4 \times 0.9 \times \frac{f_{c28} b d}{v}$  $\gamma_b$ 

• Sens principale :

$$
T_{\rm u} = 77.07 \text{ KN} < \overline{T_{\rm u}} = 0.40 \times \frac{0.9 \times 0.30 \times 0.37 \times 25 \times 10^3}{1.5} = 666 \text{ KN}.
$$

 $T_{\rm u} < \overline{T_{\rm u}} \rightarrow {\rm~Condition~veirifie}$ .

• Sens secondaire :

$$
T_u = 38.82 \text{ KN} < \overline{T_u} = 0.40 \times \frac{0.9 \times 0.25 \times 0.32 \times 25 \times 10^3}{1.5} = 480 \text{ KN}.
$$

 $T_{\rm u} < \overline{T_{\rm u}} \rightarrow {\rm~Condition~veirifie}$ .

# **Influence sur les armatures (Art A.5.1.312 BAEL 91 modifiée 99) :**

Lorsqu'au droit d'un appui :  $T_u + \frac{M_u}{0.96}$  $\frac{m_u}{0.9d} > 0$  on doit prolonger au-delà de l'appareil de l'appui, une section d'armatures pour équilibrer un moment égale à  $(T_u + \frac{M_u}{2.86}$  $\frac{M_u}{0.9d}\bigg) \times \frac{1}{\sigma_s}$  $\sigma_{st}$ 

D'où :  $A_s \geq \frac{1.15}{f}$  $\frac{1}{f_e} \Big( T_u + \frac{M_u}{0.96}$  $\left(\frac{M_u}{0.9d}\right)$  Si  $T_u + \frac{M_u}{0.9d}$  $\frac{m_u}{0.9d}$  < 0  $\implies$  la vérification n'est pas nécessaire

• Pour les poutres principales :

$$
T_{u} - \frac{M_{u}}{0.9 \times d} = 77.07 - \frac{129.08}{0.9 \times 0.37} = -310.55 < 0
$$

• Pour les poutres secondaires :

$$
T_{u} - \frac{M_{u}}{0.9 \times d} = 38.82 - \frac{81.46}{0.9 \times 0.32} = -244.03 < 0
$$

Donc la vérification n'est pas nécessaire.

# **d) Vérification d'adhérence et d'entrainement des barres (BAEL 91 modifiée 99 Art 6.1.3) :**

L'adhérence des barres doit vérifier la relation :  $\tau_{se} \leq \overline{\tau_{se}}$ 

<u>Avec</u>:  $\overline{\tau_{se}} = \Psi_s f_{t28} = 1.5 \times 2.1 = 3.15 MPa$ 

$$
\tau_{se} = \frac{T_u}{0.9 d \Sigma U_i}
$$

 $\Psi_s = 1.5$ : Coefficient scellement HA.

 $\sum U_i$ : Somme des périmètres utiles des barres.

### **Poutres Principales :**

$$
\sum U_i = n \times \pi \times \emptyset = 3 \times 3,14 \times 1,6 = 15.07 \text{ cm}
$$
  

$$
\tau_{se} = \frac{77,07 \times 10^3}{0.9 \times 370 \times 150,7} = 1,53 \text{ MPa}
$$
  

$$
\tau_{se} = 1,53 \text{ MPa} < \overline{\tau_{sc}} = 3,15 \text{ MPa} \rightarrow \text{Condition verify:}
$$

### **Poutres Secondaires :**

$$
\sum U_i = n \times \pi \times \emptyset = 3 \times 3,14 \times 1,6 = 15,07 \text{ cm}
$$
  

$$
\tau_{se} = \frac{38.82 \times 10^3}{0.9 \times 320 \times 150.7} = 0,89 \text{ MPa}
$$
  

$$
\tau_{se} = 0,89 \text{ MPa} < \overline{\tau_{sc}} = 3,15 \text{ MPa} \rightarrow \text{Condition verify:}
$$

# **e) Encrage des armatures (longueur de scellement) (Art 6.1.22 BAEL 91modifiée 99) :**

Longueur de scellement : $L_s = \frac{\phi f_e}{4\pi}$  $4\,\tau_{su}$ 

 $\frac{\text{Avec}: \tau_{su} = 0.6 \times \Psi_s^2 \times f_{t28} = 2.835 \text{ MPa}}{4.835 \text{ MPa}}$ 

- Pour  $\text{les}\emptyset_{16}: L_s = 56,44 \text{ cm}$
- Pour les  $\emptyset_{14} : L_s = 49,38cm$
- Pour les  $\emptyset_{12} : L_s = 42,32cm$

Pour l'encrage des barres rectilignes terminées par un crochet normal, la longueur de la partie ancrée mesurée hors crochet est au moins égales à : 0,4  $l_s$ , pour les aciers HA.

- pour les  $\emptyset_{16}$ : $L_a = 22,57$  cm
- Pour les  $\emptyset_{14} : L_a = 19,75$  cm
- Pour les  $\emptyset_{12}$ : $L_a = 16,92$  cm

### **f) Calcul des armatures transversale :**

# **L'espacement des armatures transversales :**

 $S_t^{\max} \leq \min(\frac{h}{4})$  $\frac{h}{4}$ ; 12 $\phi$ <sub>l</sub>) = min( $\frac{40}{4}$  $\frac{40}{4}$ ; 12.1,2)  $\rightarrow$  S<sub>t</sub> = 10 cm. En zone nodale.  $S_t \leq \frac{h}{a}$  $\frac{h}{2} = \frac{40}{2}$  $\frac{10}{2} \rightarrow S_t = 15$  cm. En zone courante.

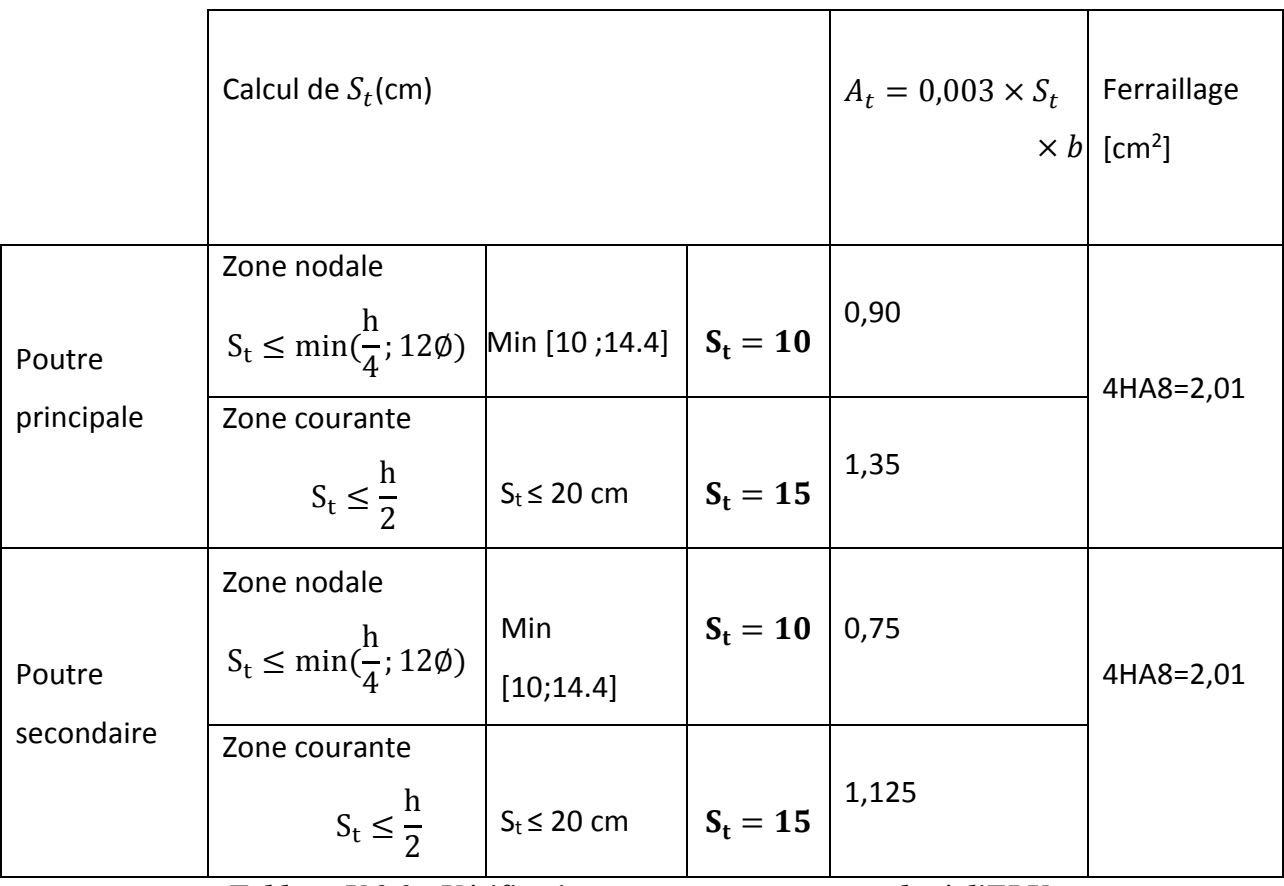

*Tableau V.2.3 : Vérifications armatures transversales à l'ELU*.

**►** <u>le diamètre minimale:</u> Øt ≤ min $\{\frac{h}{35}; \emptyset$ lmax;  $\frac{b}{10}$  $\frac{b}{10}$ 

**Poutre principale :**

 $\phi t \leq min\{\frac{40}{35}\}$  $\frac{40}{35}$ ; 1, 6;  $\frac{30}{10}$  $\frac{30}{10}$ =min{1.14; 1,6; 3}=1.14 cm = 14.4 mm On prend :  $\phi t = 8$  mm

 $\checkmark$  Soit **A t**= **4HA8** = **2,01cm<sup>2</sup> (un cadre et un étrier)** 

# **Poutre secondaire :**

$$
\emptyset t \le \min\{\frac{35}{35}; 1, 4; \frac{25}{10}\} = \min\{1; 1, 4; 2, 5\} = 1 \text{ cm} = 10 \text{ mm}
$$
  
On prend :  $\emptyset t = 8 \text{ mm}$ 

# $\checkmark$  Soit A<sub>t</sub> = 4HA8 = 2,01cm<sup>2</sup>(un cadre et un étrier)

# **Armatures transversales minimales :**

La quantité d'armatures minimales est donnée par la formule suivante :

# $A$ <sup>t min</sup>=0,003 ×**St**× **b**

 $A_t$ <sup>min</sup>=0,003×15× 25=1,125 cm<sup>2</sup>

**At adop=2,01**>**At min =1,125 cm²**→**condition vérifiée.**

# **V.2.4. Vérification à L'ELS :**

#### **a) Condition de non fragilité du béton de la section minimale BAEL (Art A.4.2.1):**

Le ferraillage de la poutre doit satisfaire la  $C.N.F : A st \geq A min$ 

$$
\text{Avec:} \quad \mathbf{A}_{\text{min}} \ge \frac{0.23 \text{ bd } \mathbf{f}_{\text{t,28}}}{\mathbf{f}_{\text{e}}} \qquad \qquad \text{et:} \quad \mathbf{f}_{\text{t,28}} = 0.6 + 0.06 \times \mathbf{f}_{\text{c28}} = 2.1 \text{ MPa}
$$

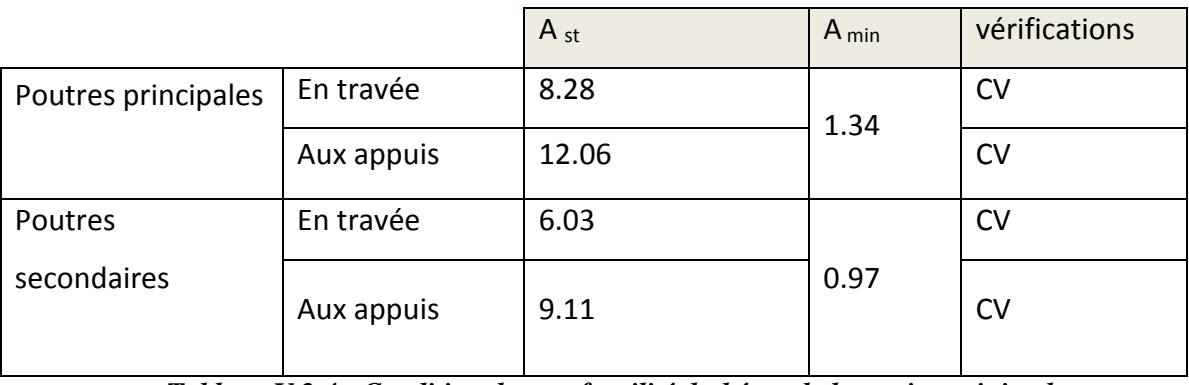

*Tableau V.2.4 : Condition de non fragilité du béton de la section minimale*.

### **b) Etat limite d'ouverture des fissures (Art B.6.3/BAEL 91 modifié 99) :**

La fissuration dans le cas des poutres étant considéré peu nuisible, alors cette vérification n'est pas nécessaire.

#### **c) Etat limite de compression du béton :**

La contrainte de compression du béton ne doit pas dépasser la contrainte admissible :

 $\sigma_{bc} \leq \overline{\sigma_{bc}}$  $\overline{\sigma_{bc}}$  = 0,6 ×  $f_{C28}$  = 15 MPa (contrainte admissible).  $\sigma_{bc} =$  $\sigma_{st}$ K<sub>1</sub>

Avec :

$$
\sigma_{st} = \frac{M_s}{A_s \times \beta_1 \times d}
$$
 (Armatures adoptées a l'ELU.)

**K1** et  $\beta$ **1**: coefficients tirés des tableaux en fonction de  $\rho = \frac{100 \text{ As}}{100 \text{ As}}$ bd

Les résultats de vérifications à l'ELS, et les observations faites pour chaque cas sont résumés dans les tableaux qui suivent :

| Zone          | Ms     | $A_{S}$         | $\boldsymbol{\rho}_1$ | $\pmb{\beta}_1$ | $k_1$ | $\sigma_{st}$ | $\sigma_{bc}$ | $\overline{\sigma_{bc}}$ | <b>Observation</b> |
|---------------|--------|-----------------|-----------------------|-----------------|-------|---------------|---------------|--------------------------|--------------------|
|               | (KN.m) | $\text{(cm}^2)$ |                       |                 |       | (MPa)         | (MPa)         | (MPa)                    |                    |
| En<br>travées | 43.90  | 8,28            | 0,750                 | 0,875           | 25.00 | 163.76 6.55   |               | 15                       | vérifiée.          |
| Aux<br>appuis | 28.68  | 12,06           | 1,09                  | 0,856           | 19,72 | 75.08         | 3.81          | 15                       | vérifiée.          |

*Tableau V.2.5 : Vérification du ferraillage des poutres principales l'ELS.*

| Zone          | Ms     | $A_{\rm s}$     | $\rho_1$ | $\pmb{\beta}_1$ | $k_1$ | $\sigma_{st}$ | $\sigma_{bc}$ | $\overline{\sigma_{bc}}$ | <b>Observation</b> |
|---------------|--------|-----------------|----------|-----------------|-------|---------------|---------------|--------------------------|--------------------|
|               | (KN.m) | $\text{cm}^2$ ) |          |                 |       | (MPa)         | (MPa)         | (MPa)                    |                    |
| En<br>travée  | 31.83  | 6,03            | 0,750    | 0,875           | 25.00 | 188.52        | 7.54          | 15                       | vérifiée.          |
| Aux<br>appuis | 23.07  | 9,11            | 1.14     | 0,854           | 19,25 | 92.67         | 4.81          | 15                       | vérifiée.          |

*Tableau V.2.6 : Vérification du ferraillage des poutres secondaires à l'ELS.*

# **d) Etat limite de déformation :**

On doit justifier l'état limite de déformation par un calcul de flèche, qui ne doit pas dépasser la valeur limite f.

$$
\overline{f} = \frac{\text{Lmax}}{500} \ge f
$$

**f** :La flèche tirée par Etabs v 9.6.0

# **Poutres principales :**

- $\overline{f} = L_{\text{max}}/500 = 490/500 = 0.98 \text{ cm} > f = 0.2 \text{ cm} \rightarrow \text{condition}$  vérifiée.
	- **Poutres secondaires :**

 $\overline{f} = L_{\text{max}}/400 = 310/500 = 0,62 \text{ cm} > f = 0.1 \text{ cm} \rightarrow \text{condition}$  vérifiée.

**Donc la flèche est vérifiée.**

#### **V.3.ferraillage des voiles :**

### **V.3.1. Introduction :**

 Le voile est un élément structural de contreventement qui doit reprendre les forces horizontales dues au vent "action climatique" ou aux séismes (action géologique), soumis à des forces verticales et horizontales.

Donc le ferraillage des voiles consiste à déterminer les armatures en flexion composée sous l'action des sollicitations verticales dues aux charges permanentes (G) et aux surcharges d'exploitation (Q), ainsi sous l'action des sollicitations horizontale dues aux séismes. Pour faire face à ces sollicitations, on prévoir trois types d'armatures :

- Armatures verticales.
- Armatures horizontales.
- Armatures transversales.

Nous allons ferrailler par zone, car on a constaté qu'il est possible d'adopter le même type de ferraillage pour un certain nombre de niveaux.

 **Zone I** : RDC, 1,2éme étage

 **Zone II** : 3, 4, 5éme étage

 **Zone III** : 6, 7,8éme étage

#### **Conception :**

 Il faut que les voiles soient placés de telle sorte que l'excentricité soit minimum (TORSION) Les voiles ne doivent pas être trop éloignés (flexibilité du plancher) L'emplacement des voiles ne doit pas déséquilibrer la structure (il faut que les rigidités dans les deux directions soient très proches).

### **V.3.2. Exposé de la méthode de calcul :**

 La méthode utilisée est la méthode de la résistance des matériaux (R.D.M.) qui se fait pour une bande de largeur (d).

La méthode consiste à déterminer le diagramme des contraintes à partir des sollicitations les plus défavorables (N, M) en utilisant les formules suivantes :

$$
\sigma_{\max} = \frac{N}{B} + \frac{M \cdot V}{I}
$$

$$
\sigma_{\min} = \frac{N}{B} - \frac{M \cdot V}{I}
$$

B : section du béton

I : moment d'inertie du trumeau

V et V': bras de levier : 2  $V = V = \frac{L}{2}$ 

#### **Remarque :**

- Dans notre cas le diagramme des contraintes sera relevé directement du logiciel.
- Le calcul se fera pour par bandes de longueur « d » donnée par :

$$
d \leq \text{min} \bigg( \frac{h_{\text{e}}}{2} \; ; \! \frac{2}{3} \; L_{\text{c}} \, \bigg)
$$

### **Avec :**

h<sup>e</sup> : hauteur entre nus de planchers du voile considéré

$$
L_c: la longueur de la zone comprimée \tL_c = \frac{\sigma_{max}}{\sigma_{max} - \sigma_{min}} L
$$
longueur de la zone tendue : 
$$
L_t = L - L_c
$$

Les efforts normaux dans les différentes sections sont donnés en fonction des Diagrammes des contraintes obtenues.

- En fonction des contraintes agissant sur le voile, trois cas peuvent se présenter :
	- Section entièrement comprimé **(SEC)**
	- Section entièrement tendue**(SET)**
	- Section partiellement comprimé **(SPC)**

# **V.3.3. Détermination des armatures :**

### **Armatures verticales :**

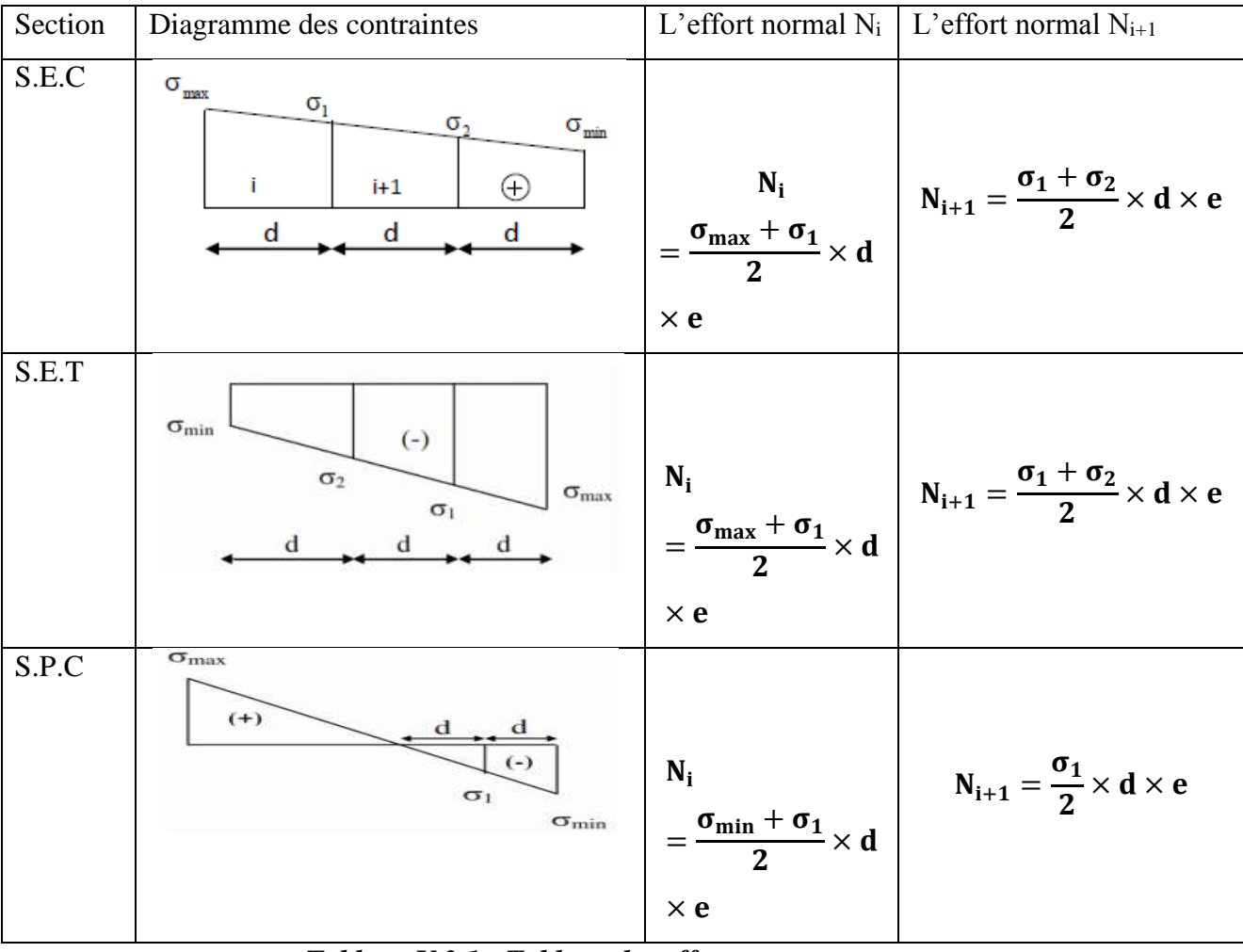

*Tableau V.3.1 : Tableau des efforts normaux*

# **a) Ferraillage section entièrement comprimé** :

La section d'armature d'une section entièrement comprimé est égale à :

$$
A_{vi} = \frac{N_1 + B \cdot f_{bc}}{\sigma_s}
$$

**B** : section du tronçon considéré ;

Situation accidentelle :  $\sigma_s = 400 \text{ MPA}$ ; f<sub>bc</sub> = 18.48 MPa

Situation courante :  $\sigma_s = 348 \text{ MPA}$ ;  $f_{bc} = 14.20 \text{ MPa}$ 

Armatures verticales minimales

• 
$$
A_{\min} \ge 4 \, cm^2 / ml
$$
 (Art A.8.1, 21BAEL91).

• 0.2 % 
$$
\leq \frac{A_{\min}}{B} \leq 0.5
$$
 % (Art A.8.1, 21BAEL91).

#### **b) Ferraillage d'une section entièrement tendue :**

La section d'armature d'une section entièrement tendue est égale à : s  $v_i = \frac{iv_i}{\sigma_s}$  $A_{vi} = \frac{N}{N}$ 

Armatures verticales minimales :

• A<sub>min</sub> 
$$
\geq \frac{Bf_{t28}}{f_e}
$$
 (Condition non fragilité BAEL art A4.2.1).

 $\bullet$  A<sub>min</sub>  $\geq$  0.002 B (Section min du RPA art 7.7.4.1).

B : section du tronçon considéré

#### **c)-Ferraillage section partiellement comprimé :**

La section d'armature est égale à : A<sub>vi</sub> =  $\frac{N_i}{\sigma_s}$ s  $A_{vi} = \frac{N}{N}$ 

 $\sigma_{\rm s}$  : contrainte dans les aciers correspandante à un allongement de 10 ‰

$$
\sigma_{\rm s}=348\,\text{MPa}.
$$

# Armatures verticales minimales

Même conditions que celles d'une section entièrement tendue.

# **Armatures horizontales :**

Les barres horizontales doivent être munies de crochets à 135° ayant une longueur de 10Φ et disposée de manière à ce quelle servent de cadres aux armatures verticales.

D'après le BEAL 91 : 4 A  $A_{H} = \frac{4A_{V}}{A}$  $H =$ D'après le RPA 2003 :  $A_H \ge 0.15\% \cdot B$ 

*A<sup>H</sup>* 0.10%B. En zone courante

Avec :

B : la section du béton

AV : section d'armatures verticales.

Le diamètre des barres verticales et horizontales des voiles ne doivent pas dépasser 0.1 de l'épaisseur du voile.

Les barres horizontales doivent être disposées vers l'extérieure.

### **Armatures transversales :**

Les armatures transversales sont perpendiculaires aux faces des refends.

Elles retiennent les deux nappes d'armatures verticales, ce sont généralement des épingles dont le rôle est d'empêcher le flambement des aciers verticaux sous l'action de la compression d'après l'Art 7.7.4.3 du RPA 2003….. [2]

Les deux nappes d'armatures verticales doivent être reliées au moins par (04) épingle au mètre carré.

### **Armatures de coutures :**

Le long des joints de reprise de coulage, l'effort tranchant doit être repris par les aciers de coutures dont la section est donnée par la formule :

$$
A_{\nu j} = 1.1 \frac{T}{f_e}
$$
  

$$
T = 1.4 \ L V_u
$$

Avec :

V<sup>u</sup> : Effort tranchant calculée au niveau considéré

Cette quantité doit s'ajouter à la section d'aciers tendus nécessaire pour équilibrer les efforts de traction dus au moment de renversement.

### **Potelet**

Il faut prévoir à chaque extrémité des beaux voiles un potelet armé par des barres verticales, dont la section de celle-ci est 4HA10 avec des cadres horizontaux dont l'espacement ne doit pas être supérieur à l'épaisseur du voile.

### **Exigences de R PA 99 révise 2003 :**

1.Le pourcentage minimum d'armatures verticales et horizontales des trumeaux. Est donné comme suit :

- Globalement dans la section du voile 15 %
- En zone courantes 0.10 %

# 2.**Diamètre maximal :**

Le diamètre des barres verticales et horizontales des voiles ne devrait pas dépasser 0,10 de l'épaisseur du voile.

### 3**.Longueur de recouvrement :**

Elles doivent être égales à :

- 40Φ pour les barres situées dans les zones ou le recouvrement du signe des efforts est possible.
- 20Φ pour les barres situées dans les zones comprimées sous action de toutes les combinaisons possibles de charges.

#### **4.Espacement :**

D'après l'Art 7.7.4.3 du RPA 2005, l'espacement des barres horizontales et verticales doit être inférieur à la plus petite des deux valeurs suivantes :

 $S \leq 1.5e$ 

 $S \leq 30$  cm

Avec :  $e = \epsilon$  paisseur du voile

A chaque extrémité du voile l'espacement des barres doit être réduit de moitié sur (0.1)

de la longueur du voile, cet espacement d'extrémité doit être au plus égale à (15 cm).

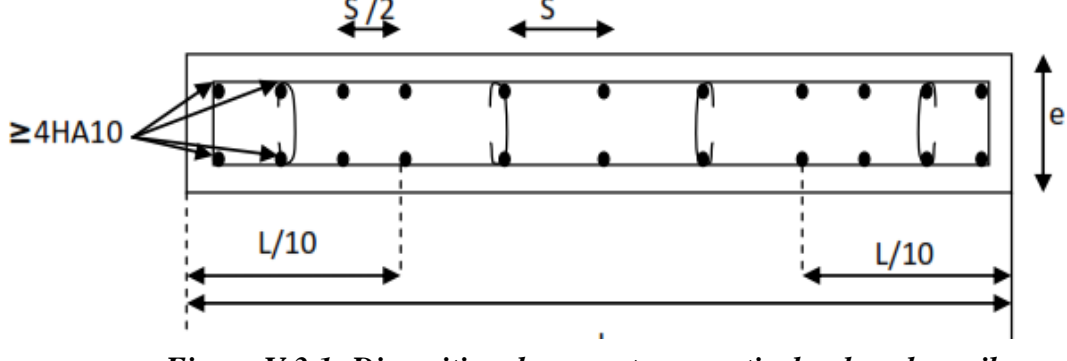

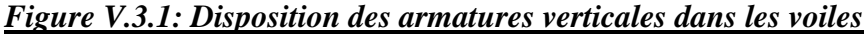

# **V.3.4. Vérifications :**

**Vérification à L'ELS :**

Pour cet état, il considéré :

$$
\sigma_{\rm bc}\!=\!\frac{N_{\rm s}}{B+15\cdot A}\leq\overline{\sigma}_{\rm bc}\!=\!\!0.6\!\cdot\! f_{\rm c28}\!=\!\!15\,\text{MPa}
$$

Avec :

 $N_s$ : Effort normal appliqué  $N_s = G + Q$ 

B : Section du béton

A : Section d'armatures adoptée (verticales).

- $\checkmark$  Vérification de la contrainte de cisaillement
	- 1- Selon le RPA99 (version 2003)

On vérifie que: 
$$
\tau_b = \frac{1.4T}{e \cdot d} \le \overline{\tau}_b = 0.2 \cdot f_{c28} = 5MPa
$$

Avec :

- d : Hauteur utile  $(d = 0.9 h)$
- h : Hauteur totale de la section brute
	- 2- Selon le BAEL 91

On vérifie que: 
$$
\tau_u = \frac{V_u}{b \cdot d} \le \overline{\tau}_u = \min\left(0.15 \frac{f_{c28}}{\gamma_b}, 4MPa\right) = 2.5 MPa.
$$

 $\overline{\text{Avec}:} \tau_u$ : contrainte de cisaillement

# **V.3.5. Calcul de ferraillage :**

### **-Exemple de calcul :**

Soit à calculer le ferraillage du voile VL1 de la zone I :

Caractéristiques géométriques :

L = 1.25 m e = 0,20 m B = 0.25 m<sup>2</sup>  
\n
$$
\sigma_{\text{max}} = 4942.14
$$
  $KN/m^2$   
\n $\sigma_{\text{min}} = -7407.24$   $KN/m^2$ 

 $\Rightarrow$  La section est partiellement comprimée

### **- Calcul de la longueur comprimée :**

Pour ce calcul il faut qu'on détermine la contrainte max et min (courbe enveloppe) dans le voile V sont comme suites :

$$
L_c = \frac{\sigma_{\text{max}}}{\sigma_{\text{max}} + \sigma_{\text{nim}}} \times L
$$

$$
L_c = \frac{4942.14}{4942.14 + 7407.24} \times 1.25
$$

**Donc**: Lc =  $0.50 \text{ m } \Rightarrow$  Lt = L-Lc =  $1.25 - 0.50 = 0.75 \text{ m}$ 

Le découpage de diagramme est en deux bandes de longueur(d)

### **a-Calcul des armatures verticales :**

• Bande 1 :

On prend : 
$$
d = d_1 = d_2 = \frac{Lt}{2} = 0.375
$$
  
\n $d_1 = 0.375$  m et e = 0.2 m  
\n $\frac{\sigma_{min}}{L_t} = \frac{\sigma_1}{L_t - d}$   
\n $\sigma_1 = \frac{\sigma_{min(L_t - d)}}{L_t} = \frac{7407.24(0.75 - 0.375)}{0.75} = 3703.62 \text{KN/m}^2$   
\n $\sigma_1 = 3703.62 \text{ KN/m}^2$ 

L'effort normal dans la bande 1 est égale à:

$$
N_1 = \frac{\sigma_{\text{min}} + \sigma_1}{2} \times d_1 \times e
$$
  

$$
N_1 = \frac{7407.24 + 3703.62}{2} \times 0.375 \times 0.20
$$
  

$$
N_1 = 416.67 \text{ KN}
$$

La section d'armature nécessaire pour équilibrer cet effort est égale

$$
A_{v1} = \frac{N_1}{\sigma_s} = \frac{416.67 \times 10}{400} = 10.41 cm^2
$$

Donc : **Av<sup>1</sup> = 10.41 cm²**

- Bande 2 :
- $\sigma_1$  =3703.62 KN/m<sup>2</sup>

$$
d_2 = 0.375
$$
 m et e = 0.20 m

L'effort normal dans la bande 2 est égale à La section d'armature nécessaire pour équilibrer cet effort est égale

$$
N_2 = \frac{\sigma_1}{2} \times d_2 \times e = 138.88 \text{ KN}
$$

La section d'armature nécessaire pour équilibrer cet effort est égale

$$
A_{v2} = \frac{N_2}{\sigma_s} = \frac{138.88 \times 10}{400} = 3.47 \text{ cm}^2
$$

### **b-Les armatures de coutures :**

$$
A_{\text{Vj}} = 1.1 \frac{T}{f_e} = 1.1 \times \frac{123.48 \times 1.4}{400 \times 10^{-1}} = 4.75 \text{cm}^2
$$

**c-Armatures minimales :** 

$$
A_{\min} \ge \max\left(\frac{d \times e \times f_{t28}}{fe}; 0,2\%B\right)
$$
  
= max  $\left(\frac{0.375 \times 0,20 \times 2,1}{400}; 0,002 \times 0.375 \times 0.20\right)$ 

 $A_{min} = max (3.94 ; 1.5) = 3.94 cm<sup>2</sup>$ 

Calcul des sections totales :

•  $A_1 = A_{v1} + \frac{A v j}{4}$  $\frac{(\sqrt{3})}{4}$  = (10.41) + ( $\frac{4.75}{4}$ ) = **11.60 cm<sup>2</sup>/ bande** 

$$
A_{2} = A_{v2} + \frac{A v j}{4} = (3.47) + (\frac{4.75}{4}) = 4.66 \text{ cm}^{2}/\text{ bande}
$$

# **Ferraillage adopté :**

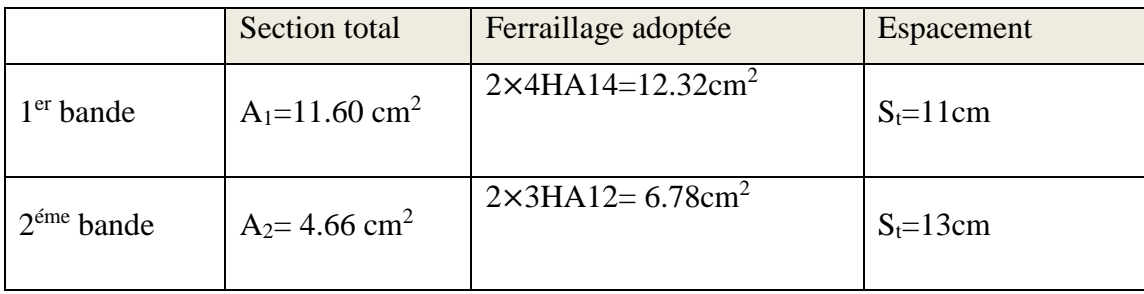

### *Tableau V.3.2 : Ferraillage adopté*

### **d-Armatures horizontales :**

**D'après le BAEL 91 :**  $A_H = \frac{A_V}{4}$  $\frac{A_{\rm v}}{4} = \frac{12.32}{4}$  $\frac{2.32}{4}$  = 3.08 cm<sup>2</sup> ■ D'après le RPA:  $A_H \ge 0.15\%$ B = 0.0015 × 20 × 37.5 = 1.12

On prend :  $A_H = 1.12 \, \text{cm}^2$ .

Soit :  $12HA8 = 6.03$  cm<sup>2</sup>; avec S<sub>H</sub> = 20 cm.

### **e-Armatures transversales :**

Les deux nappes d'armatures doivent être reliées au minimum par (04) épingle au mètre carré

# soit avec **HA8. (4HA8)**

# **Les vérifications :**

### **Vérification des espacements :**

L'espacement des barres horizontales et verticales doit satisfaire :

$$
S_t \le \min\{1, 5 \text{ e }, 30 \text{ cm}\} = 30 \text{ cm}
$$

S<sup>t</sup> = 11cm et 13cm ……… **Condition vérifiée.**

S<sup>h</sup> = 20cm……… **Condition vérifiée.**

#### **Vérification de la contrainte dans le béton à l'ELS :**

 $\sigma_{bc} =$  $N_S$  $B + 15 \times A_V$ =  $450.93 \times 10^{3}$  $\frac{188128412}{0.25 \times 10^6 + 15 \times 19.1 \times 10^2} = 1.61 \text{ MPa}$ 

 $\sigma_{bc}$  = 1.61 MPa  $< \bar{\sigma}_{bc}$  = 15 MPa ......... **Condition vérifiée.** 

**Vérification des contraintes de cisaillement** :

$$
- \quad \text{Selon le RPA } 2003:
$$

$$
\tau_{\rm b} \le \bar{\tau}_{\rm b}
$$
  
\n
$$
\tau_{\rm b} = \frac{T}{b \cdot d} = \frac{1.4 \times 123.48 \times 10^3}{200 \times 0.9 \times 1250} = 0.77 \text{ MPa}
$$
  
\n
$$
\bar{\tau}_{\rm b} = 0.2 f_{\rm c28} = 5 \text{ MPa}
$$
  
\n
$$
\tau_{\rm b} = 0.77 \text{ MPa} < \bar{\tau}_{\rm b} = 5 \text{ MPa} \dots \dots \text{Condition verify} \text{C}
$$
  
\n
$$
\text{D'après le BAFL.91}.
$$

$$
D \text{ gives it } D \text{ AED } \mathcal{F} \text{.}
$$

$$
\tau_{\rm u} = \frac{V_{\rm u}}{bd} = \frac{123.48 \times 10^3}{200 \times 0.9 \times 1250} = 0.55 \text{ MPa}
$$
  

$$
\bar{\tau}_{\rm u} = \text{Min} \left( 0.15 \frac{f_{c28}}{\gamma_{\rm b}} \text{ ; } 4\text{MPa} \right) = 3.26 \text{ MPa}
$$
  

$$
\tau_{\rm u} = 0.55 \text{ MPa} < \bar{\tau}_{\rm u} = 3.26 \text{ MPa} \dots \text{. Condition verify:}
$$

# *Ferraillage des Voiles VL1 :*

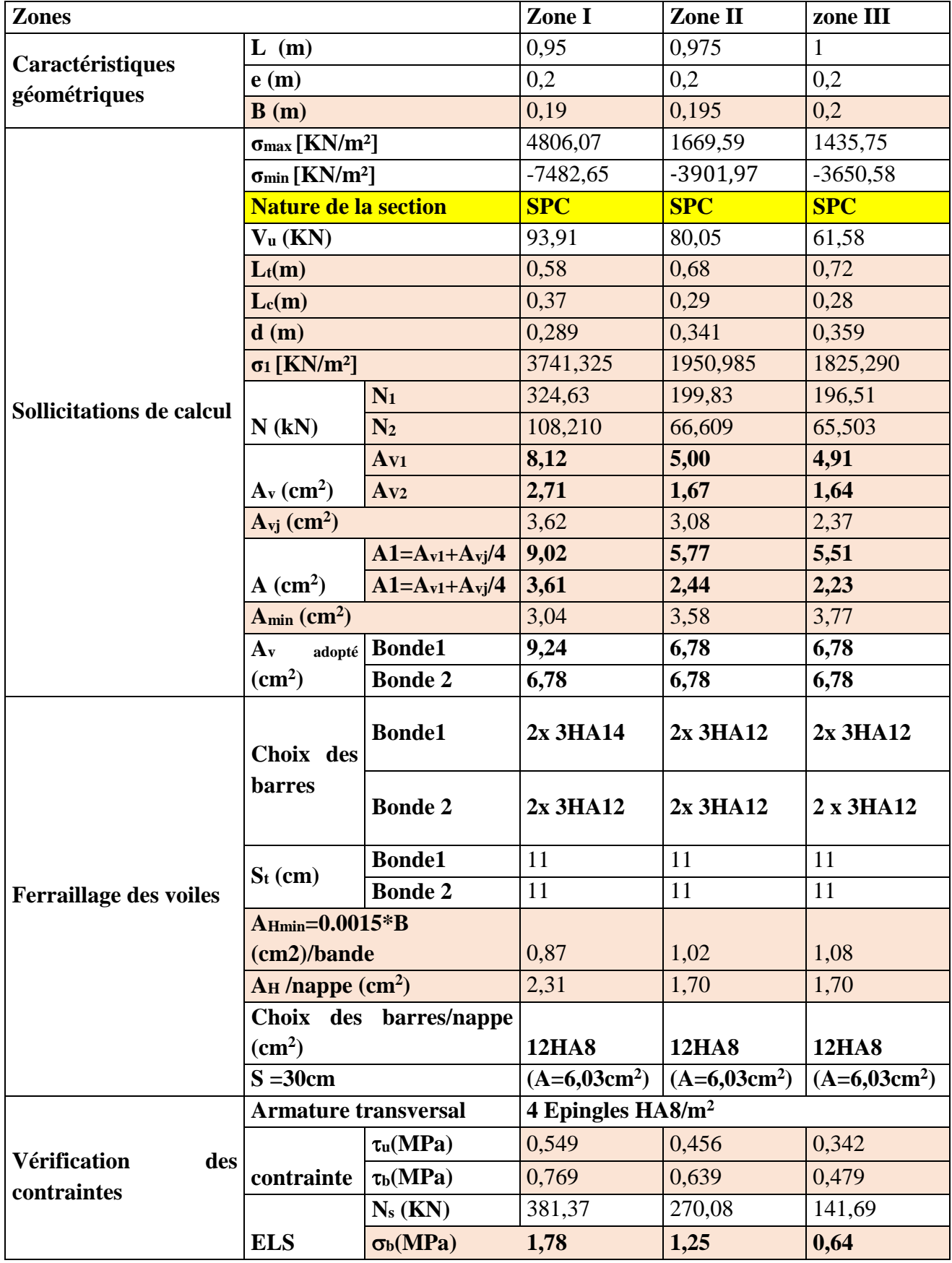

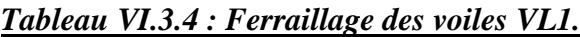

# *Ferraillage des Voiles VT1 :*

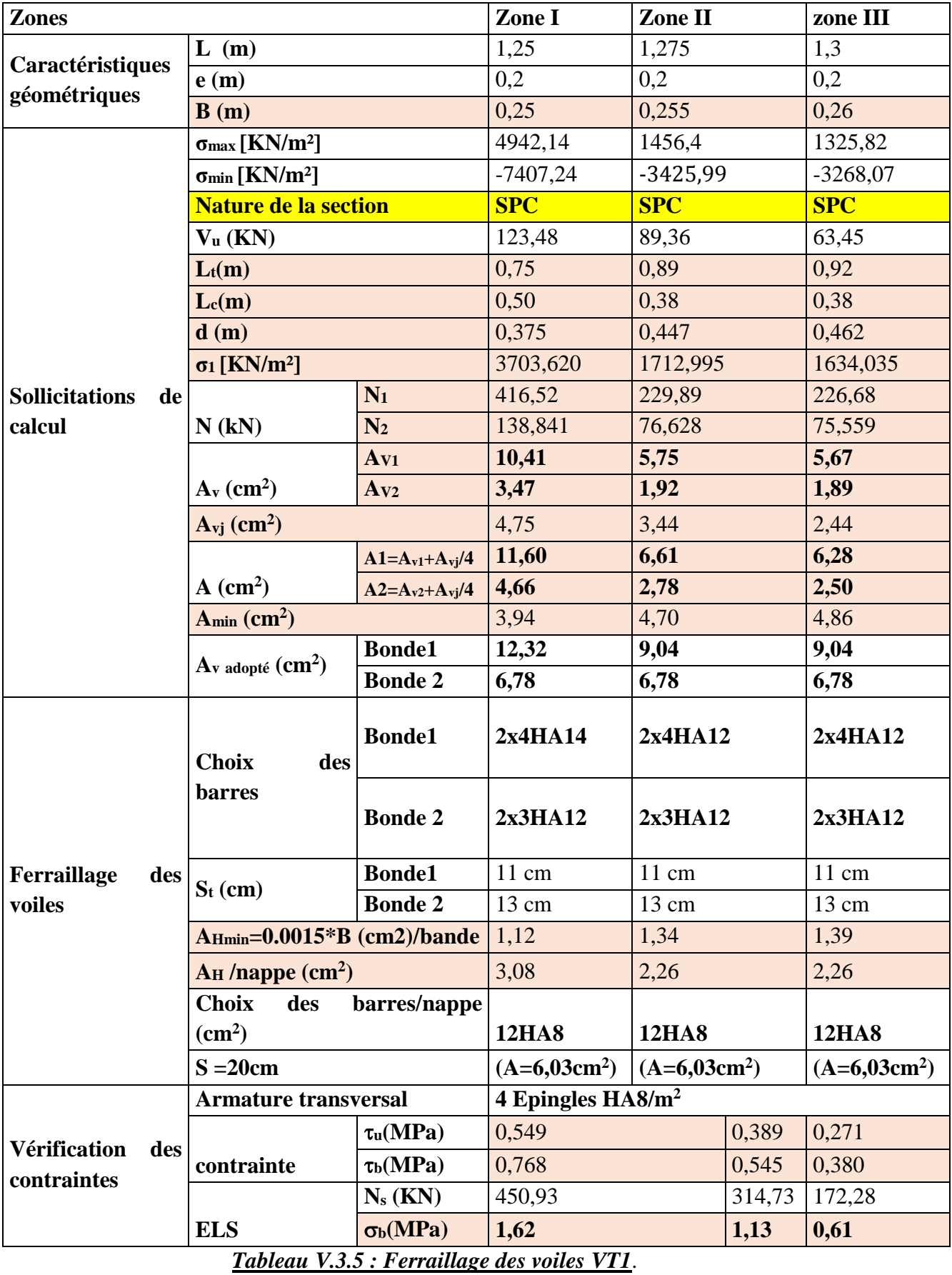

#### **Zones Zone I Zone II zone III Caractéristiques géométriques L** (**m**)  $\begin{array}{|l} |2,05| & |2,15| \\ \hline \end{array}$ **e (m)**  $\begin{array}{ccc} 0,2 & 0,2 \end{array}$  0,2 0,2 **B** (**m**)  $\begin{array}{|c|c|c|c|c|} \hline 0,41 & 0,42 & 0,43 \hline \end{array}$ **Sollicitations de calcul σmax [KN/m²]** 2440,54 558,43 1068,73 **σ**<sub>min</sub> **[KN/m<sup>2</sup>]**  $\qquad \qquad$  -5504,56  $\qquad$  -2568,71  $\qquad$  -2657,39 **Nature de la section SPC SPC SPC SPC SPC V<sub>u</sub>** (KN)  $\begin{array}{|l} \hline \text{532,93} & \text{334,37} \\ \hline \end{array}$  157,66 **L**<sub>t</sub>(**m**)  $\begin{array}{|c|c|c|c|c|} \hline 1,42 & 1,72 & 1,53 \hline \end{array}$ **Lc**(**m**)  $\begin{array}{|c|c|c|c|c|} \hline 0,63 & 0,38 & 0,62 \hline \end{array}$ **d** (**m**)  $\begin{array}{|c|c|c|c|c|} \hline 0,710 & 0,862 & 0,767 \hline \end{array}$ **σ**<sub>1</sub> **[KN/m<sup>2</sup>]** 2752,280 1284,355 1328,695 **N (kN) N**<sub>1</sub> 586,36 332,33 305,60 **N<sub>2</sub>** 195,452 110,775 101,867 **A<sup>v</sup> (cm<sup>2</sup> ) AV1 14,66 8,31 7,64 AV2 4,89 2,77 2,55**  $A_{\text{vj}}$  (cm<sup>2</sup>) **)** 20,52 12,87 6,07 **A (cm<sup>2</sup> ) A1=Av1+Avj/4 19,79 11,53 9,16 A2=Av2+Avj/4 10,02 5,99 4,06 Amin (cm<sup>2</sup> )** 7,46 9,06 8,05 **A<sup>v</sup> adopté (cm<sup>2</sup> ) Bonde1 20,11 15,39 11,31 Bonde 2 11,31 11,31 11,31 Ferraillage des voiles Choix des barres Bonde1 2x5HA16 2x5HA14 2x5HA12 Bonde 2 2x5HA12 2x5HA12 2x5HA12 St** (cm) **Bonde1** 10 cm 10 cm 10 cm 10 cm **Bonde 2** 20 cm 20 cm 20 cm **A**<sub>Hmin</sub>=0.0015\*B (cm2)/bande 2,13 2,59 2,30  $A$ **H /nappe** (cm<sup>2</sup>)  $\vert 5,03 \vert \vert 3,85 \vert \vert 2,83$ **Choix des barres/nappe (cm<sup>2</sup> ) 12HA8 12HA8 12HA8 S** =20cm  $\left| \frac{(A=6,03cm^2)}{(A=6,03cm^2)} \right| = (A=6,03cm^2)$ **)**  $(A=6,03)$ cm<sup>2</sup>) **Vérification des contraintes Armature transversal 4 Epingles HA8/m<sup>2</sup> contrainte**  $\tau_u(MPa)$  1,444 0,885 0,407  $\tau_{\rm b}(\text{MPa})$  2,022 1,238 0,570 **ELS N<sup>s</sup> (KN)** 912,01 662,99 316,31 **b(MPa) 2,00 1,44 0,68**

# *Ferraillage des Voiles VLS :*

*Tableau V.3.6 : Ferraillage des voiles VLS.*

#### **Zones Zone I Zone II zone III Caractéristiques géométriques L** (**m**)  $\begin{array}{|l} |1,75 \end{array}$   $\begin{array}{|l} |1,775 \end{array}$  1,8 **e (m)**  $\begin{array}{|c|c|c|c|c|c|} \hline 0,2 & 0,2 & 0,2 \end{array}$ **B** (**m**)  $\begin{array}{|l} 0,35 \end{array}$  0,355 0,366 **Sollicitations de calcul σmax [KN/m²]** 4651,99 1545,19 1411,47 **σmin [KN/m²]** -8133,54 -3821,17 -3221,68 **Nature de la section SPC SPC SPC SPC V<sub>u</sub>** (**KN**)  $\begin{array}{|c|c|c|c|c|c|} \hline 211,26 & & 140,67 & & 77,96 \hline \end{array}$ **L**<sub>t</sub>(**m**) 1,11 1,26 1,25 **Lc**(**m**)  $\begin{array}{|c|c|c|c|c|c|} \hline 0,64 & 0,51 & 0,55 \hline \end{array}$ **d** (**m**)  $\begin{array}{|c|c|c|c|c|} \hline 0,632 & 0,626 \hline \end{array}$ **σ**<sub>1</sub> **[KN/m<sup>2</sup>]** 4066,770 1910,585 1610,840 **N (kN) N**<sub>1</sub> 679,11  $|362,22 \t |302,43 \t |$ **N<sub>2</sub>** 226,370 120,740 100,809 **A<sup>v</sup> (cm<sup>2</sup> ) AV1 16,98 9,06 7,56 AV2 5,66 3,02 2,52**  $A_{\rm\bf vj}$  (cm<sup>2</sup>)  $\begin{array}{|l|c|c|c|c|}\n\hline\n8,13 & \phantom{0} & 5,42 & \phantom{0} & 3,00\n\end{array}$ **A (cm<sup>2</sup> ) A1=Av1+Avj/4 19,01 10,41 8,31 A2=Av2+Avj/4 7,69 4,37 3,27 Amin (cm<sup>2</sup> )** 5,84 6,64 6,57 **A<sup>v</sup> adopté (cm<sup>2</sup> ) Bonde1 20,1 11,3 11,3 Bonde 2 9,24 6,79 6,79 Ferraillage des voiles Choix des barres Bonde1 2x 5HA16 2x 5HA12 2x 5HA12 Bonde 2 2x3HA14 2x3 HA12 2 x3HA12 St** (cm) **Bonde1** 13 cm 13 cm 13 cm 13 cm 14 cm  $\frac{13}{2}$ **Bonde 2** 16 cm 16 cm 16 cm **A**<sub>Hmin</sub>=0.0015\*B (cm2)/bande 1,67 1,90 1,88  $A$ **H /nappe** (cm<sup>2</sup>) **)** 5,03 2,83 2,83 **Choix des barres/nappe (cm<sup>2</sup> ) 12HA8 12HA8 12HA8**  $S = 20cm$  **(A=6,03cm<sup>2</sup>)**  $(A=6,03cm^2)$ **) (A=6,03cm<sup>2</sup> ) Vérification des contraintes Armature transversal 4 Epingles HA8/m<sup>2</sup> contrainte**  $\tau_u(MPa)$  0,671 0,440 0,241  $\tau_{\rm b}(\text{MPa})$  0,939 0,616 0,337 **ELS N<sub>s</sub>** (**KN**)  $\boxed{770,43}$   $\boxed{555,52}$   $\boxed{309,36}$ **b(MPa) 1,96 1,45 0,80**

# *Ferraillage des Voiles VTS :*

*Tableau V.3.7 : Ferraillage des voiles VTS.*

**CHAPITRE VI:** Etude de l'infrastructure

# **VI.1. Introduction :**

Les fondations sont des éléments de la structure ayant pour objet la transmission des efforts apportés par la structure au sol. Ces efforts consistent en :

- **Un effort normal :** charges et surcharges verticales centrées ;
- **Une force horizontale :** résultante de l'action sismique ;
- **Un moment** qui peut être de valeur variable qui s'exerce dans les plans différents. Nous pouvons classer les fondations en :

**- Fondations superficielles :** Utilisées pour des sols de bonne capacité portante.

Elles sont réalisées prés de la surface, (semelles isolées, semelles filantes et radier).

**- Fondations profondes :** Utilisées lorsque le bon sol est assez profond (pieux, puits).

# **VI.2. Étude géotechnique du sol :**

Le choix du type de fondation repose essentiellement sur une étude détaillée du sol qui nous renseigne sur la capacité portante de ce dernier. Les résultats de cette étude sont :

- La contrainte admissible du sol est  $\sigma_{sol} = 2$  bars.

- Absence de nappe phréatique, donc pas de risque de remontée des eaux.

# **VI.3. Choix du type de fondation :**

 Le choix du type de fondation dépend du type de la superstructure ainsi que les caractéristiques topographiques et géologiques du terrain.

Ce choix est défini par :

- La stabilité de l'ouvrage ;
- La facilité de l'exécution ;
- La capacité portante du sol ;
- L'importance de la superstructure ; l'économie.

# **VI.3.1. Semelles isolées sous poteaux :**

Pour le pré dimensionnement, il faut considérer uniquement l'effort normal Ns max qui est obtenu à la base de tous les poteaux du sous-sol.

$$
A,B\geq \frac{N_{ser}}{\sigma_{sol}}
$$

-

**Homothétie des dimensions :** 
$$
\frac{a}{b} = \frac{A}{B} = K = 1
$$
D'ou B  $\geq \sqrt{\frac{N_{ser}}{\sigma_{sol}}}$
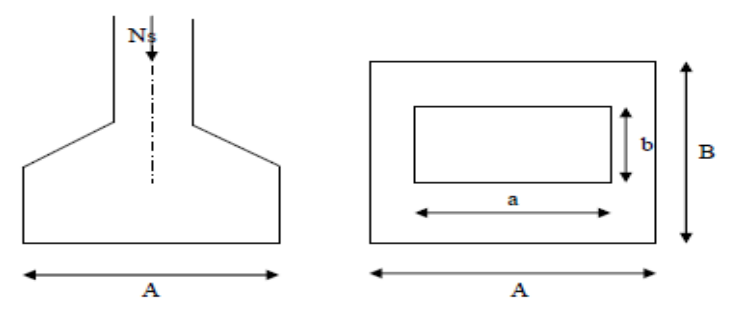

#### **Exemple de calcul :**

 $N_{ser} = 1057.89$  KN.  $\sigma_{\text{sol}} = 0.20 \text{ MPa}.$  $B \geq \frac{1057.89}{000}$  $\frac{257.89}{200}$  = 2.30 mDonc : A = B = 2.30 m.

# **Conclusion :**

L'importance des dimensions des semelles expose nos fondations au risque de chevauchement, alors on a opté pour des semelles filantes.

# **VI.3.2. Semelles filantes :**

### **VI.3.2.1. Semelles filantes sous voiles :**

$$
\frac{N_s}{S} \le \sigma_{sol} \frac{N_s}{BXL} \le \sigma_{sol}
$$

 $B=\frac{N_s}{\sigma_{solx}}$ 

Avec : B : La largeur de la semelle.

L : Longueur de la semelle.

G, Q : Charge et surcharge revenant au voile considéré.

 $\sigma_{\text{SOL}}$ : Contrainte admissible du sol.

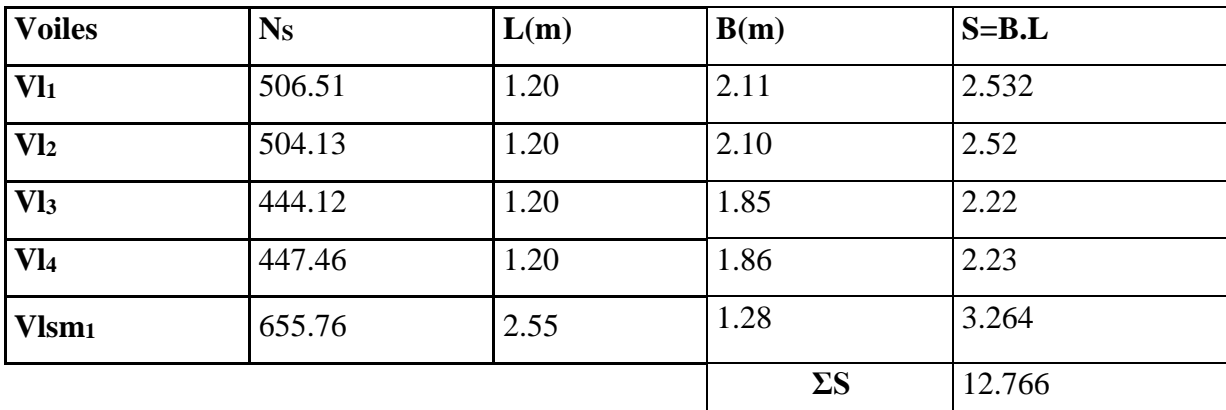

*Tableau VI-1 : Surface des semelles filantes sous voiles (sens longitudinal).*

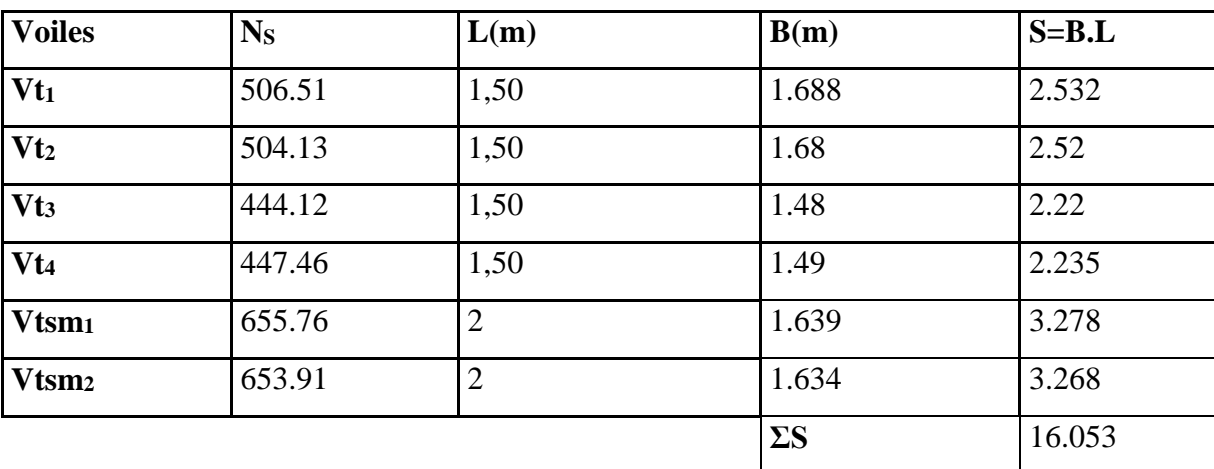

*Tableau VI-2 : Surface de semelles filantes sous voiles (sens transversal).*

La surface totale des semelles filantes sous voiles St**=** 12.766+16.053 **= 28.819 m<sup>2</sup> .**

#### **VI.3.2.2. Semelles filantes sous poteaux :**

#### **a) Hypothèses de calcul :**

La semelle infiniment rigide engendre une répartition linéaire des contraintes sur le sol.

Les réactions du sol sont distribuées suivant une droite ou une surface plane tel que leurs centres de gravité coïncidente avec le point d'application de la résultante des charges agissantes sur la semelle.

#### **b) Étape du calcul :**

- Détermination de la résultante des charges : R=Σ Ni.

- Détermination des coordonnées de la structure R :

$$
e = \frac{\Sigma N_i \cdot e_i + \Sigma M_i}{R}
$$

- Détermination de la distribution par (ml) de semelle :

 $e \leq \frac{L}{e}$  $\frac{1}{6}$   $\rightarrow$  Répartition trapézoïdale.

 $e > \frac{L}{e}$  $\frac{1}{6}$   $\rightarrow$  Répartition triangulaire.

Avec L : longueur du bâtiment.

$$
q_{\max} = \frac{R}{L} \left( 1 + \frac{6e}{L} \right) \qquad q_{\min} = \frac{R}{L} \left( 1 - \frac{6e}{L} \right) \quad \text{et} \qquad q \left( \frac{L}{4} \right) = \frac{R}{L} \left( 1 + \frac{3e}{L} \right)
$$

- Détermination de largeur B de la semelle :  $B \geq \frac{q(\frac{B}{4})^2}{r^2}$  $\frac{p}{4}$  $\sigma_{sol}$ 

#### **c) Exemple de calcul :**

Dimensionnement des semelles filantes sous poteaux : fil de poteaux le plus sollicité.

Donc on fera le calcul sur le portique transversal. Les résultats sont résumés dans le tableau suivant

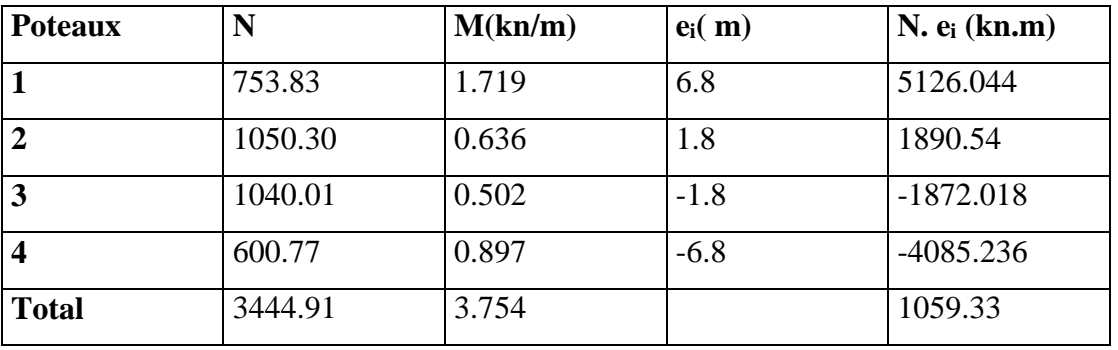

#### *Tableau VI-3 : Surface de semelles filantes sous poteaux*.

Coordonnées de la résultante des forces par rapport au centre de gravité de la semelle :

$$
e = \frac{1059.33 + 3.754}{3444.91} = 0.3064 \text{ m}
$$

Distribution des sollicitations par mètre linéaire des semelles :

e= 0.3064 m
$$
\leq \frac{L}{6} = \frac{21}{6} = 3.5 \text{ m} \rightarrow \text{Répartition trapézoïdale.}
$$
  
\n $q_{\text{min}} = \frac{N_S}{L} \left( 1 - \frac{6.e}{L} \right) = \frac{3444.91}{21} \left( 1 - \frac{6. (0.3064)}{21} \right) = 149.68 \text{ KN/m.}$   
\n $q_{\text{max}} = \frac{N_S}{L} \left( 1 + \frac{6.e}{L} \right) = \frac{3444.91}{21} \left( 1 + \frac{6. (0.3064)}{21} \right) = 178.40 \text{ KN/m.}$   
\n $q_{(L/4)} = \frac{N_S}{L} \left( 1 + \frac{3.e}{L} \right) = \frac{3444.91}{21} \left( 1 + \frac{3. (0.3064)}{21} \right) = 171.22 \text{ KN/m.}$ 

#### **d) Détermination de la largeur de la semelle :**

$$
B \ge \frac{q(\frac{L}{4})}{\sigma_{sol}} = \frac{171.22}{200} = 0.8561 \text{ m}.
$$

On prend  $B = 1.00$  m.

On aura donc,  $S_p = (1.00x21) = 21m^2$ .

$$
S_v = 28.819m^2
$$
.  
\n $S_t = (n \times s_p) + s_v = (8 \times 21) + 28.819 = 196.819 m^2$ 

La surface totale du bâtiment est :Sbat =  $21x14=294$  m<sup>2</sup>

$$
\frac{S_{\rm T}}{S_{\rm Batiment}} = \frac{196.819}{294} = 0.67
$$

#### **Remarque :**

Les semelles présentent de grandes largeurs provoquant un chevauchement entre elles ; occupant ainsi une superficie supérieure à **50 %** de la surface totale du bâtiment, pour cela nous opterons pour un radier général.

### **VI-4 Etude du radier général :**

Un radier est défini comme étant une fondation travaillant comme un plancher renversé dont les appuis sont constitués par les poteaux de l'ossature et qui est soumis à la réaction du sol diminuée du poids propre du radier.

#### **VI-4-1 Pré dimensionnement du radier :**

#### **a) Selon la condition d'épaisseur minimale :**

La hauteur du radier doit avoir au minimum 25 cm ( $h_{min} \ge 25$  cm)

#### **b) Selon la condition forfaitaire :**

 $L_{max}$  $\frac{h_{max}}{8} \leq h \leq \frac{L_{max}}{5}$  $\frac{max}{5}$ ; h : épaisseur du radier.

Lmax: distance entre deux voiles successifs.

L<sub>max</sub> = 4.90m→61.25*cm*  $\leq h$   $\leq$  98*cm*→ On prend : h<sub>r</sub> = 95 cm.

**c) Condition de vérification de la longueur élastique :**

$$
L_e = \sqrt[4]{\frac{4.E.I}{K.b}} \ge \frac{2}{\pi} L_{max}
$$

Le calcul est effectué en supposant une répartition uniforme des contraintes sur le sol, le radier est rigide s'il vérifie :

$$
L_{\text{max}} \le \frac{\pi}{2}. L_e \to Ce \text{ qui conduit à } \sqrt[3]{\left(\frac{2}{\pi}. L_{\text{max}}\right)^4 \frac{3 \cdot K}{E}}
$$

Avec :

Le : Largeur du radier présentant une bande de 1m;

K : Module de raideur du sol, rapporté a l'unité de surface K=40MPa pour un sol moyen.

I : L'inertie de la section du radier (bande de 1m) ;

E : Module de déformation longitudinale déférée E = 10818,86 MPa.

Lmax : Distance maximale entre deux voiles successifs ou poteaux.

D'ou: 
$$
h \ge \sqrt[3]{\left(\frac{2}{\pi} \cdot 4.90\right)^4 \frac{3.40}{10818,86}} = 1,02
$$
 m.

D'après ces conditions de la vérification de la longueur élastique ; On opte pour **hr=110cm**

#### **La dalle :**

La dalle du radier doit satisfaire la condition suivante :

$$
h_d > \frac{L_{\text{max}}}{20}
$$
, avec un minimum de 25cm.

$$
h_d > \frac{490}{20} = 0.245
$$
msoit **h**a= 40cm.

#### **Nervure (poutre) :**

Elle doit vérifier la condition suivante :

$$
h_n > \frac{L_{\text{max}}}{10} = \frac{490}{10} = 49
$$
 cm Soit  $h_n = 100$ cm.

La nervure du radier doit avoir une largeur :

$$
0.4h_n \le b_n \le 0.7 h_n \rightarrow 40 \le b_n \le 70
$$
 Soit **bn=55 cm**.

#### **Dalle flottante :**

$$
\frac{L_{max}}{50} \leq h_t \leq \frac{L_{max}}{40}
$$

490  $\frac{190}{50} \le h_t \le \frac{490}{40}$  $\frac{450}{40} \rightarrow 9.8$ cm  $\leq h_t \leq 12.25$ cm soit **ht=12cm**.

#### **Remarque :**

.

On adoptera pour une épaisseur constante sur toute l'étendue du radier :

- $-La$  dalle :  $h_d = 40$  cm.
- $-La$  nervure :  $h_n = 100$  cm.

 $$ 

- La dalle flottante : **ht = 12 cm.**

#### **VI-4-2 détermination des sollicitations :**

Charge du bâtiment  $G_{bat} = 25239,30$ KN.

Charge d'exploitation $Q_{bat}$  =3858,81KN.

#### **Combinaison d'actions :**

A l'ELU: N u =1,35. G +1,5. Q = 39861.27KN. A l'ELS : N s = G + Q = 29098.11 KN**.**

# **VI-4-3 Détermination de la surface du radier :**

A l'ELU : $S_{\text{radier}} \ge \frac{N_u}{1,33. \sigma_{\text{sol}}} = \frac{39861.27}{1,33.200}$  $\frac{39861.27}{1,33.200} = 149.85 \ m^2$ 

A l'ELS : S<sub>radier</sub> 
$$
\frac{N_s}{\sigma_{sol}} = \frac{29098.11}{200} = 145.50 m^2
$$

 $D'$ où: $S_{bat}$  max  $(S_1, S_2)$  $\mathrm{S_{bat}}$  =294 $m^{2}$ >  $\mathrm{S_{radier}}$  = 149.85 $m^{2}$ .

#### **Remarque** :

Étant donné que la surface du bâtiment est supérieure à celle du radier, donc on n'aura pas de débord. Les règles du BAEL, nous imposent un débord minimal qui sera calculé comme suit :

$$
L_{\text{déb}} \ge \max\left(\frac{h}{2}; 30 \text{ cm}\right) = \left(\frac{110}{2}; 30 \text{ cm}\right) = 55 \text{ cm}.
$$

On prend:**L déb= 55cm.**

 $S_{\text{radier}}= S_{\text{bat}}+ S_{\text{déb}}$ 

Sachant que  $S_{d6b} = (l_x + l_y) \times 2 \times l_{d6b} + 4 (ld6b)^2 = (21 + 14) \times 2 \times 0,55 + 4 \times 0.55^2 = 39.71 \text{m}^2$ .  $S_{\text{radier}} = 294 + 39.71 = 333.71 \text{ m}^2$ .

Donc on aura une surface totale du radier :  $S_{\text{radier}} = 333.71 \text{ m}^2$ .

# **VI-4-4 Détermination des efforts à la base du radier :**

#### **Poids du radier :**

 $G_{rad}$  = Poids de la dalle + poids de la nervure + poids de  $(T.V.O)$  + poids de la dalle flottante

#### **Poids de la dalle**

Poids de la dalle=  $S_{\text{radier}}$ x  $h_d$ x $\rho_b$ =333.71 x 0.4 x 25 = 3337.1 KN

#### **Poids des nervures**

Poids des nervures= ${bn \times (hn-hd) \times (Lx \times n+Lyx)}$ ρb

 $=0,55x(1-0,4)x(21 \times 4+14 \times 8)x25 = 1617$  KN

#### **Poids de T.V.O**

 $P_{\text{TVO}} = (S_{\text{rad}} - S_{\text{ner}})$ . ( $h_n - h_d$ ).

Sachantque : $S_{\text{ner}}$ = b x l<sub>x</sub> x n + b x l<sub>y</sub> x m= 0,55x21x4+0,55x14x8= 107.8 m<sup>2</sup> P<sub>TVO</sub> =(333.71- 107.8) $x(1-0,4)$  x 25= 3388.65 KN

#### **Poids de la dalle flottante**

Poids de la dalle flottante  $=S_{rad} \times ep \times pb$ Poids de la dalle flottante= 333.71x0,110x25= 917.70KN  $G_{rad}$  = 3337.1 +1617 +3388.65 +917.70 = 9260.45 KN

#### **Poids total de la structure :**

 $G_{\text{tot}} = G_{\text{rad}} + G_{\text{bat}} = 9260.45 + 25239.30 = 34499.75$  KN

 $Q_{\text{tot}}$  = $Q_{\text{bat}}$  +  $Q_{\text{rad}}$ = 3858.81+ (4x333.71) = 5193.65 KN

#### **Combinaison d'actions :**

- A l'état limite ultime : N u =1,35. G +1,5. Q = 54365.14KN

- A l'état ultime de service : N s = G + Q = 39693.4 KN**.**

#### **VI-4-5 Vérification :**

#### **Vérification de la contrainte de cisaillement :**

Il faut vérifier que $\tau_u < \bar{\tau_u}$ 

$$
\tau_{u} = \frac{\tau_{u}^{max}}{b.d} < \overline{\tau_{u}} = \min\left(\frac{0.15.f_{c28}}{y_{b}}; 4MPa\right) = 2.5 \text{ MPa.}
$$
  
b = 100cm; d = 0,9.h<sub>d</sub> = 0,9 .40 = 36 cm  

$$
T_{u}^{max} = q_{u} \cdot \frac{L_{max}}{2} = \frac{N_{u} \cdot b}{S_{rad}} \cdot \frac{L_{max}}{2}
$$

$$
T_{u}^{max} = \frac{54365.14x1}{333.71} \cdot \frac{4.9}{2} = 399.15 \text{ KN. } m
$$

$$
\tau_{u} = \frac{399.15x10^{-3}}{1.0,36} = 1,11 \text{ MPa.} < \overline{\tau_{u}} = 2,5 \text{ MPa.}
$$
Condition vérifiée.

#### **Vérification de la stabilité du radier :**

#### **a) Calcul du centre de gravité du radier :**

$$
X_G = \frac{21}{2} = 10.5 \text{ m } ; Y_G = \frac{14}{2} = 7 \text{ m}.
$$

#### **b) Moment d'inertie du radier :**

$$
I_{xx} = \frac{bh^3}{12} = 4802 \ m^4 \ ; \qquad I_{yy} = \frac{hb^3}{12} = 10804.5 \ m^4
$$

La stabilité du radier consiste en la vérification des contraintes du sol sous le radier qui est sollicité par les efforts suivants :

-Effort normal (N) dû aux charges verticales.

-Moment de renversement (M) dû au séisme dans le sens considéré.

$$
M = M_0 + T_0 \times h
$$

Avec : M0 : Moment sismique à la base du bâtiment.

T<sup>0</sup> : Effort tranchant à la base du bâtiment.

h : Profondeur de l'infrastructure (dalle + nervure).

Le diagramme trapézoïdal des contraintes nous donne :

$$
\sigma_m = \frac{3 \times \sigma_1 + \sigma_2}{4}
$$

Ainsi ; nous devons vérifier que :

A PELU: 
$$
\sigma_m = \frac{3 \times \sigma_1 + \sigma_2}{4} \le 1,33\sigma_{SOL}
$$
  
A PELS:  $\sigma_m = \frac{3 \times \sigma_1 + \sigma_2}{4} \le \sigma_{SOL}$  avec :  $\sigma_{1,2} = \frac{N}{S_{rad}} \pm \frac{M}{I} \times V$ 

Tel que V c'est la distance entre le centre de gravité du radier et la fibre la plus éloignée de ce dernier

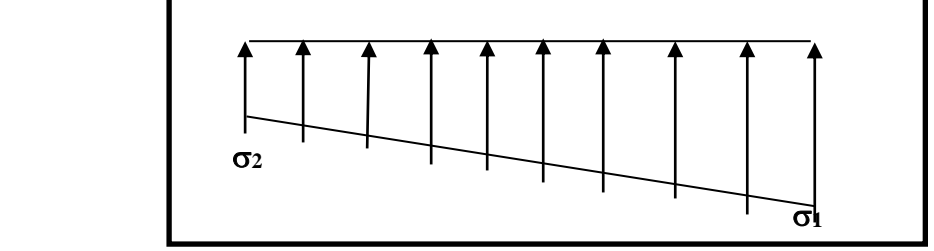

*Figure VI.1 : Diagramme des contraintes sous le radier*

Effort normal :  $N_u = 54365.14$  KN; Ns=39693.4KN

Calcul des moments :  $M_{\rm }^{-} = M_{\rm 0} + T_{\rm 0} \times h$ 

 $Mx = 23604.703 + (1115.97 x1) = 24720.673KN.m$ 

 $My = 22076.058 + (1193.41 \times 1) = 23269.468kN.$ 

#### **Sens longitudinal:**

**A l'ELU:**

$$
\sigma_{1} = \frac{N_{u}}{S_{rad}} + \frac{M_{x}}{Iyy} \times V = \frac{54365.14}{333.71} + \frac{24720.673}{10804.5} \times 10,5 = 186.94 \text{KN} / m^{2}
$$

$$
\sigma_{2} = \frac{N_{u}}{S_{rad}} - \frac{M_{x}}{I_{yy}} \times V = \frac{54365.14}{333.71} - \frac{24720.673}{10804.5} \times 10,5 = 138.90 \text{KN} / m^{2}
$$

$$
\mathbf{D'odi} \begin{cases} \sigma_{m} = \frac{3 \times 186.94 + 138.90}{4} = 174.93 \text{KN} / m^{2} \\ 1,33 \sigma_{sol} = 1,33 \times 200 = 266 \text{ KN} / m^{2} \end{cases} \Rightarrow \sigma_{m} < 1.33 \sigma_{sol}
$$

 **(Condition vérifiée)**

**A l'ELS :**

$$
\sigma_1 = \frac{N_s}{S_{rad}} + \frac{M_x}{Iyy} \times V = \frac{39693.4}{333.71} + \frac{24720.673}{10804.5} \times 10,5 = 142.97 \, \text{KN} \, / \, m^2
$$
\n
$$
\sigma_2 = \frac{N_s}{S_{rad}} - \frac{M_x}{Iyy} \times V = \frac{39693.4}{333.71} - \frac{24720.673}{10804.5} \times 10,5 = 94.92 \, \text{KN} \, / \, m^2
$$

**D'où :**

$$
\sigma_m = \frac{3 \times 142.97 + 94.92}{4} = 130.96 \text{KN} / m^2 \implies \sigma_m < \sigma_{sol}
$$
\n
$$
\sigma_{sol} = 200 \text{ KN} / m^2
$$
\n(Condition vérifiée)

**Sens transversal :**

**A l'ELU :**

$$
\sigma_{1} = \frac{N_{u}}{S_{rad}} + \frac{M_{y}}{I_{xx}} \times V = \frac{54365.14}{333.71} + \frac{23269.468}{4802} \times 7 = 196.83KN/m^{2}
$$
  
\n
$$
\sigma_{2} = \frac{N_{u}}{S_{rad}} - \frac{M_{y}}{I_{xx}} \times V = \frac{54365.14}{333.71} - \frac{23269.468}{4802} \times 7 = 128.99KN/m^{2}
$$
  
\nD'où:  $\sigma_{m} = \frac{3x196.83 + 128.99}{4} = 179.87KN/m^{2}$ ; 1,33 $\sigma_{sol} = 1,33 \times 200 = 266kN/m^{2}$   
\n $\sigma_{m} < 1,33\sigma_{sol}$   
\nCondition **veitifie.**

**A l'ELS** :

$$
\sigma_1 = \frac{N_s}{S_{rad}} + \frac{M_y}{I_{xx}} \times V = \frac{39693.4}{333.71} + \frac{23269.468}{4802} \times 7 = 152.87 \, \text{KN} \cdot m^2
$$
\n
$$
\sigma_1 = \frac{N_s}{S_{rad}} - \frac{M_y}{I_{xx}} \times V = \frac{39693.4}{333.71} - \frac{23269.468}{4802} \times 7 = 85.02 \, \text{KN} \cdot m^2
$$

D'où : 
$$
\sigma_m = \frac{3 \times 152.87 + 85.02}{4} = 135.90 \text{KN} / m^2 \text{ ; } \sigma_{SOL} = 200 \text{KN} / m^2
$$
  
 $\sigma_m < \sigma_{sol}$ 

 **Condition vérifiée**.

# **Vérification de l'effort de sous pression :**

Cette vérification justifiée le non soulèvement de la structuresous l'effet de la pression hydrostatique.

$$
P \geq F_s \cdot S_{radier} \cdot \gamma_w \cdot Z
$$

Avec :

P : Poids total à la base du radier ;

 $\mathbf{F}_{s}$ : Coefficient de sécurité vis à vis du soulèvement  $F_{s} = 1.5$ ;

 $\gamma_w$  : Poids volumique de l'eau ( $\gamma_w = 10KN/m^3$ );

**Z** : Profondeur de l'infrastructure  $(h = 1.10 \text{ m})$ ;

 $P = 34499.75KN$ .  $F_s. S_{radier}$ .  $\gamma_w. Z = 1.5 * 333.71 * 10 * 1.10 = 5506.215$  KN.

 $P = 28716.89$  KN  $\gg$  5506.215 KN  $\Longrightarrow$  Pas de risque de soulèvement de la structure.

#### **Vérification au poinçonnement BAEL91 [Art.A.5.2.42] :**

Aucun calcul au poinçonnement n'est exigé si la condition suivante est satisfaite :

$$
N_u \le \frac{0.045 \ \mu_c.h.f_{c28}}{\gamma_b}
$$

N<sup>u</sup> : Charge de calcul à l'ELU pour le poteau ou le voile

 $\mu_c$ : Périmètre du contour cisaillé sur le plan du feuillet moyen du radier.

a : Epaisseur du voile ou du poteau.

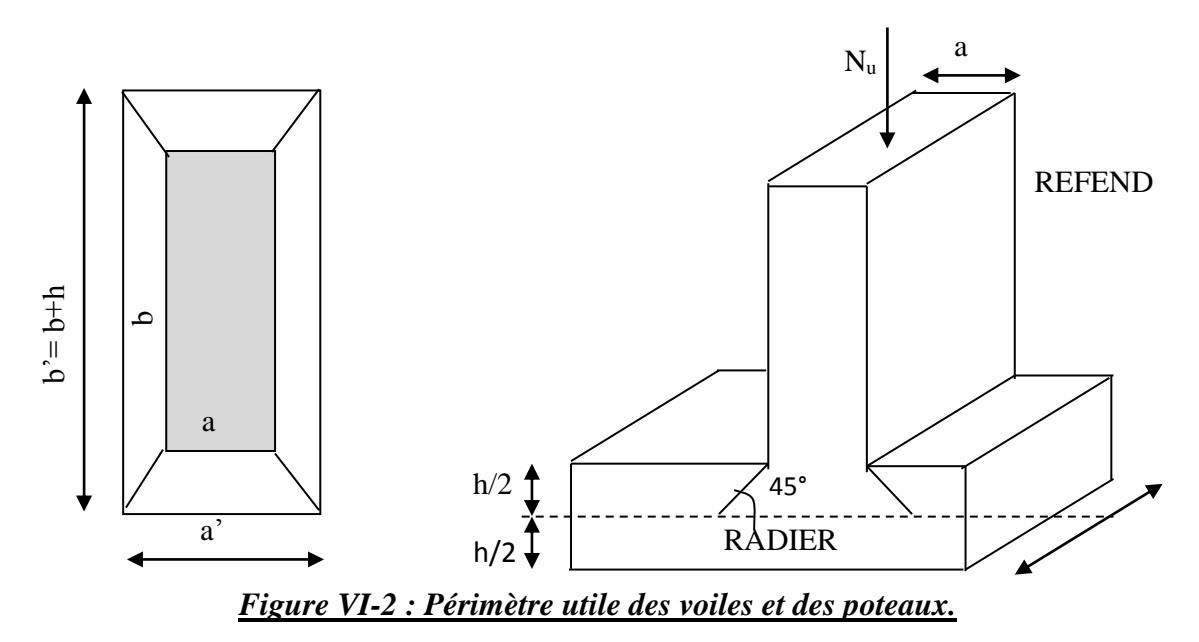

#### **Calcul du périmètre utile c :**

**Poteaux :**

 $\mu_c = 2$  x (a'+b') = 2 (a+b+2.h) = 2 x (0,50+0,50+2.1,1) = 6.8 m.  $N_u = 1441.95$  KN.  $N_u <$ 1,5  $0,045 \times 6,8 \times 1,1 \times 25 \times 10^3$  $= 5610 K/N$ .

### **Voile (pour une bande de 1m):**

 $\mu_c = 2 \times (a+b) = 2 \times (a+b+2,h) = 2 \times (0,20+1+2 \times 1,1) = 6,80 \text{ m}.$  $N_u = 905.73$  KN.

$$
N_u \leq \frac{0.045 \times 6.80 \times 1.10 \times 25 \times 10^3}{1.5} = 5610 K N.
$$

#### **VI-4-6 Ferraillage du radier :**

Pour le calcul du ferraillage du radieron utilise les méthodes exposées dans le BEAL91pour les dalles continues constituées de panneaux rectangulaires.

#### **Panneaux encastrés sur 4 appuis** :

On distingue deux cas :

 $1<sup>er</sup>$  **Cas**:Si  $\alpha$  < 0,4 le panneau travaille suivant la petite portée.

$$
M_{ox} = q_u \frac{L_X^2}{8} \text{et } M_{oy} = 0
$$

 $2^{\text{eme}}$  **Cas** : Si  $\alpha \leq 0, 4 \leq 1$  le panneau travaille suivant les deux directions.

Dans le sens de la petite potée  $\rm L_x$  :  $\rm M_{ox}$  = $\rm \mu_x . q_u$  . $\rm L_x$ <sup>2</sup>.

Dans le sens de la grande potée  $L_v$  :  $M_{ov} = \mu_v$  . $M_{ox}$ .

Les coefficientsμx, μ<sup>y</sup> sont donnés par les tables de PIGEAUD.

$$
A \text{vec}: \rho = \frac{L_X}{L_Y}; L_X < L_Y
$$

#### **Remarque** :

Les panneaux étant soumis à des chargements sensiblement voisins et afin d'homogénéiser le ferraillage et de faciliter la mise en œuvre, il leur sera donc adopté la même section d'armatures, en faisant les calculs pour le panneau le plus sollicité.

#### **Identification du panneau le plus sollicité :**

L<sub>x</sub>= 3.10 m ; L<sub>y</sub>= 4.9 m  

$$
\rho = \frac{Lx}{Ly} = \frac{3.10}{4.9} = 0,63
$$

 $0.4 < \rho \leq 1$  La dalle travaille dans les deux directions.

Pour le calcul du ferraillage, soustrait de la contrainte  $\sigma_m$ , la contrainte due au poidspropre du radier, ce dernier étant directement repris par le sol.

**ELU**: 
$$
q_{um} = \sigma_m
$$
 (ELU) -  $\frac{G_{rad}}{s_{rad}}$  = (179.87-  $\frac{9260.45}{333.71}$ ) x1m =152.12 KN/ml

**ELS:**  $q_{\text{sm}} = \sigma_m$  (ELS) -  $\frac{G_{rad}}{s}$  $\frac{G_{rad}}{S_{rad}} = (135.90 - \frac{9260.45}{333.71})$  $\frac{2580.15}{333.71}$ ) x1m =108.15KN/ml

- **Calcul à l'ELU :**
- $\triangleright$  Evaluation des moments  $M_x$ ,  $M_y$

$$
\rho = 0.63 \quad \Longrightarrow \quad \left\{ \begin{array}{l} \mu_x = 0.0772 \\ \mu_y = 0.343 \end{array} \right.
$$

On aura donc :  
\n
$$
\begin{cases}\nM_x = 0.0772 \times 152.12 \times 3, 10^2 = 112.86 \text{KN.m} \\
M_y = 0.343 \times 112.86 = 38.71 \text{KN.m}\n\end{cases}
$$

#### **Remarque**

Si le panneau considéré est continu au-delà de ses appuis, alors :

- Moment en travée :  $0,75M_0x$  ou  $0,75M_0y$
- Moment sur appuis :  $0,5M_0x$ .

#### **a) Ferraillage aux appuis :**

Moments en appuis à **L'ELU** : Ma-x = 112.86 x 0,5 = **56.43KN.m.**

$$
\mu_{u} = \frac{M_{ua}}{bd^2 f_{bc}} = \frac{56.43 \times 10^3}{100 \times 37^2 \times 14.2} = 0,030 < 0,392SSA
$$

 $\Rightarrow$  Les armatures de compression ne sont pas nécessaires.

$$
\mu_u = 0,030\beta_u = 0,985
$$
\n
$$
A_{app} = \frac{M_{ua}}{\beta_u d\sigma_s} = \frac{56.43 \times 10^3}{0,985 \times 37 \times 348} = 4.45 \text{ cm}^2/\text{ml}
$$
\n
$$
A_{app} = 4.45 \text{ cm}^2/\text{ml}
$$
\n
$$
\text{Soit:5HA12/ml} = 5.65 \text{ cm}^2/\text{ml}
$$
\n
$$
\text{Avec}: \text{St} = 20 \text{ cm}
$$

**b) Ferraillage en travée :**

#### **Sens xx**

Moments en travée à **L'ELU** : Mt-x = 112.86 x 0,75 **= 84.65KN.m**

$$
\mu_{u} = \frac{M_{ut}}{ba^2 f_{bc}} = \frac{84.65 \times 10^3}{100 \times 37^2 \times 14.2} = 0,044 < 0,392SSA
$$

Les armatures de compression ne sont pas nécessaires.

$$
\mu_u = 0.044 \beta_u = 0.978
$$
\n
$$
A_t = \frac{M_{ut}}{\beta_u d\sigma_s} = \frac{84.65 \times 10^3}{0.978 \times 37 \times 348} = 6.72 \text{ cm}^2/\text{ml}
$$
\n
$$
A_t = 6.72 \text{ cm}^2/\text{ml}
$$
\n
$$
\text{Soit:5HA14/ml} = 7.70 \text{ cm}^2/\text{ml}
$$

Avec : **St =20 cm**

#### $\triangleright$  <u>Sens yy</u>

Moments en travée à **L'ELU** : Mt-y= 38.71 x 0,75 **=** 29.03**KN.m**

$$
\mu_{u} = \frac{M_{ut}}{ba^2 f_{bc}} = \frac{29.03 \times 10^3}{100 \times 37^2 \times 14.2} = 0.016 < 0.392SSA
$$

**Les armatures de compression ne sont pas nécessaires.** 

$$
\mu_u = 0.016\beta_u = 0.992
$$
\n
$$
A_t = \frac{M_{ut}}{\beta_u d\sigma_s} = \frac{29.03X10^3}{0.992X37X348} = 2.27 \text{cm}^2/\text{ml}.
$$
\n
$$
A_t = 2.27 \text{cm}^2/\text{ml}
$$
\nSoit:5HA12ml = 5.65 cm<sup>2</sup>/ml\n
$$
\text{Avec}: \text{St} = 20 \text{cm}
$$

#### **Remarque :**

Les armatures en travée constituent le lit supérieur, et les armatures en appuis le lit inferieur.

# **VI-4-7 Vérification à l'E.L.U :**

**Vérification de la condition de non fragilité :**

Avec :  $A_{\min} = \frac{0.23 \times b \times d \times f_{t28}}{f_e} = \frac{0.23 \times 100 \times 37 \times 2.1}{400} = 4.46 \text{cm}^2$  $\frac{0.23 \times b \times d \times f_{128}}{0.23 \times 100 \times 37 \times 2,1} = 4,46cm$ *f*  $b \times d \times f$ *A e*  $\sum_{t28}$  =  $\frac{0,23\times100\times37\times2,1}{0,25}$  =  $\times b \times d \times$  $=$ 

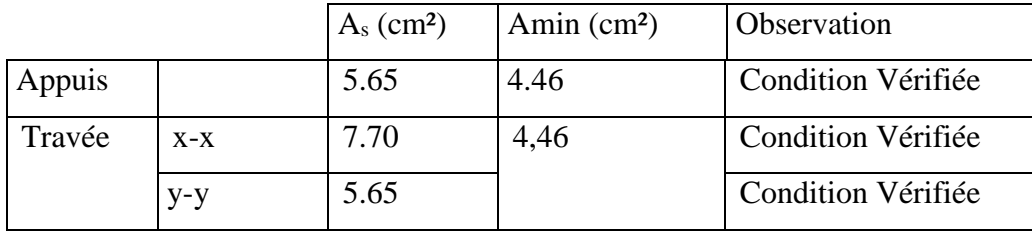

*Tableau VI.4 : vérification de la section minimale*

#### **Vérification des espacements : (BAEL91/A8.2, 42) :**

L'espacement des armatures d'une même nappe ne doit pas dépasser les valeurs ci-dessous, dans lesquels h désigne l'épaisseur totale de la dalle.

**Dans les sens xx :**

 $S_t \le \min \{3h, 33cm\} = 33cm$ 

S<sup>t</sup> = 20 cm 33cm……………………………………..**Condition vérifiée.**

**Dans le sens yy :**

 $S_t \le \min \{4h; 45cm\} = 45cm$ S<sup>t</sup> = 20 cm 45cm……………………………………..**Condition vérifiée.**

# **VI-4-8 Calcul etvérification à l'E.L.S :**

Evaluation des moments  $M_x$ ,  $M_y$ 

 $\mu_{x}$ =0,0772  $\rho = 0.63$   $\mu_y = 0.343$ On aura donc :  $\int M_x = 0.0772 \text{ x } 108.15 \text{ x } 3.10^2 = 80.24 \text{KN} \cdot \text{m}$  $M_y = 0,343 \times 80.24 = 27.52 \text{KN} \cdot \text{m}$ 

#### **Aux appuis**

Moments en appuis à **l'ELS** : Ma-x = 80.24 x 0,5 = 40.12KN.m.

#### **En travée**

Moments en travée à **l'ELS** : Mt-x = 80.24 x 0,75 = 60.18KN.m. Moments en travée à **l'ELS** : Mt-y = 27.52x 0,75 = 20. 64KN.m

#### **Vérification des contraintes dans le béton et l'acier :**

• **Aux appuis** :  $As = 5.65$  cm<sup>2</sup> (section adoptée)

$$
\rho = \frac{100.A_s}{b.d} = \frac{100 \times 5.65}{100 \times 37} = 0,152 \longrightarrow \begin{cases} \beta_1 = 0.936 \\ K_1 = 63.12 \end{cases} \longrightarrow K = 0,016
$$

$$
\sigma_s = \frac{M_{sa}^{ser}}{\beta_1 \times d \times A_{st}}
$$
  
\n
$$
\sigma_s = \frac{40.12 \times 10^3}{0.936 \times 37 \times 5.65} = 205.03 \text{MPa} \langle \sigma_s = 400 \text{ MPa}
$$
  
\n
$$
\sigma_{bc} = \text{K}.\sigma_s = 3.28 \text{MPa} \langle \sigma_{bc} = 15 \text{ MPa} \rangle \text{ Condition verify.}
$$

- **En travées :**
- **Dans le sens xx : As = 7.70 cm²** (section adoptée).

$$
\rho = \frac{100.A_s}{b.d} = \frac{100X7.70}{100x37} = 0,20 \qquad \longrightarrow \int \beta1=0,927
$$
  
\n
$$
K1 = 53.49 \longrightarrow K = 0,019
$$
  
\n
$$
\sigma_s = \frac{60.18x10^3}{0,927x37x7.70} = 227.87 MPa < \sigma_s = 400 MPa
$$
  
\n
$$
\sigma_{bc} = K.\sigma_s = 4.32 MPa < \overline{\sigma_{bc}} = 15 MPa \longrightarrow \text{Condition verify the}
$$

**Dans le sens yy :As = 5.65 cm²** (section adoptée)

$$
\rho = \frac{100.A_s}{b.d} = \frac{100 \times 5.65}{100 \times 37} = 0,15 \longrightarrow \begin{cases} \beta = 0.936 \\ K1 = 63.12 \longrightarrow K = 0,016 \end{cases}
$$
  
\n
$$
\sigma_s = \frac{20.64 \times 10^3}{0.936 \times 37 \times 5.65} = 105.48 MPa \longrightarrow G_s = 400 MPa
$$
  
\n
$$
\sigma_{bc} = K.\sigma_s = 1.69 MPa < \overline{\sigma_{bc}} = 15 MPa \longrightarrow \text{Condition verify the}
$$

# **VI-5Ferraillage du débord :**

Le débord est assimilé à une console soumise à une charge uniformément repartie.

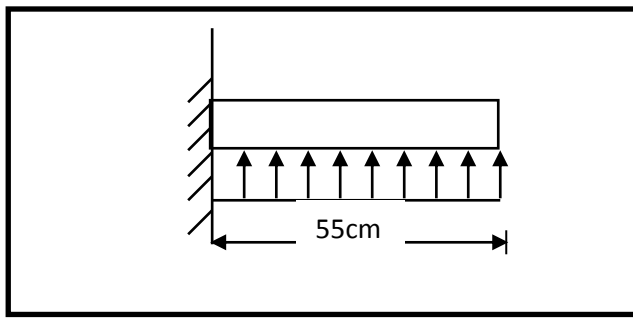

*Figure VI.3 : Schéma statique du débord.*

# **a) Sollicitations de calcul :**

#### **A l'ELU :**

$$
q_u = 152.12 \text{ KN/ml}
$$
  
\n
$$
M_u = -\frac{q_u \times l^2}{2} = -\frac{152.12 \times 0.55^2}{2} = -23.01 \text{KN.m}
$$
  
\n**A PELS**:  
\n
$$
q_s = 108.15 \text{ KN/ml}
$$

$$
M_{s} = -\frac{q_{s} \times l^{2}}{2} = -\frac{108.15 \times 0.55^{2}}{2} = -16.36 \text{KN} \cdot m
$$

# **b) Calcul des armatures :**

**Armatures principales :**

$$
b=1m
$$
;  $d=37$  cm;  $f_{bc}=14,2MPA$ ;  $\sigma_s=348$  MPa

$$
\mu_u = \frac{M_u}{b \times d^2 \times f_{bc}} = \frac{23.01 \times 10^6}{1000 \times 370^2 \times 14.2} = 0,012 \le 0,392 \Rightarrow SSA
$$

$$
\mu_u = 0.012 \rightarrow \beta_u = 0.994
$$

$$
A_s = \frac{M_u}{\beta_u \times d \times \sigma_s} = \frac{23.01 \times 1000}{0.994 \times 37 \times 348} = 1.80 cm^2
$$

 $A_s = 1.80cm^2/ml$ 

#### **VI-5-1 Vérification à l'ELU :**

**Vérification de la condition de non fragilité :**

$$
A_{\min} = \frac{0.23 \times b \times d \times f_{t28}}{f_e} = \frac{0.23 \times 100 \times 37 \times 2.1}{400} = 4.46 \text{cm}^2
$$

Soit :  $A_s = 5HA12 = 5.65$  cm<sup>2</sup>avec un espacement de 20 cm

**Armatures de répartition :**

$$
A_r = \frac{A_s}{4} = \frac{5.65}{4} = 1,42 \, \text{cm}^2
$$

Soit :  $A_r = 4H A10 = 3,14$  cm<sup>2</sup> avec un espacement de 25 cm

#### **VI-5-2Vérification à l'ELS :**

**Vérification de la contrainte de compression dans le béton :**

$$
\sigma_{bc} = K \times \sigma_{st} \le \overline{\sigma_{bc}} = 0,6 \text{ fcz} = 0,6 \times 25 = 15 \text{ MPa}
$$
\n
$$
\rho_{1} = \frac{100 \times A_{s}}{b \times d} = \frac{100 \times 5.65}{100 \times 37} = 0,153
$$
\n
$$
\rho_{1} = 0,153 \xrightarrow{tableau} \rho_{1} = 0,935 \quad ; K_{1} = 61.92
$$
\n
$$
K = \frac{1}{K1} = 0,0161
$$
\n
$$
\sigma_{st} = \frac{M_{s}^{ser}}{\beta_{1} \times d \times A_{s}} = \frac{16.36 \times 10^{6}}{0,935 \times 370 \times 5.65 \times 10^{2}} = 83.70 \text{ MPa}
$$
\n
$$
\sigma_{bc} = K \times \sigma_{st} = 0,0161 \times 83.70 = 1.35 \text{ MPa} \times 15 \text{ MPa}
$$
\n
$$
\text{Condition verified.}
$$

**Vérification de la contrainte dans les aciers :**

 83.70 *st* MPa< *st* = 378 MPa……………………....**Condition vérifiée.**

#### **Remarque :**

Les armatures de la dalle sont largement supérieures aux armatures nécessaires au débord, afin d'homogénéiser le ferraillage, les armatures de la dalle seront prolongées et constitueront ainsi le ferraillage du débord.

#### **VI-6 Ferraillage des nervures :**

Afin d'éviter tout risque de soulèvement du radier (vers le haut), celui-ci sera muni de nervures (raidisseurs) dans les deux sens.

Pour le calcul des sollicitations, la nervure sera assimilée à une poutre continue sur plusieurs appuis et les charges revenant à chaque nervure seront déterminées en fonction du mode de transmission des charges (triangulaires ou trapézoïdales) vers celle-ci.

#### **a) Chargement simplifié admis :**

Les nervures seront considérées comme des poutres doublement encastrées à leurs extrémités.

Afin de ramener les charges appliquées sur les nervures à des charges uniformément reparties on doit calculer le chargement simplifié et cela consiste à trouver la largeur de la dalle correspondante à un diagramme rectangulaire qui donnerait le même moment (largeur  $l_m$ ) et le même effort tranchant (largeur  $l_t$ ) que le diagramme trapézoïdal/triangulaire.

Pour la détermination des efforts, on utilise le logiciel ETABS.

#### **Remarque :**

Les réactions du sol sont transmises aux nervures sous forme de charge triangulaire et trapézoïdale.

**Charge trapézoïdale :**

Moment fléchissant :  $I_m = I_x (0.5 - \frac{\rho^2}{6})$  $\frac{1}{6}$ Effort tranchant :  $I_t = I_x \left(0.5 - \frac{\rho^2}{4}\right)$  $\frac{1}{4}$ 

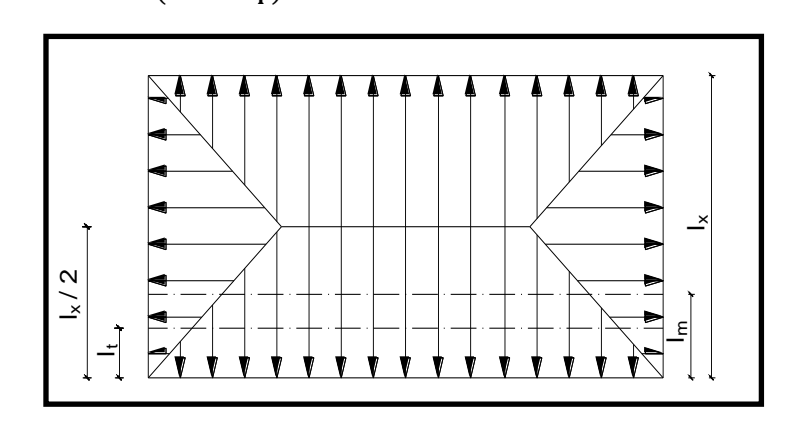

*Figure VI.4: Répartition trapézoïdale*

**Le Chargement simplifié** 

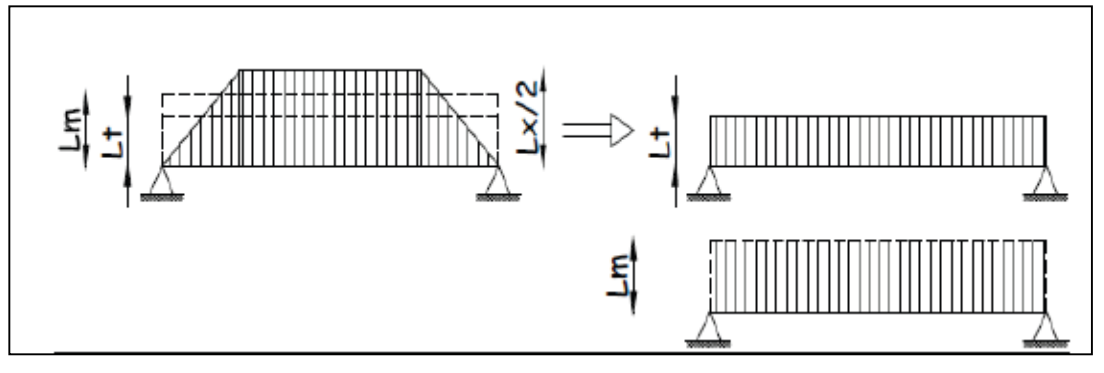

*Figure VI.5 : Présentation du chargement simplifié.*

**Charge triangulaire :**

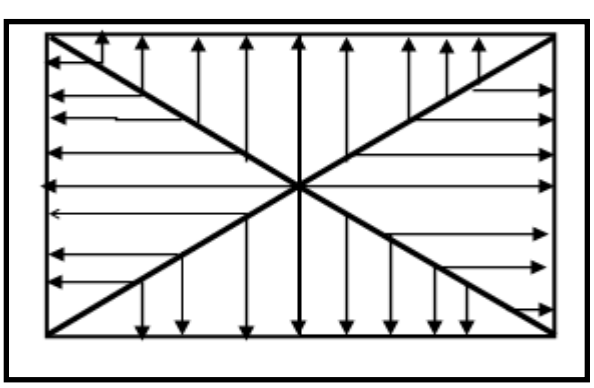

*Figure VI.6: Répartition triangulaire*

Moment fléchissant :  $I_m = 0.333x I_x$ 

Effort tranchant : $I_t = 0.25x I_x$ 

**b) Charges à considérer :**

$$
\rightarrow Q_{um} = q_u \times l_m
$$
\n
$$
\rightarrow Q_{sm} = q_s \times l_m q_u \times l_t
$$
\n
$$
\rightarrow Q_{ut} = q_u \times l_m
$$
\n
$$
\rightarrow Q_{st} = q_s \times l_t q_u \times l_t
$$
\n
$$
\rightarrow Q_{st} = q_s \times l_t q_u \times l_t
$$

# **c) Détermination des charges :**

**L'ELU :**

$$
q_u = (\sigma_m - \frac{G_{rad}}{S_{rad}} - \frac{G_{ner}}{S_{ner}})
$$

$$
q_{u} = \left(179.87 - \frac{9260.45}{333.71} - \frac{1617}{107.8}\right) = 137.12 \text{ KN/m}^2
$$

L'ELS: 
$$
q_S = (\sigma_m - \frac{G_{rad}}{S_{rad}} - \frac{G_{ner}}{S_{ner}})
$$

$$
q_S = \left(135.90 - \frac{9260.45}{333.71} - \frac{1617}{107.8}\right) = 93.15 \text{ KN/m}^2
$$

# **Sens longitudinale :**

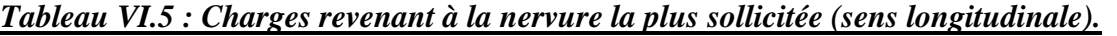

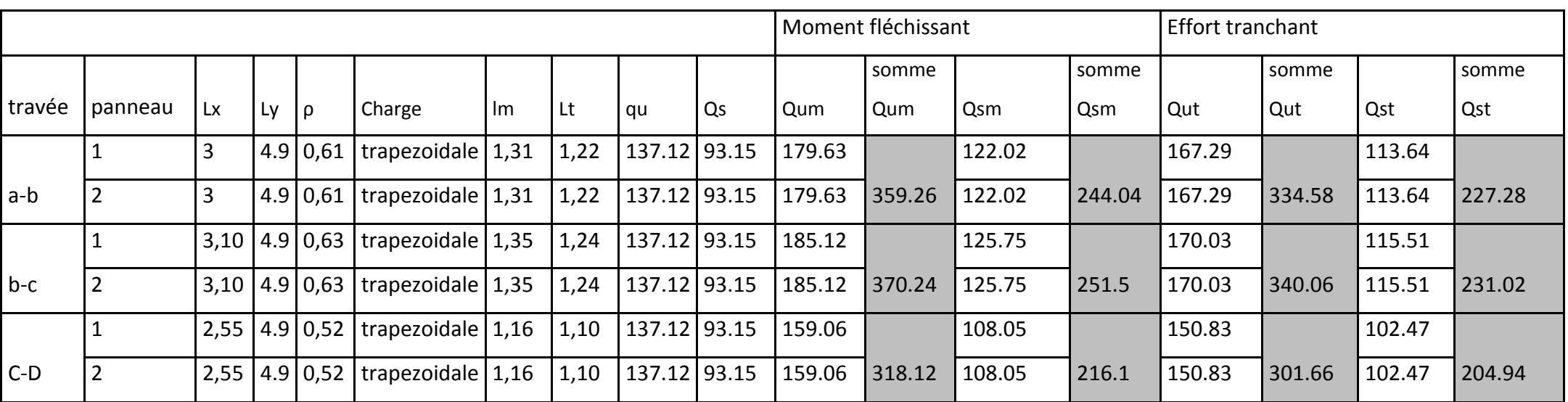

#### **Sens transversal :**

# *Tableau VI.6 : Charges revenant à la nervure la plus sollicitée (sens transversal).*

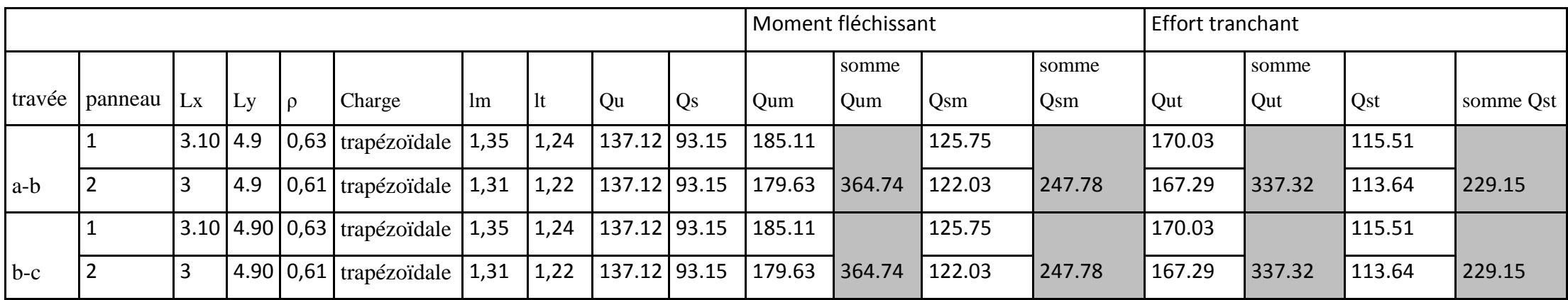

- **Les diagrammes des moments fléchissant et des efforts tranchants :**
- **Sens longitudinale** :

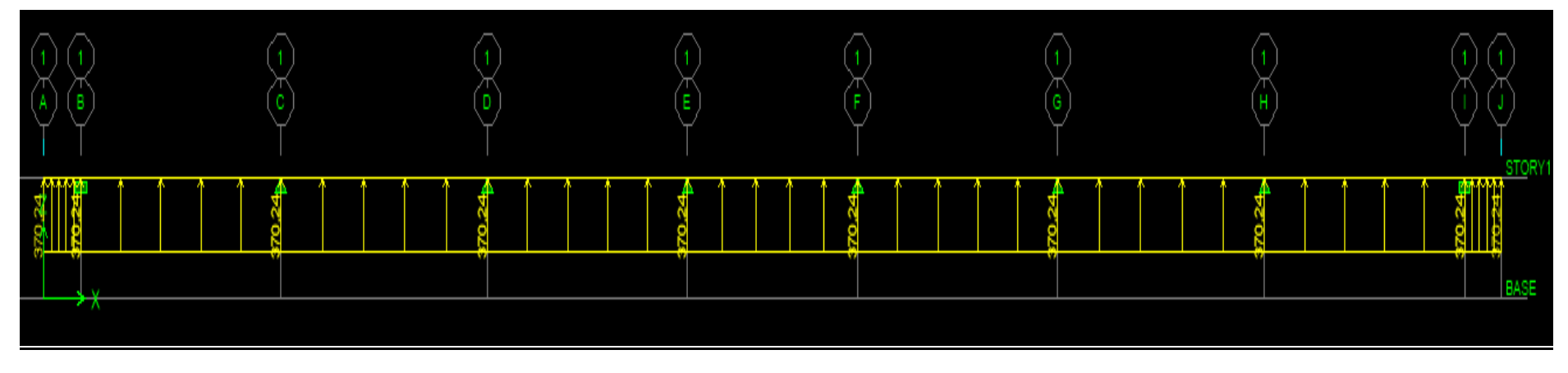

*Figure VI.7: Schéma statique de la nervure à l'ELU (utilisé pour le calcul des momentsfléchissant).*

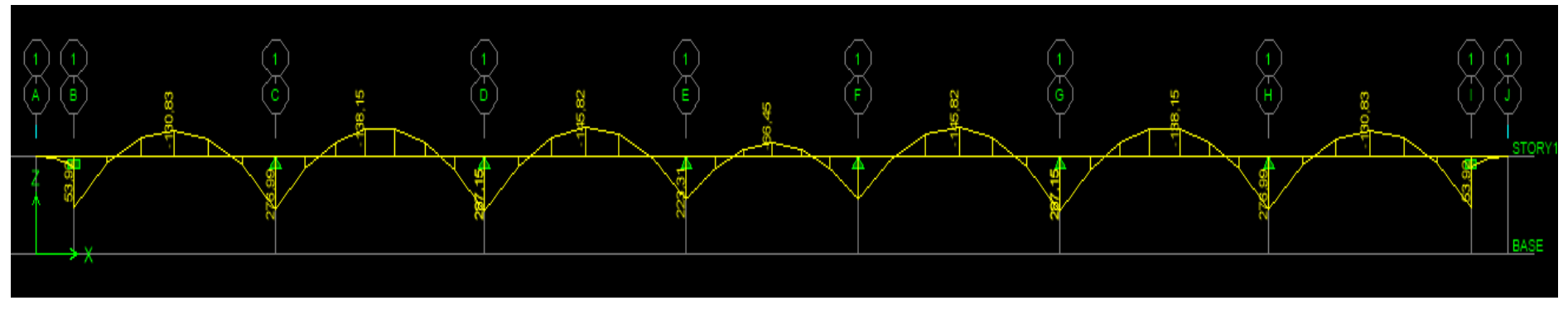

*Figure VI.8: Diagramme des moments fléchissant à l'ELU (sens xx).*

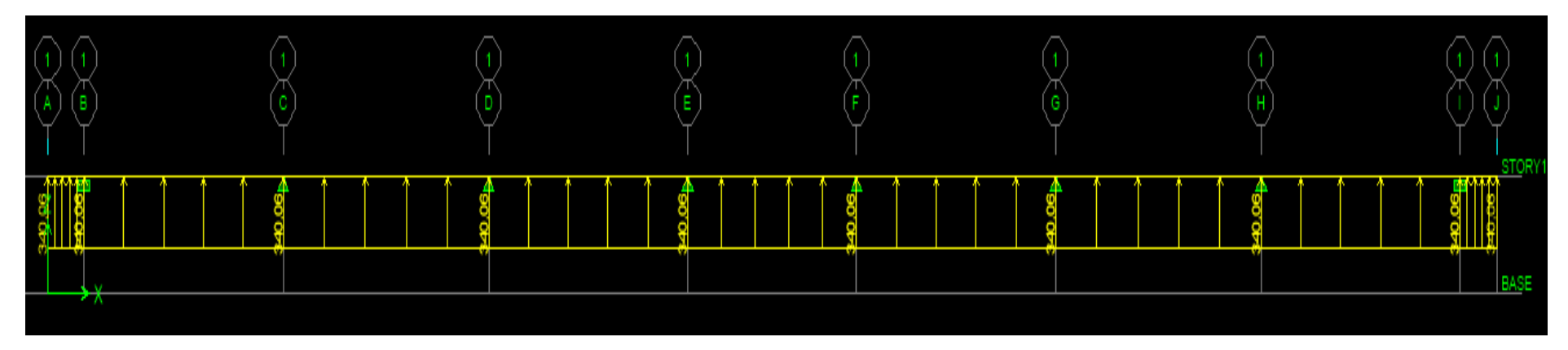

*Figure VI.9 : Schéma statique de la nervure à l'ELU (utilisée pour le calcul des efforts tranchants) (sens xx).*

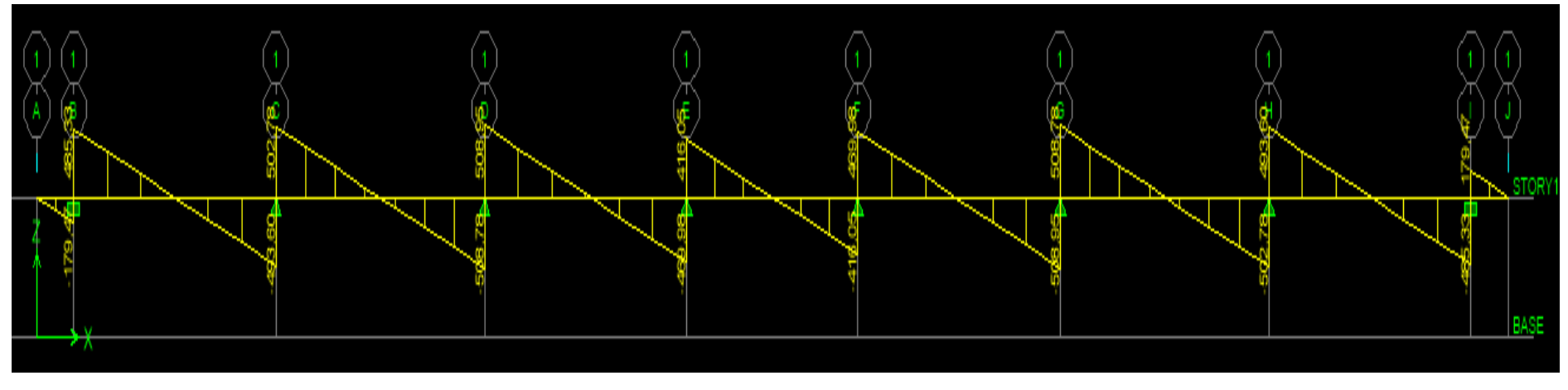

*Figure VI.10 : Diagramme des efforts tranchants àl'ELU (sens xx).*

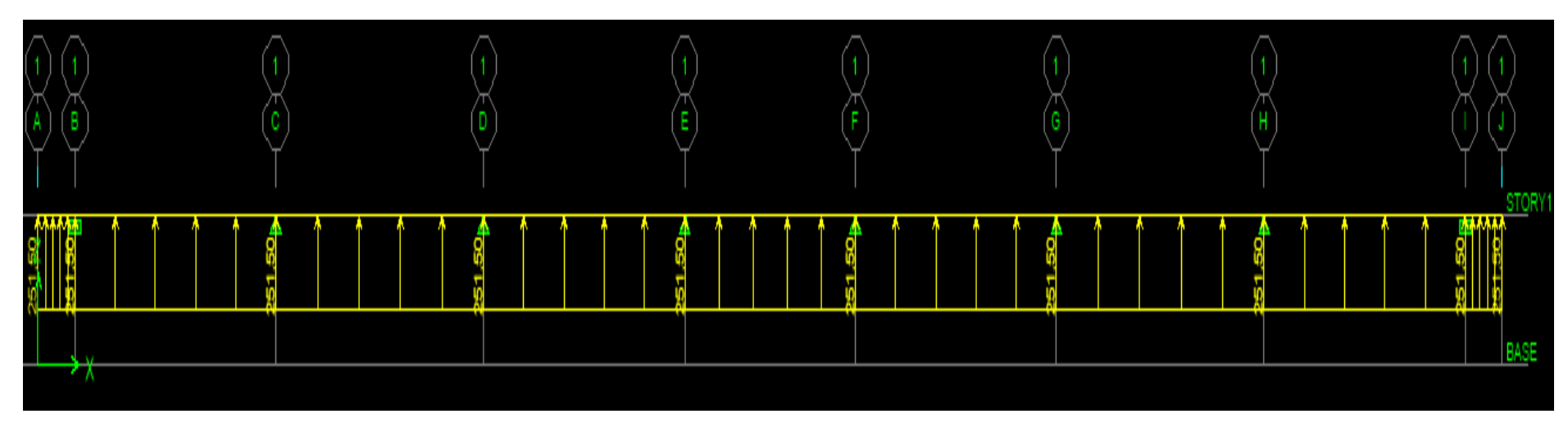

*Figure VI.11 : Schéma statique de la nervure à l'ELS (utilisé pour le calcul des moments fléchissant) (sens xx).*

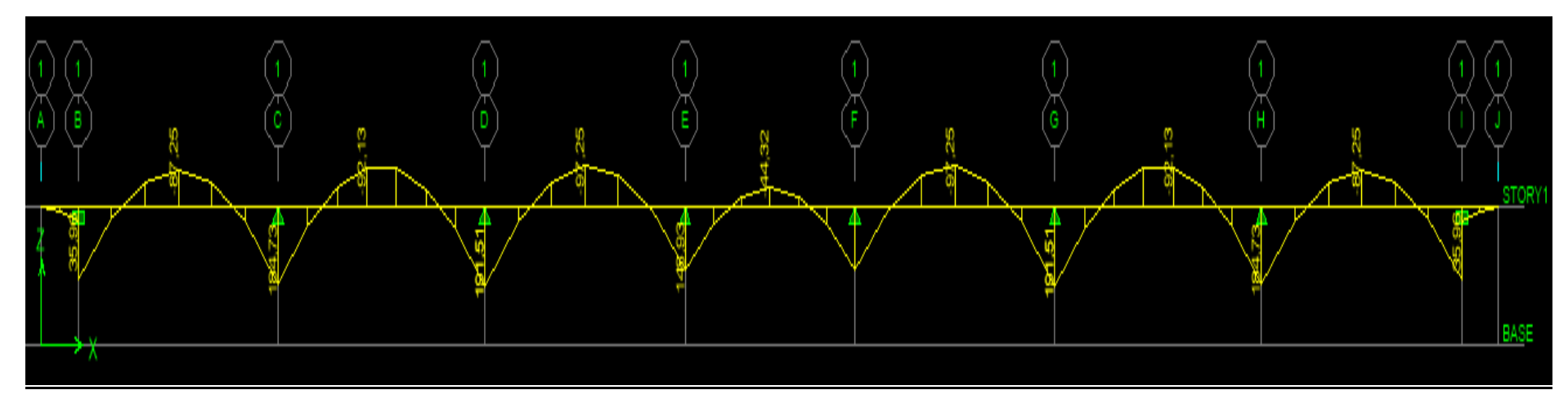

*Figure VI.12 : Diagramme des moments fléchissant à l'ELS (sens xx).*

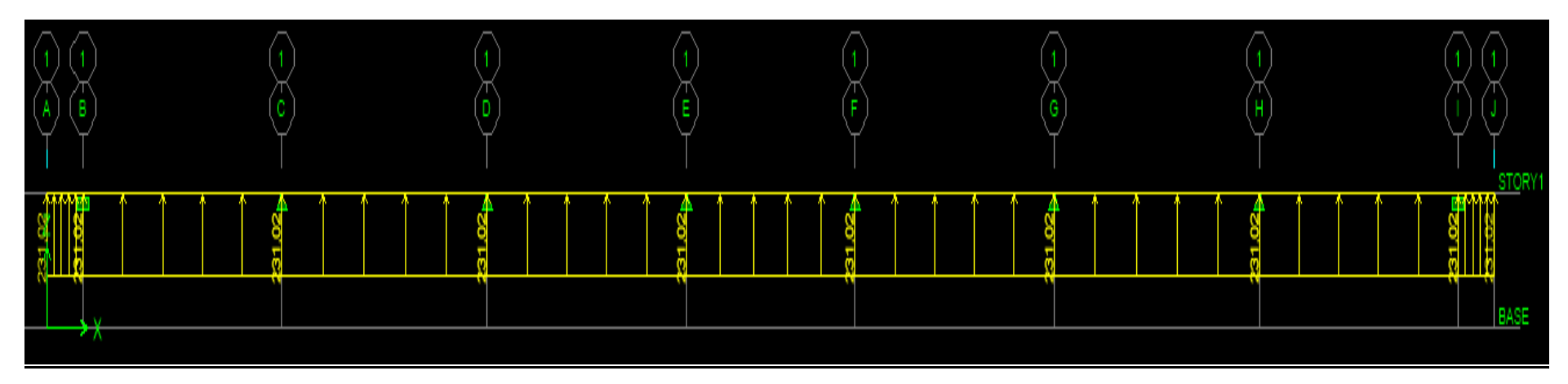

*Figure VI.13 : Schéma statique de la nervure à l'ELS (utilisé pour le calcul des efforts tranchants) (sens xx).*

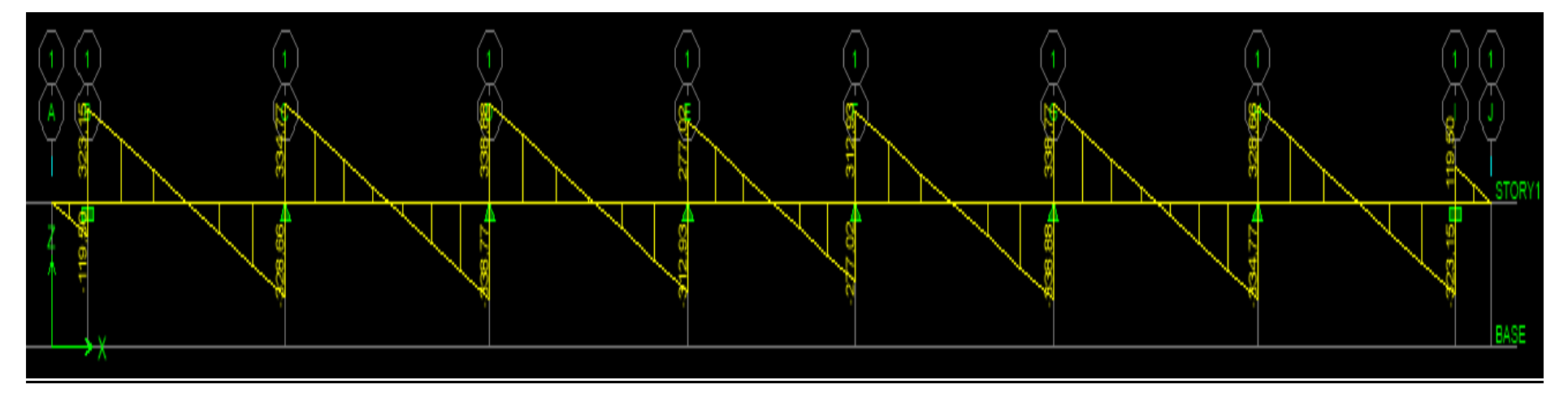

*Figure VI.14 : Diagramme des efforts tranchants à l'ELS (sens xx).*

**Sens transversale :** 

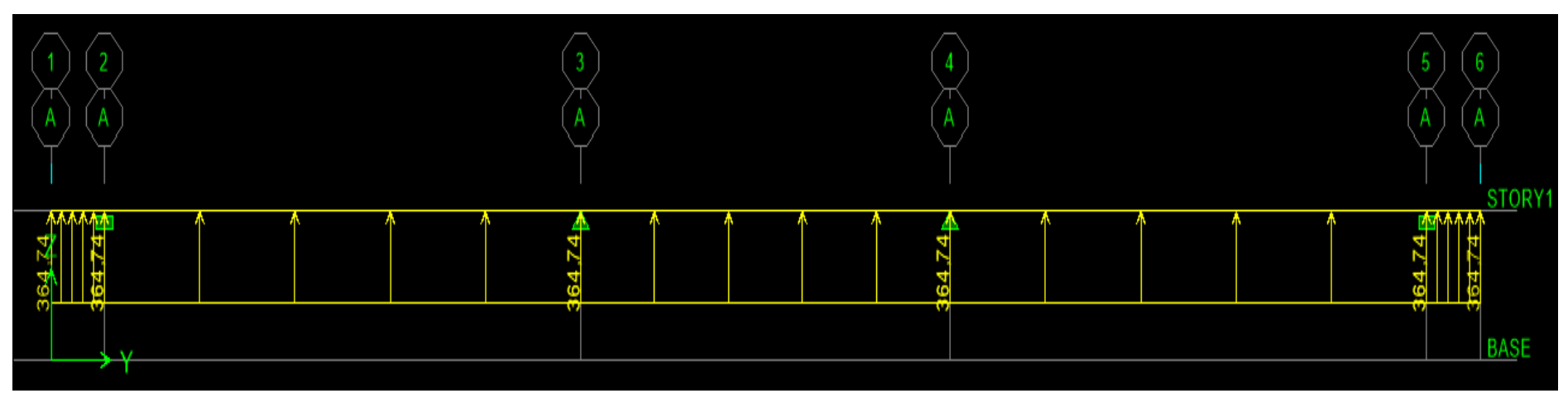

*Figure VI.15 : Schéma statique de la nervure àl'ELU (utilisé pour le calcul des moments fléchissant) (sens yy)*

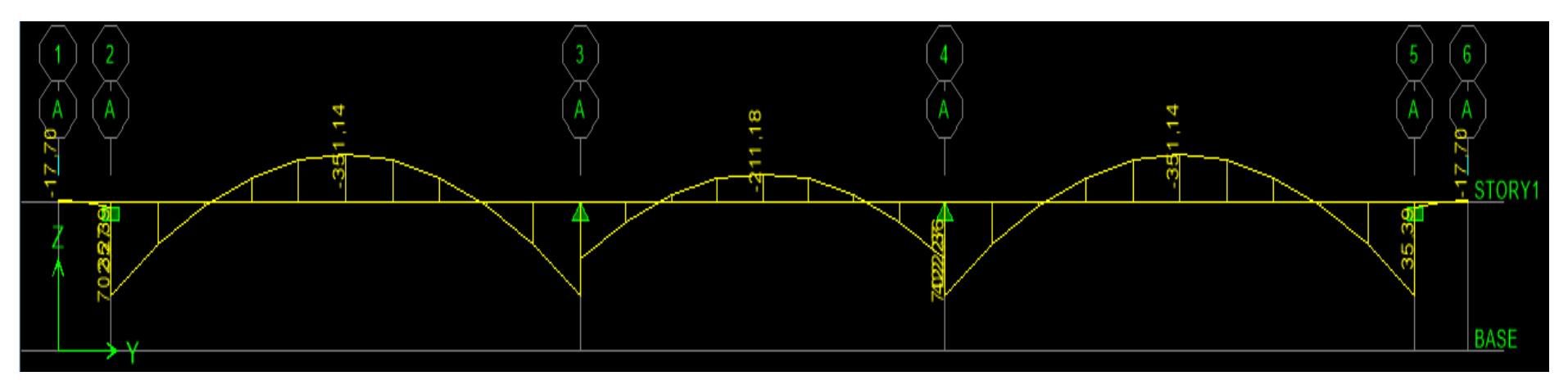

*Figure VI.16: Diagramme des moments fléchissant à l'ELU (sens yy).*

| <b>CHAPITRE VI</b> |  | Étude de l'infrastructure |  |  |  |  |  |  |  |
|--------------------|--|---------------------------|--|--|--|--|--|--|--|
|                    |  |                           |  |  |  |  |  |  |  |
|                    |  |                           |  |  |  |  |  |  |  |
|                    |  |                           |  |  |  |  |  |  |  |

*Figure VI.17 : Schéma statique de la nervure à l'ELU (utilisé pour le calcul des efforts tranchants) (sens yy).*

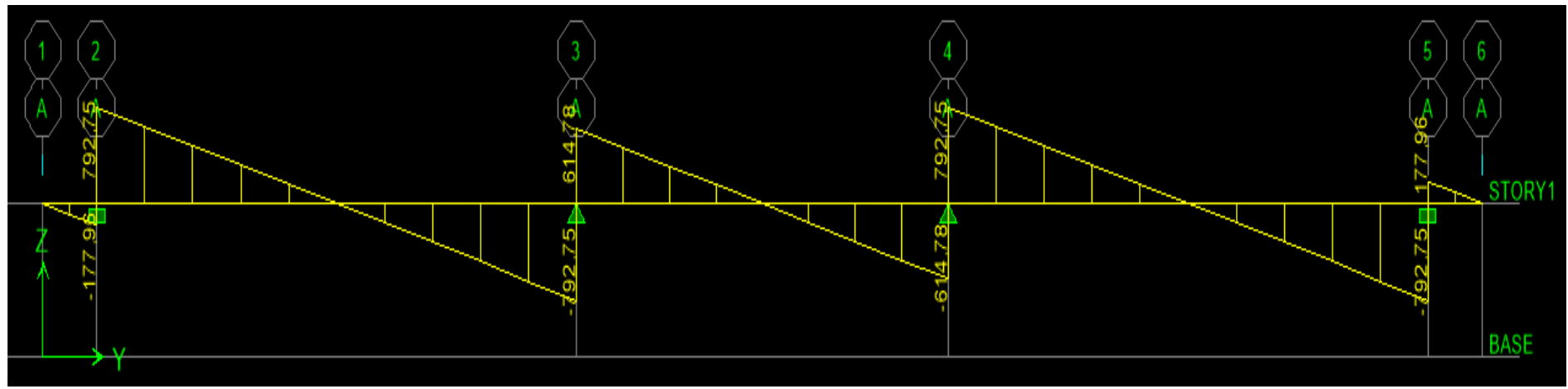

*Figure VI.18 : Diagramme des efforts tranchants àl'ELU (sens yy).*

STORY1

**BASE** 

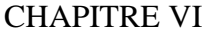

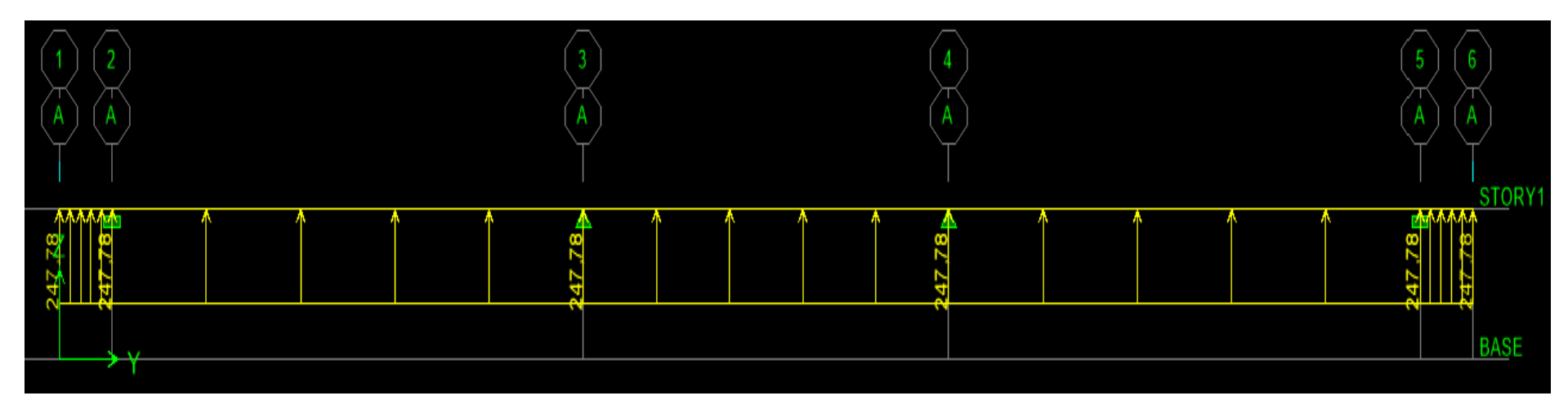

*Figure VI.19: Schéma statique de la nervure àl'ELS (utilisé pour le calcul des moments fléchissant) (sens yy).*

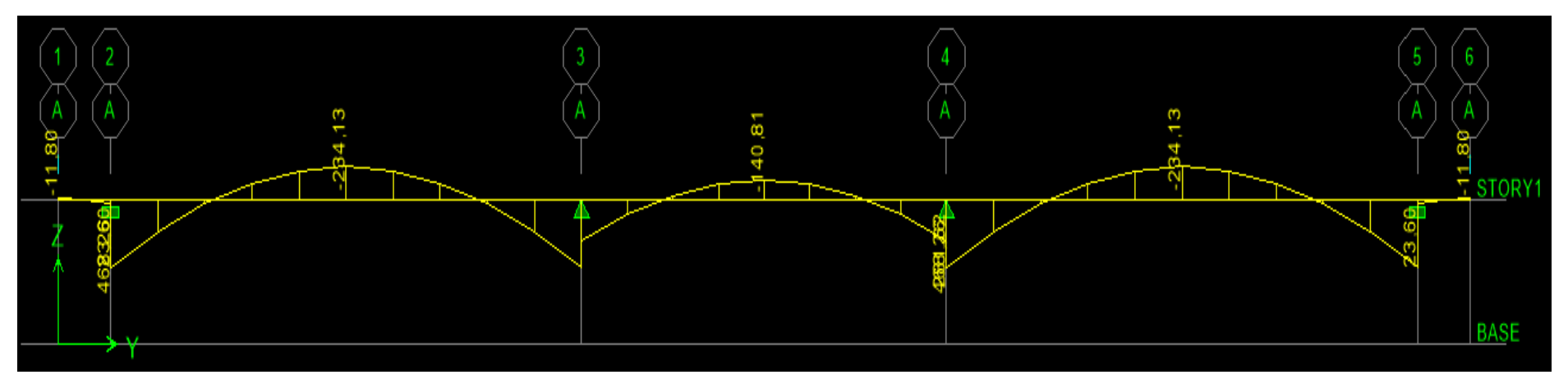

*Figure VI.20: Diagramme des moments fléchissant à l'ELS (sens yy).*

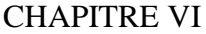

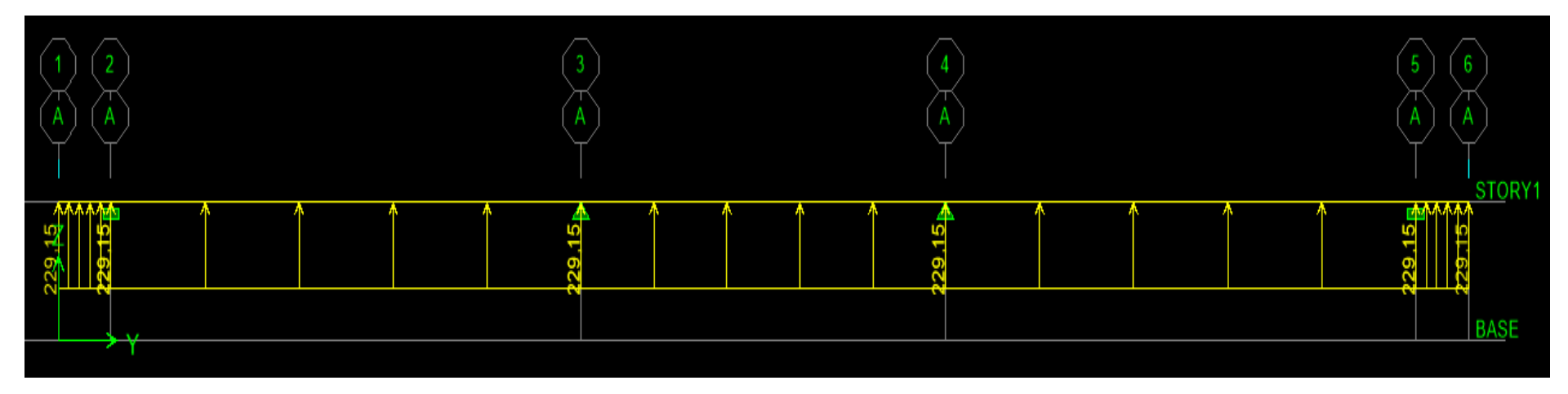

*Figure VI.21: Schéma statique de la nervure àl'ELS (utilisé pour le calcul des efforts tranchants) (sens yy).*

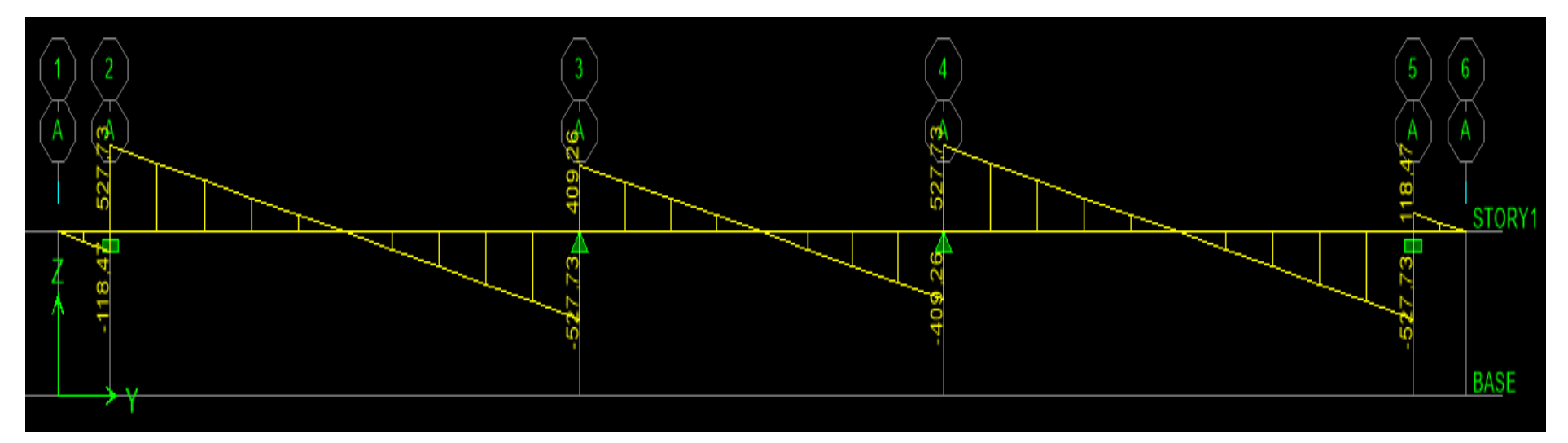

*Figure VI.22 : Diagramme des efforts tranchants à l'ELS (sens yy)*

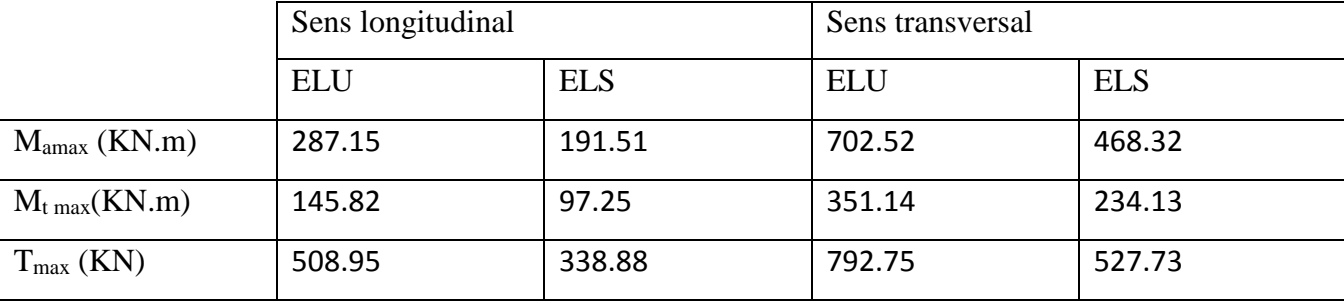

*Tableau VI.7 : Les efforts internes dans les nervures.*

#### **d)Calcul des armatures :**

• **Armatures longitudinales** : b=55 cm d= 96 cm

Le ferraillage adopté pour la nervure dans les deux sens est donné dans le tableau ci-dessous :

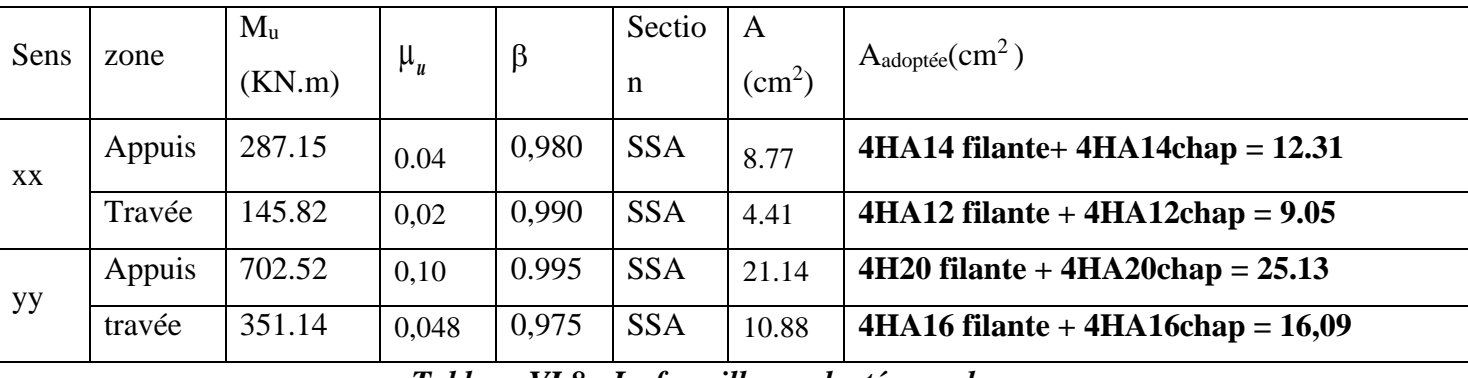

*Tableau VI.8 : Le ferraillage adopté pour la nervure.*

#### **Armatures transversales (Art A.7.2.2/ BAEL 91modifiée 99) :**

Diamètre des armatures transversales :

$$
\Phi_t \ge \frac{\Phi_{\text{Imax}}}{3} = \frac{20}{3} = 6,66 \text{mm} \quad \text{Soit}: \ \ \Phi = 8 \text{mm}
$$

#### **Espacement des armatures :**

En zone nodale :

$$
S_t \le \min\Big\{\frac{h}{4}; 12\varphi_{lmax}\Big\} = \min\Big\{\frac{100}{4}; 12\times 2\Big\} = \min\{25~; 24\} = 24cm
$$

Soit :  $S_t = 15$ cm

En zone courante :

$$
S_t \le \frac{h}{2} = \frac{100}{2} = 50 \text{ m}
$$
 Soit:  $S_t = 20 \text{ cm}$ 

**Armatures transversales minimales (Art 7.5.2.2 RPA 99/ version 2003) :**

$$
A_{\min} = 0,003 \times S_t \times b = 0,003 \times 10 \times 55 = 1,65 \text{cm}^2
$$

Soit :  $A_t = 4HAB = 2,01cm^2$  (un cadre et un étrier)

#### **Armatures de peau (Art 4.5.34/ BAEL 91modifiée 99) :**

Les armatures de peau sont réparties et disposées parallèlement à la fibre moyenne des poutres de grande hauteur ; leur section est d'au moins (3cm<sup>2</sup>/ml) par mètre de longueur de paroi mesurée perpendiculairement à leur direction. En l'absence de ces armatures, on risquerait d'avoir des fissures relativement ouvertes en dehors des zones armées.

Dans notre cas, la hauteur de la poutre est de 100cm, la quantité d'armatures de peau nécessaire est donc :

 $A_p = 3$  cm<sup>2</sup> /ml  $\times$  1 = 3 cm On opte pour :  $2H A14 = 3,08$  cm<sup>2</sup>.

- **d) Vérification à l'ELU :**
- **Condition de non fragilité (Art. A.4.2.1/ BAEL91 modifiées 99) :**

$$
A_{min} = 0,23 \times b \times d \times \frac{f_{t28}}{f_e} = 0,23 \times 55 \times 96 \times \frac{2,1}{400} = 6.38 \text{ cm}^2
$$

**Aux appuis :** 

 $A_a = 12.31$ cm<sup>2</sup> >  $A_{min} = 6.38$ cm<sup>2</sup> Condition vérifiée **En travées :** 

 $A_t = 9.05 \text{cm}^2 > A_{\text{min}} = 6.38 \text{cm}^2 \text{ Condition }$ vérifiée.

 **Vérification de la contrainte de cisaillement : (Effort tranchant)**   $\tau_{\rm u}$  =  $T_u^{\,max}$  $\frac{\tau_{\rm u}}{\rm b \times d} \leq \overline{\tau_{\rm u}} = \min\Big\{0, 15\Big\}$  $f_{c28}$ Y<sub>b</sub> , 4Mpa $\{ = 2, 5$  MPa

 $\underline{\textbf{Sens longitudinal}}$   $:\!{\text{T}_{\text{u}}}^{\text{max}} = 508.95\text{KN}$  $\tau_{\rm u} = \frac{508.95.10^3}{550 \times 960}$  $\frac{308.93.10}{550 \times 960} = 0.97 \text{Mpa} \le \overline{\tau_u} = 2.5 \text{ MPa} \quad ... \quad ... \quad ...$ Condition vérifiée  ${\bf Sens \, transversal:} {\rm T_u}^{\rm max} = 792.75 {\rm KN}$ 

 $\tau_{\rm u} = \frac{792.75.10^3}{550 \times 960}$ × = 1.50Mpa ≤ τ<sup>u</sup> = 2.5 … … … … ..**Condition vérifiée f) Vérification à l'ELS :**

**1.**  $\overline{\sigma_{bc}} = 0.6 \times f_{c28} = 0.6 \times 25 = 15 \text{ MPa}.$ 2.  $\sigma_{bc} = \frac{\sigma_s}{v_1}$  $=\frac{M_s}{R \times A \times d}$ ;  $\rho = \frac{100.A_s}{h d}$ b.d

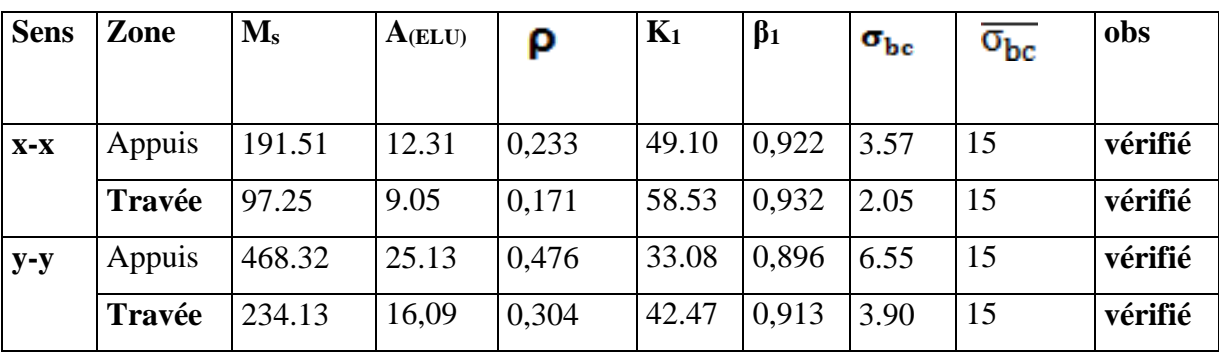

*Tableau VI.9 : Vérification des contraintes à l'ELS*

# Conclusion générale

 Ce projet de fin d'étude qui consiste en l'étude d'un bâtiment à usage d'habitation et commercial, est la première expérience qui nous a permet de mettre en application les connaissances acquises lors de notre formation.

 Les difficultés rencontrées au cours de l'étude, nous ont conduit à se documenter et à étudier des méthodes que nous n'avons pas eu la chance d'étudier durant le cursus, cela nous a permis d'approfondir d'avantage nos connaissances en génie civil.

 Nous avons aussi pris conscience de l'évolution considérable du Génie Civil sur tous les niveaux, en particulier dans le domaine de l'informatique (logiciel de calcul), comme exemple, nous citerons l ETABS que nous avons appris à appliquer durant la réalisation de ce projet

 Ce travail est une petite contribution avec la quelle nous espérons quelle sera d'une grande utilité pour les promotions à venir.

# Bibliographie

 BAEL 91 règles techniques de conception et de calcul des ouvrages de construction en béton armé suivant la méthode des états limitent.

Règle parasismiques Algérienne (RPA 99 Version 2003).

DTR B-C 2-2 charges permanentes et charges d'exploitation.

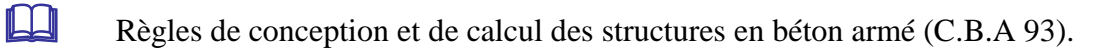

Mémoire de fin d'étude des promotions précédentes.

Les cours et TD du cursus de l'Université M.M.T.O. (Département G.C)

Tables de Pigeaud et table de calcule a l'ELU et l'ELS.

# Plans d'exécutions

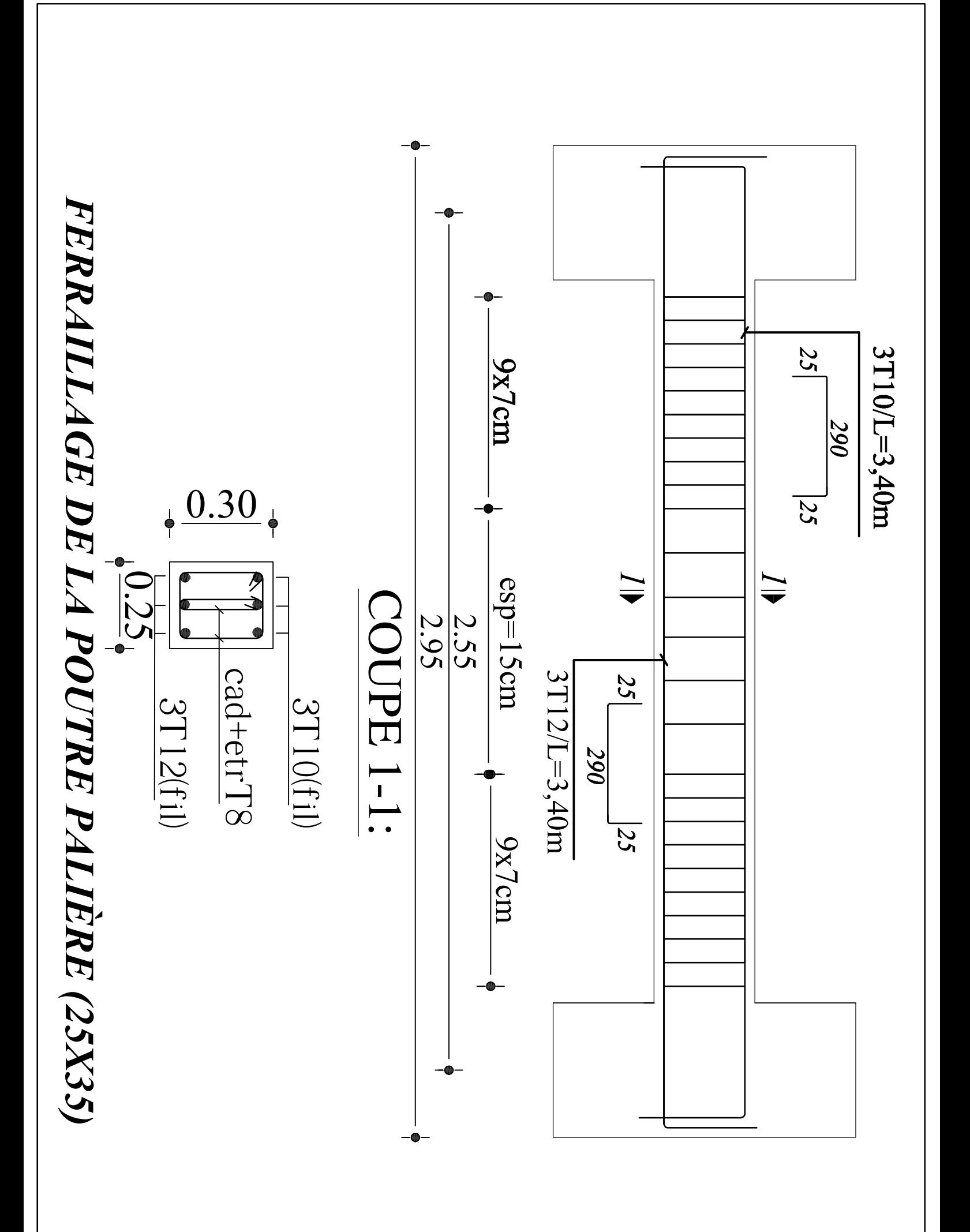
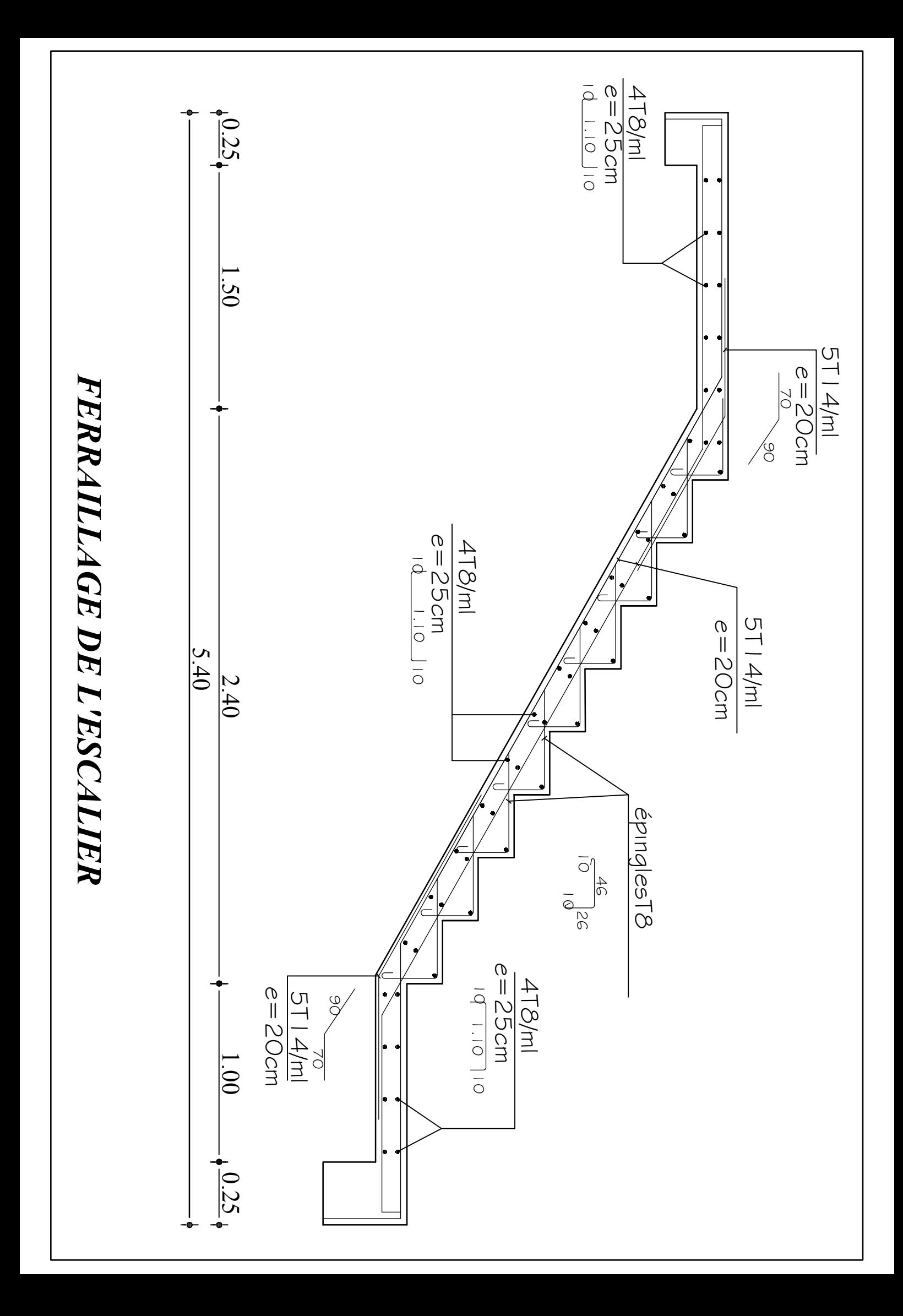

FERRAILLAGE DE L'ACROTERE *FERRAILLAGE DE L'ACROTERE*

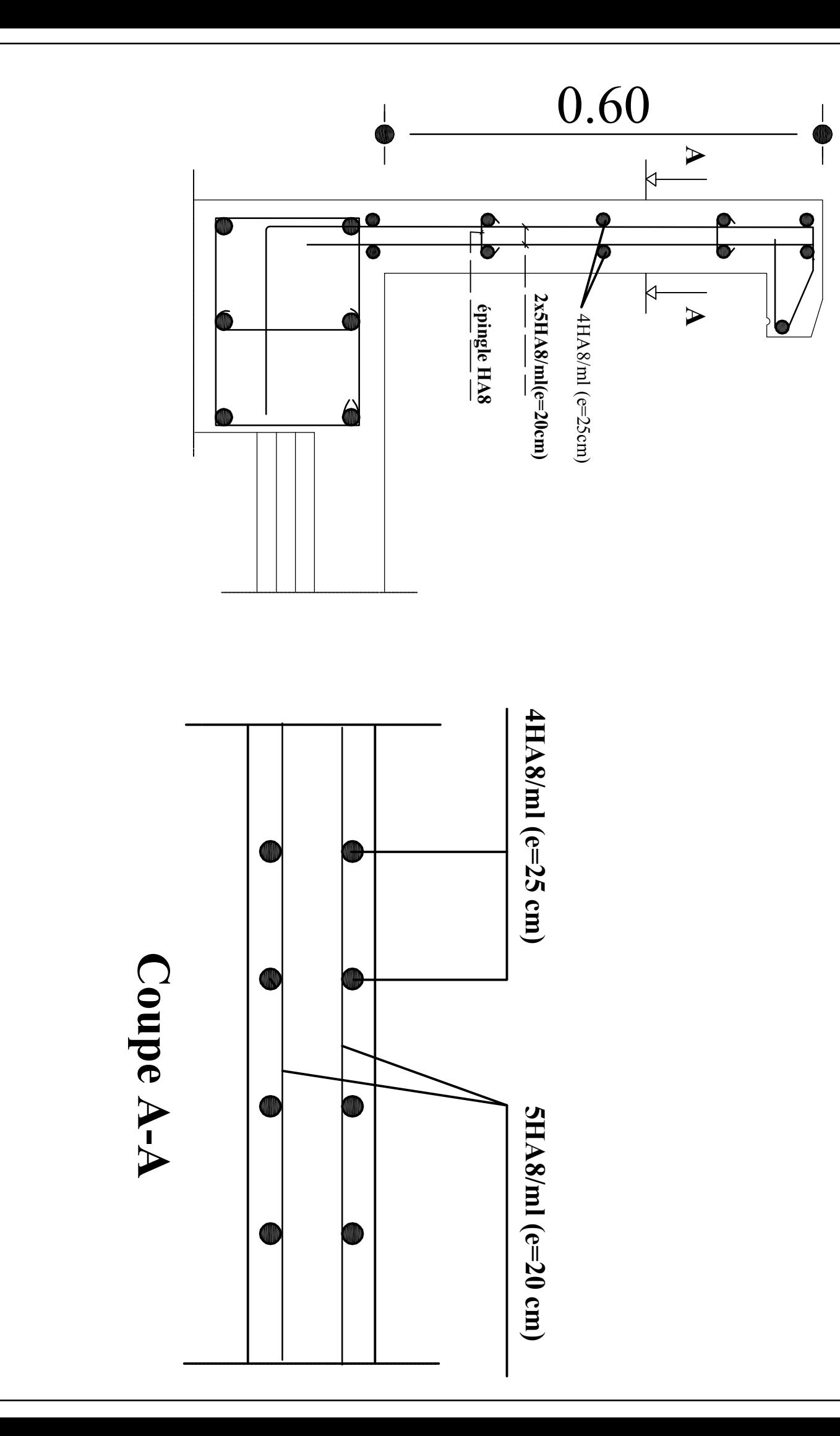

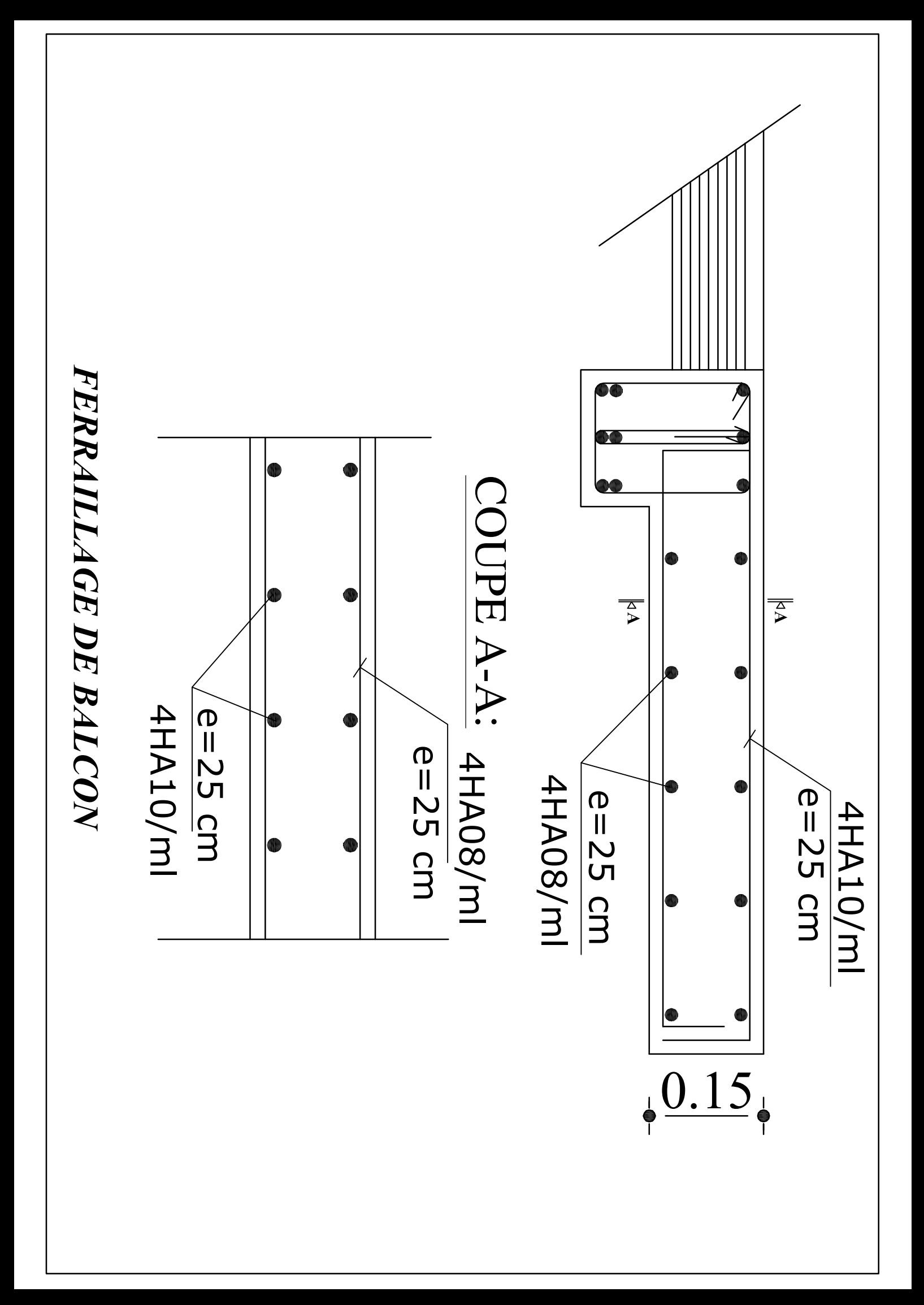

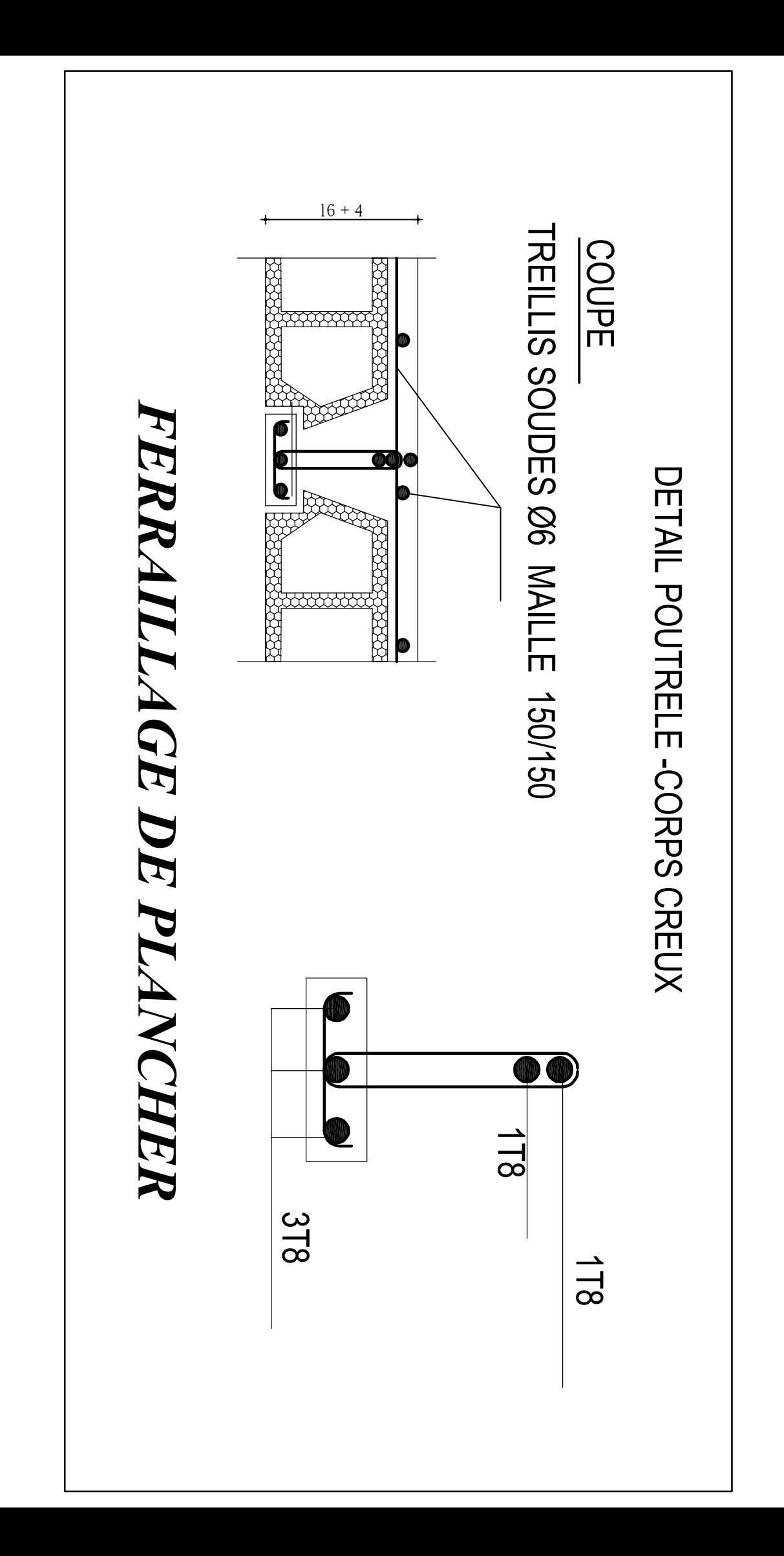

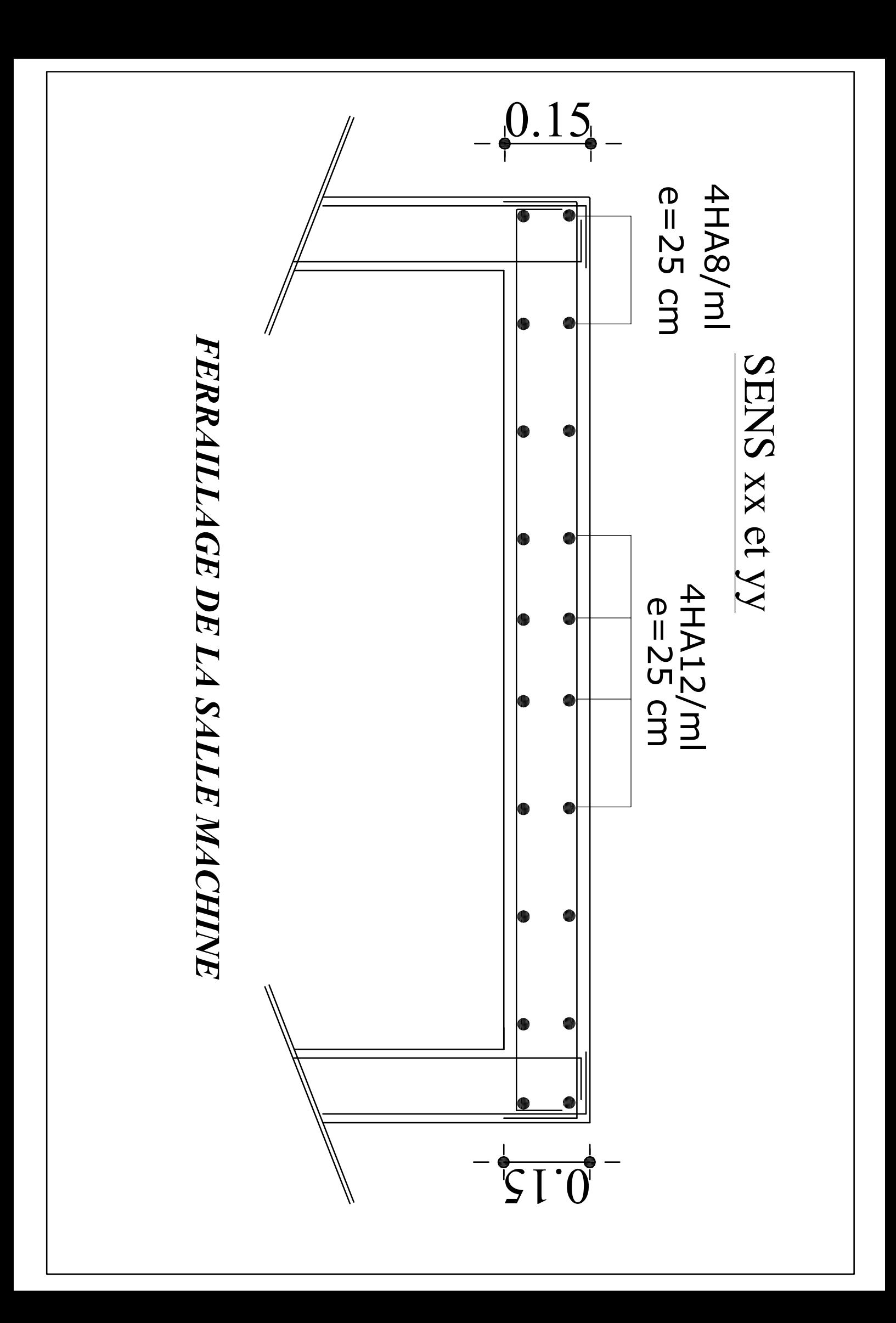

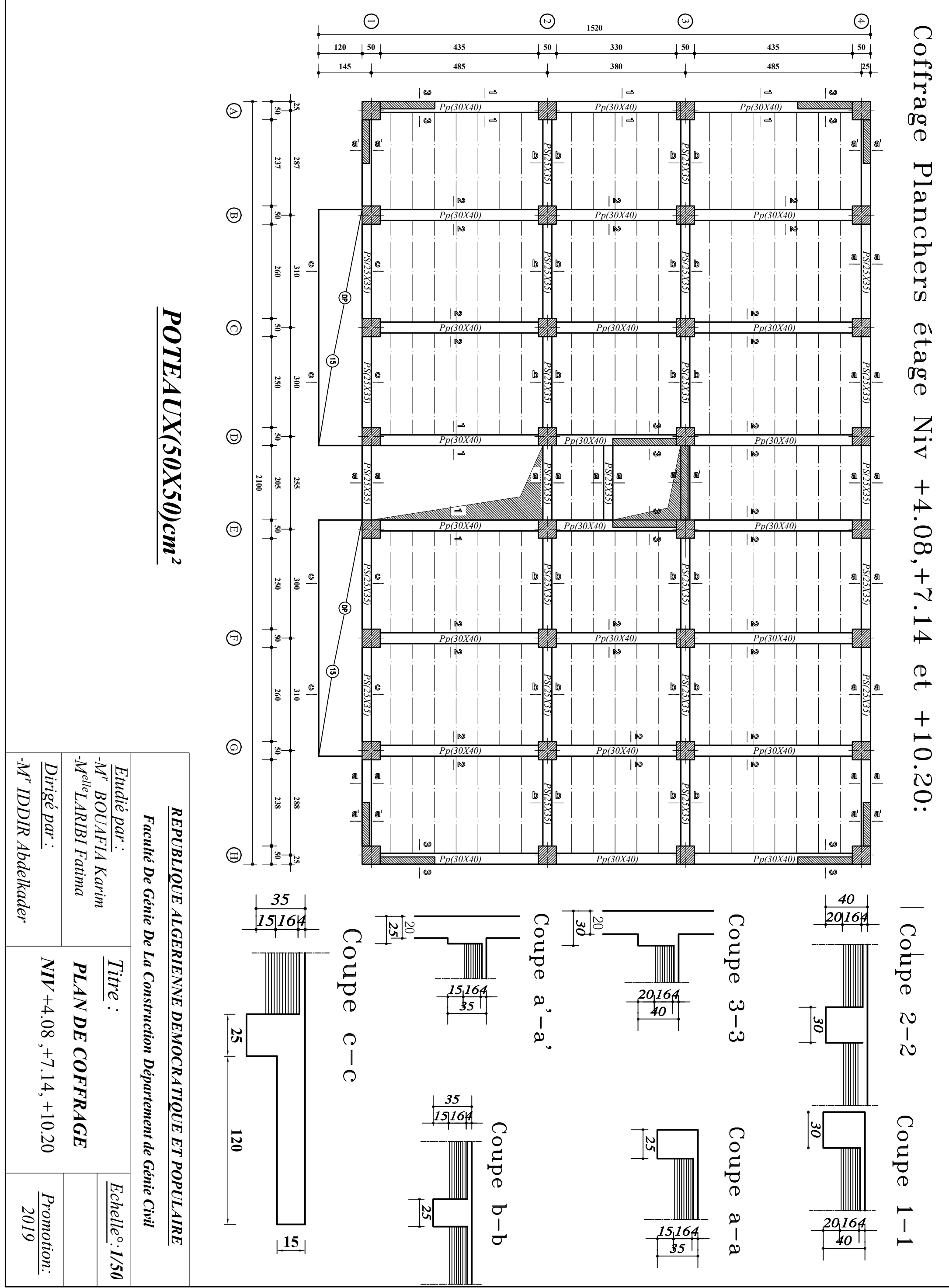

 -*MelleLARIBI Fatima* -*Mr IDDIR Abdelkader* -M' IDDIR Abdelkader -M" BOUAFIA Karim<br>-M<sup>elle</sup>LARIBI Fatima *Mr BOUAFIA Karim Dirigé par :* Dirigé par : Etudié par : *Etudié par :*

 -*MelleLARIBI Fatima* -M" BOUAFIA Karim<br>-M<sup>elle</sup>LARIBI Fatima -*Mr BOUAFIA Karim* -M' IDDIR Abdelkader *Mr IDDIR Abdelkader Dirigé par :* Dirigé par : Etudié par . *Etudié par :*

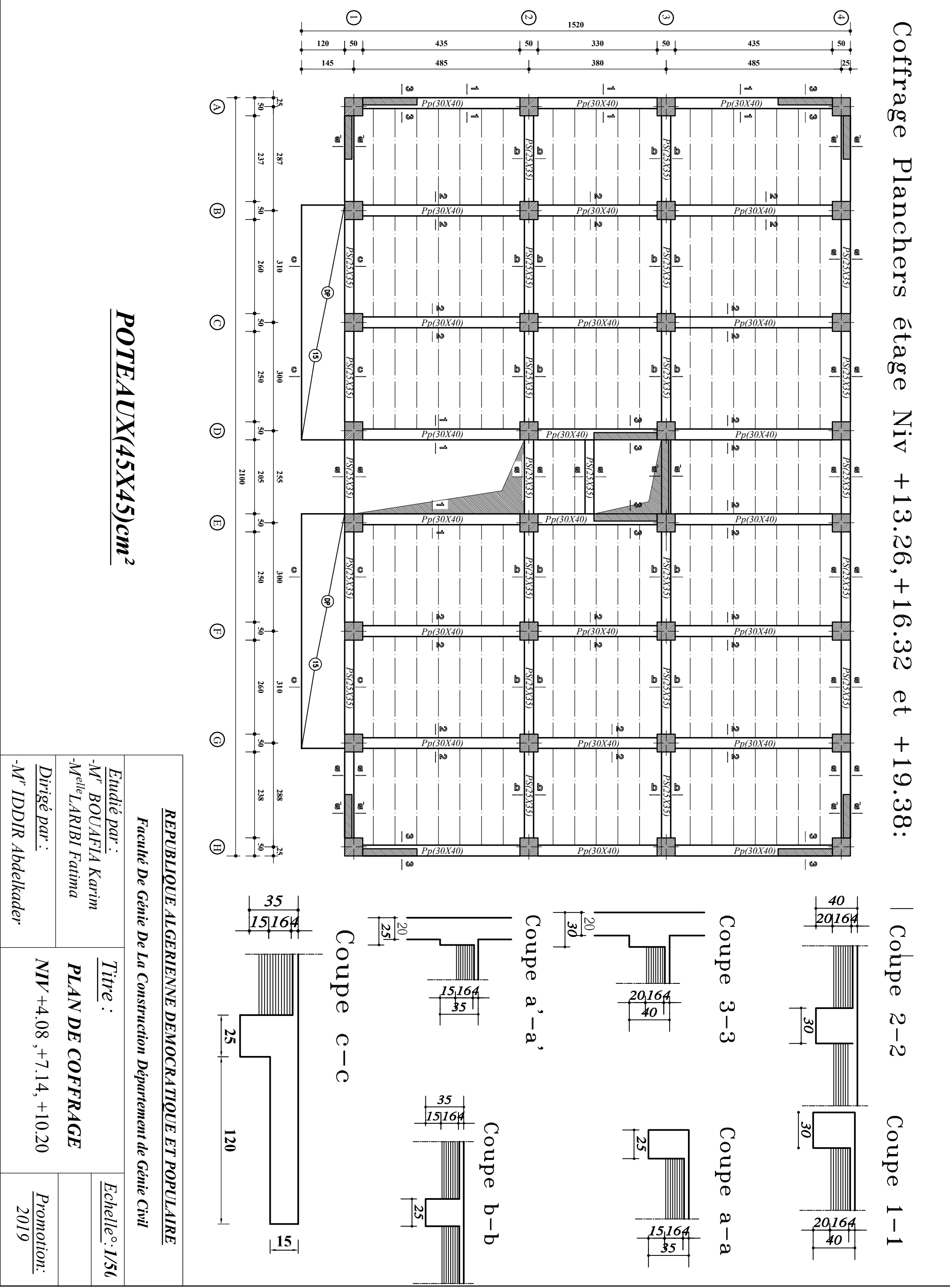

# *POTEAUX(45X45)cm²*

 $-$ -M' IDDIR Abdelkader *MelleLARIBI Fatima Mr IDDIR Abdelkader Mr BOUAFIA Karim Dirigé par :* Dirigé par: *Etudié par :*

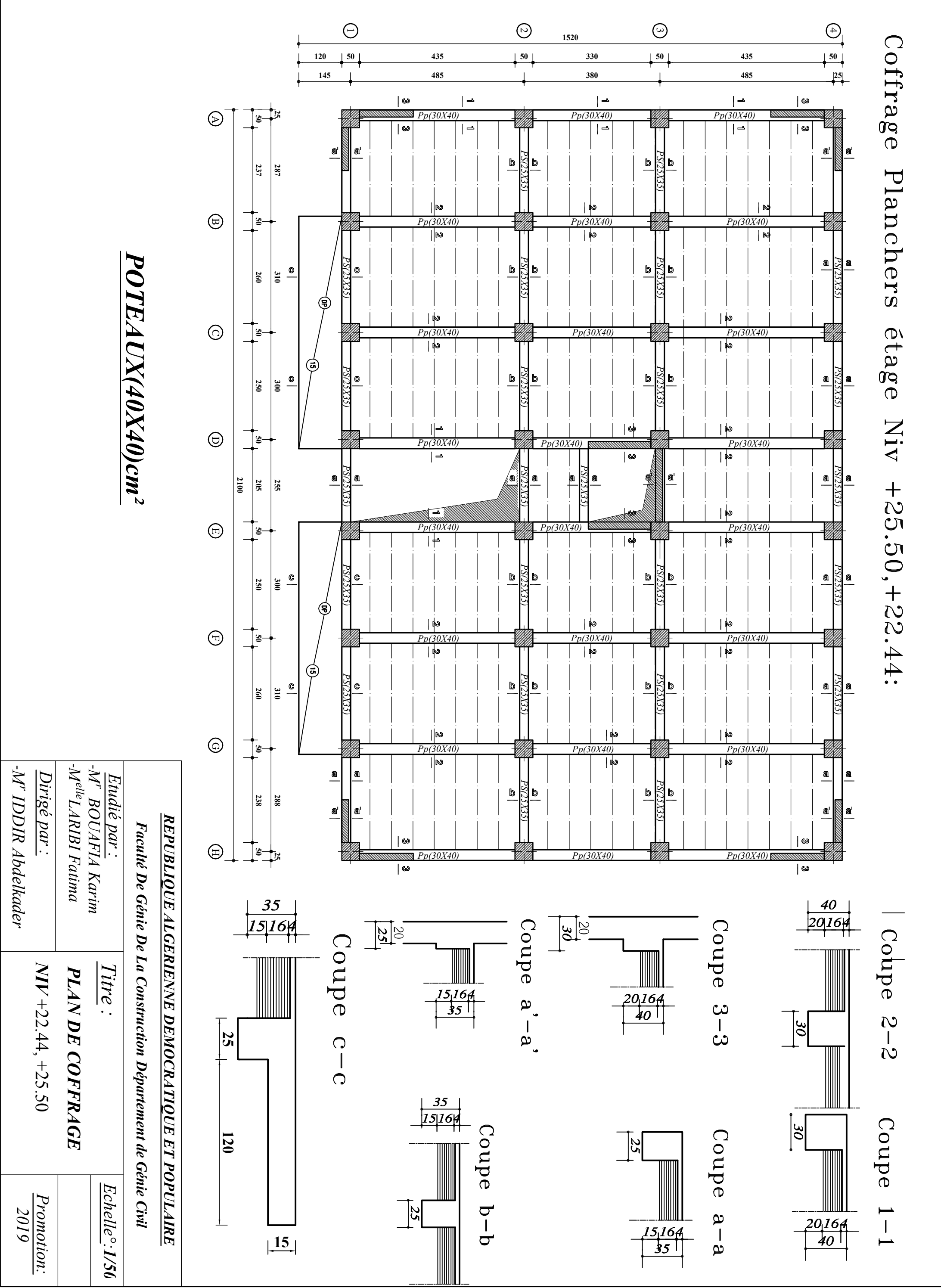

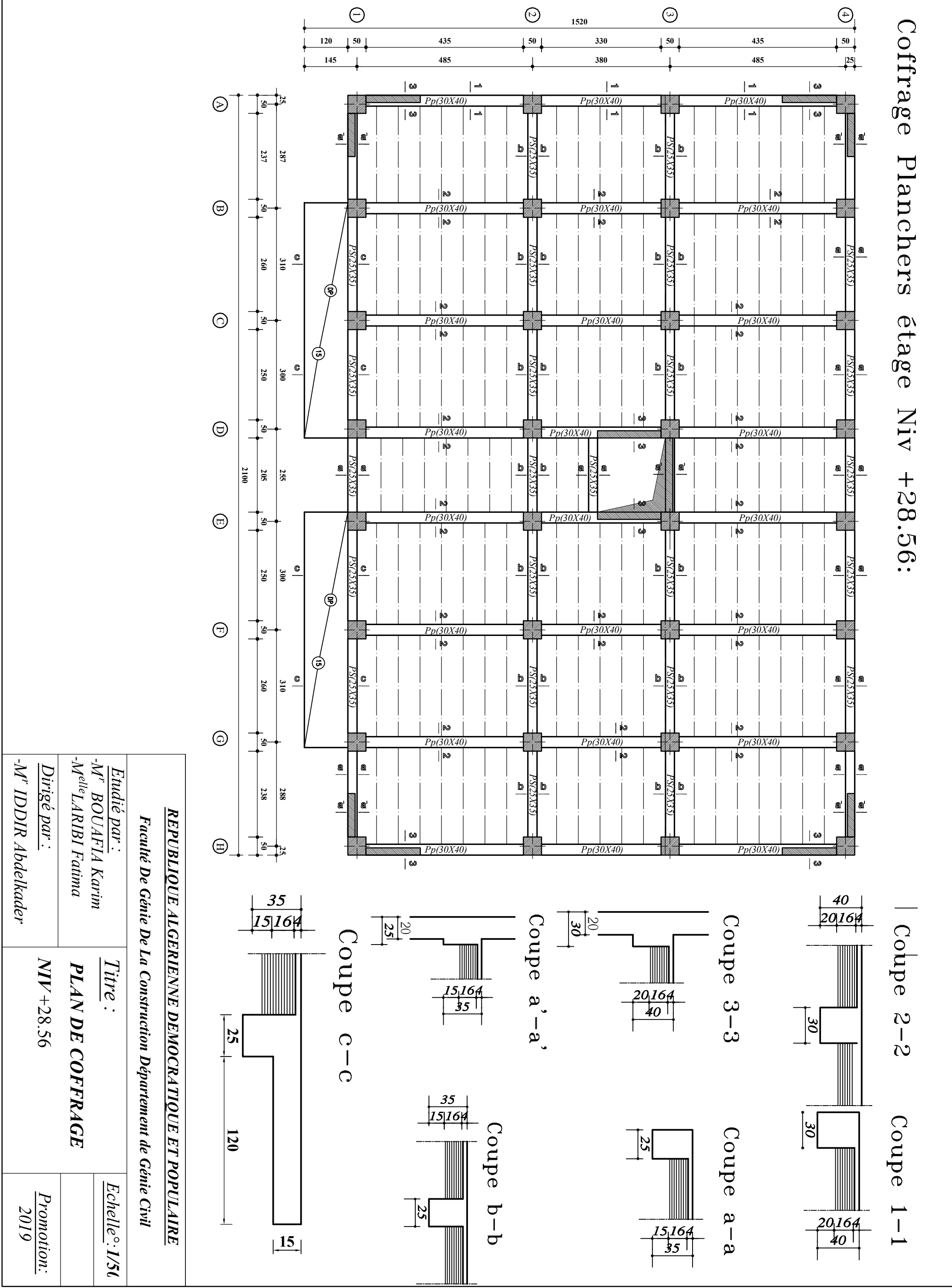

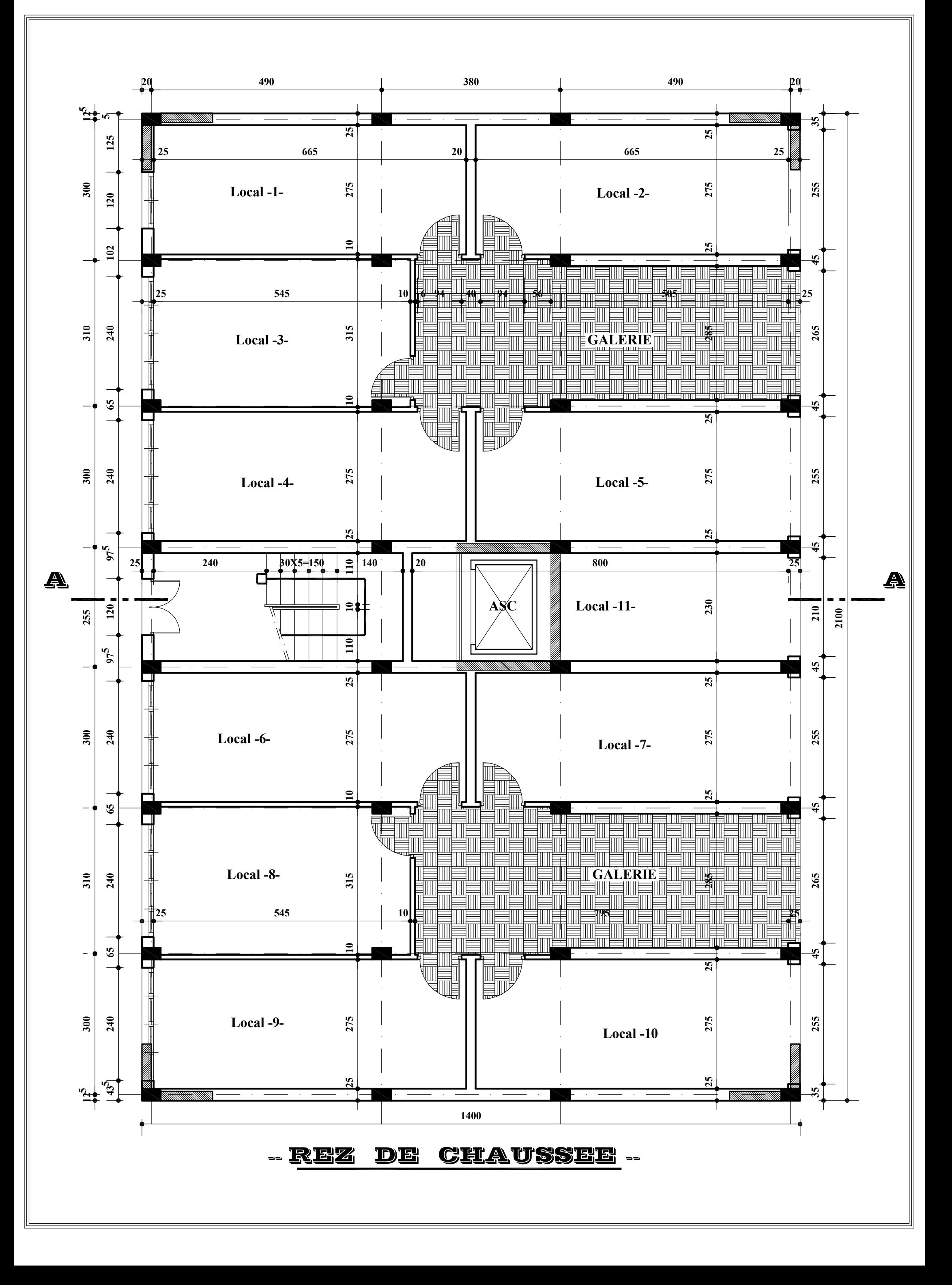

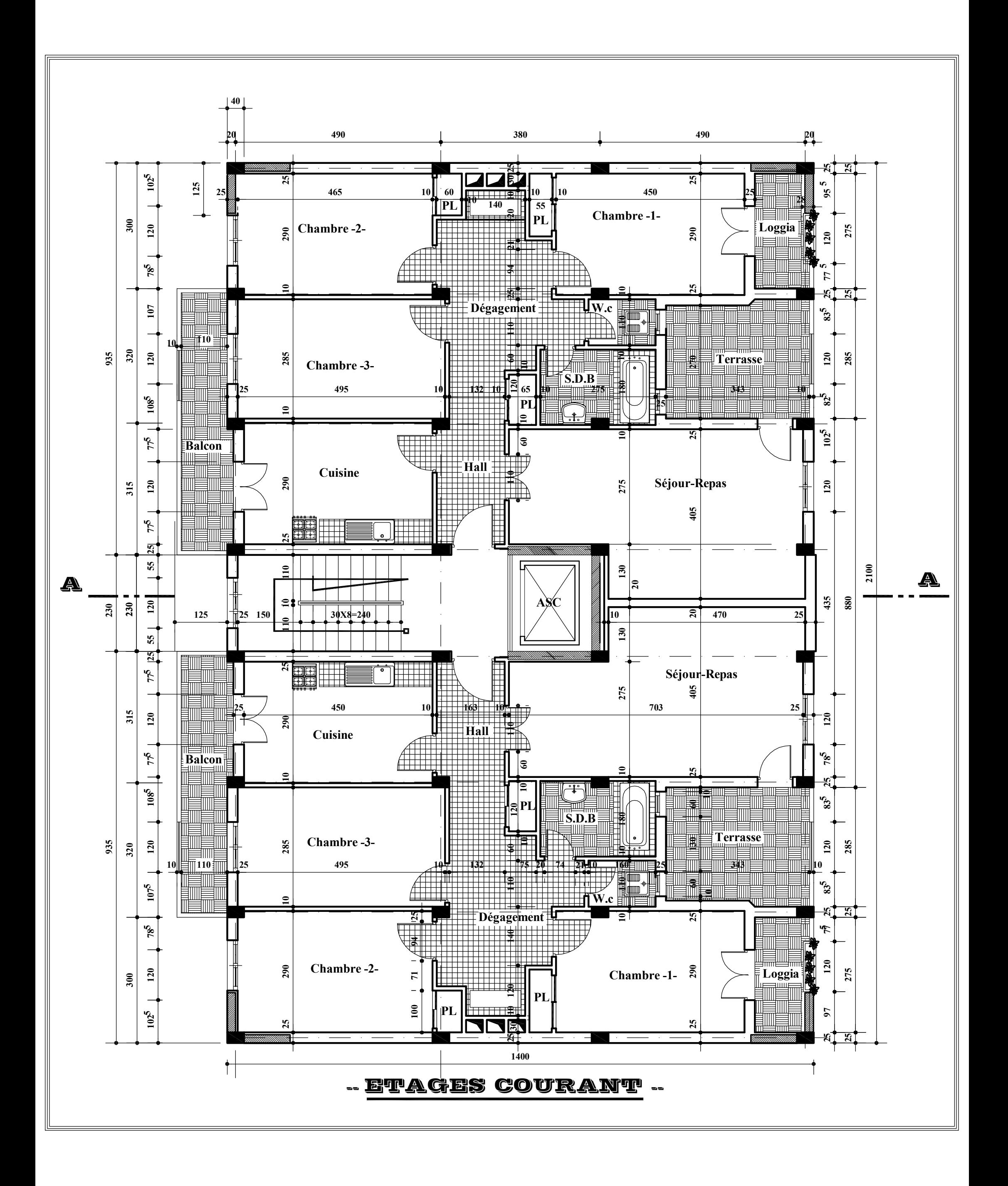

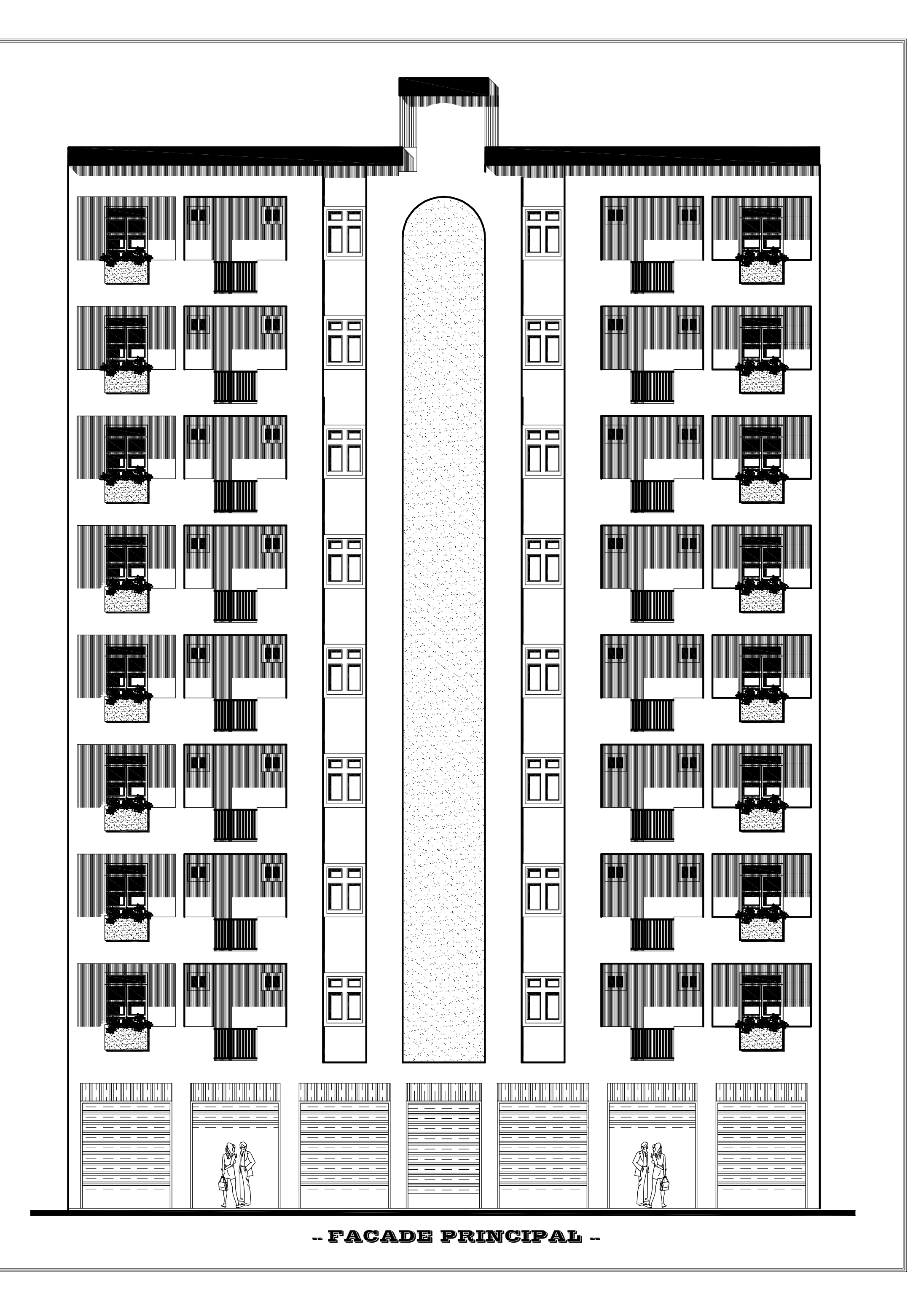

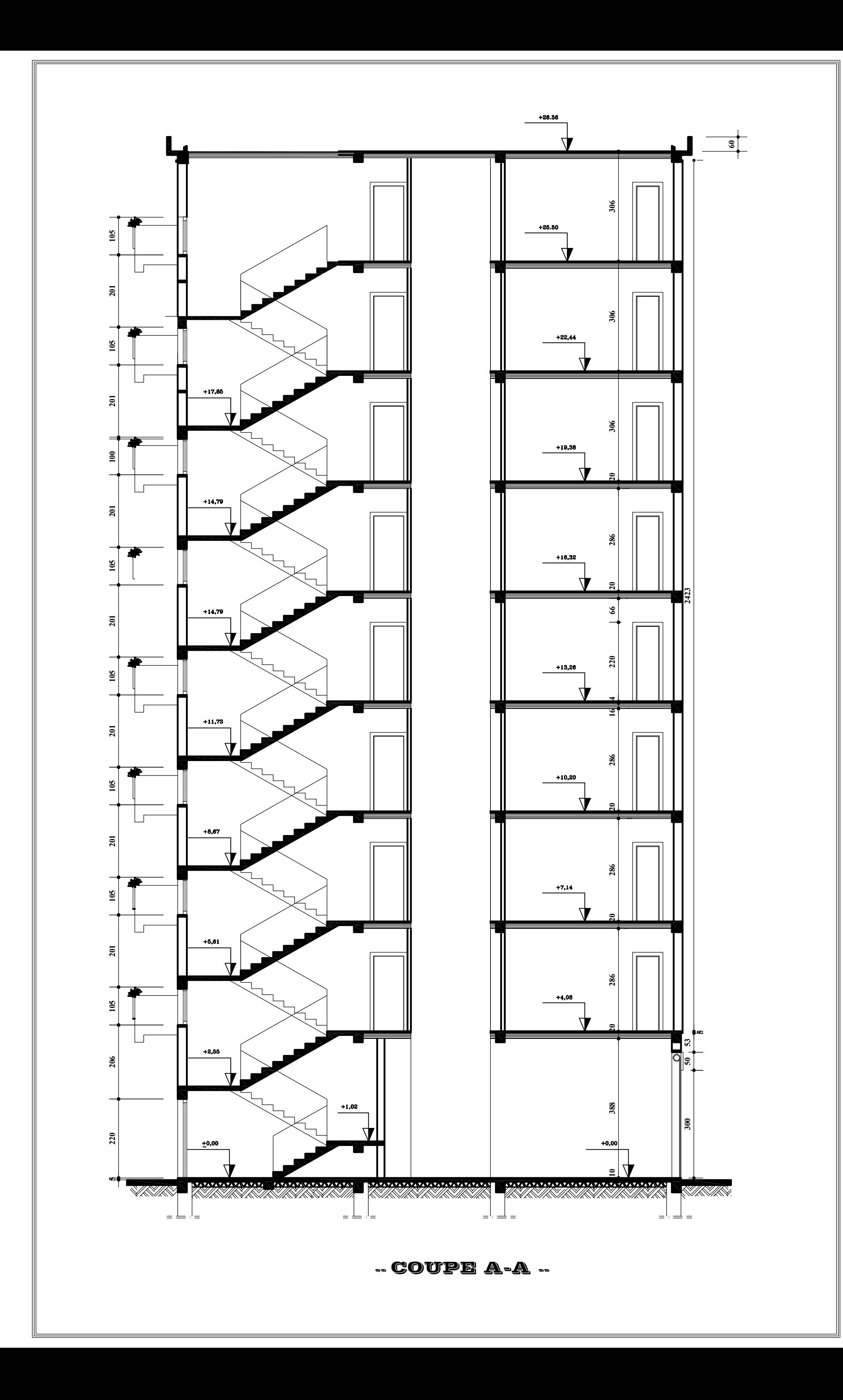

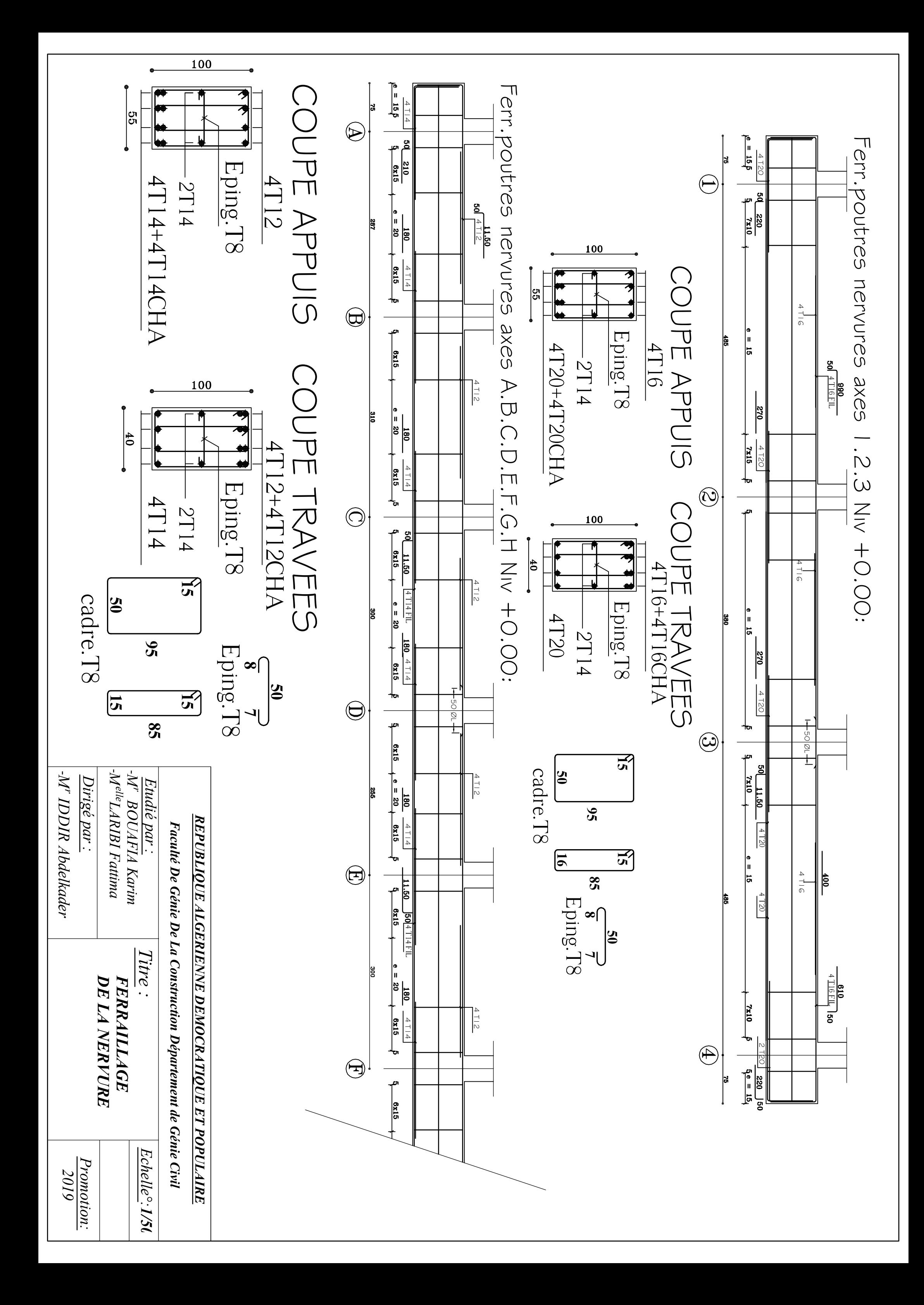

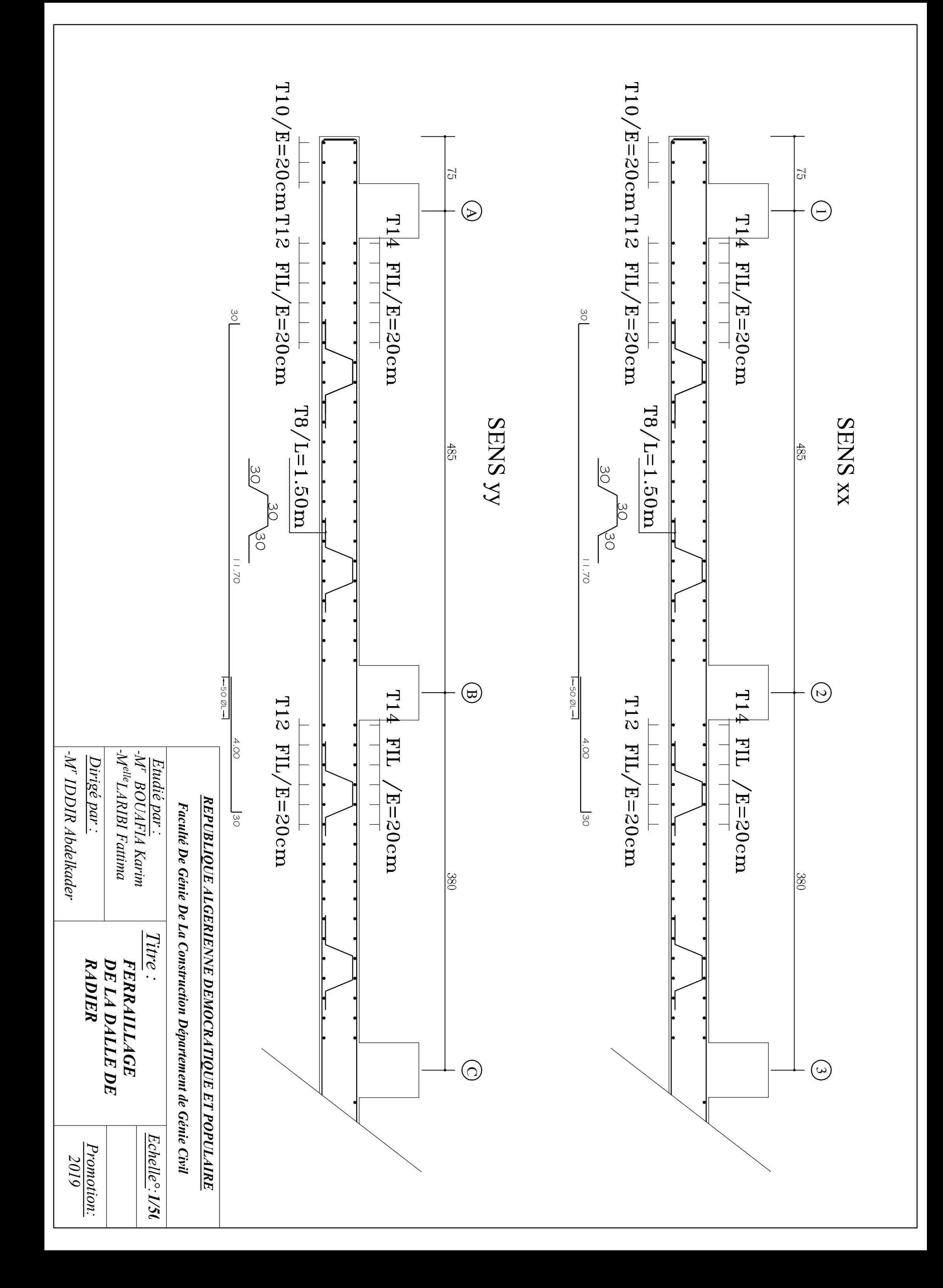

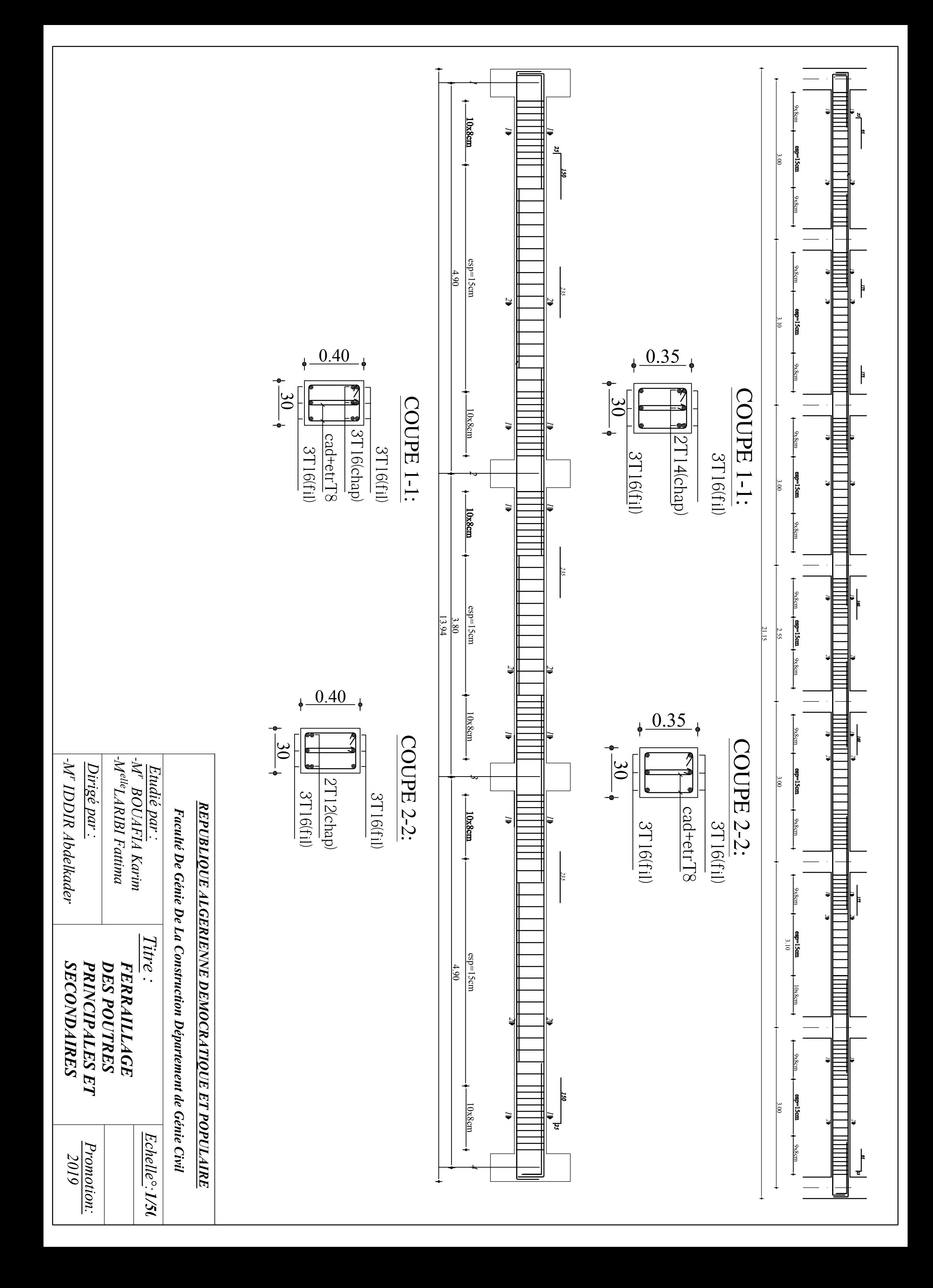

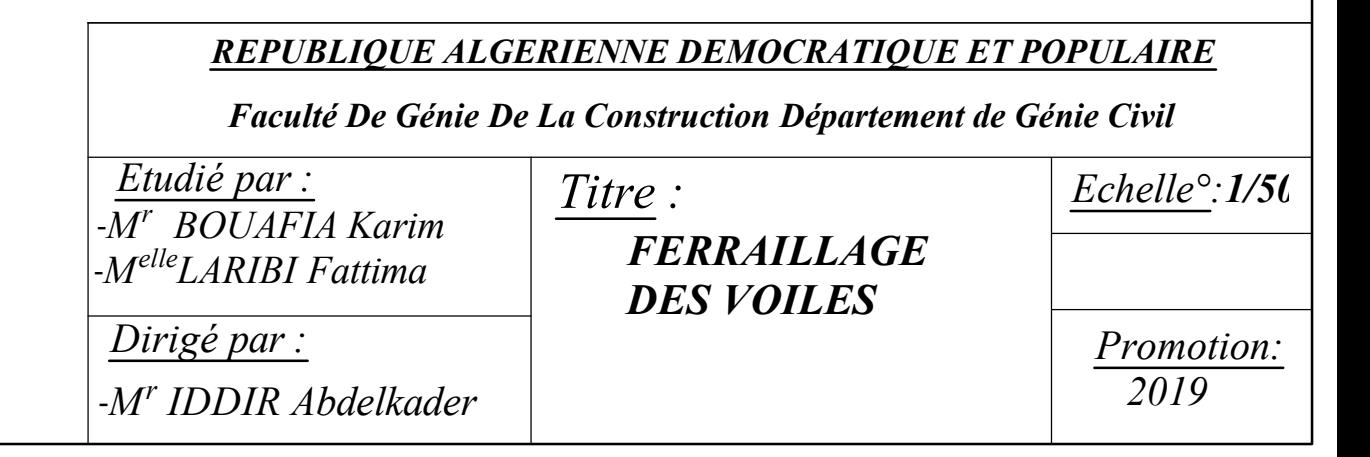

Coffrage & Ferraillage Voile VLS;L= 2.55m

# Coffrage & Ferraillage Voile VLS;L= 2.55m

# Coffrage & Ferraillage Voile VTS;L= 2m

# Zone I: Coffrage & Ferraillage Voile VL1;L= 1.20

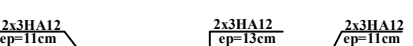

Coffrage & Ferraillage Voile VT1;L= 1.50

# Coffrage & Ferraillage Voile VT1;L= 1.50

Coffrage & Ferraillage Voile VL1;L= 1.20

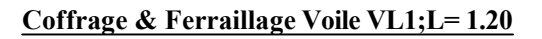

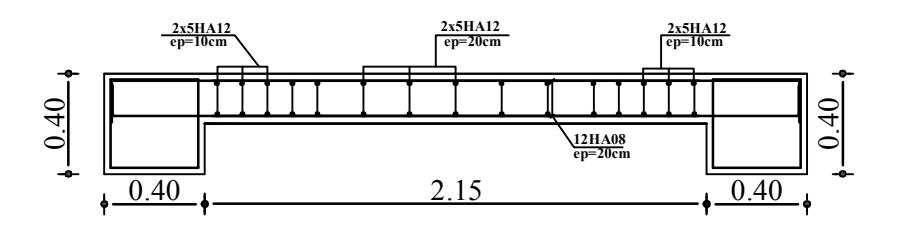

# Zone III:

# Zone II:

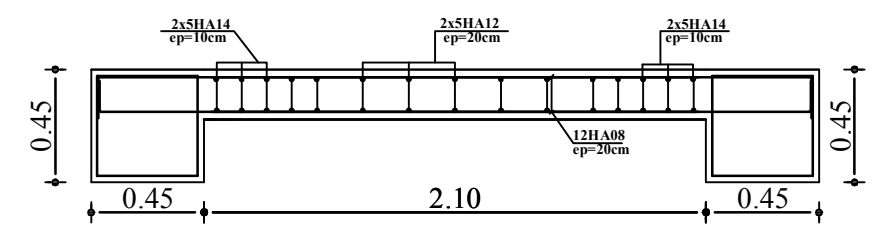

## Coffrage & Ferraillage Voile VTS; L= 2m

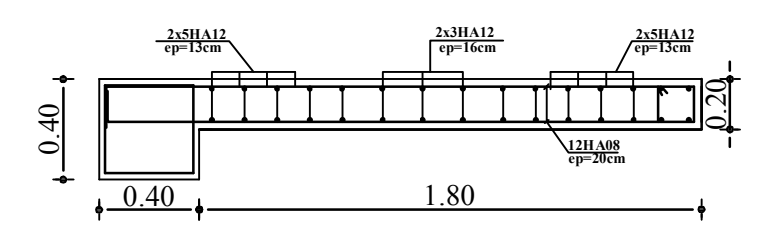

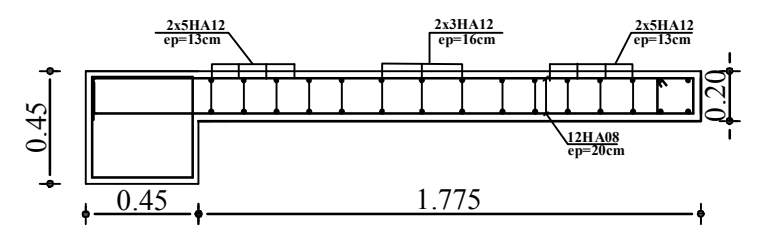

Coffrage & Ferraillage Voile VLS;L= 2.55m

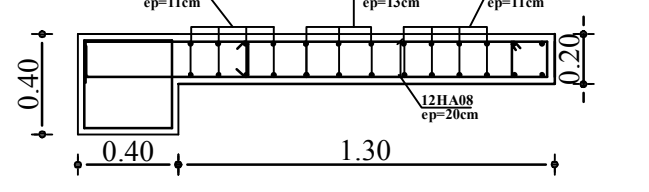

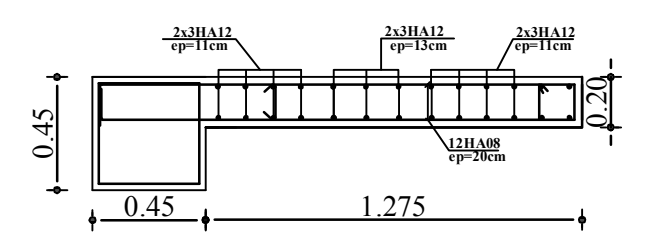

# Coffrage & Ferraillage Voile VTS;L= 2m

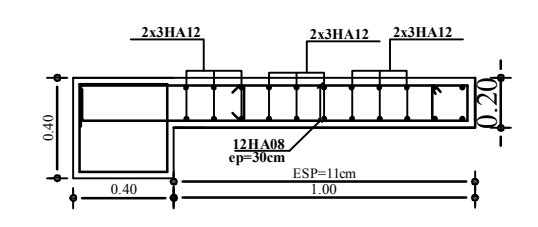

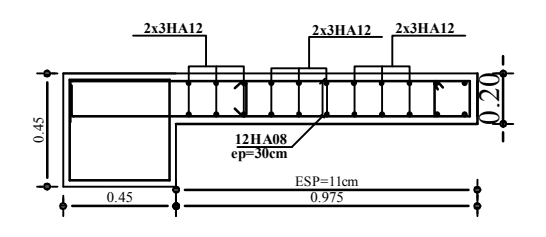

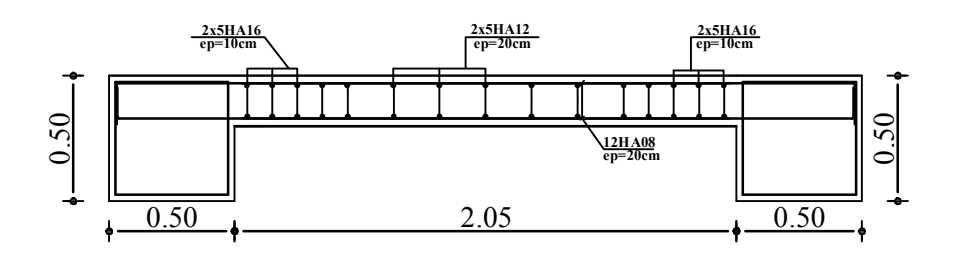

# Coffrage & Ferraillage Voile VT1;L= 1.50

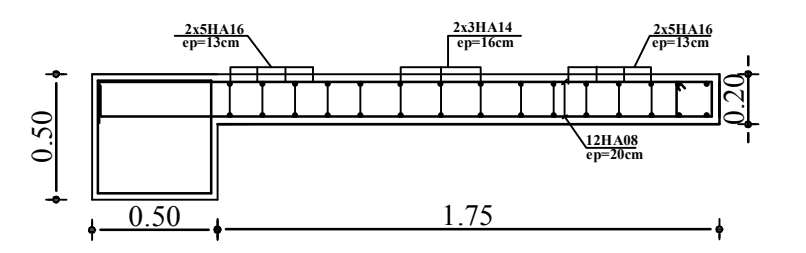

12HA08 ep=30cm 2x3HA12 2x3HA14 2x3HA14 ESP=11cm 0.50 0.50 0.95 0.20

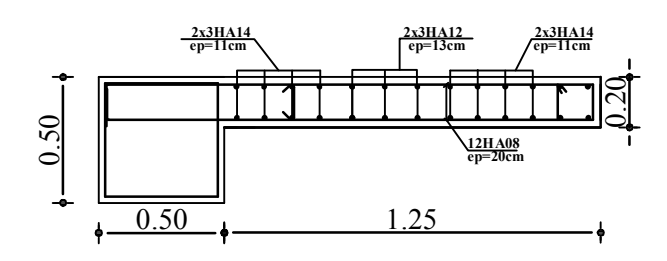

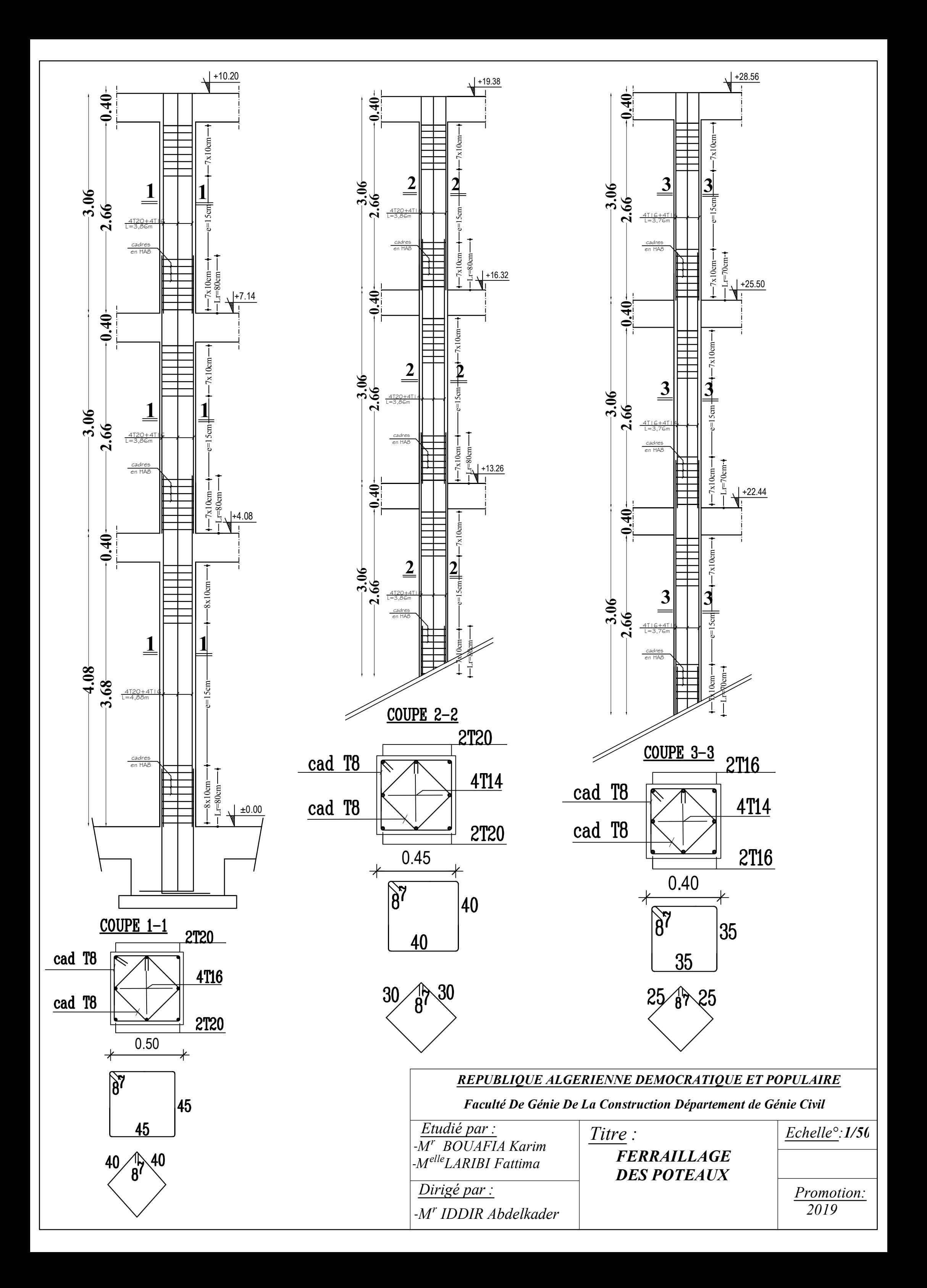

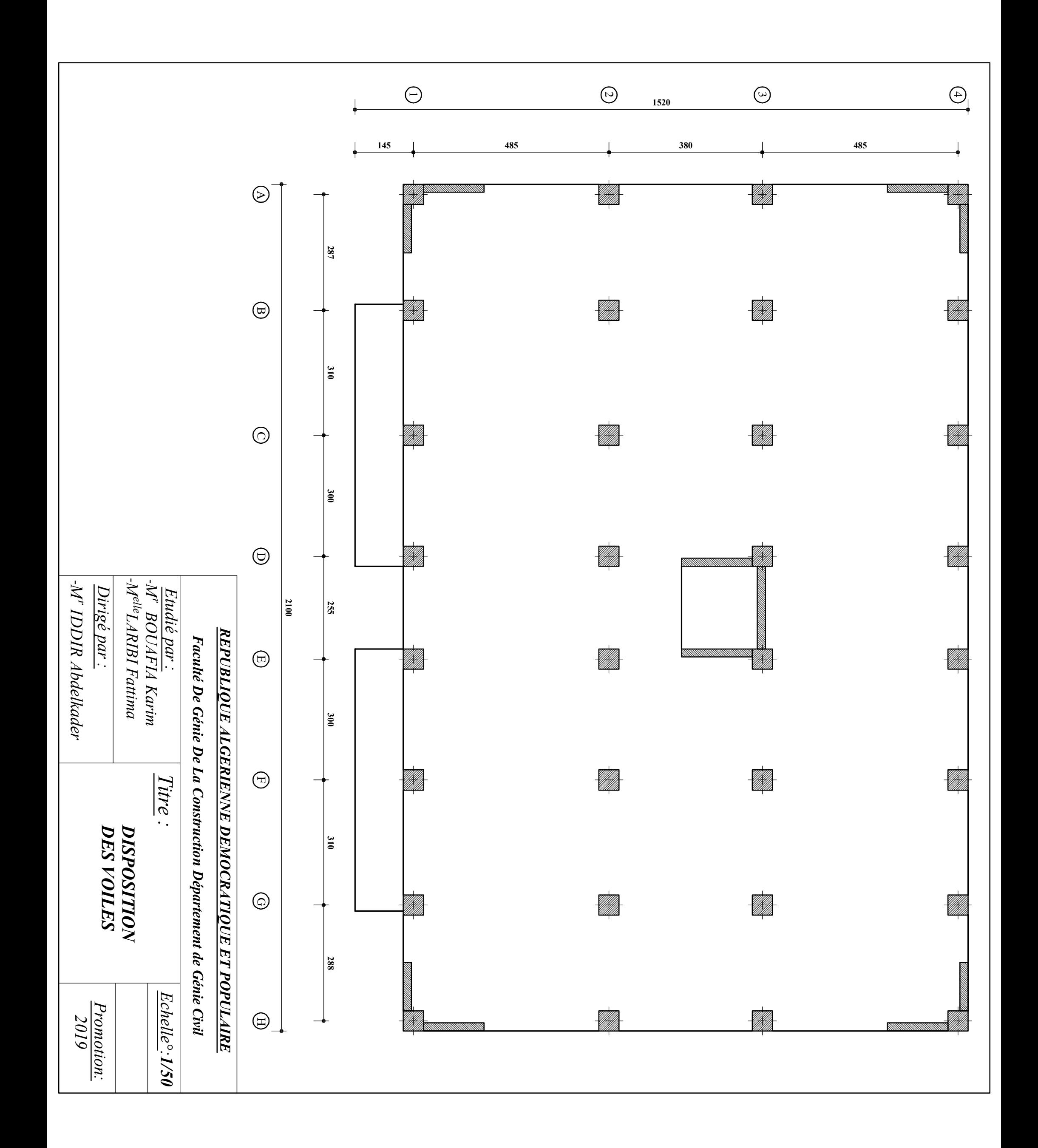